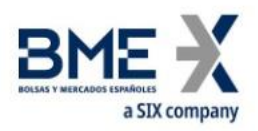

# **Hf MeffGate T5.15**

Fix Interface Specifications (Private information)

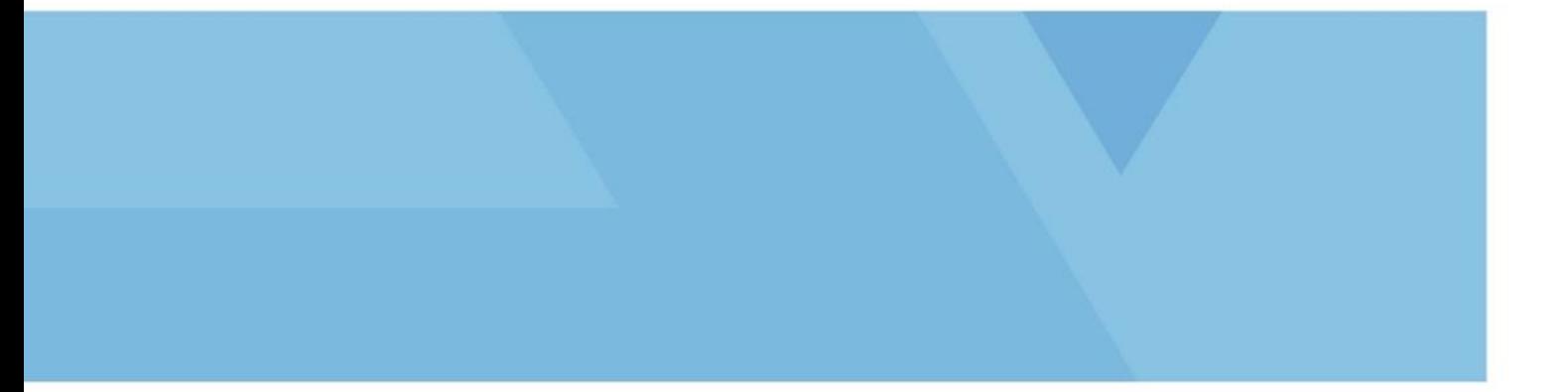

March 27, 2025

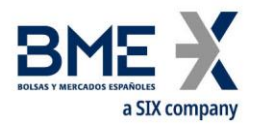

# <span id="page-1-0"></span>**Changes made in the latest revision**

## **Outlined below are the main changes made since version T5.13:**

− New Order and Execution Report messages: new block Stipulations for Retail Client Indicator

## **Outlined below are the main changes from the documentation published on 23 November 2022:**

− New Order, Order Modification Request and Registration Instructions Quote Order parameters messages: valid values for SelfMatchPreventionID field are > 0, <= 999.

## **Outlined below are the main changes from the documentation published on 11 January 2023:**

− Adaptation of the document to the new corporate template

## **Outlined below are the main changes from the documentation published on 28 April 2023:**

- − Adaptation of the document to the changes incorporated in MMT 4.0, which have now been moved into document 'BMEGate Codification tables'
- − Order types have been moved into document 'BMEGate Codification tables' (table 3)
- − Valid values for TradingSessionID[336] now refer to BME Codification table 25
- Execution Report message: new StipulationType CANC\_AMND
- − Mistake correction in documentation in Order Cancel Reject message: The OrderID field contains the value 'NONE' unless reporting an OrderID is applicable

## **Outlined below are the main changes from the documentation published on 24 March 2025:**

− Mistake correction in documentation in Execution Report message: The OrderQty field is required

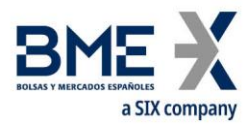

# Contents

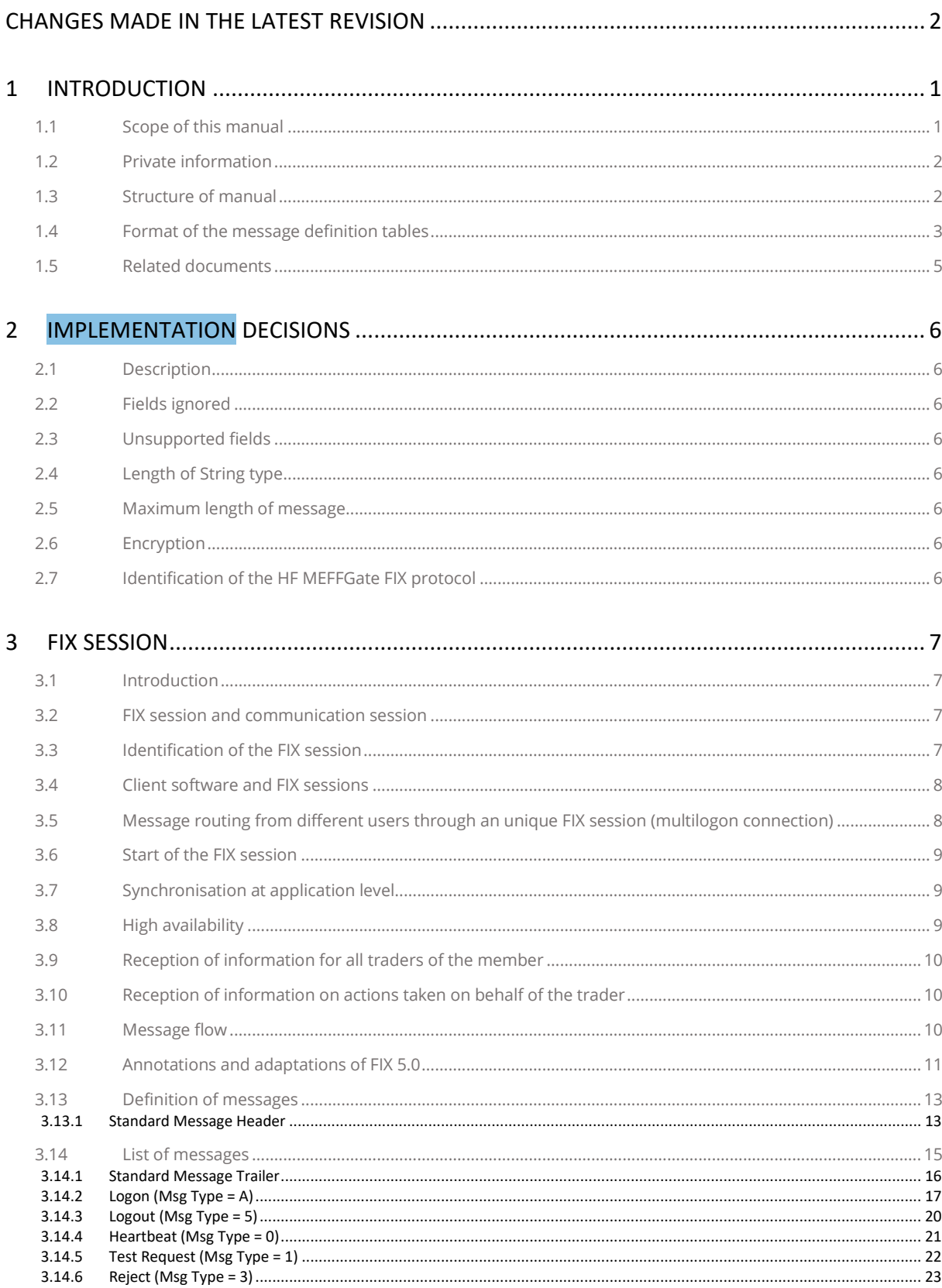

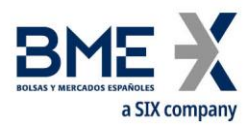

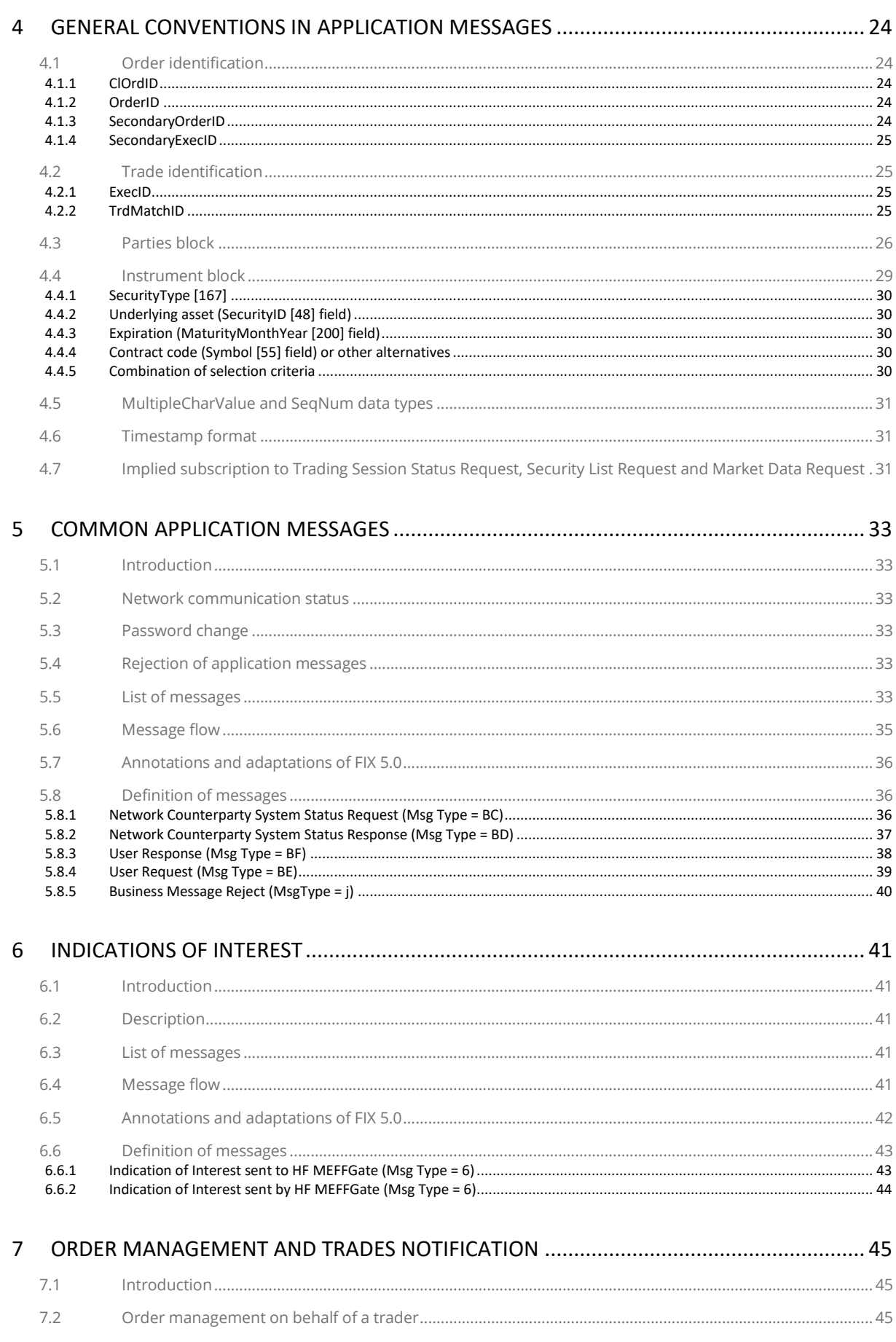

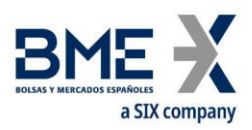

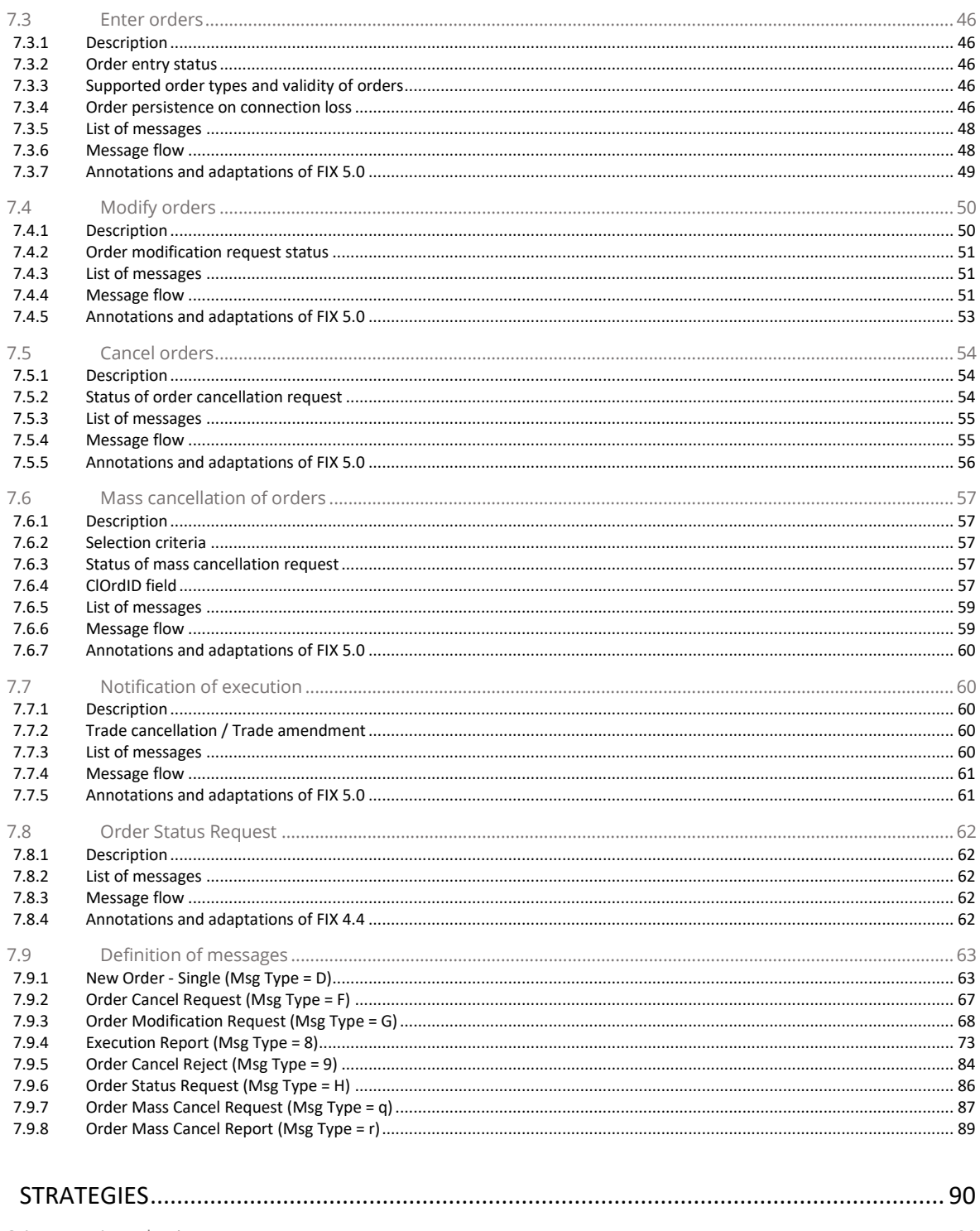

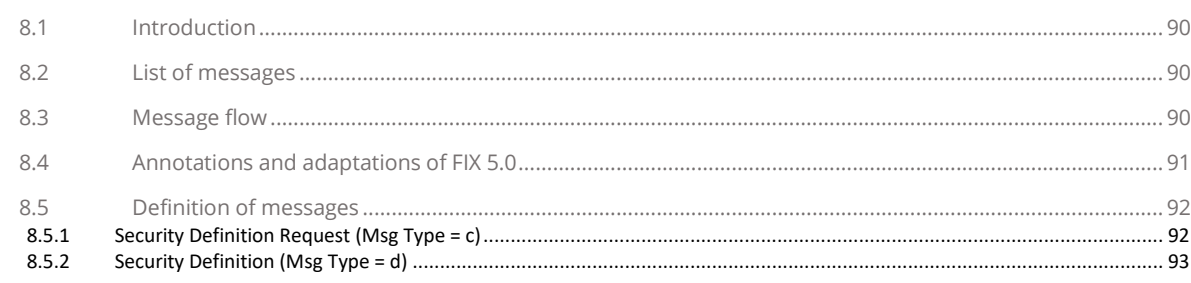

# 9 DELTA PROTECTION, KILL BUTTON, MANAGEMENT OF FILTERS AND PERMISSIONS ...... 95

8

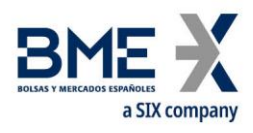

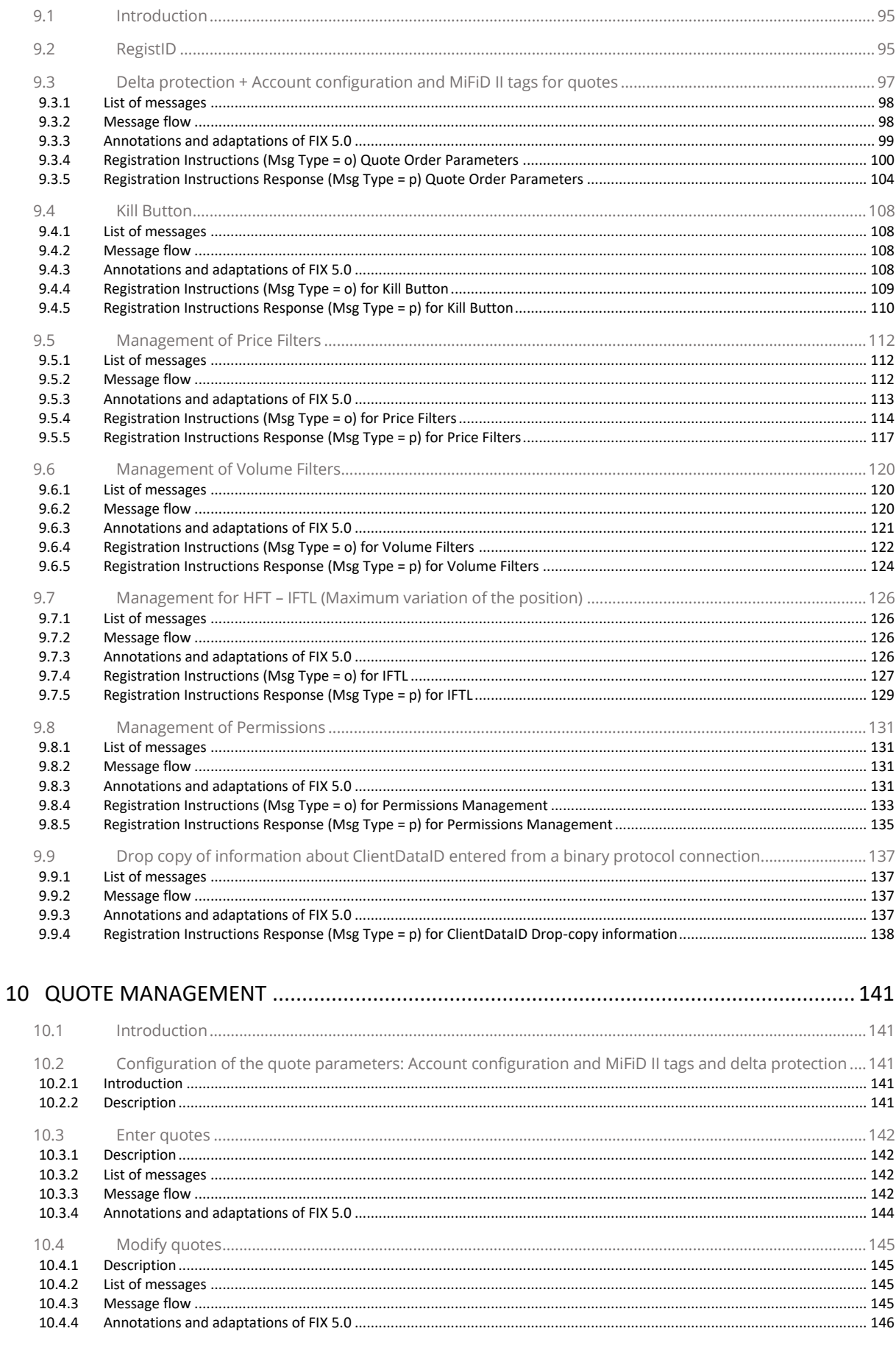

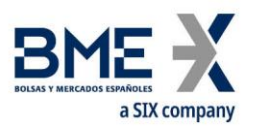

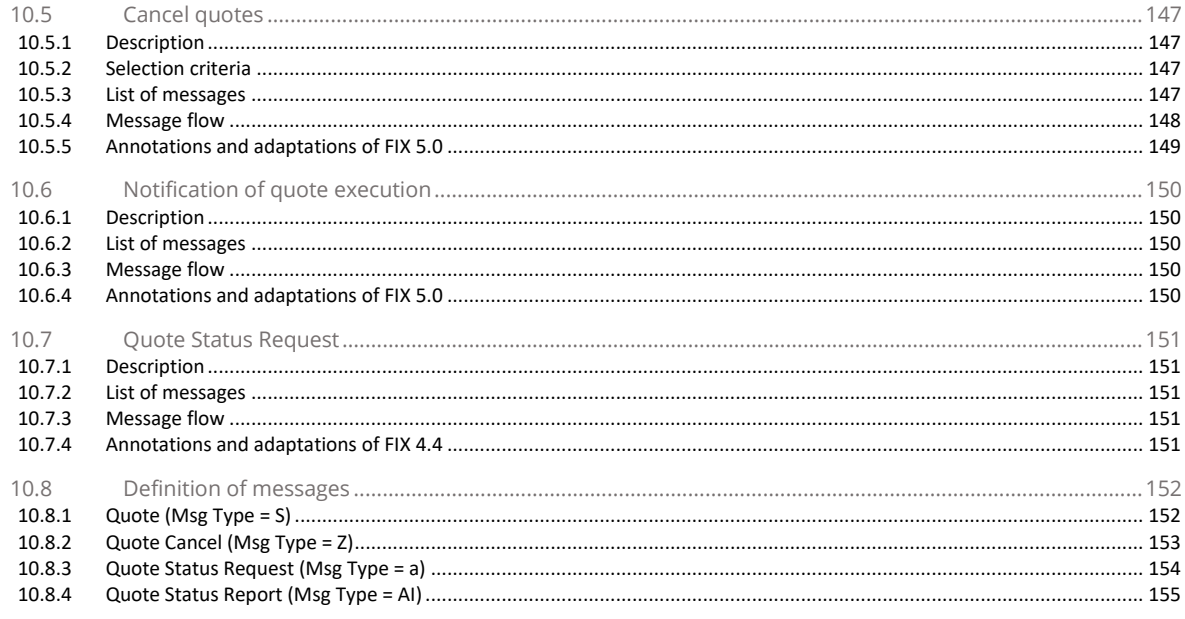

#### $11.1$  $11.2$  $11.3$  $11.4$  $11.5$ 11.6  $11.7$ 11.8 11.9 11.10  $11.11$ 11.11.1  $11.11.2$

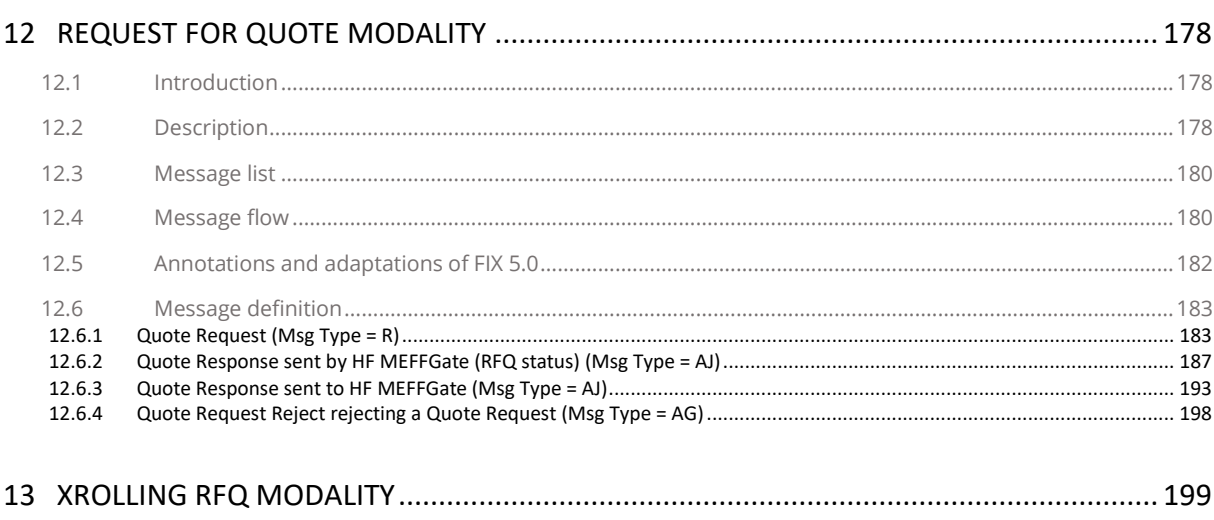

 $13.1$ 

**College** 

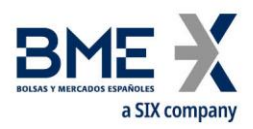

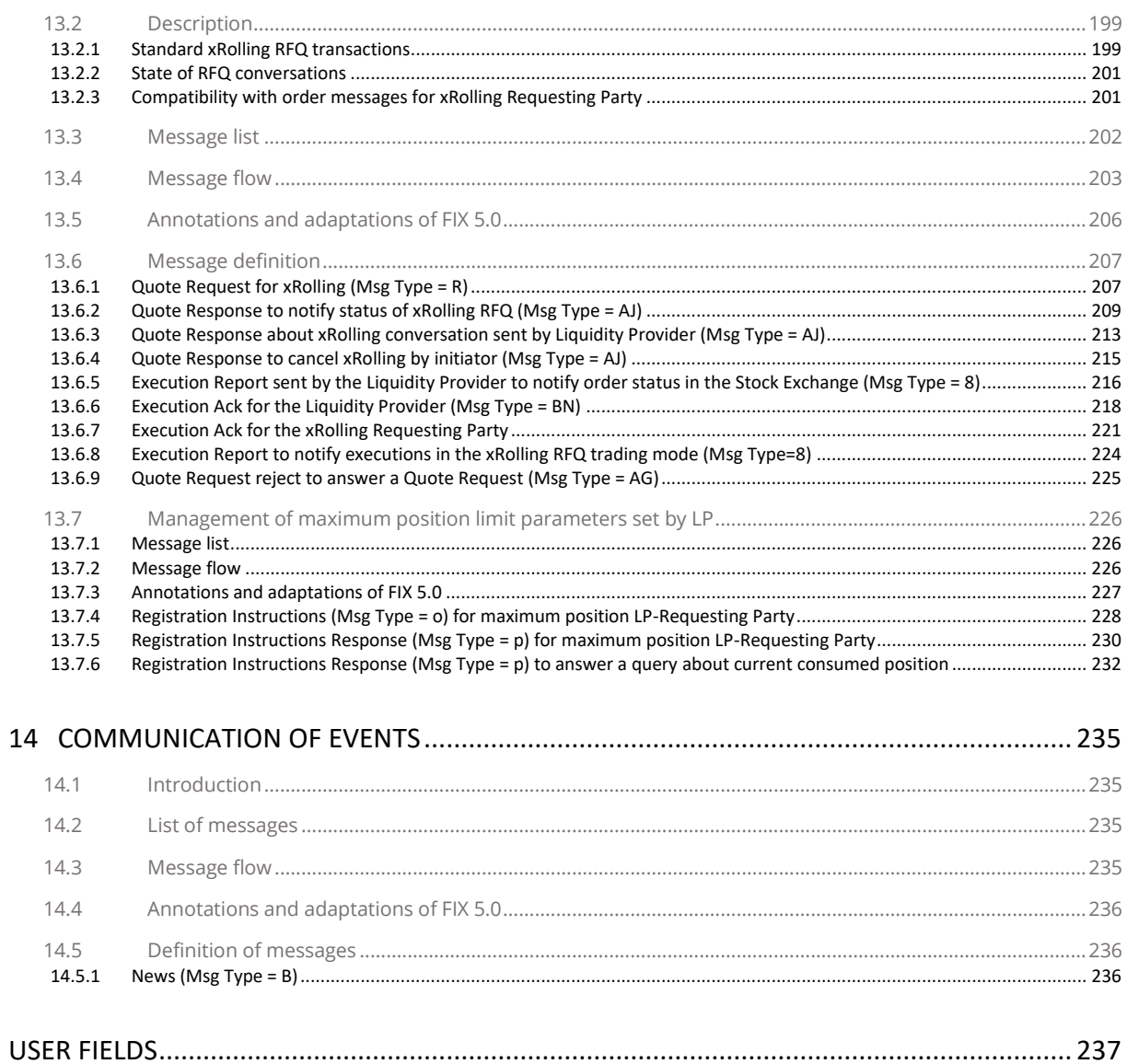

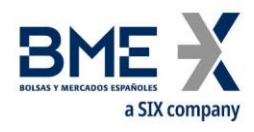

# <span id="page-8-0"></span>**1 Introduction**

# <span id="page-8-1"></span>**1.1Scope of this manual**

This document contains the definition of the MEFF trading system interface provided by MEFF for developing external applications. The interface is based on version 5.0 of the FIX Protocol standard (Financial Information exchange). More detailed information about the standard can be found in reference document 1 (see 1.5) or on the website **[www.fixprotocol.org](http://www.fixprotocol.org/)**.

The interface follows the FIX 5.0 specifications, as far as possible. In the majority of cases the structure and semantics of the messages are identical to the standard.

In some cases, the protocol has been extended to cover functions not considered by the standard. These extensions are clearly detailed in the document.

In other cases, the standard is ambiguous or indicates that the details should be mutually defined by the parties. In these cases the manual provides a detailed description to avoid any possible ambiguity.

All annotations and adaptations of the standard have been done in accordance with the recommendations in the standard.

To avoid possible duplication in the sources of information, this document does not include explanations of those matters that comply exactly with the standard. Therefore, the standard documentation should be considered as the main source of information for any matter that is not explicitly covered in this manual.

This is a reference document for those Members and ISVs that wish to develop software that can process private data using the HF MEFFGate server FIX interface.

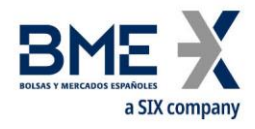

# <span id="page-9-0"></span>**1.2Private information**

The following table displays the private functions and their related messages.

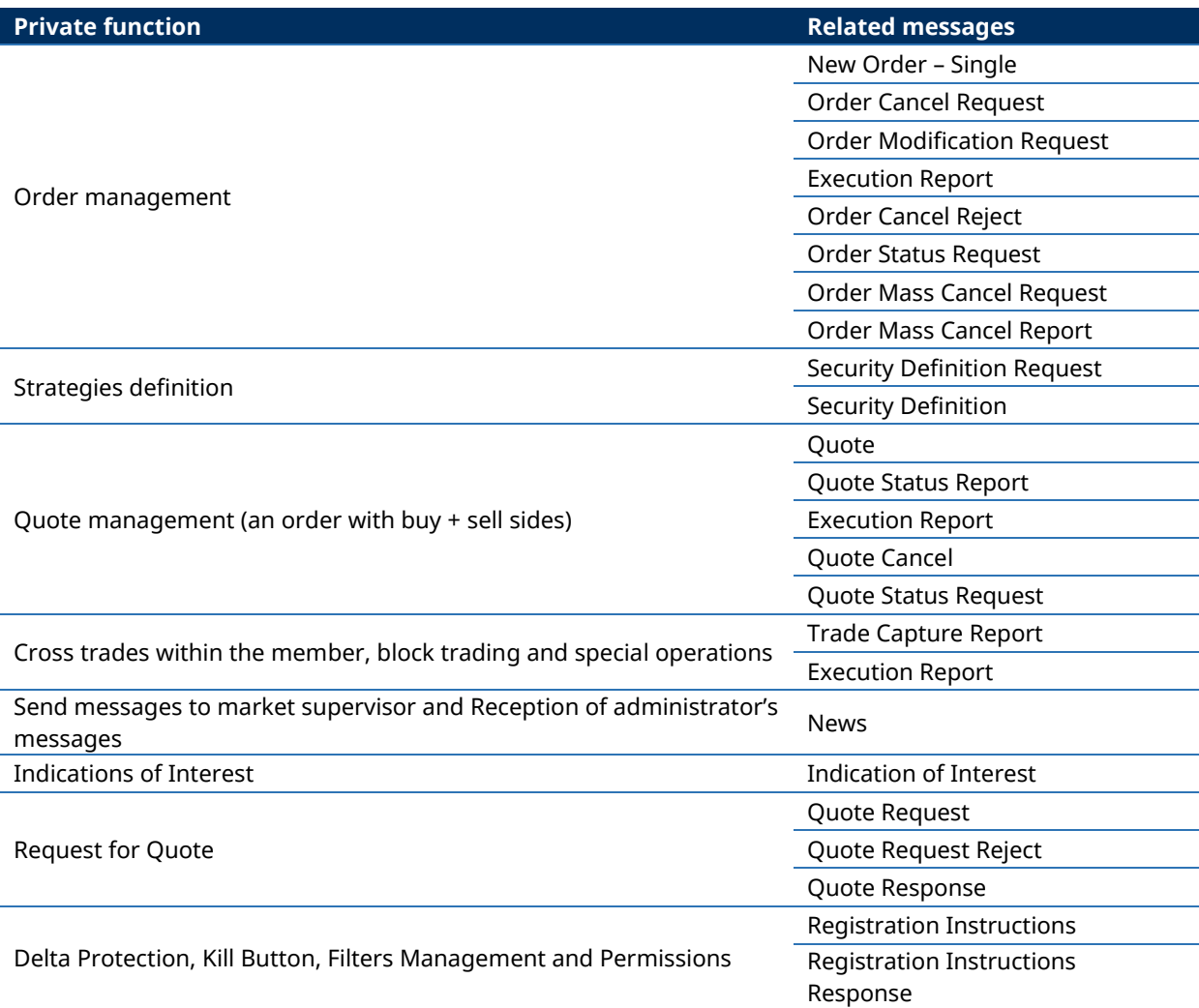

# <span id="page-9-1"></span>**1.3Structure of manual**

The manual is divided into two parts. The first part, containing the first four chapters, gives a description of generic features of this interface.

This first chapter describes the scope of the document, its structure and introduces the related documents.

Chapter [0](#page-12-1) ["](#page-12-1)

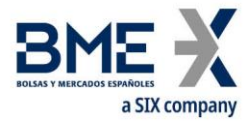

[Implementation](#page-12-1) decisions" presents those annotations or restrictions arising from the implementation of the protocol defined in this manual.

Chapter [3](#page-14-0) "[FIX Session](#page-14-0)" describes those aspects related to the session level, including the detailed description of the corresponding messages.

Chapter [4](#page-31-0) "[General conventions in application messages](#page-31-0)" describes in detail specific aspects that affect the majority of the messages described in this manual.

Given the generic nature of the content, which affects all the messages, it is recommended to read chapters 2, 3 and 4 before considering other chapters.

The second part of the manual, containing the remainder of the chapters, describes the different functions supported by HF MEFFGate. Each of these chapters deals with a specific function, describing specific matters of interest.

Each of these chapters contains the following sections:

- **Introduction**. A brief description of the function covered in the chapter
- **List of messages**. List of the different messages implemented by the function
- **Message flow**. Description of the different scenarios for message exchange that may arise, with the corresponding message flow diagrams
- − **Annotations and adaptations of FIX 5.0**. Details the annotations and adaptations that MEFF has made to the standard protocol to meet its needs
- − **Definition of messages**. Contains a table for each message in the chapter, describing the message fields in detail

Finally, various tables providing information referred to throughout the document are included as appendices.

# <span id="page-10-0"></span>**1.4Format of the message definition tables**

As explained in the previous section, a table for each message is included in those chapters where it is necessary, describing the component fields in detail.

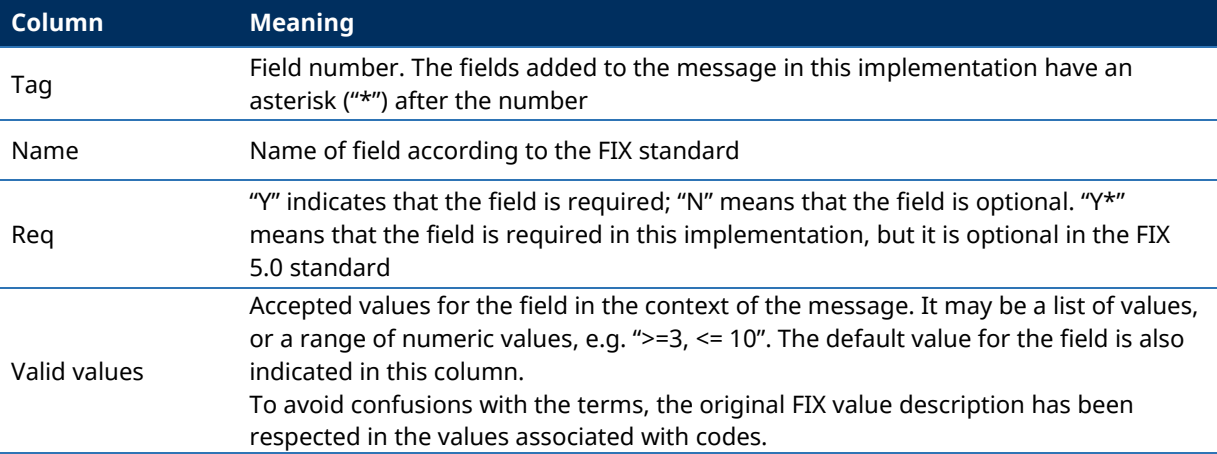

These tables contain one field per row and have the following columns:

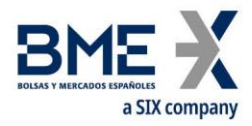

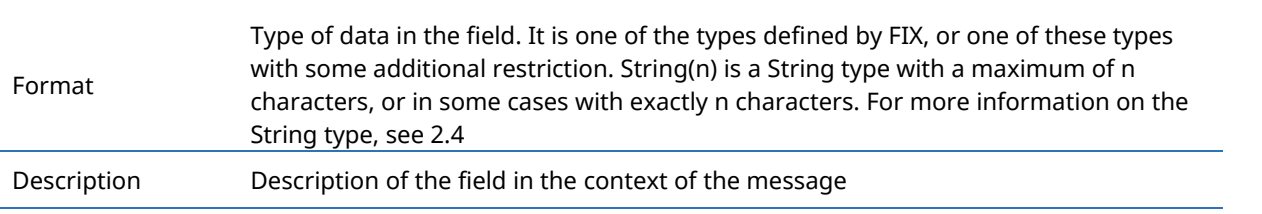

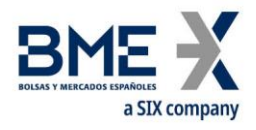

# <span id="page-12-0"></span>**1.5Related documents**

<span id="page-12-1"></span>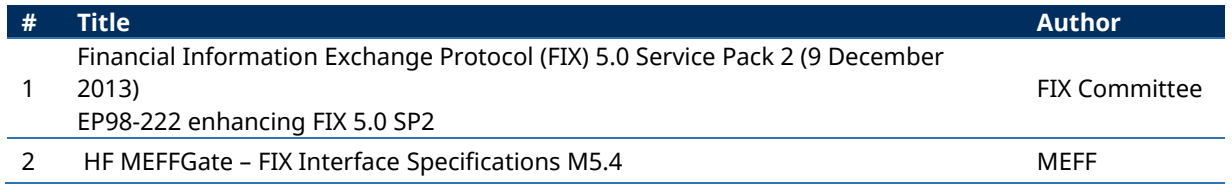

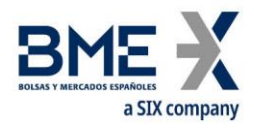

# <span id="page-13-0"></span>**2** Implementation **decisions**

# <span id="page-13-1"></span>**2.1Description**

This chapter presents the implementation decisions made by MEFF. Those aspects that the standard leaves open and have been defined in this implementation are detailed here.

# <span id="page-13-2"></span>**2.2Fields ignored**

In some cases, the content of certain fields of the entering messages may be ignored by HF MEFFGate. When this is the case, it is clearly stated in the field description.

## <span id="page-13-3"></span>**2.3Unsupported fields**

The unsupported fields of a message are not included in its description.

Messages sent to HF MEFFGate should not contain unsupported fields. Messages sent by HF MEFFGate never contain unsupported fields.

<span id="page-13-4"></span>No required fields have been declared unsupported.

# **2.4Length of String type**

The FIX standard does not place any restriction on the maximum length of the String type. In this implementation the maximum length is 255 characters.

In some fields, a shorter maximum length has been established. In these cases, the type is presented as String(n), where "n" is the maximum number of characters of the field. In certain cases "n" indicates the exact length of the field, in which case it will be explicitly stated in the valid values column.

# <span id="page-13-5"></span>**2.5Maximum length of message**

<span id="page-13-6"></span>The maximum length of the messages sent or received by HF MEFFGate is 4096 bytes.

## **2.6Encryption**

HF MEFFGate does not use the encryption defined in the FIX standard (using the SecureData and SecureDataLen fields in the message header). The encryption is implemented through the use of SSL (*Secure Socket Layer*).

# <span id="page-13-7"></span>**2.7Identification of the HF MEFFGate FIX protocol**

HF MEFFGate implements an additional function that allows both parties to agree on the HF MEFFGate FIX version that they are going to use.

It is important to distinguish between the version of the FIX protocol (in this case "5.0") and the version of the HF MEFFGate FIX protocol.

More than one version of the HF MEFFGate FIX protocol may exist for the same version of FIX.

If the version requested by the client program is not available in the HF MEFFGate server in use, it will return a Logout Message with the corresponding explanatory message.

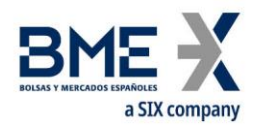

# <span id="page-14-0"></span>**3 FIX Session**

# <span id="page-14-1"></span>**3.1Introduction**

The level of the FIX session guarantees the complete delivery of messages between both parties, without errors. HF MEFFGate implements the majority of the functions of the session level defined in the FIX 5.0 standard

# <span id="page-14-2"></span>**3.2FIX session and communication session**

There are two types of session:

- − **Communication session**. It begins when opening the socket (ip-address and port assigned to this service). It ends when the socket is closed.
- **FIX session**. This begins when a request to start a session (Logon message) is accepted. It ends when the communication is completed, preferably with the exchange of Logout messages This is a combination of two-way messages identified by a sequence of consecutive numbers. A FIX session begins when the sequence numbers of both parties are restarted with the value 1. There is no explicit way of ending a FIX session; a session ends when a new one begins.

In addition to the two mentioned types of sessions, the trading session should also be considered. A trading session in an environment begins each day when the HF MEFFGate server loads the trading system data and accepts connections for said session.

The client program must begin a new FIX session in every communication session.

Given that HF MEFFGate does not provide 24-hour support for the service, the ResetSeqNumFlag field is not required in the Logon message.

# <span id="page-14-3"></span>**3.3Identification of the FIX session**

Once a communication session has been established, HF MEFFGate identifies the associated FIX session using four fields in the Logon message sent by the initiator:

- − SenderCompID
- − SenderSubID
- − TargetCompID
- − TargetSubID

SenderCompID identifies the member and SenderSubID identifies the trader. TargetCompID together with TargetSubID identify the environment.

No more than one FIX session can exist at a time with the same values for these four fields.

The SenderCompID, SenderSubID, TargetCompID and TargetSubID fields are present in all the FIX messages. All the messages belonging to the same FIX session must have the same values in these fields. If a message is received with values that do not correspond with those of the session, it will be rejected with a Reject message.

It should be noted that the values of these fields are inverted when the message is sent by HF MEFFGate, with respect to those sent by the client. Suppose that trader "001" of member "A001"

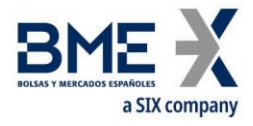

has a session established with the Financial Contract Group at MEFF. The messages will be those shown below:

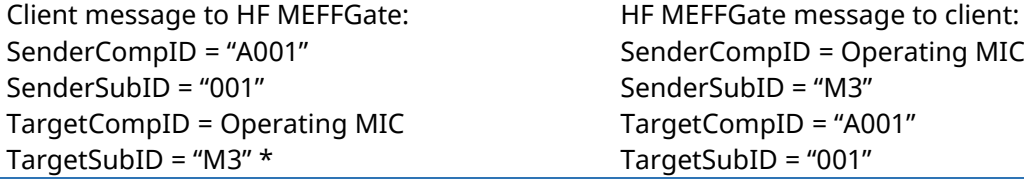

The list of values for TargerCompID/SenderCompID is located in table 2 in document 'BMEGate Codification tables'.

The list of values for TargetSubID/SenderSubID is located in table 1 in document 'BMEGate Codification tables'.

# <span id="page-15-0"></span>**3.4Client software and FIX sessions**

A HF MEFFGate client is a software development that connects to MEFF through a HF MEFFGate server.

As noted in [3.3,](#page-14-3) a FIX session is limited to one user and one contract group. A client will be able to establish various FIX sessions simultaneously to access more than one contract group or trade in one contract group with various user codes.

A HF MEFFGate server can provide service to various sessions simultaneously, be they of the same client or various clients.

When a FIX client tries to connect with a contract group that is not available, his Logon message is answered with a Logout message with the appropriate explanation.

# <span id="page-15-1"></span>**3.5Message routing from different users through an unique FIX session (multilogon connection)**

HF MEFFGate allows to establish, through an unique FIX session, a message routing from different traders who have the appopiate privileges. This is a multilogon connection.

For this purpose, the following tags from the Standard Message Header are used in application messages: OnBehalfOfCompID [115], OnBehalfOfSubID [116], DeliverToCompID [128] and DeliverToSubID [129].

It should be noted that the tags OnBehalfOfCompID [115] and OnBehalfOfSubID [116] are used when the client application sends application messages to HF MEFFGate. Tags DeliverToCompID [128] and DeliverToSubID [129] are used when HF MEFFGate sends application messages to the client application.

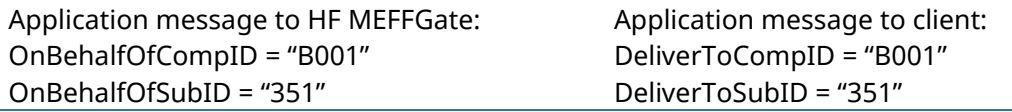

<span id="page-15-2"></span><sup>\*</sup> See table 1 of document "BMEGate Codification Tables" for a list of available Contract Groups

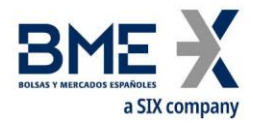

## <span id="page-16-0"></span>**3.6Start of the FIX session**

On initiating a new communication session (opening a new socket), the client must initiate a new FIX session. The value to be used in the MsgSeqNum field of the Logon message must be 1.

## <span id="page-16-1"></span>**3.7Synchronisation at application level**

When a client starts a FIX session (Logon message accepted), it receives a series of information related with the current Market session.

To synchronise at the application level, the client may use the tags ApplID [1180] + ApplSeqNum [1181]. Value 0 in ApplID [1180] and ApplSeqNum [1181] means updates from the beginning of the business session. If this field is not specified, then the classical behaviour is assumed (snapshot of the current situation and updates from this time).

It should be taken into account that any subscription to information is cancelled when the communication session ends. If this service is required when reconnecting to a new session, it must be requested again.

The series of private messages not associated to subscriptions referred to in this section correspond to the following messages:

- − Execution Report with the ExecType [150] values of New ("0"), Replace ("5"), Cancelled ("4"), Trade ("F") and Trade Cancel ("H")
- − News
- − Quote Status Report corresponding to the current situation of each quote
- − Trade Capture Report (from all the traders of the member)
- − Quote Response
- − Registration Instructions Response (delta protection, user's established permissions, volum filters and price filters and when the user has the relevant permissions, those of the other traders of the entity and of the members cleared by the entity, …)

# <span id="page-16-2"></span>**3.8High availability**

To improve the availability of access to MEFF there will be various instances of the HF MEFFGate server executing in different computers.

All the instances of HF MEFFGate will be connected with the central systems of MEFF. Therefore, they will have all the necessary information.

When a HF MEFFGate server fails, the client can continue working with another HF MEFFGate. The client must carry out the necessary processes to synchronise at the application level using the tags ApplID [1180] + ApplSeqNum [1181].

When a client application that has established a FIX session fails, the client application can restart in another computer that continues with the same session (using the same HF MEFFGate server).

In this case, HF MEFFGate will not request the client application resending any unprocessed messages.

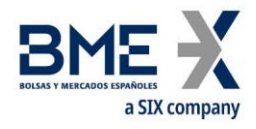

# <span id="page-17-0"></span>**3.9Reception of information for all traders of the member**

Members can request the configuration of privileged traders that will receive the order related messages sent to all the traders of the member.

The messages affected by this mechanism are the Execution Report which contains the following values in the ExecType [150] field: New ("0"), Cancelled ("4"), Replace ("5"), Trade ("F"), Trade Cancel ("H") and the Quote Status Report.

The messages sent by HF MEFFGate to this user contain the same information as the original messages, except for the TargetCompID and TargetCompSubID fields. When necessary, the information contained in the Parties block allows identification of the target trader in the original message.

# <span id="page-17-1"></span>**3.10Reception of information on actions taken on behalf of the trader**

MEFF's technological platform enables actions to be taken on behalf of a trader. This can be done, for instance, from a Multi-Trader station of the member or by the MEFF Market Surveillance.

In these cases, the FIX client on whose behalf the action has been made, receives the messages corresponding to said operative. Accordingly, **client applications must be prepared to receive messages originated by actions of third parties in their name**.

Note that in this case, the number of messages received by the client application can be less than it would have received if it had sent the equivalent message. The messages that are not received are those generated directly from HF MEFFGate to notify the reception of the message and sending the same message to the central systems.

When necessary, the information contained in the Parties block (see [0\)](#page-32-4) allows the member and trader who undertook the action to be identified.

# <span id="page-17-2"></span>**3.11Message flow**

## **Start of communication session and start of FIX session**

A request to start a communication session (Logon message) that is accepted is replied to by the receiver with another Logon message. The initiator must not send another message until it has received this confirmation of acceptance.

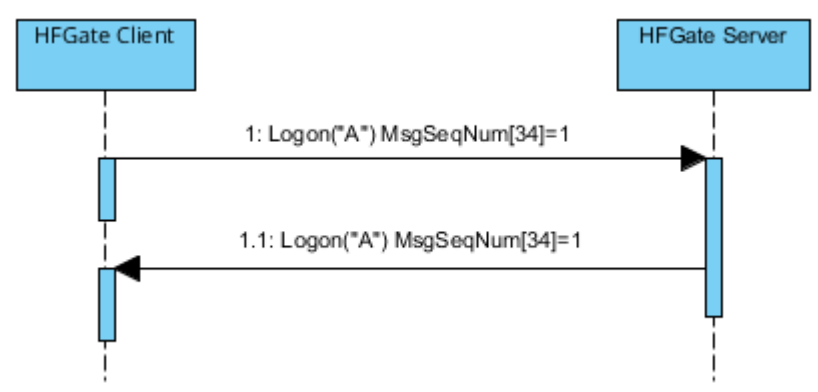

## **Start of communication session rejected**

When the start of a communication session (Logon message) is not accepted, HF MEFFGate will reply with a Logout message.

For more details on the behaviour of sequence numbers of both parties see section [3.6.](#page-16-0)

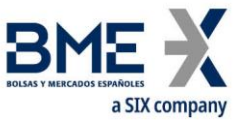

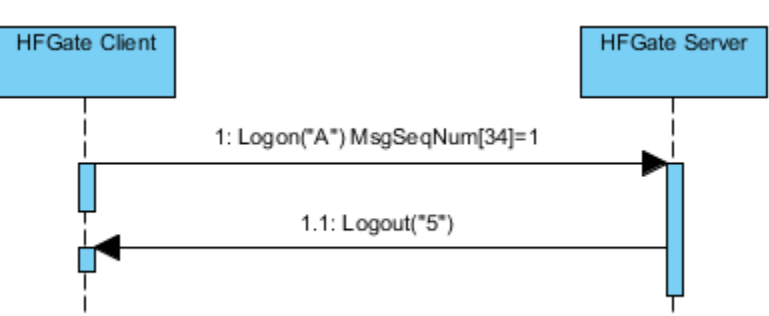

## **End of a communication session started by the sender**

The client can end the communication session by sending a Logout message at any time.

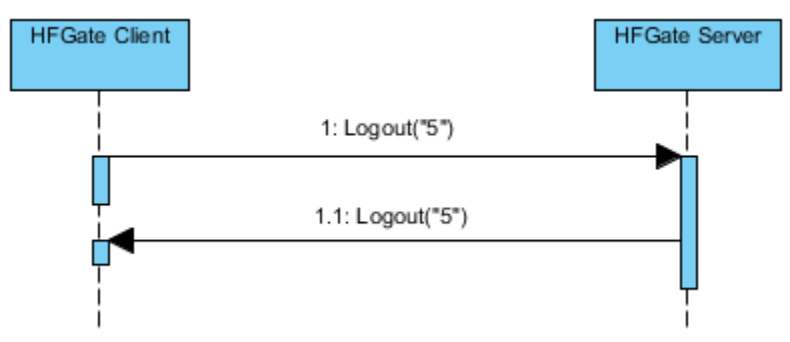

## **Sending messages with identification fields of session (SenderCompID, SenderSubID, TargetCompID and TargetSubID) with different values from those associated to the current FIX session**

All the messages associated to a FIX session must include the same identifying values of the session (SenderCompID, SenderSubID, TargetCompID and TargetSubID). If a message differs from the values indicated in the Logon of the session, it is rejected with a Reject message.

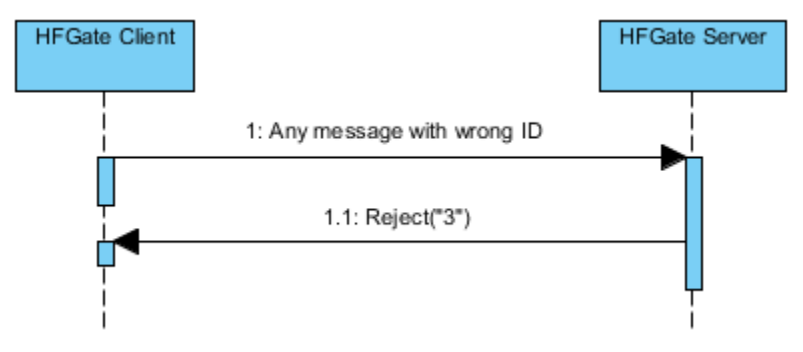

# <span id="page-18-0"></span>**3.12Annotations and adaptations of FIX 5.0**

The user optional field ReceivePendings [5678] has been added to the Logon message to Indicate whether the receipt of Execution Reports pending confirmation is required or not

The user optional field LocalMktTimestamp [21501] has been added to the Logon message to Indicate for all tags in which a timestamp is included, the timestamp format (UTC format or local market time)

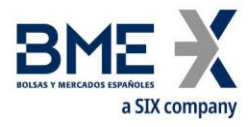

The user optional field AutoSubscriptionsID [21502] has been added to the Logon message to Indicate an implied subscription to Trading Session Status Request Security List Request and Market Data Request

The user optional field ExecutionsOnly [21503] has been added to the Logon message to Indicate the user wants to receive trades only

The user field MaxMsgPerSecond [21504] has been added to the Logon message sent by HF MEFFGate to indicate the maximum number of messages per second that can be sent, as contracted for the client

The user field BusinessSessionDate [21505] has been added to the Logon message sent by HF MEFFGate to inform the current business session date.

The optional fields ApplID [1180] and ApplSeqNum [1181] have been added to the Logon message to indicate that only updates from the point indicated are requested

The Text [58] and [DefaultCstmApplVerID](http://fixprotocol.org/FIXimate3.0/en/FIXT.1.1/tag1408.html) [1408] fields in the Logon message are now required

When a request to start a session (Logon message) is rejected, the receiver (MEFF) will always send a Logout message in reply

The SenderSubID [50] and TargetSubID [57] fields in the header of messages (Standard Message Header) are now required

The FIX method of encryption is not supported

The Resend Request and Sequence Reset messages are not supported (and rejected by HF MEFFGate)

The only valid value of the ResetSeqNumFlag [141] field in the Logon message is "N"

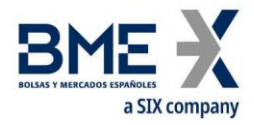

# <span id="page-20-0"></span>**3.13Definition of messages**

# **3.13.1 Standard Message Header**

# <span id="page-20-1"></span>Header is present in all FIX messages.

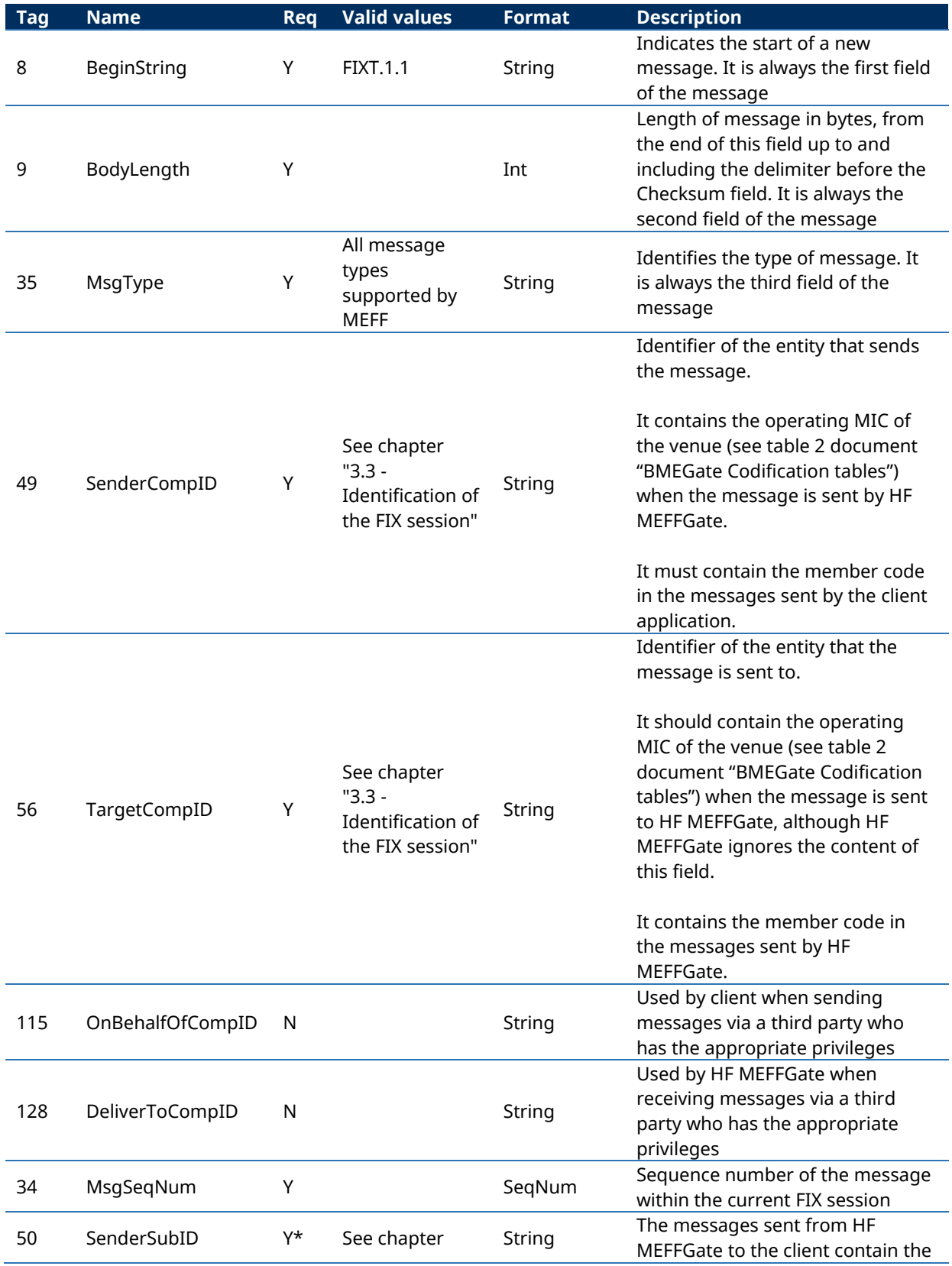

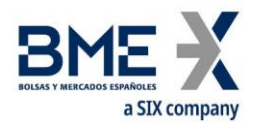

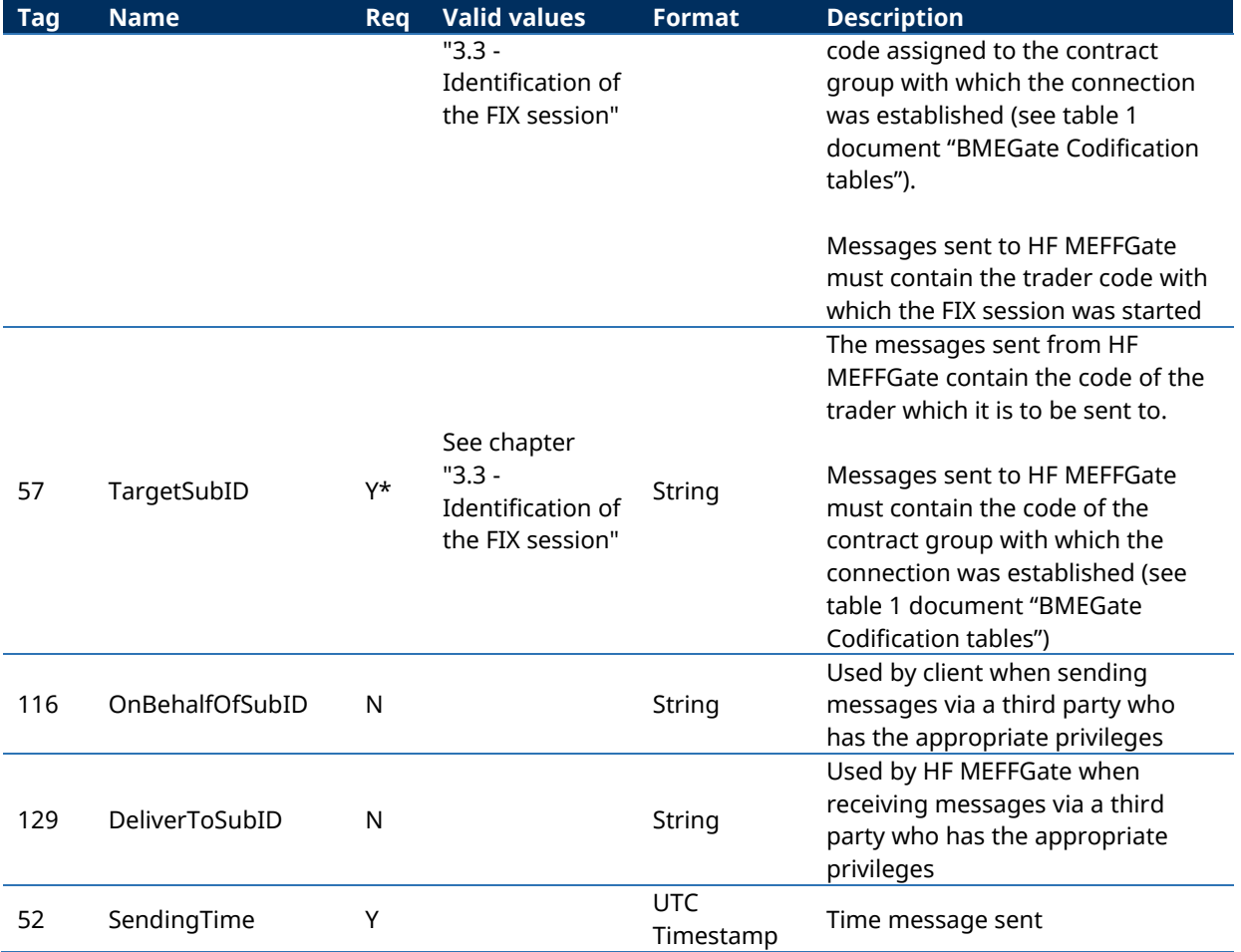

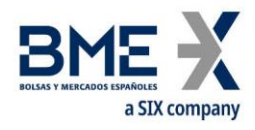

# <span id="page-22-0"></span>**3.14List of messages**

The functionality at the session level is implemented in FIX 5.0 using five administrative messages. All these are fully supported by the HF MEFFGate FIX protocol.

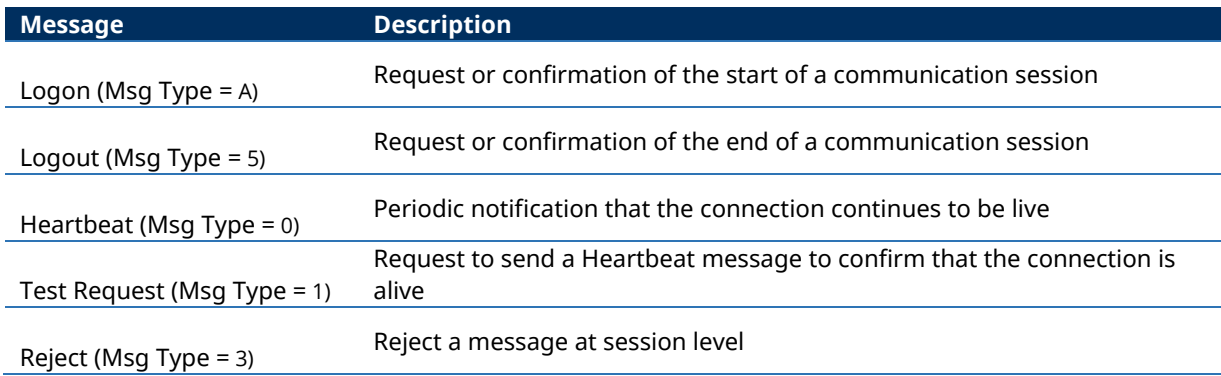

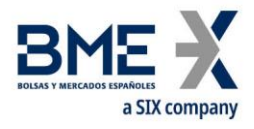

# **3.14.1 Standard Message Trailer**

<span id="page-23-0"></span>Present in all FIX messages.

<span id="page-23-1"></span>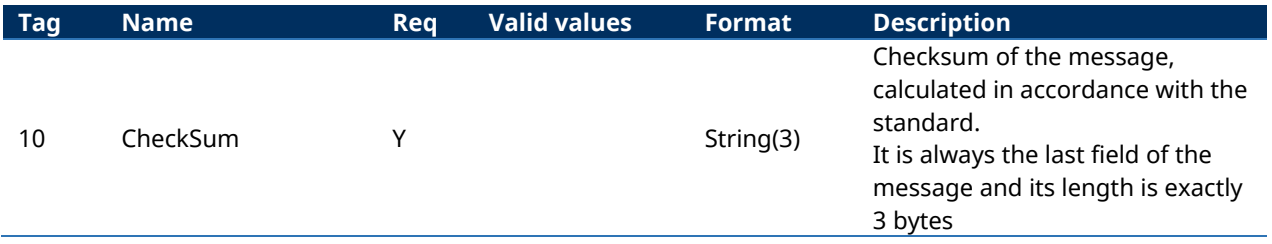

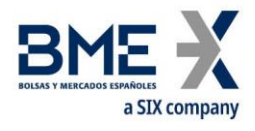

# **3.14.2 Logon (Msg Type = A)**

<span id="page-24-0"></span>The Logon message is used to start a session by the client application and to accept it by the HF MEFFGate.

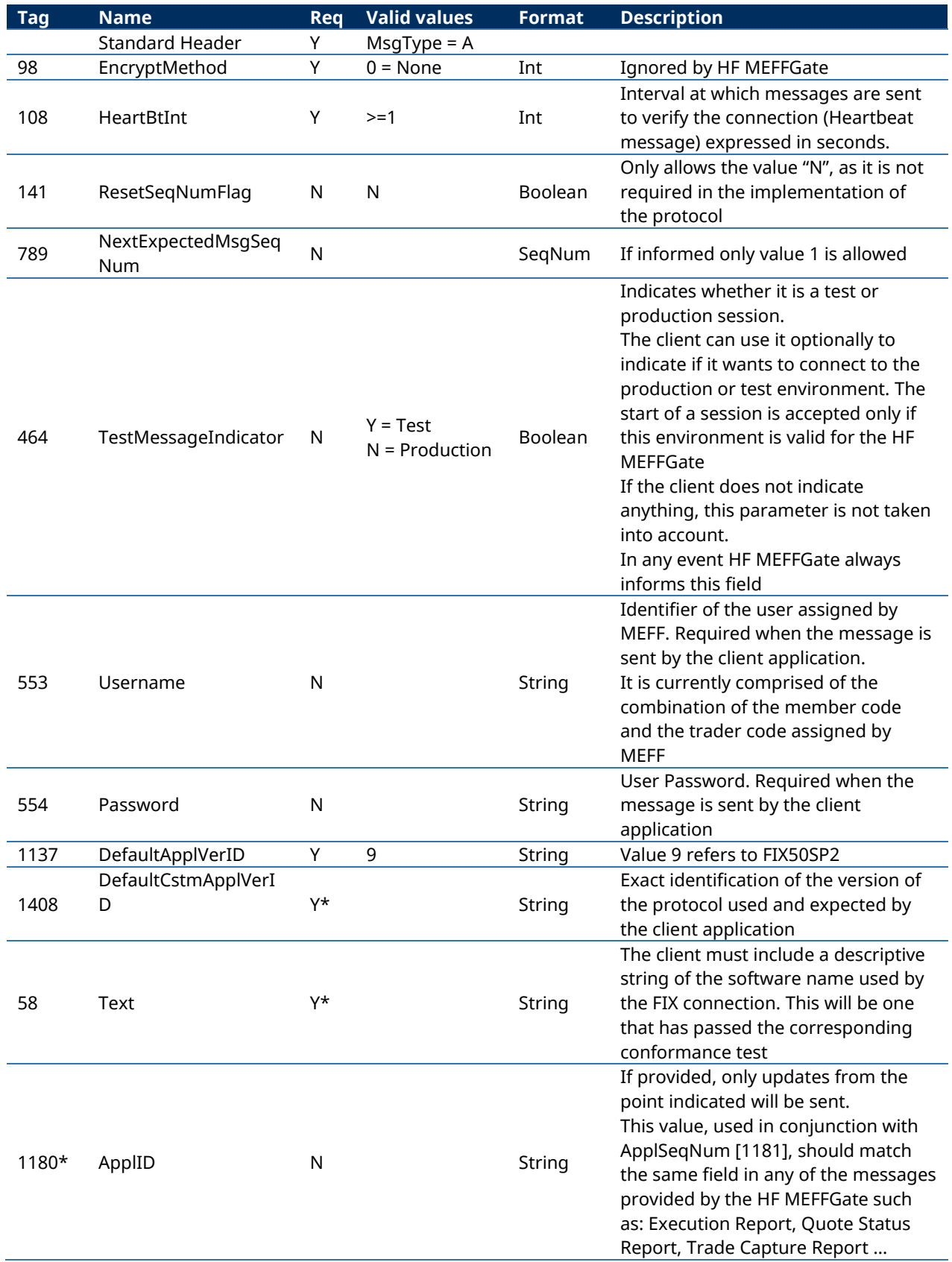

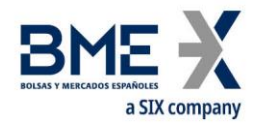

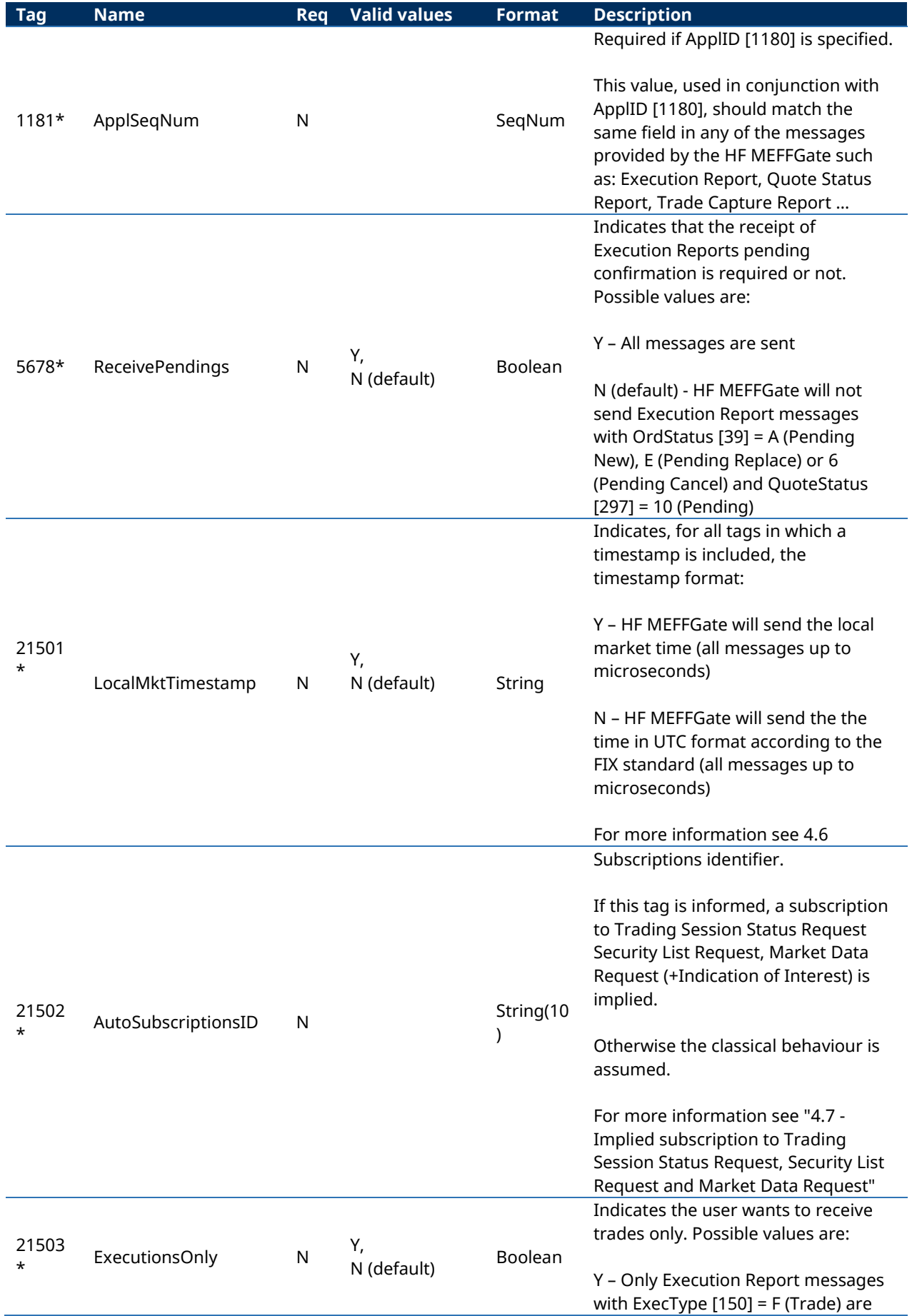

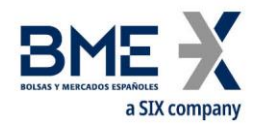

<span id="page-26-0"></span>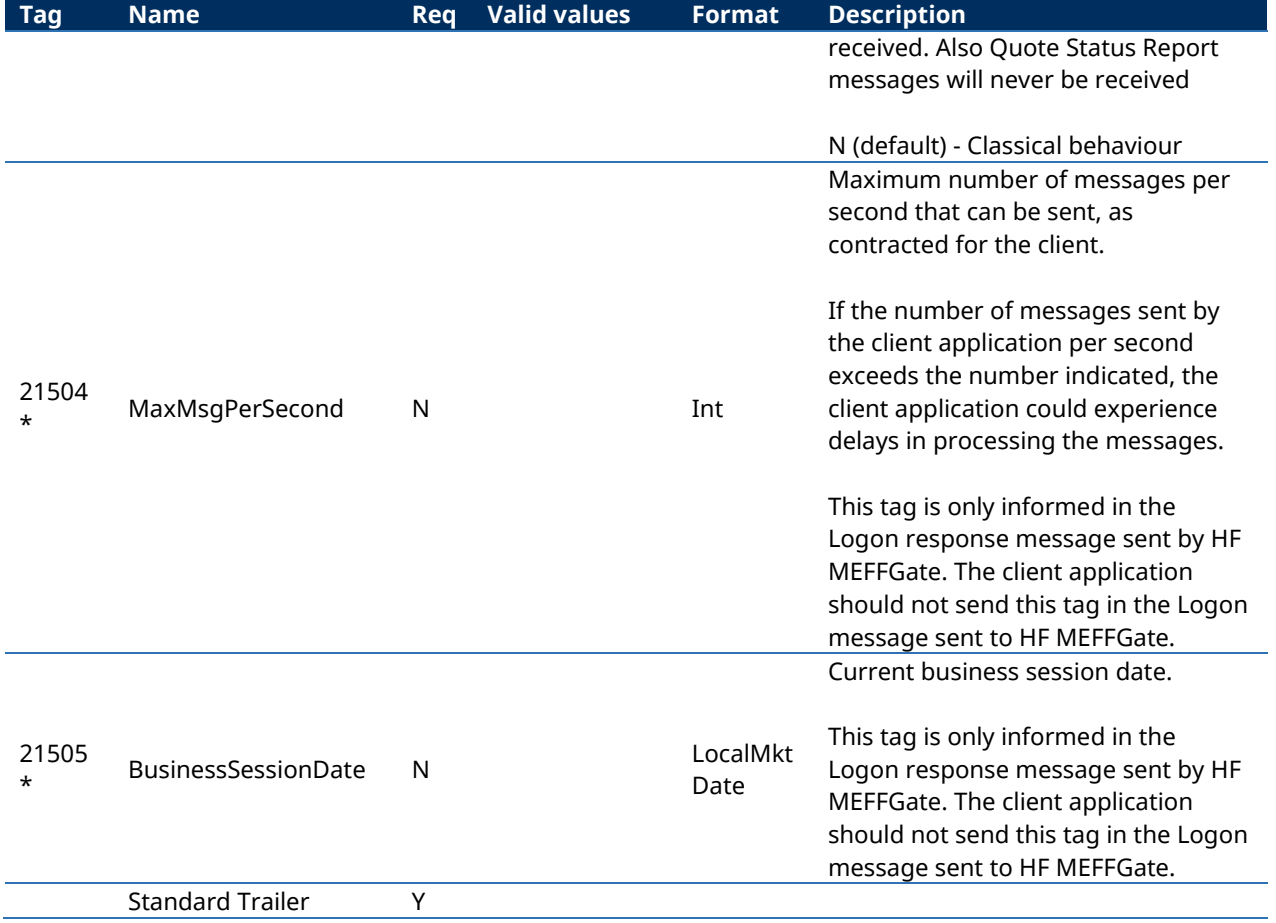

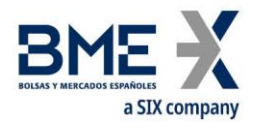

# **3.14.3 Logout (Msg Type = 5)**

<span id="page-27-0"></span>The Logout message is used by both parties to request the end of a communication session and to accept said request.

<span id="page-27-1"></span>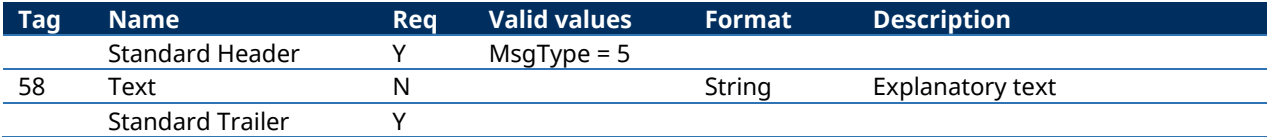

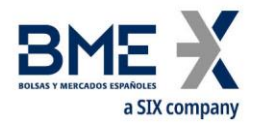

# **3.14.4 Heartbeat (Msg Type = 0)**

<span id="page-28-0"></span>The Heartbeat message is used by both parties to indicate that the connection is active.

<span id="page-28-1"></span>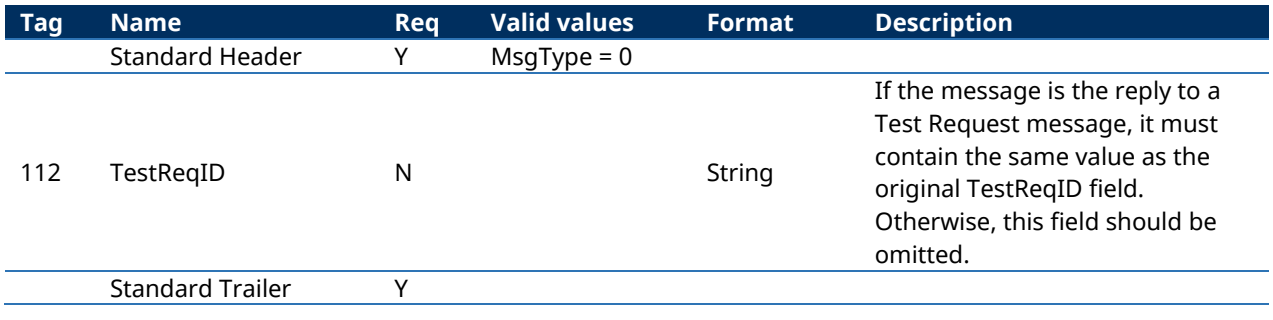

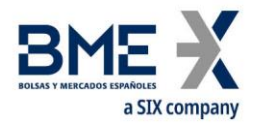

# **3.14.5 Test Request (Msg Type = 1)**

<span id="page-29-0"></span>The Test Request message is used by both parties to request that a Heartbeat message be sent.

<span id="page-29-1"></span>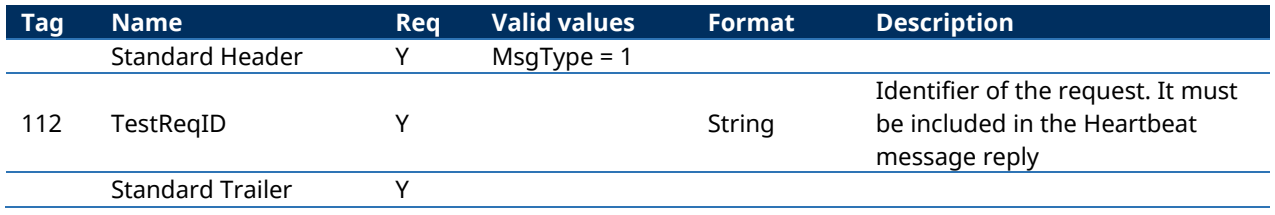

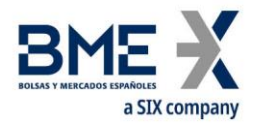

# **3.14.6 Reject (Msg Type = 3)**

<span id="page-30-0"></span>The Reject message is used by HF MEFFGate to reject a message that does not comply with the FIX protocol specified by MEFF.

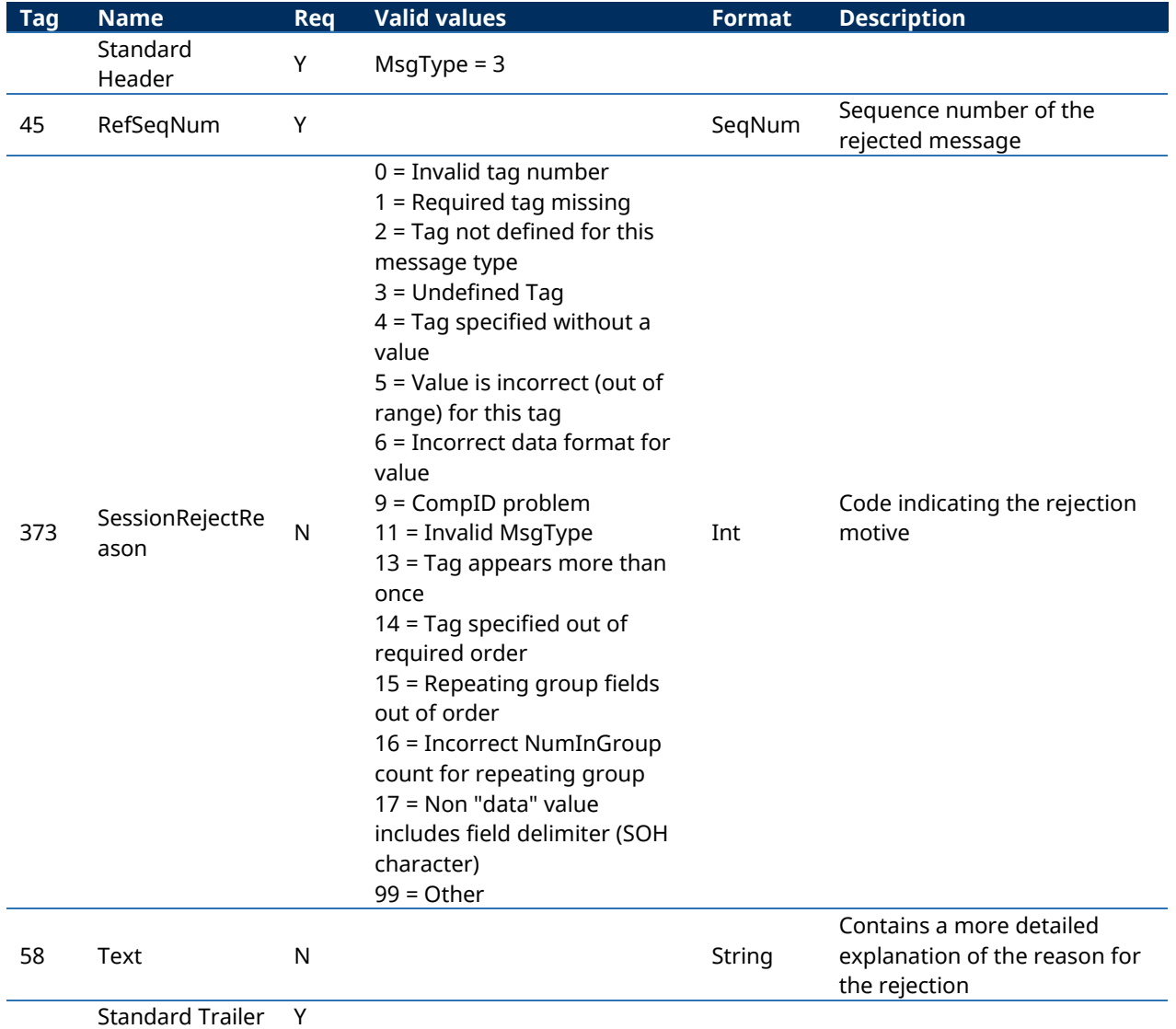

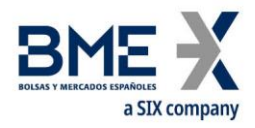

# <span id="page-31-0"></span>**4 General conventions in application messages**

# <span id="page-31-1"></span>**4.1Order identification**

## **4.1.1 ClOrdID**

<span id="page-31-2"></span>Any message related to an order (entry, cancellation, modification) sent by the client, must have a unique identifier in the ClOrdID field. The MEFF system enforces uniqueness of this identifier during the trading session, for the alive orders, at the contract level .

Once the message is accepted by HF MEFFGate, the client receives the corresponding confirmation message with the same ClOrdID code preceded by a prefix. It becomes the identifier of the order from this moment on. The client can now identify the order using either of the two ClOrdID values. MEFF implements this mechanism to ensure the unique identification of orders, independently of their issuer.

The only exception to the above occurs in the case of order cancellation *en masse*, where all the orders cancelled by this procedure are identified by the same ClOrdID. More information on this is provided in section [7.6.4.](#page-64-4)

The ClOrdID field assigned by the client must be 10 characters long or less. HF MEFFGate also accepts that messages sent by the client use a CIOrdID with a length of 30 characters, but in this case only the last 10 positions can be fixed freely, as the first 20 must coincide with the format that is shown below.

The ClOrdID assigned by the client is in the format YYMMDDMmmmTttOoooSssNnnnnnnnnn, where the coding is defined as follows:

- **YYMMDD**. The date of the trading session when the new order, order modification or order cancellation is issued
- − **MmmmTtt**. Contains the member and trader codes of the SenderCompID and SenderSubID fields from the heading of the original message
- − **OoooSss**. Contains the member and trader codes that are indicated in the Parties block as Originating Firm and Originating Trader (see [0\)](#page-32-4)
- − **Nnnnnnnnnn**. The value assigned by the client to the ClOrdID in the original message

## **4.1.2 OrderID**

<span id="page-31-3"></span>The OrderID field is the order identifier assigned by the HF MEFFGate server.

This identifier is unique per contract group, member, trader and session date

It is maintained associated with the order, even after order modification.

For orders with GTD validity (in the Segment MIC where these orders are admitted), it is reset in each session; in this case, the corresponding Execution Report messages will be informed with ExecType [150] = D (Restated) and ExecRestatementReason [378] = 1 (Renewal / Restatement).

# **4.1.3 SecondaryOrderID**

<span id="page-31-4"></span>The SecondaryOrderID field is an order identifier assigned by the central trading system. The period in which the uniqueness of this field is guaranteed is determined by each central trading host.

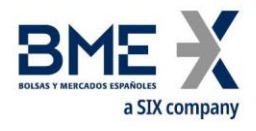

## **4.1.4 SecondaryExecID**

<span id="page-32-0"></span>The field SecondaryExecID [527] informs the number of reported history of the order. Each time the status or the order is changed in the order book of the central system (modification, cancellation, trade) a new value is assigned to this field.

In the MEFF trading system, any state of a specific order can be identified by the combination of the fields SecondaryOrderID [198] + SecondaryExecID [527].

## <span id="page-32-1"></span>**4.2Trade identification**

## **4.2.1 ExecID**

<span id="page-32-3"></span><span id="page-32-2"></span>The ExecID field is **not** an identifier of trades. It is an Execution Report message identifier.

## **4.2.2 TrdMatchID**

<span id="page-32-4"></span>The TrdMatchID field has the trade register number. This is the code assigned by the central trading system to the trade or the cross trade referred to in the message. The period in which the uniqueness of this field is guaranteed is determined by each central trading host.

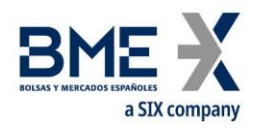

# <span id="page-33-0"></span>**4.3Parties block**

The Parties block (or the NestedParties block) is used in many application messages to specify the parties involved in the transaction.

In the detailed definition of the messages that this block contains, the block is incorporated exactly as shown below. The list of possible values is restricted by the specific characteristics of the message.

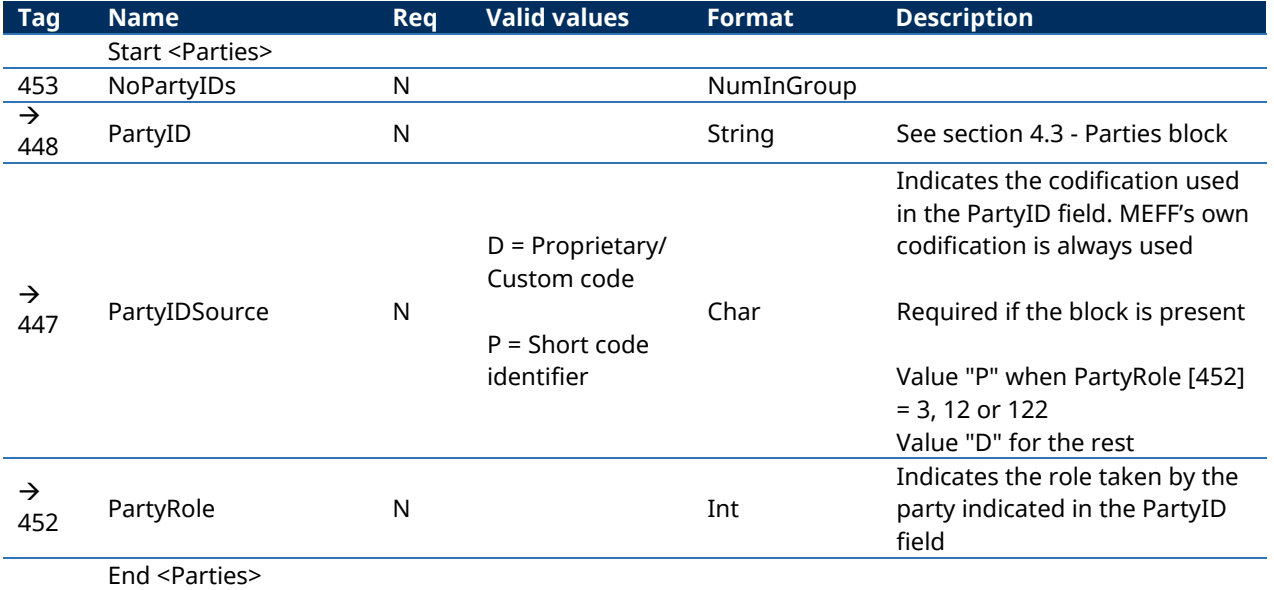

Various roles are used in the messages contained in this manual. The interpretation of the PartyID field depends on the value of the PartyRole, as explained below:

#### − **1 (Executing Firm)**

- **− Send**. This value cannot be specified when sending messages
- **− Receive**. When this value is specified, the PartyID field corresponds with the member code for the trader that sent the original message (acting in his own name or on behalf of another trader)

#### − **3 (Client ID)**

When this value is specified, the PartyID field corresponds to the Short code Client identification

The following values are reserved and have a special meaning: 0 (No Client), 1 (AGGR), 2 (PNAL). See document "Guidelines. Transaction reporting, order record keeping and clock synchronization under MiFID II" published by ESMA on 10 October 2016

#### − **4 (Authenticating Firm)**

When this value is specified, the PartyID field corresponds to the Short code to identify the Authenticating Firm (cash market cross trades request)

#### − **7 (Entering Firm)**

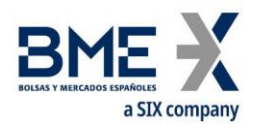

- **Send**. When this value is specified, the PartyID field corresponds to the code of the member that acts as broker or intermediary in a cross trade or in an specific configuration of price and volume filters and delta protection. The use of this value are only allowed in the Trade Capture Report message and the Registration Instructions message, used to enter the trade code which acts an specific configuration of price and volume filters and delta protection. It only allows the member's own code to be specified.
- **− Receive**. When this value is specified, the PartyID field corresponds to the code of the member that acts as broker or intermediary in a cross trade or in an specific configuration of price and volume filters and delta protection.

## − **11 (Order Origination Trader)**

- **Send**. In general it is not necessary to use this field when sending messages. When this value is specified, the PartyID field corresponds with the code of the trader on whose behalf it is acting. In the Trade Capture Report message, used to enter cross trades, the trader associated to the legs of the cross trade can be indicated. Also the Registration Instructions message is used to enter the trade code which acts an specific configuration of price and volume filters and delta protection.
- **− Receive**. When this value is specified, the PartyID field corresponds with the trader code of the trading being handled

## − **12 (Execution within Firm)**

When this value is specified, the PartyID field corresponds to the party for the Execution within Firm

The following value is reserved and has a special meaning: 3 (NORE). See document "Guidelines. Transaction reporting, order record keeping and clock synchronization under MiFID II" published by ESMA on 10 October 2016

## − **13 (Order Origination Firm)**

- **− Send**. In general it is not necessary to use this field when sending messages. When this value is specified, the PartyID field corresponds with the code of the trading member on whose behalf it is acting. In Trade Capture Report message, used to enter cross trades, the buyer or seller firm can be indicated when this is different to the one who introduces the message. Also the Registration Instructions message is used to enter the trade code which acts an specific configuration of price and volume filters and delta protection
- **− Receive**. When this value is specified, the PartyID field corresponds with the member code of the trading being handled

#### − **17 (Contra Firm)**

In a Request for Quote conversation, this PartyID refers to the Member or Broker with whom the conversation is held.

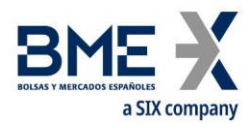

### − **35 (Liquidity Provider)**

In xRolling RFQ this PartyID refers to the Liquidity Provider code.

## − **36 (Entering Trader).**

- **− Send**. When this value is specified, the PartyID field corresponds with the code of the trader that acts as broker or intermediary in a cross trade or in an specific configuration of price and volume filters and delta protection. The use of this value are only allowed in the Trade Capture Report message and the Registration Instructions message, used to enter the trade code which acts an specific configuration of price and volume filters and delta protection. Only allows the trader's own code to be specified.
- **− Receive**. When this value is specified, the PartyID field corresponds to the code of the member that acts as broker or intermediary in a cross trade or in an specific configuration of price and volume filters and delta protection.

## − **37 (Contra Trader)**

In a Request for Quote conversation, this PartyID refers to the Trader at the Member or Broker with whom the conversation is held.

## − **43 (Internal Carry Account)**

This PartyID refers to the ClientDataID field used in the binary protocol messages instead of using the Account, the MiFID identifiers and other tipically constant fields for a specific user. The equivalences can be found in the Registration Instructions Response message type CLIENTDATAID.

#### − **59 (Executing Trader)**

- **− Send**. This value cannot be specified when sending messages
- **− Receive**. When this value is specified, the PartyID field corresponds with the code of the trader that sent the original message (acting in his own name or on behalf of another trader)

#### − **60 (Introducing Broker)**

In xRolling RFQ, this PartyID refers to the xRolling Requesting Party member code.

#### − **96 (Take-up Trading Firm)**

When this value is specified, the PartyID field corresponds to the Take-up Trading Firm.

#### − **122 (Investment Decision within Firm)**

When this value is specified, the PartyID field corresponds to the Short code to identify the party for the Investment Decision within Firm
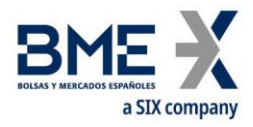

The following value is reserved and has a special meaning: 0 (No decision within Firm). See document "Guidelines. Transaction reporting, order record keeping and clock synchronization under MiFID II" published by ESMA on 10 October 2016

The following flow diagram provides an example of the use of party blocks in an intervention made by the MEFF Market Surveillance on an order by trader 301 of member AAAA. In this example trader 305 is considered to be configured as a privileged trader and therefore will also receive the information on the trade of trader 301 (see [3.9](#page-17-0) for more information on privileged traders).

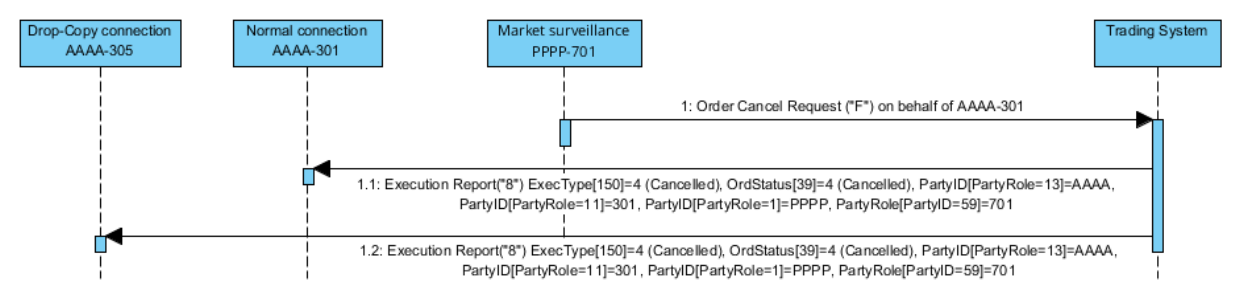

The next flow diagram provides an example of the use of party blocks in the entry of a cross trade by the MEFF Market Surveillance. In the example, expit trade trader 310 of member BBBB acts as intermediary and as one of the parties, whilst trader 301 of member AAAA acts as the other party. In this example trader 305 of member AAAA is configured as privileged trader and therefore also receives information on the trading activity of trader 301 of the same member (see [3.9](#page-17-0) for more information on privileged traders).

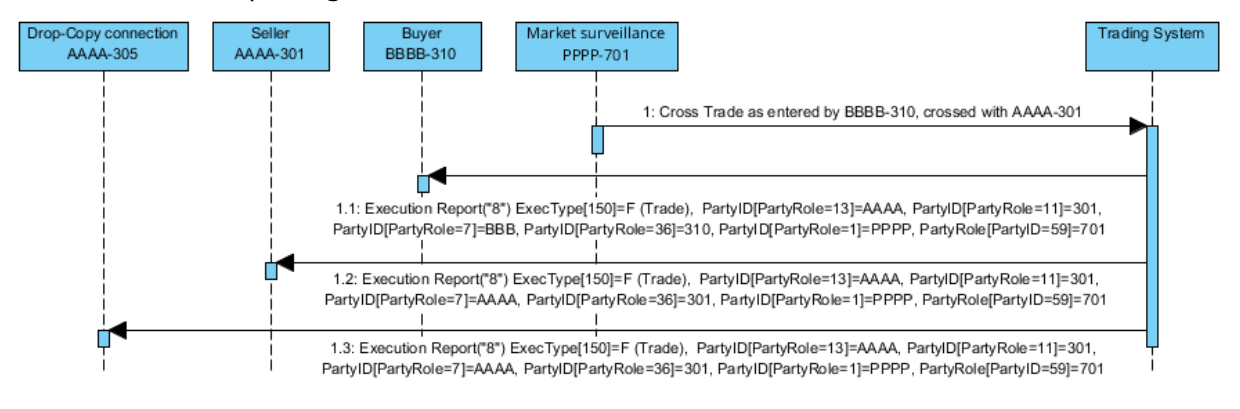

# <span id="page-36-0"></span>**4.4Instrument block**

In mass cancel requests, such as Order Mass Cancel Request or Quote Cancel, the FIX client may specify selection criteria for the securities. In these cases, the cancellation will apply to the securities that meet these criteria. The possible selection criteria include fields of the Instrument block.

The table below indicates which fields are accepted by MEFF and the type of request that can be made.

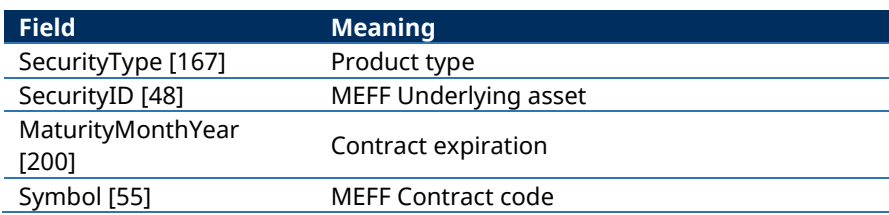

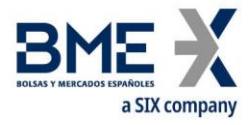

The use of these fields is explained in detail in the following sub-sections.

### **4.4.1 SecurityType [167]**

This code identifies the product type (see table 6 in document "BMEGate Codification Tables"). Only messages sent by HF MEFFGate. Not allowed in messages sent by FIX client.

### **4.4.2 Underlying asset (SecurityID [48] field)**

This code identifies the underlying asset of a contract (see table 7 in document "BMEGate Codification Tables").

#### **4.4.3 Expiration (MaturityMonthYear [200] field)**

For contracts with standard maturities, indicates the month and year when the contract expires. In this case, the format for this field is YYYYMM (e.g. 201312)

For contracts with non-standard maturities, indicates the date when the contract expires. In this case, the format for this field is YYYYMMDD (e.g. 20131219)

For contracts with week standard maturities, the format for this field is YYYYMMwW (e.g. 201312w2).

#### **4.4.4 Contract code (Symbol [55] field) or other alternatives**

This is the most selective of the criteria, as it refers to a specific contract. MEFFGate allows a code 22 characters long. If you want to use the other selection criteria and do not want to specify a particular contract, complete this field with the value "[N/A]", as indicated in the FIX standard specifications.

To identify a non-standard (flexible) contract that doesn't exist in the system, ta[g FlexibleIndicator](http://www.fixtradingcommunity.org/FIXimate/FIXimate3.0/en/FIX.5.0SP2/tag1244.html) [1244] and also the following combination should be used in the cross trade functionality: SecurityType [167] + PutOrCall [201] + SettlMethod [1193] + ExerciseStyle [1194] + EventText [868] when EventType [865] = 134 + SecurityID [48] + MaturityDate [541] + ContractMultiplier [231] + StrikePrice [202], with Symbol [55] = [N/A]. In this case, where appropiate, MEFFGate FIX will assign a new code following the existing rules and will populate these fields in all the messages associated (Trade Capture Report and Trade Capture Report Ack). For all other situations the contract is identified as usual, using the tag Symbol [55].

#### **4.4.5 Combination of selection criteria**

When various selection criteria are combined, only those contracts that meet all the requirements are selected. When a selection criteria is not specified it is understood that this criteria is to be ignored and no contract will be discarded for this reason.

The following table shows some examples for the Financial Contract Group at MEFF.

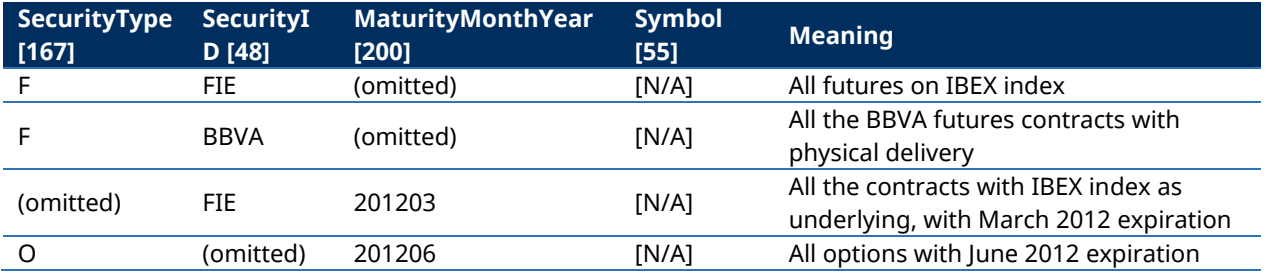

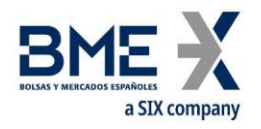

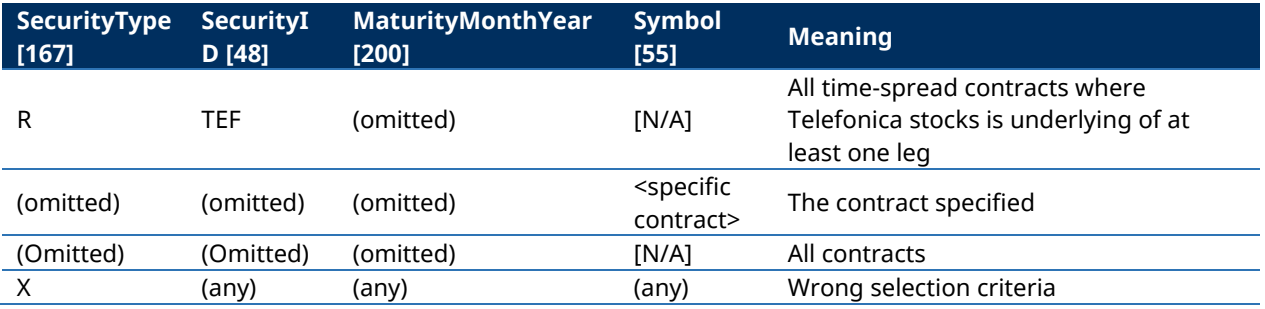

# <span id="page-38-0"></span>**4.5MultipleCharValue and SeqNum data types**

According to the FIX standard, the data type MultipleCharValue is a string field containing one or more space delimited single character values (e.g. "18 = C o").

SeqNum data type is an int field and value must be positive. The client application must be ready to receive values greater than 2 $^{\rm 31}$ .

#### **4.6Timestamp format**

The system permits the user to define, for all tags in which a timestamp is included, whether the format is UTC (according to the FIX standard), or the local market time.

For this functionality the user defined tag LocalMktTimestamp [21501] is used in the Logon message.

When this tag is used, with LocalMktTimestamp [21501] = "Y", HF MEFFGate will send the local market time (all messages up to microseconds).

If this tag is not used (or LocalMktTimestamp [21501] = "N"), HF MEFFGate will send the time in UTC format (all messages up to microseconds).

# **4.7Implied subscription to Trading Session Status Request, Security List Request and Market Data Request**

The system permits the user to stabllish an implied subscription to Trading Session Status Request Security List Request, Market Data Snapshot Full Refresh and Indication of Interest. For this functionality the user defined tag AutoSubscriptionsID [21502] is used in the Logon message.

When this tag is used, i.e. when AutoSubscriptionsID [21502] is informed, HF MEFFGate will send Trading Session Status, Security List, Security Status and Market Data Snapshot Full Resfresh when the Logon handshaking has been met, if tags ApplID [1180] and ApplSeqNum [1181] are not informed.

It should be taken into account that the information provided in the Market Data Snapshot Full Resfresh message, for every security, for: the Opening Price, Settlement Price, Trading session high price, Trading session low price, Trading session VWAP price, Trade volume (total volume for contract in session), and Prior settlement price. In other words, it is as if we were a subscription to Market Data Request restricted to MDEntryType = 4 (Opening Price), 6 (Settlement Price), 7 (Trading Session High Price), 8 (Trading Session Low Price), 9 (Trading Session VWAP Price), B (Trade Volume) and M (Prior Settlement Price).

In case of synchronisation using tags ApplID [1180] y ApplSeqNum [1181], the client application will receive updates from the point indicated for Trading Session Status, Security List Update Report and Security Status messages.

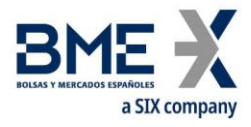

The identifiers TradSesReqID [335] (Trading Session Status), SecurityReqID [320] (Security List and Security List Update Report), SecurityStatusReq [324] (Security Status) and MDReqID [262] (Market Data Snapshot Full Resfresh) will have the value informed in AutoSubscriptionsID [21502].

If this tag is not used, HF MEFFGate will assume the classical behaviour.

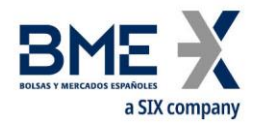

# **5 Common Application Messages**

## **5.1Introduction**

This chapter presents some common messages at the application level that cover three functions: the control of the communication status, the individual user password change and the rejection of messages by HF MEFFGate.

## **5.2Network communication status**

HF MEFFGate includes a mechanism to inform the client application of the status of communication between HF MEFFGate itself and the central system. This functionality is achieved using the FIX Network Status messages.

HF MEFFGate will always send Network Counterparty System Response messages reporting on status of connection between HF MEFFGate and the central systems (whether or not the client subscribed to it).

The information supplied with these messages only refers to the connection between the equipment and should not be confused with the status of the trading session, which is covered in 6.2.

To find out when the FIX connection is online and therefore able to know the response messages by the central systems, we must analyze the tag StatusValue [928], Network Counterparty System Status Response ("BD") message, to be equal 1 (Connected). At the beginning of the connection this value is 4 (In Process) and remains at this value until the HF MEFFGate has processed all initialization messages, at which time its value is 1 (Connected). State 2 (Not connected - down expected up) usually corresponds to a communication breakdown in some point between HF MEFFGate and host. Finally, state 3 (Not connected - expected down down) usually corresponds to that has been closed communication with the central systems due to a normal end of session.

## **5.3Password change**

This functionality allows to change the individual user password used in the connection between the client application and HF MEFFGate.

The new password is valid for all the next future communication sessions between the client application and HF MEFFGate.

## **5.4Rejection of application messages**

When HF MEFFGate receives a supported message with correct syntax in an unsupported situation, but there is no specific rejection message, the Business Message Reject is used. In particular, this is used to reject the Network Counterparty System Status Request message.

#### **5.5List of messages**

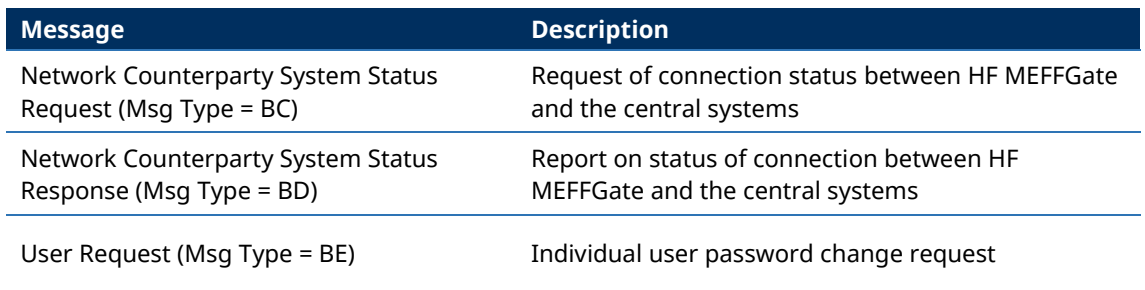

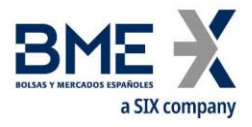

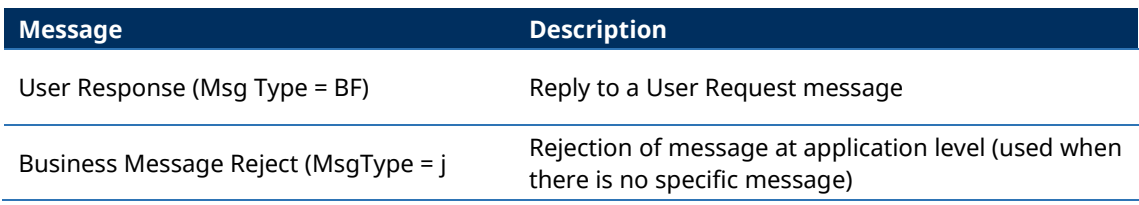

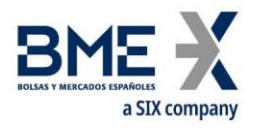

#### **5.6Message flow**

#### **Subscription to connection status**

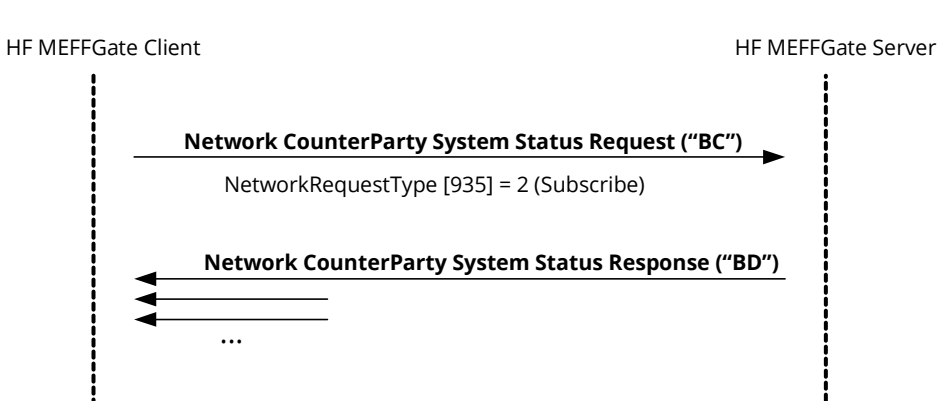

#### **Report on connection status without any subscription**

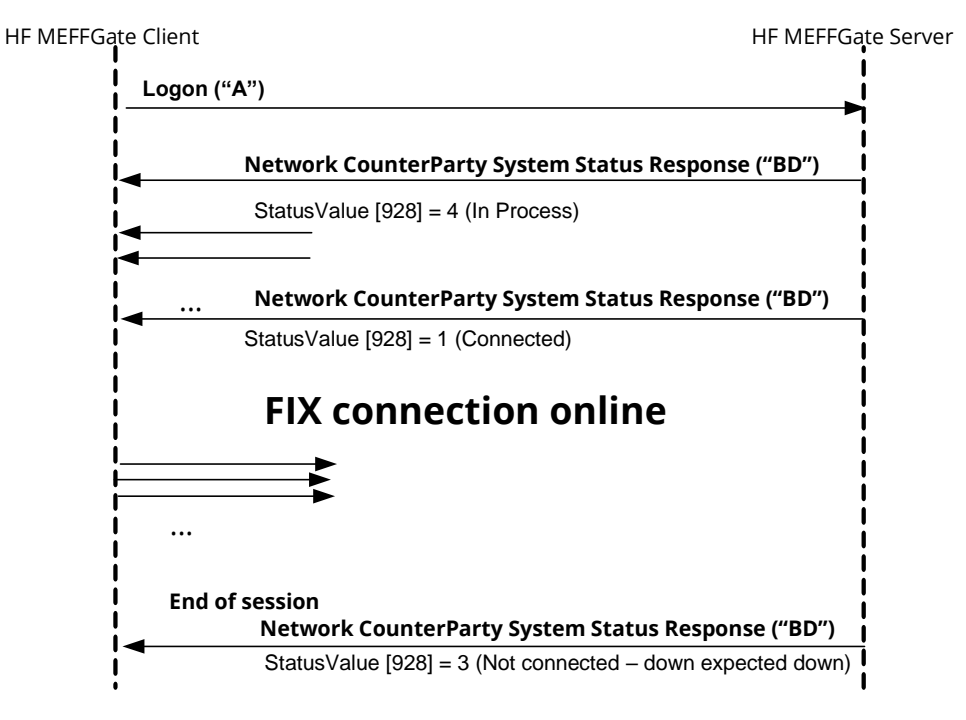

#### **Individual password change**

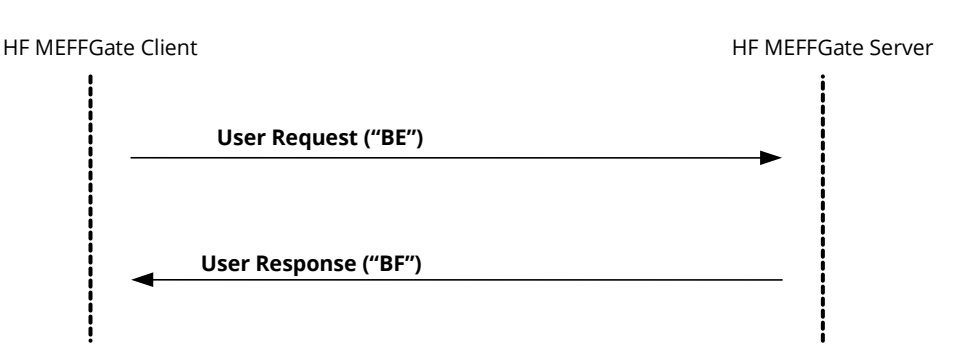

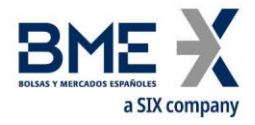

# **5.7Annotations and adaptations of FIX 5.0**

In the User Request message, the Password [554] and NewPassword [925] fields are now required.

## **5.8Definition of messages**

# **5.8.1 Network Counterparty System Status Request (Msg Type = BC)**

Message sent by the client application to request information on the status of the connection between HF MEFFGate and the MEFF central systems.

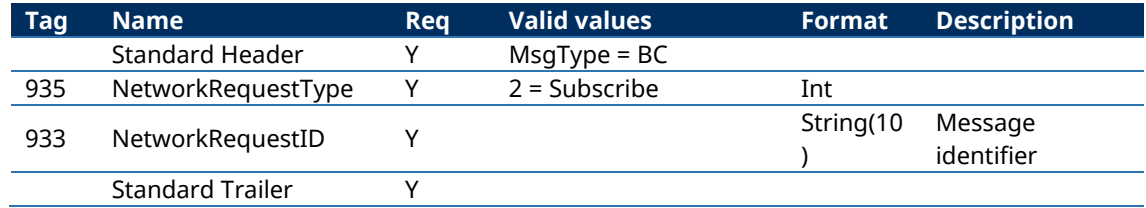

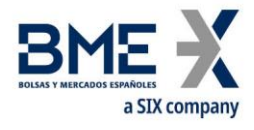

## **5.8.2 Network Counterparty System Status Response (Msg Type = BD)**

Message sent by HF MEFFGate as reply to a Network Counterparty System Status Request Message.

It has information about the connectivity between HF MEFFGate and the MEFF central systems.

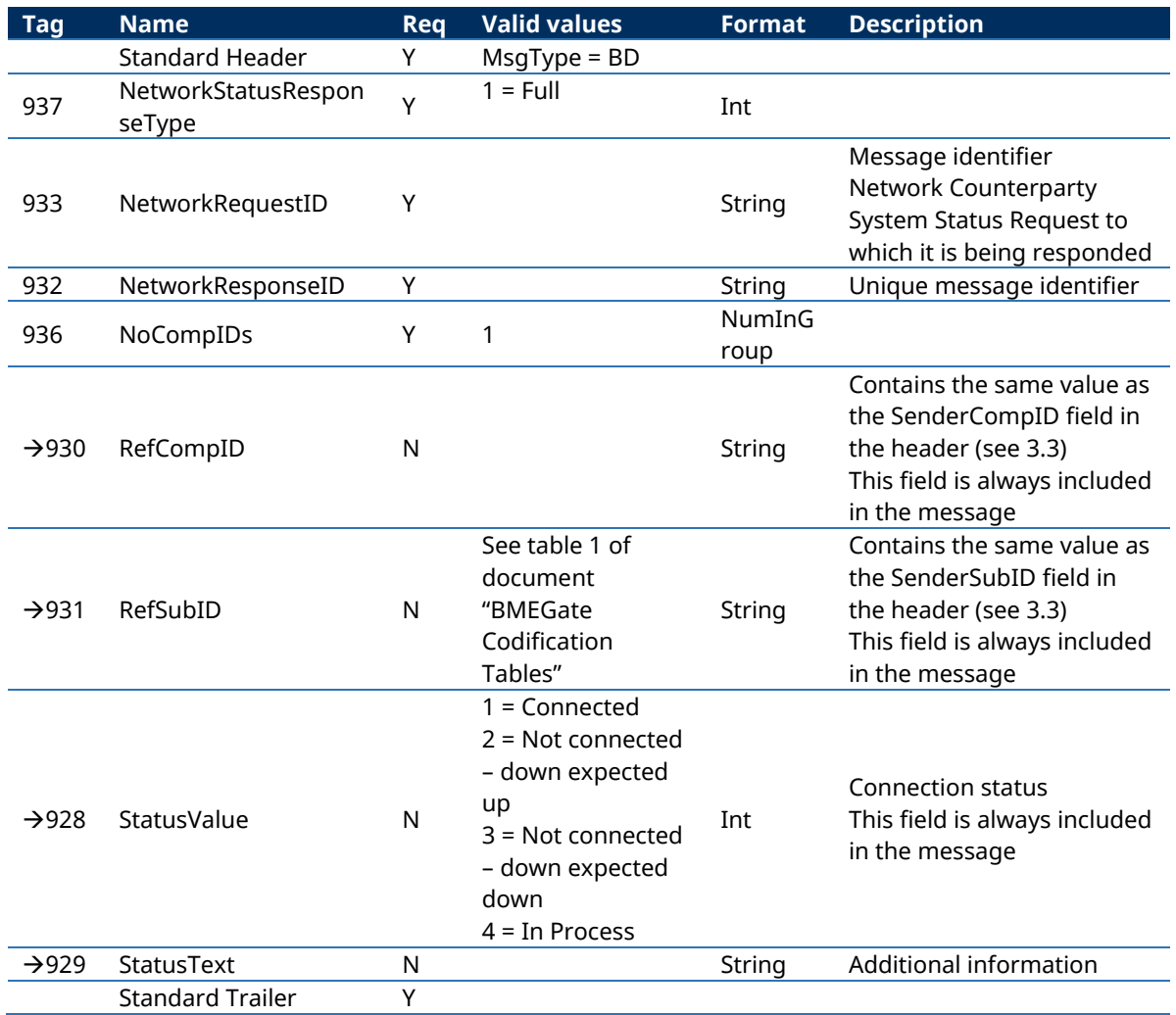

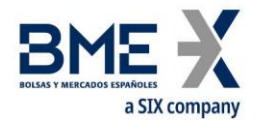

## **5.8.3 User Response (Msg Type = BF)**

Message sent by HF MEFFGate to notify the status of the request initiated with the User Request message.

This message is only sent to the user who made the request.

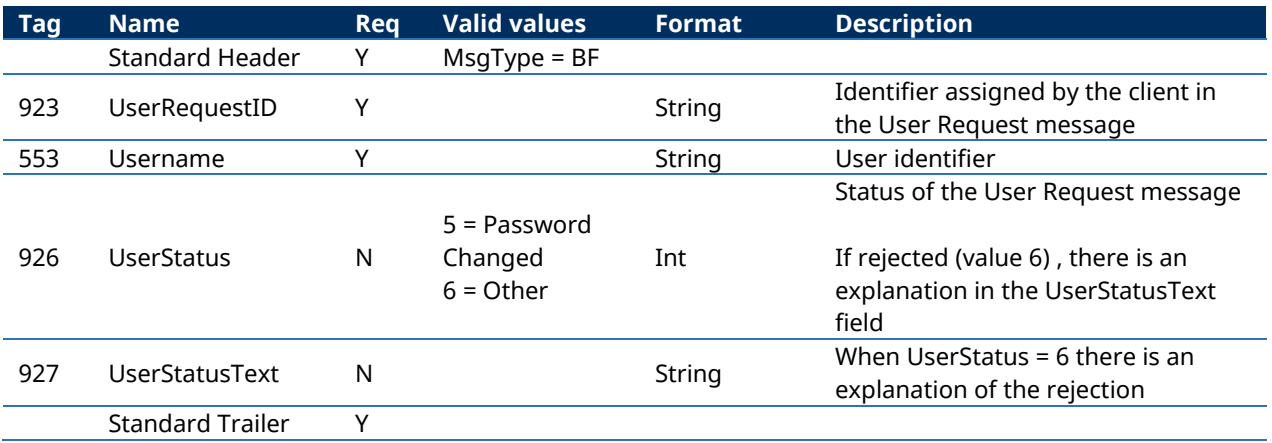

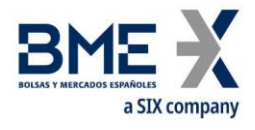

# **5.8.4 User Request (Msg Type = BE)**

Message sent by the client to modify the password used in their connection to the HF MEFFGate

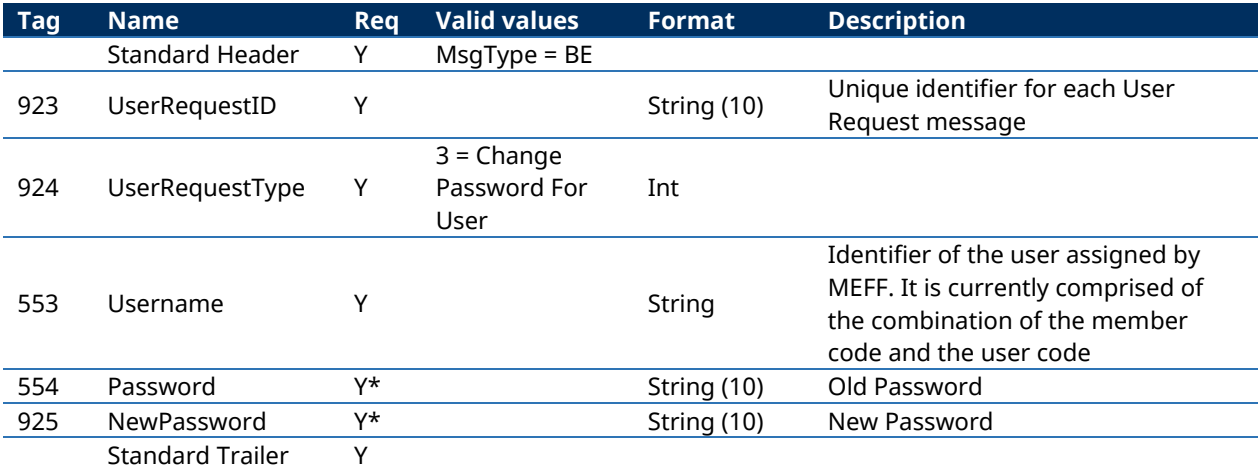

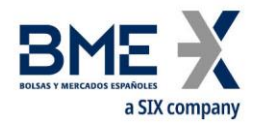

## **5.8.5 Business Message Reject (MsgType = j)**

Message sent by HF MEFFGate when it receives a supported message that is syntactically correct in an unsupported situation, and there is no specific rejection message. It is especially used to reject a Network Counterparty System Status Request message.

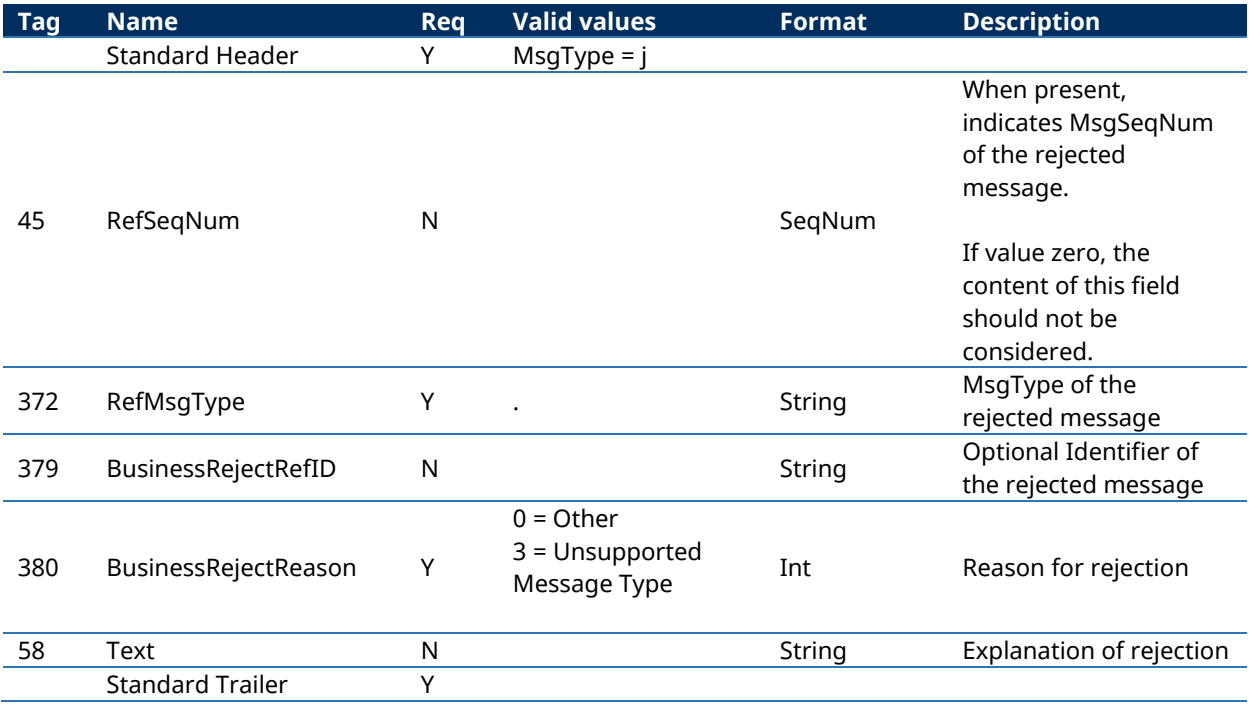

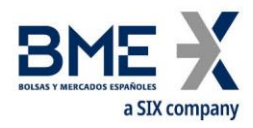

# **6 Indications of Interest**

#### **6.1Introduction**

The Indication of Interest functionality allows HF MEFFGate clients to enter and receive information about the indications of interest entered from its own member or through Market Services.

# **6.2Description**

When a trader wishes to indicate interest in prices being quoted on the order book of a contract, he should use the Indication of Interest message.

Only one Indication of Interest per contract per each FIX client is allowed.

When the client wants to modify an indication of interest on an specific security, it should cancel the existing indication of interest first and then send a new message.

To cancel an indication of interest, a message Indication of Interest with IOITransType[28]=C (Cancel) must be used.

The system automatically cancels the Quote Request after a certain time.

In the public feed, when an indication of interest has been entered, HF MEFFGate sends an Indication of Interest message to notify of this situation (see the public data interface of HF MEFFGate for more details). Each message refers to a single contract and indicates the accumulated volume of all existing indications of interest for the contract. Accordingly, each new message replaces any previous messages for the same contract.

When a trader requests the cancellation of their indication of interest, clients are notified of the remaining volume. If there is no remaining volume, clients receive a message showing zero volume.

All indications of interest are cancelled at the end of the trading session.

#### **6.3List of messages**

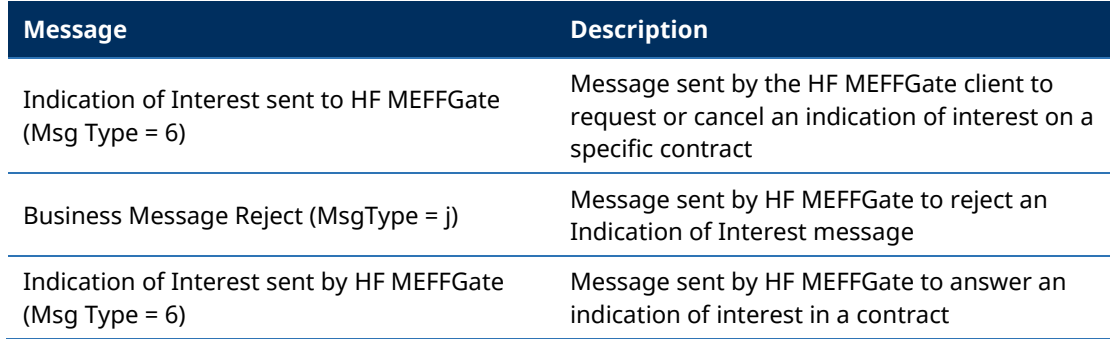

## **6.4Message flow**

#### **Indication of Interest accepted by HF MEFFGate followed by its cancellation**

(In this example, for illustrative purposes, public messages are grey shaded. These messages can be received from the public data interface of HF MEFFGate).

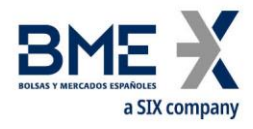

The client sends an indication of interest of 100x on contract A (having a total volume of indications of interest of 4900x). Once the request has been accepted, the client receives a private Indication of Interest (IOI), indicating that the 100x have been accepted and a public IOI message, with the accumulated volume of the indications of interest on this contract (5000x). Then the indication of interest is cancelled. Once the cancelation is accepted the accumulated volume of the remaining indication of interest on contract A is sent (4900x)

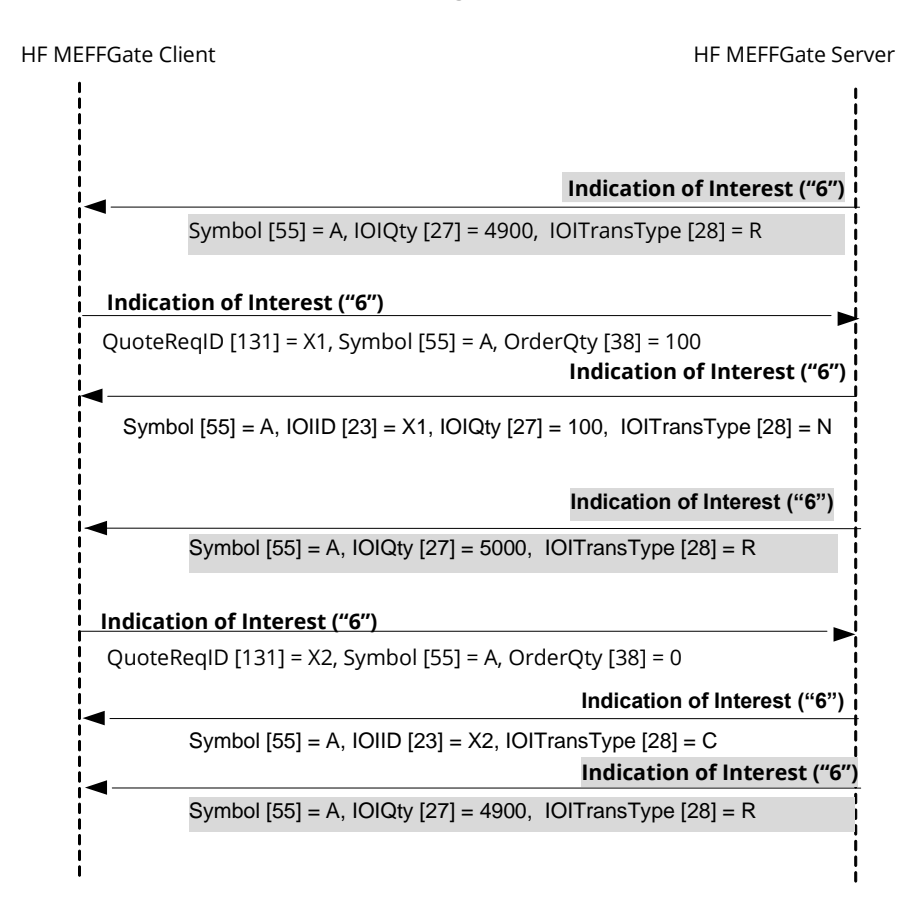

## **Indication of Interest rejected by HF MEFFGate**

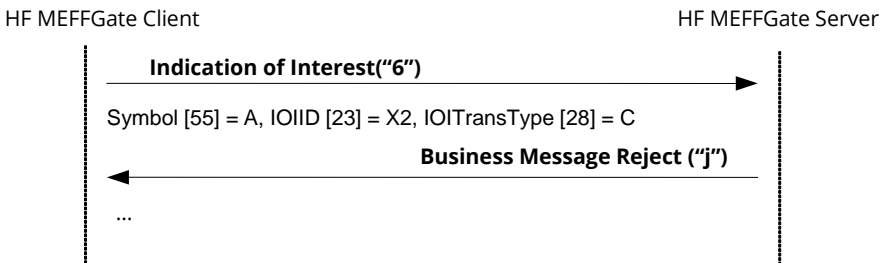

# **6.5Annotations and adaptations of FIX 5.0**

− None

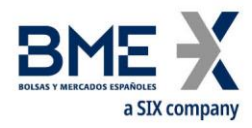

# **6.6Definition of messages**

## **6.6.1 Indication of Interest sent to HF MEFFGate (Msg Type = 6)**

Message sent by the HF MEFFGate client to request or cancel an indication of interest on a specific contract. Only one indication of interest can be sent in a single message

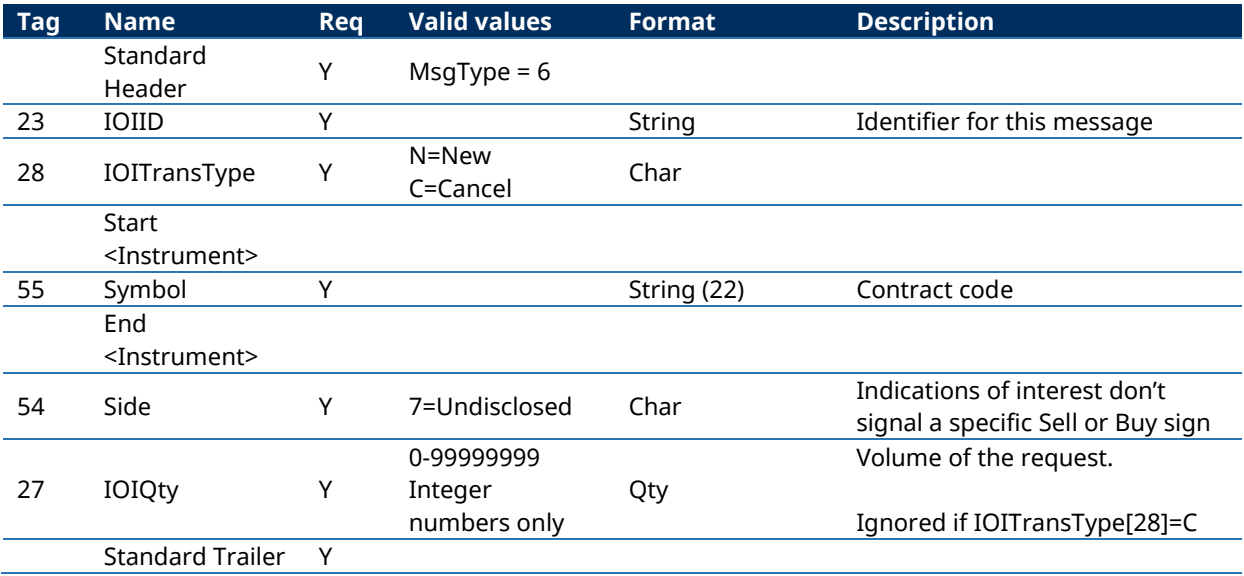

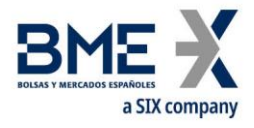

# **6.6.2 Indication of Interest sent by HF MEFFGate (Msg Type = 6)**

Message sent by HF MEFFGate to notify an indication of interest on a specific contract.

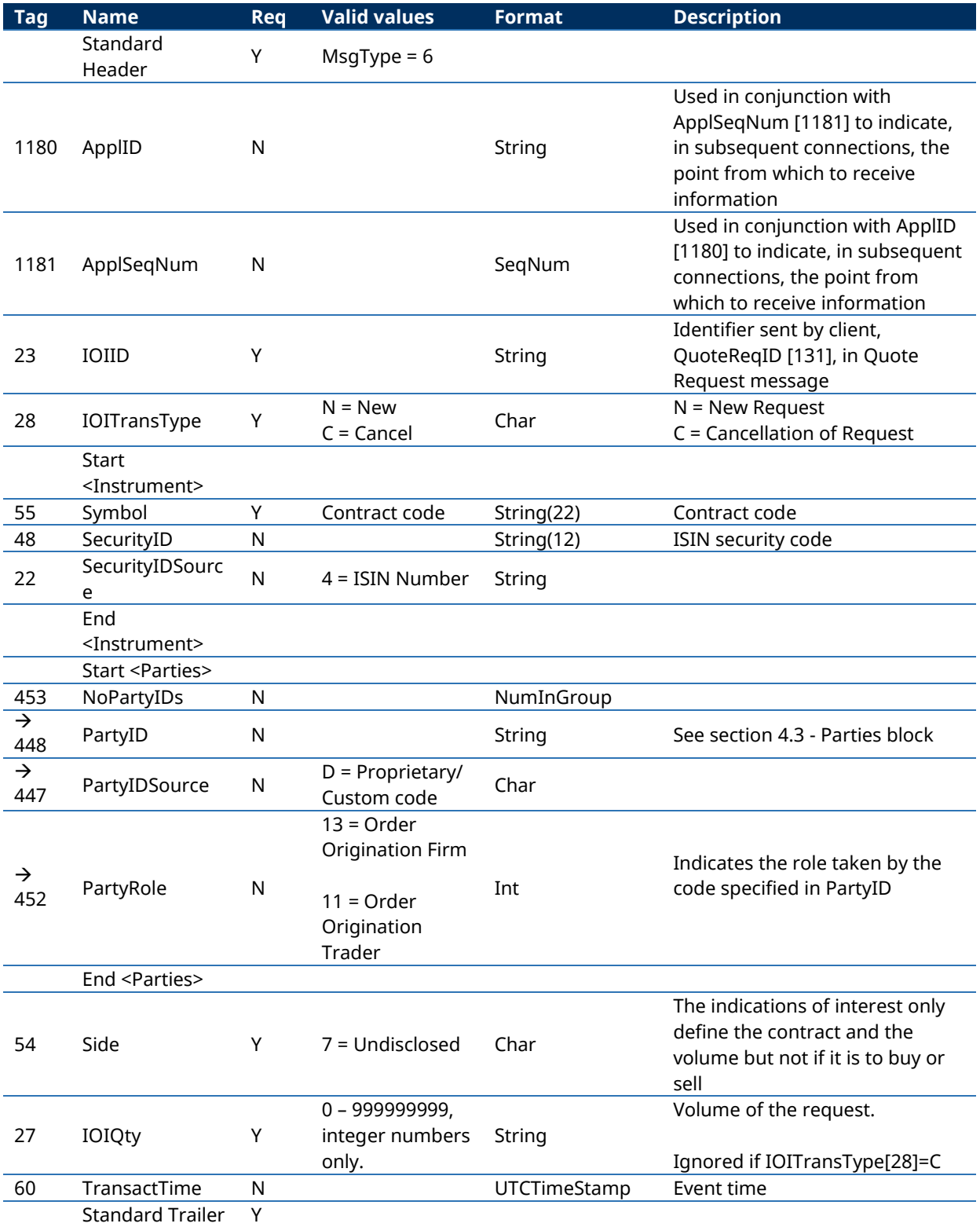

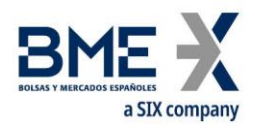

# **7 Order management and trades notification**

## **7.1Introduction**

Order management covers various functions. From the perspective of a FIX client these are:

- Enter orders
- − Modify orders
- − Cancel orders
- − Mass cancellation of orders
- − Notification of order execution and information of trades

There is a separate section on each of these functions in this chapter. There is a description of the method of use, the list of related messages, the message flow and the additions or annotations incorporated in this implementation for each function. At the end of the chapter there is a detailed description of all the messages included in the chapter.

All the information provided in this chapter is valid for both single contracts and time-spreads, as time-spread orders are made on a previously defined contract (as opposed to the contracts that they are made up of).

## **7.2Order management on behalf of a trader**

HF MEFFGate offers the possiblity, from a privileged multi-trader user, to enter and manage orders on behalf of another trader of the member.

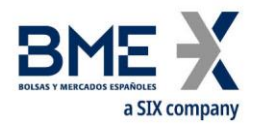

# **7.3Enter orders**

## **7.3.1 Description**

The FIX client uses this function to enter orders in the trading system.

Once an order has been accepted, it can be modified, cancelled or executed. These subjects are covered in detail in other sections of this chapter.

In the MEFF trading system each order is associated with an account. The FIX client usually indicates the account in the Account field. If the account is not specified when a new order is entered, the order will be assigned to the daily account. If a client does not have an daily account set up, an order without the account will be rejected. The account of an order can be modified while the order is alive, as described in [7.4.](#page-57-0)

The reference for the order has a maximum length of 15 characters and must be introduced in the Text field.

There are various relevant fields for the identification of orders. More information can be found in section "[4.1](#page-31-0) - [Order identification](#page-31-0)".

#### **7.3.2 Order entry status**

When the order request has been sent to HF MEFFGate it can be directly rejected by HF MEFFGate or the central systems, in which case an Execution Report message is received where the field ExecType  $[150] = 8$  (Rejected).

Based on an optimistic model, the client application can send modifications or cancellations for an order before receiving the Execution Report message with ExecType [150] = 0 (New).

When the request has been accepted by the central system, the client application will receive an Execution Report message with the field ExecType [150] = 0 (New). At this moment it can be considered that the order is active in the market.

If a situation arises that causes the order to be rejected by the central systems, an Execution Report message will be received with the field ExecType [150] = 0 (New), but in this case it will be followed by an Execution Report message with the field ExecType [150] = 4 (Cancelled).

If the order entered is a Stop, when the Stop is triggered, MEFFGate sends a new Execution Report message with the field ExecType = L (Triggered) reflecting the situation of the order after the trigger.

## **7.3.3 Supported order types and validity of orders**

When sending the order request, the order type is specified by the combination of the OrdType and TimeInForce fields. Table 3 of BME Codification tables has a list of all order types supported in MEFF and the corresponding values of these two fields in each case.

Moreover, according to the data specified in the Security List message, the features of hidden volume may be used.

#### **7.3.4 Order persistence on connection loss**

When sending an order request, it can be established if, in the event of a disconnection, the central system will cancel the pending volume or not.

This functionality is only valid for certain order types, detailed in table 3 in BME Codification tables document. This functionality is not allowed in an order entered through a privileged user.

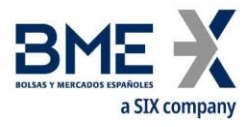

When an order is automatically cancelled in the event of a disconnection, a cancellation Execution Report message is sent.

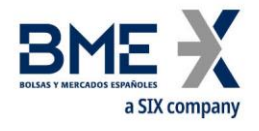

#### **7.3.5 List of messages**

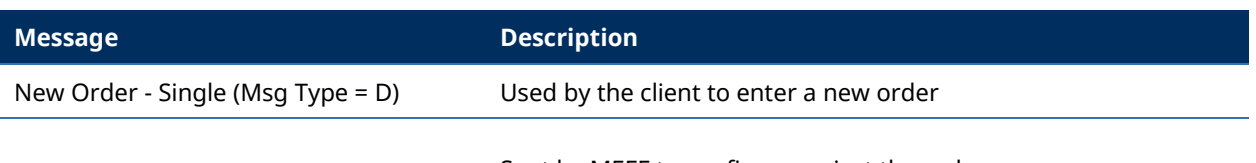

Sent by MEFF to confirm or reject the order

## **7.3.6 Message flow**

[Execution Report \(Msg Type = 8\)](#page-79-0)

In the following diagrams the values next to "Execution Report" correspond to the ExecType [150] and OrdStatus [39] fields, respectively.

#### **New order entry accepted by HF MEFFGate and central systems**

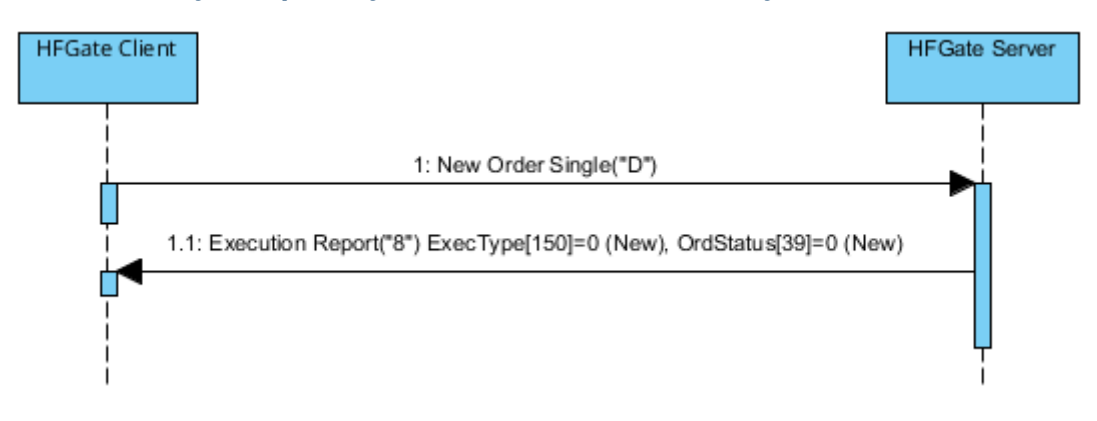

#### **New order entry rejected by HF MEFFGate or central systems**

When a new order message is directly rejected by HF MEFFGate, the client receives an Execution Report message with ExecType [150] = 8 (Rejected). The value of OrdStatus [39] is 8 (Rejected) except when the rejection occurs because the ClOrdID is duplicated, in which case this is notified in the order status corresponding to this ClOrdID.

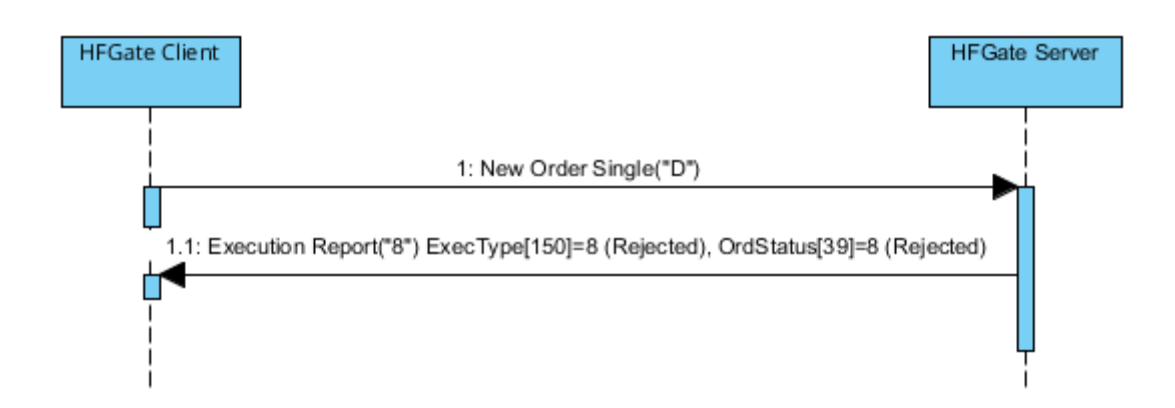

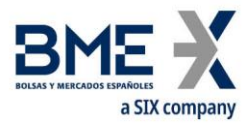

#### **Entry of a stop order and triggering of the order**

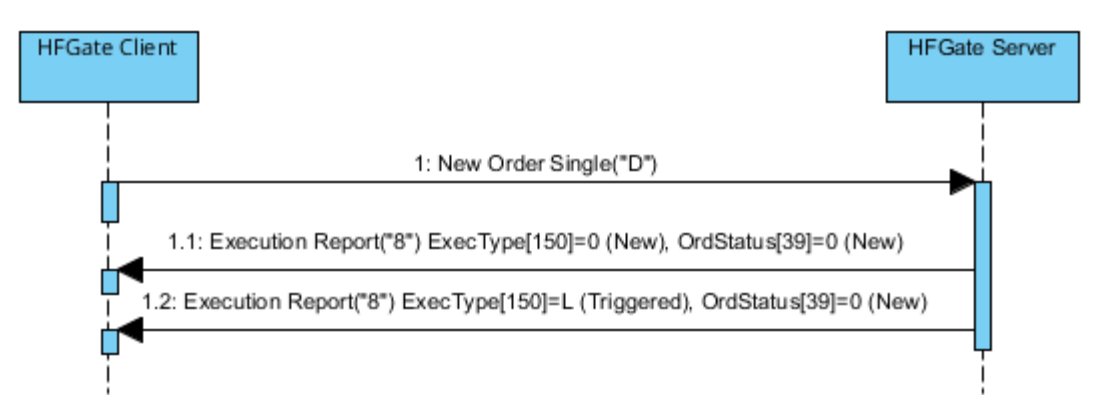

## **ReceivePendings [5678] (Logon) = Y: New order entry accepted by HF MEFFGate and central systems**

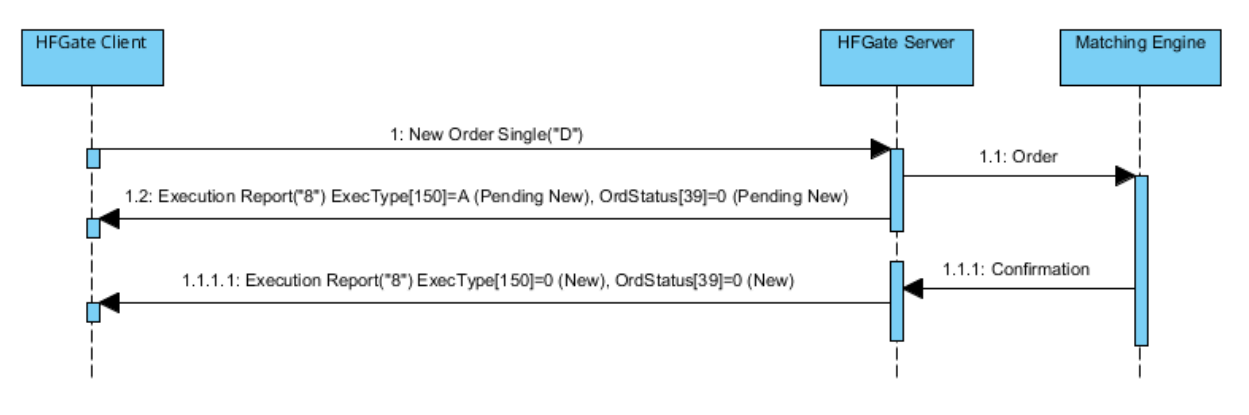

## **7.3.7 Annotations and adaptations of FIX 5.0**

In the New Order Single message, the OrderQty field is now required

The fields FirmAllocText [1732], FirmMnemonic [1729], AllocText [161] and AlgorithmicTradeIndicator [2667] have been added to the New Order Single message

Added optional user field SelfMatchPreventionType [21506] to New Order Single and Execution Report messages

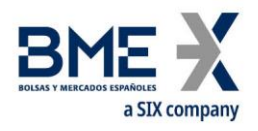

## <span id="page-57-0"></span>**7.4Modify orders**

### **7.4.1 Description**

When an order has been entered, but not fully executed it is possible to modify various attributes.

The following order attributes can be modified on MEFF:

- − Account
- − Volume
- − Price
- − Stop price
- − Text (client order reference)
- − Give-up reference
- − Give-out internal reference
- − Give-out mnemonic
- − MiFID II tags:
	- **−** Client identification (PartyRole [452] with value 3)
	- **−** Party responsible for the investment decision within Firm (PartyRole [452] with value 122)
	- **−** Party responsible for the Execution within Firm (PartyRole [452] with value 12)
	- **−** DEA order flag (OrderOrigination [1724])
	- **−** Liquidity provision flag (OrderAttributeType [2594] = 2 + OrderAttributeValue  $[2595] = "Y")$
	- **−** Trading capacity (LastCapacity [29])
	- **−** Self-Match prevention (SelfMatchPreventionID [2362])
	- **−** Self-Match prevention type (SelfMatchPreventionType [21506])
	- **−** Algorithmic order flag (AlgorithmicTradeIndicator [2667])
- Date of order expiration (last day the order can trade), for Good Till Day orders (ExpireDate [432])

Changes in any of these fields do not affect the volume previously filled.

The modification is made with the Order Cancel/Replace Request message, also called Order Modification Request.

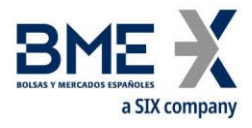

Every modification message must specify a unique ClOrdID, just like the new order entry messages. The order to be modified is identified by the tag OrigClOrdID.

When a modification request is accepted and completed, the ClOrdID tag specified in the order modification request will become valid. Hence, the modified order replaces the original order through the use of this tag.

As a general rule, according to the FIX standard, all the application-level fields in the Order Modification Request should be retransmitted with the original values in the original order, except the fields that are being changed. Fields that are not specified implies will initialized it with the default value specified for the field.

Apart from the ClOrdID tag and the values to be modified, the FIX standard requires a number of redundant fields: Symbol (or ISIN code) and Side. These fields must be completed in the order modification request with the same values as the original order. If any of the values fail to match, the request is rejected with a Order Cancel Reject message with CxlRejReason = 2 (Broker/Exchange Option) and there is an explanation in the Text field.

The FIX standard also allows, as an optional feature, the volume of a fully filled order to be increased, effectively re-opening the order; this feature is not supported by MEFF.

The specifications of FIX 5.0 present a group of tables in the appendices to volume 4 that describe the message flows and the effects on the order status. Modification of the following tables is supported: C.1.a, C.1.b, C.2.a, C.3.a, C.3.b, C.3.c, D.1.a, D.1.b, D.1.c, D.2.a, D.2.b and D.2.d.

Table C.1.c is not supported.

#### **7.4.2 Order modification request status**

When an order modification request is sent to HF MEFFGate, it can be rejected directly by HF MEFFGate or the central systems, in which case an Order Cancel Reject message is received.

When the request has been accepted by the central system, the client application will receive an Execution Report message with the field ExecType [150] = 5 (Replaced), indicating that the modification has been done.

#### **7.4.3 List of messages**

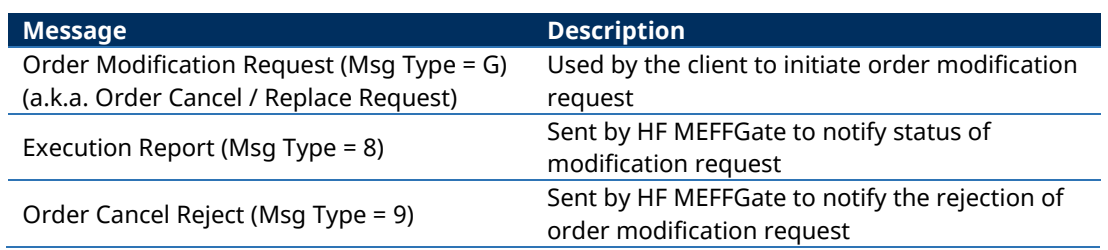

#### **7.4.4 Message flow**

The following diagrams show the values that appear in the the Execution Report in the ExecType [150] and OrdStatus [39] fields respectively. When OrdStatus [39] is shown as "<status>" it refers to the current status of the order, regardless of what its status is.

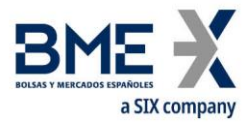

#### **Order modification accepted by HF MEFFGate and central systems**

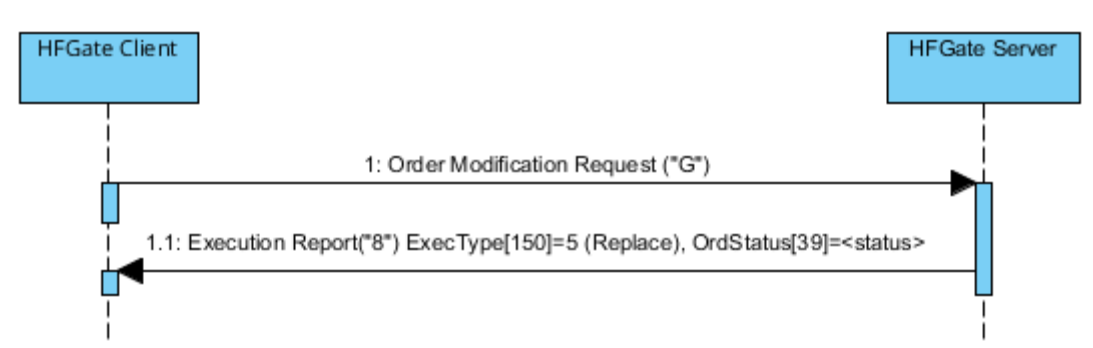

#### **Order modification rejected by HF MEFFGate**

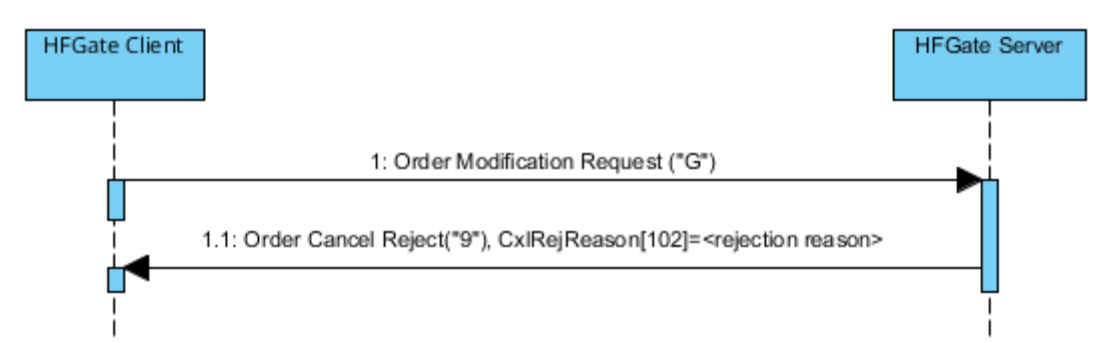

#### **Modification request accepted by HF MEFFGate of an order executed in the moment it is requested**

If the order to modify is executed in the intervening period between sending the modification request and its reception, the system will inform of said execution with an Execution Report message with ExecType [150] = F (Trade) and OrdStatus [39] = 2 (Filled). Also an Order Cancel Reject is sent by HF MEFFGate notifying the Order Modification Request has been rejected because the order execution on the fly.

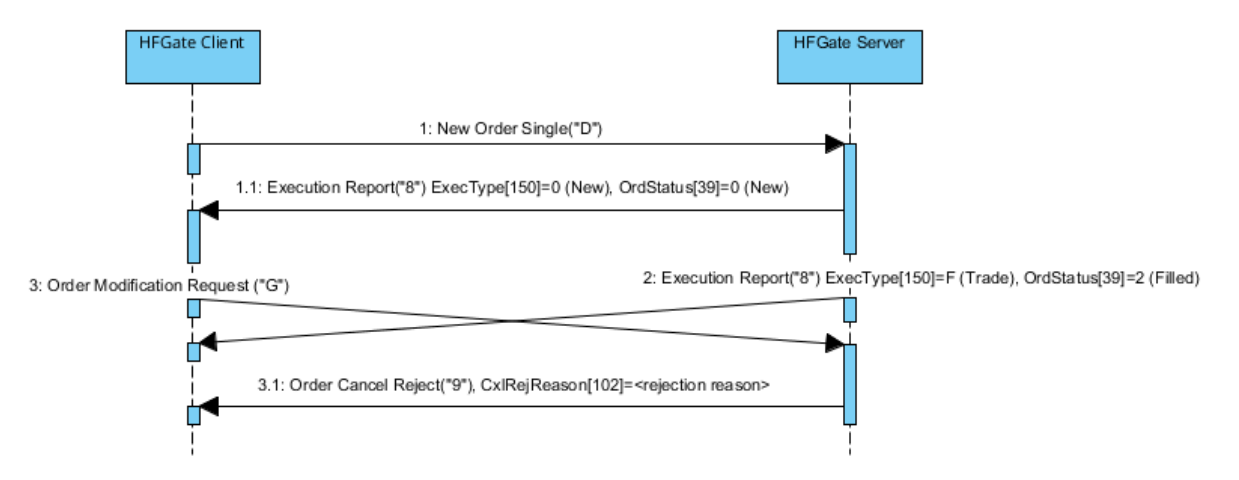

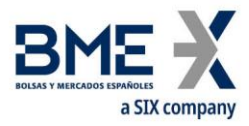

# **ReceivePendings [5678] (Logon) = Y: Order modification accepted by HF MEFFGate and central systems**

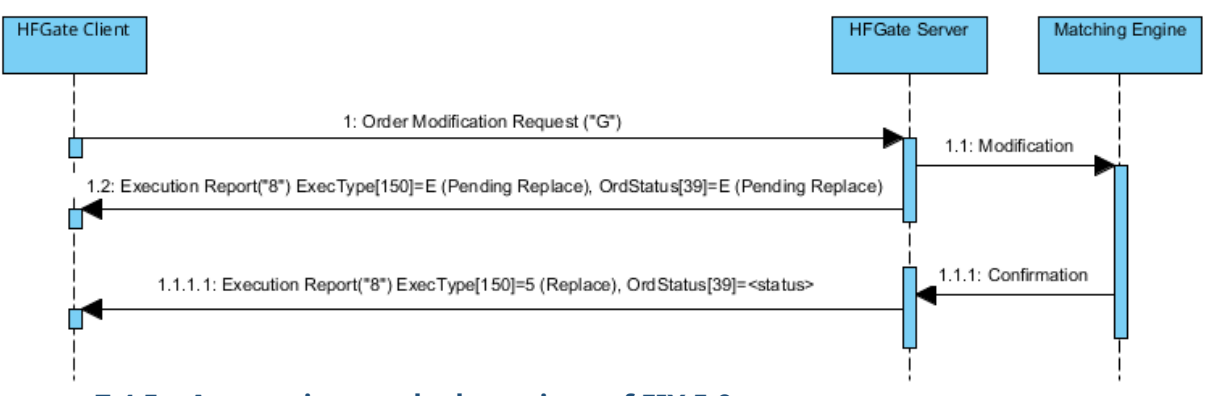

# **7.4.5 Annotations and adaptations of FIX 5.0**

In the Order Modification Request message, the OrderQty [38] field is now required

The fields FirmAllocText [1732], FirmMnemonic [1729], AllocText [161] and AlgorithmicTradeIndicator [2667] have been added to the Order Modification Request message

Added optional user field SelfMatchPreventionType [21506] to Order Modification Request message

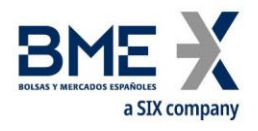

# **7.5Cancel orders**

## **7.5.1 Description**

Once an order has been entered, it can be cancelled at any time. The cancellation request is made with the Order Cancel Request message.

The Order Cancel Request message is used to cancel a specific order. The order to be cancelled is identified by the OrigClOrdID tag. In addition, the cancellation message must have a unique ClOrdID tag, just like the order entry and order modification messages.

The FIX standard requires certain redundant values to be included in the message: Symbol and Side. These fields must contain the same values as the order to be cancelled. If the values are not identical, the request will be rejected with the Order Cancel Reject message with the field CxlRejReason = 2 (Broker/Exchange Option) and an explanation in the Text field.

Note that the client does not have to wait for the order confirmation when it wants to cancel. In this case the client should use the ClOrdID of the pending request, assuming that it will be accepted.

#### **7.5.2 Status of order cancellation request**

When an order cancellation request is sent to HF MEFFGate, it can be rejected directly by HF MEFFGate or the central systems, in which case an Order Cancel Reject message is received.

After a request has been accepted by HF MEFFGate, and therefore sent to the central systems, one of the following situations will occur:

- **Cancellation of the order**. When the order is cancelled because of the request sent, an Execution Report message is received with ExecType [150] = 4 (Cancelled)
- − **Cancellation of the order by Market Surveillance**. If a cancellation request, for the same order, sent by the MEFF Market Surveillance reaches the central systems before the own request, an Execution Report message will be received with ExecType [150] = 4 (Cancelled) due to the action of a third party. Also, an Order Cancel Reject is sent by HF MEFFGate notifying the Order Cancel Request has been rejected because the order is fully executed.
- **Execution of the order**. If the order to be cancelled is executed in the intervening period between sending the cancellation request and its reception, the system will inform of said execution with an Execution Report message with ExecType [150] = F (Trade) and OrdStatus [39] = 2 (Filled). Also, an Order Cancel Reject is sent by HF MEFFGate notifying the Order Cancel Request has been rejected because the order is fully executed.

When a cancellation is accepted and completed, the order is assigned the ClOrdID tag in the cancellation request message as its identifier.

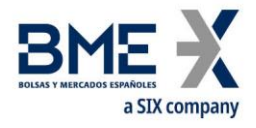

### **7.5.3 List of messages**

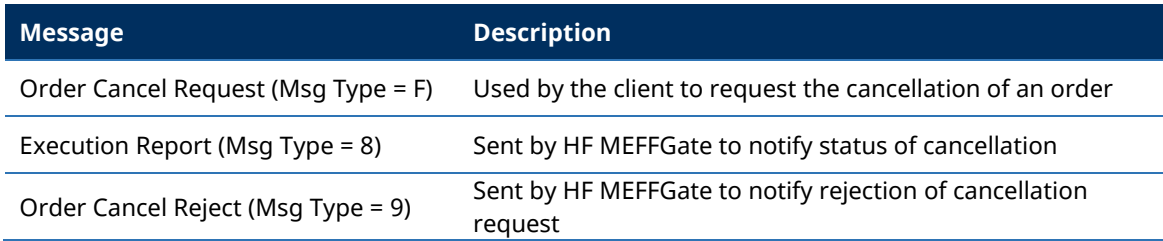

#### **7.5.4 Message flow**

In the following diagrams, the values that appear after the "Execution Report" correspond to the ExecType [150] and OrdStatus [39] fields, respectively. When OrdStatus [39] is shown as "<status>" it refers to the current status of the order, regardless of its value.

#### **Cancellation request accepted by HF MEFFGate and central systems**

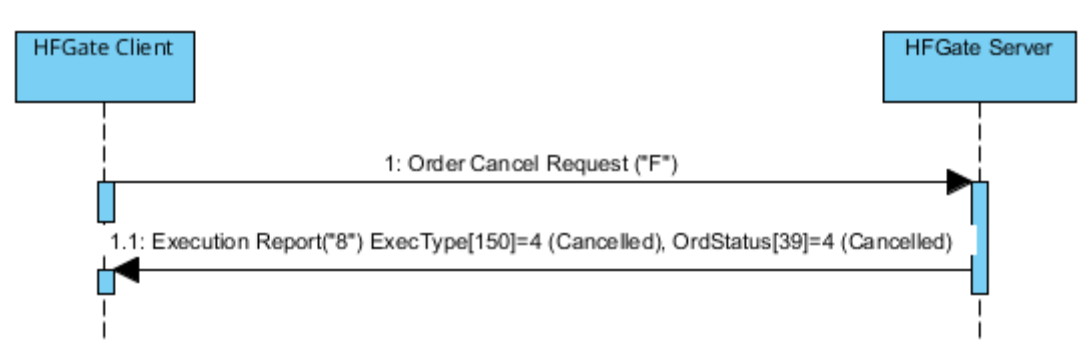

## **Cancellation of order before receiving a previous "Replace" status**

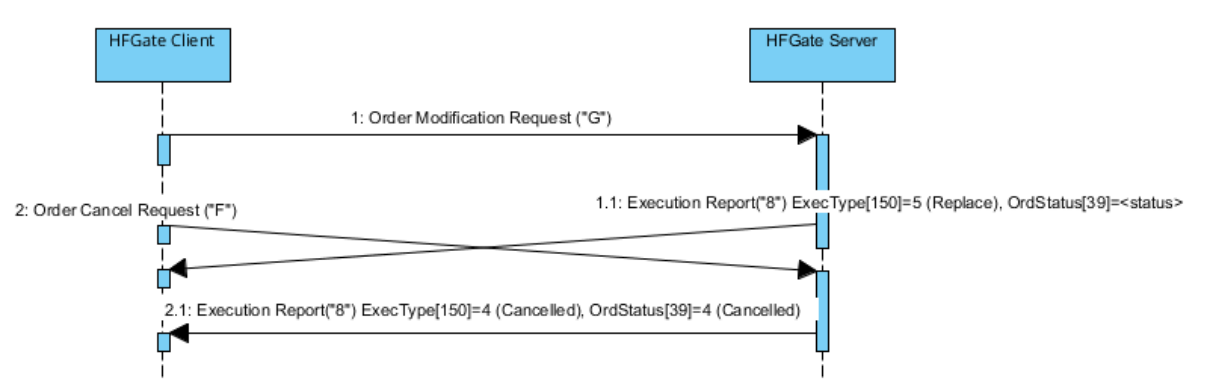

#### **Cancellation request rejected by HF MEFFGate**

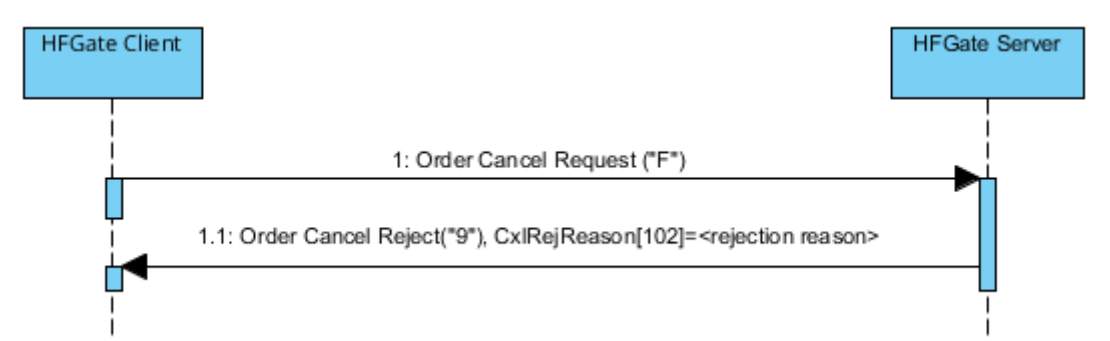

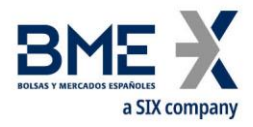

## **Cancellation request accepted by HF MEFFGate of an order executed in the moment it is requested**

If the order to cancel is executed in the intervening period between sending the cancellation request and its reception, the system will inform of said execution with an Execution Report message with ExecType [150] = F (Trade) and OrdStatus [39] = 2 (Filled). Also, an Order Cancel Reject is sent by HF MEFFGate notifying the Order Cancel Request has been rejected because the order is fully executed.

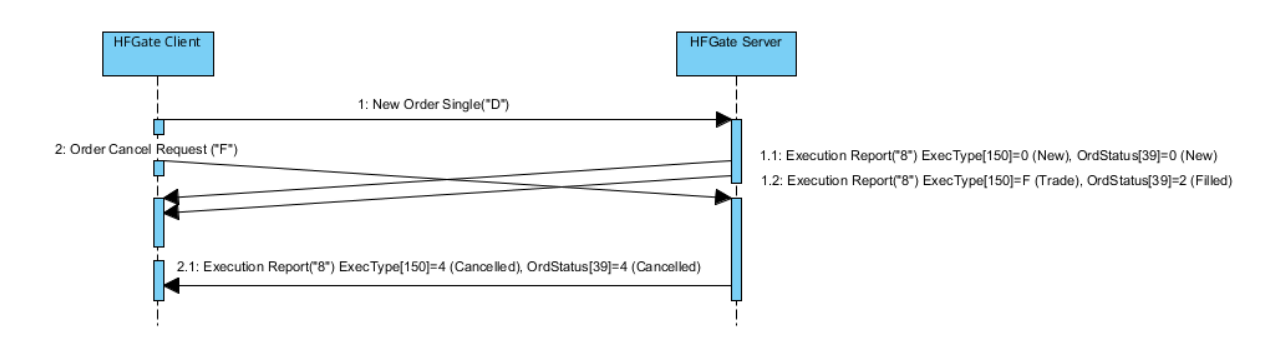

### **ReceivePendings [5678] (Logon) = Y: Cancellation request accepted by HF MEFFGate and central systems**

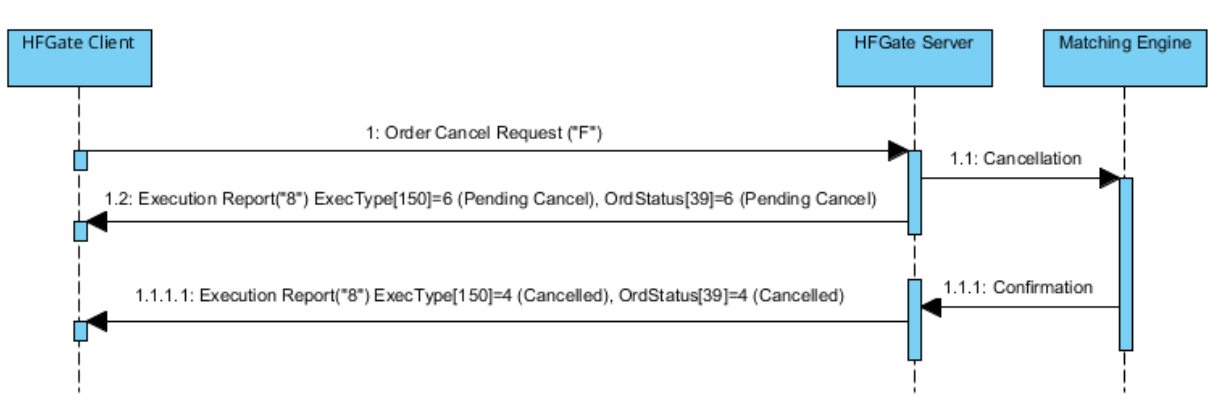

## **7.5.5 Annotations and adaptations of FIX 5.0**

No annotations or adaptations have been made to the messages in this chapter

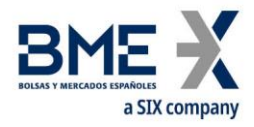

# **7.6Mass cancellation of orders**

#### **7.6.1 Description**

This function allows a group of orders to be cancelled simultaneously. The orders to be cancelled can be identified by specifying selection criteria. Please note that with this message, the pending quotes will not be cancelled.

#### **7.6.2 Selection criteria**

The selection criteria for orders to be cancelled provided by MEFF (using the Order Mass Cancel Request message) are the following:

- **Instrument**. Allows orders on a certain type of instrument to be selected using the Instrument block, as described in [4.4:](#page-36-0)
- − **Symbol [55]**
- − **SecurityType [167]**
- − **SecurityID [48]**
- − **MaturityMonthYear [200]**
- **Account**. Allows orders on a specific account or group of accounts to be selected. This selection is done using the Account field. The use of the wildcard "?" to make multiple selection is only allowed in the five positions at a time or in the last two positions. In the later case it must be used in both simultaneously
- − **Buy/sell**. Allows buy orders and sell orders to be selected

When various criteria are used to make a selection, only the orders that meet all the criteria will be selected.

Selection criteria that are not used will be ignored when selecting orders. If no selection criteria are specified all orders will be included.

#### **7.6.3 Status of mass cancellation request**

Whether or not the mass cancellation is accepted or rejected, the server sends an Order Mass Cancel Report message. When the request is rejected, the MassCancelResponse field will be "0". When it is accepted the value of the field will be "7", even if there are no orders that meet the selection criteria.

The acceptance message should not be considered as confirmation of the cancellation. The server will send an Execution Report message for each of the orders cancelled.

#### **7.6.4 ClOrdID field**

In the corresponding Execution Report messages in which the cancellations are notified there is the OrigClOrdID field that identifies in an unique manner each of the cancelled orders.

Note that, in accordance with the standard, the ClOrdID field will contain the same value in all these messages, which corresponds with the ClOrdID that was assigned in the Order Mass Cancel Request message. Accordingly, it should be noted that from this moment on, the cancelled orders will all have the same ClOrdID.

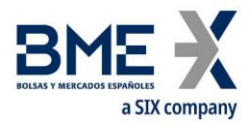

More information on the ClOrdID field can be found in section [4.1.1.](#page-31-1)

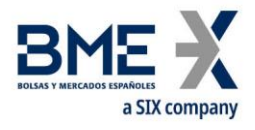

#### **7.6.5 List of messages**

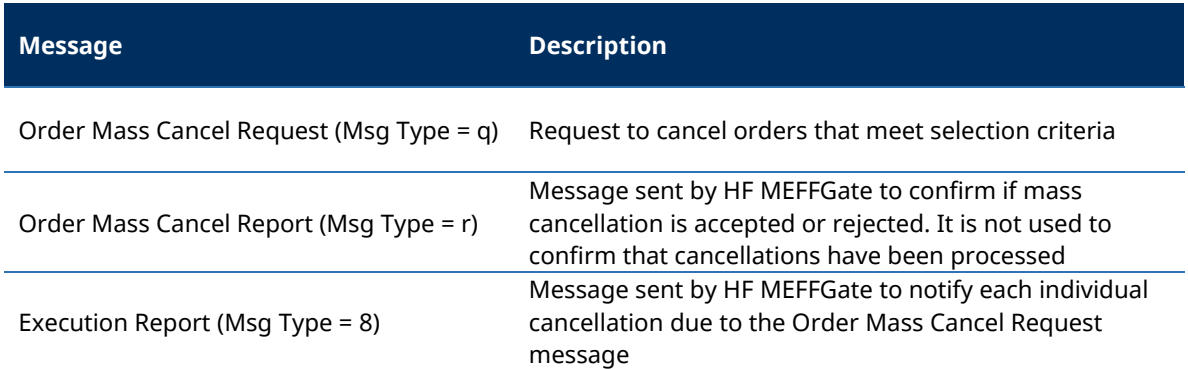

#### **7.6.6 Message flow**

#### **Mass cancellation order request accepted**

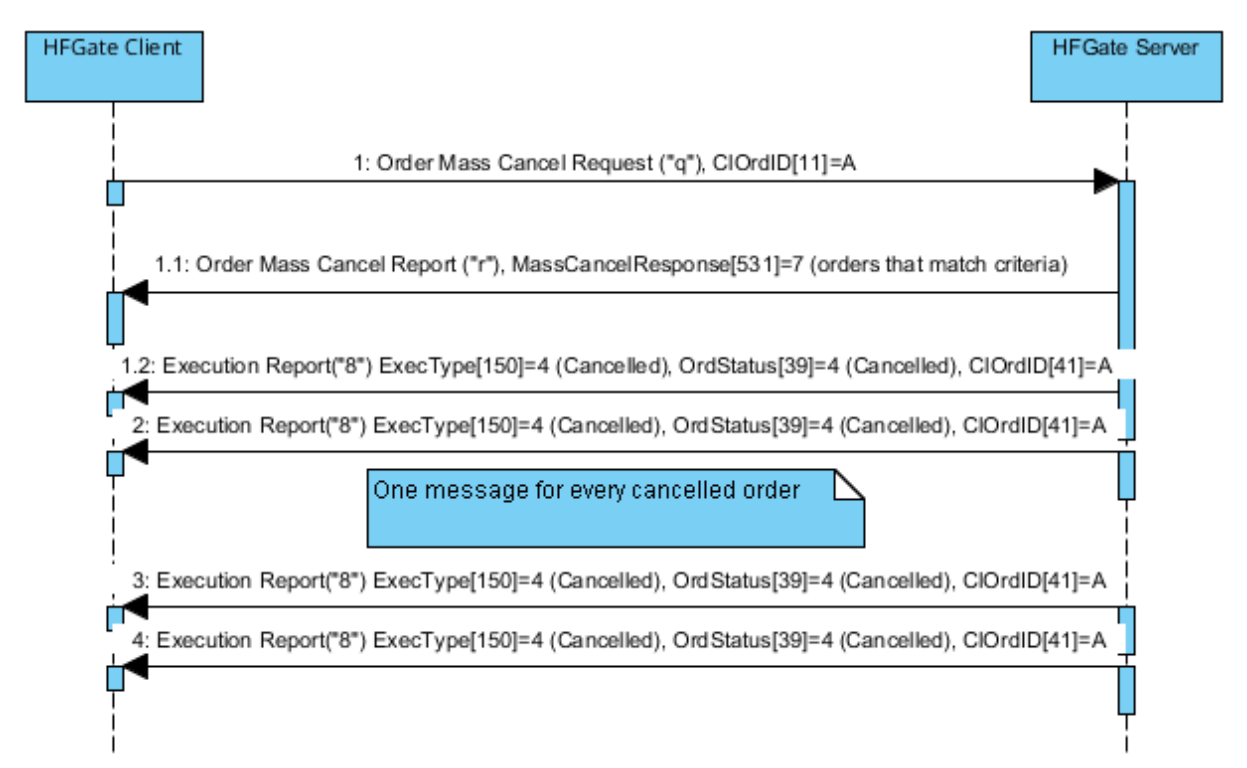

#### **Mass order request rejected**

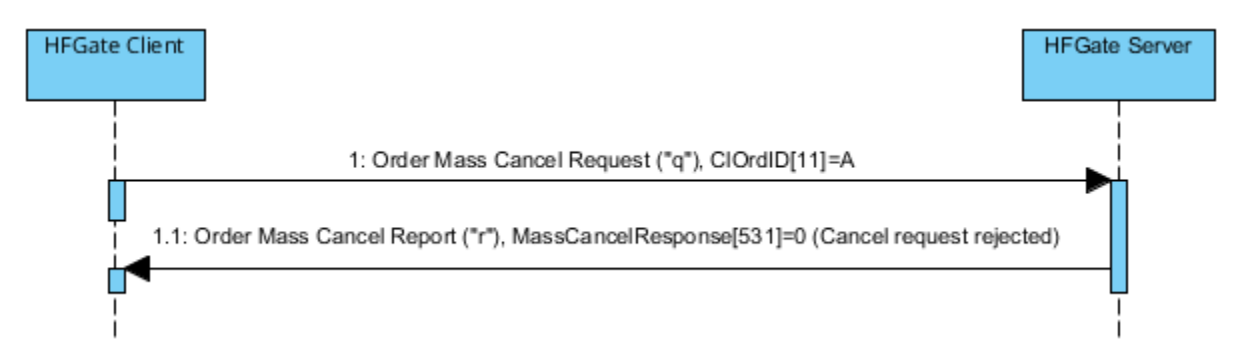

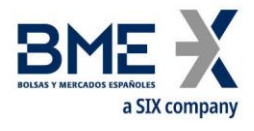

## **7.6.7 Annotations and adaptations of FIX 5.0**

The optional Account [1] field has been added to the Order Mass Cancel Request message

The RejectText [1328] field has been added to the Order Mass Cancel Report message

## **7.7Notification of execution**

#### **7.7.1 Description**

When an order is filled or partially filled, HF MEFFGate sends an Execution Report message to notify this, where the field ExecType [150] = "F" (Trade).

When the Execution Report message is used to notify a trade, it specifies the type of trade in the TrdType [828] and TrdSubType [829] field. See table 4 in document "BMEGate Codification Tables" for a list of possible values for this field and their descriptions.

In general terms, an Execution Report message will be received once a trade is accepted by the host, including the cross trades.

#### **7.7.2 Trade cancellation / Trade amendment**

When a trade is cancelled or amended, HF MEFFGate sends an Execution Report message with tag ExecType [150] = "H" (Trade Cancel) or "G" (Trade Correct). The ExecRefID [19] field contains the original trade registration number (TrdMatchID) of the cancelled trade or the amended trade.

#### **7.7.3 List of messages**

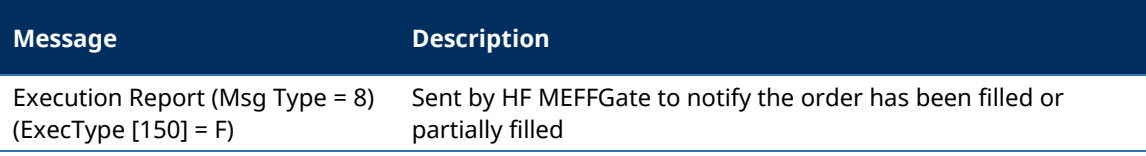

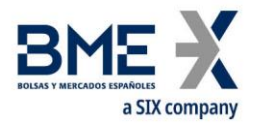

## **7.7.4 Message flow**

#### **Notification of execution**

The client receives the Execution Report message for each partial fill or complete fill of an order.

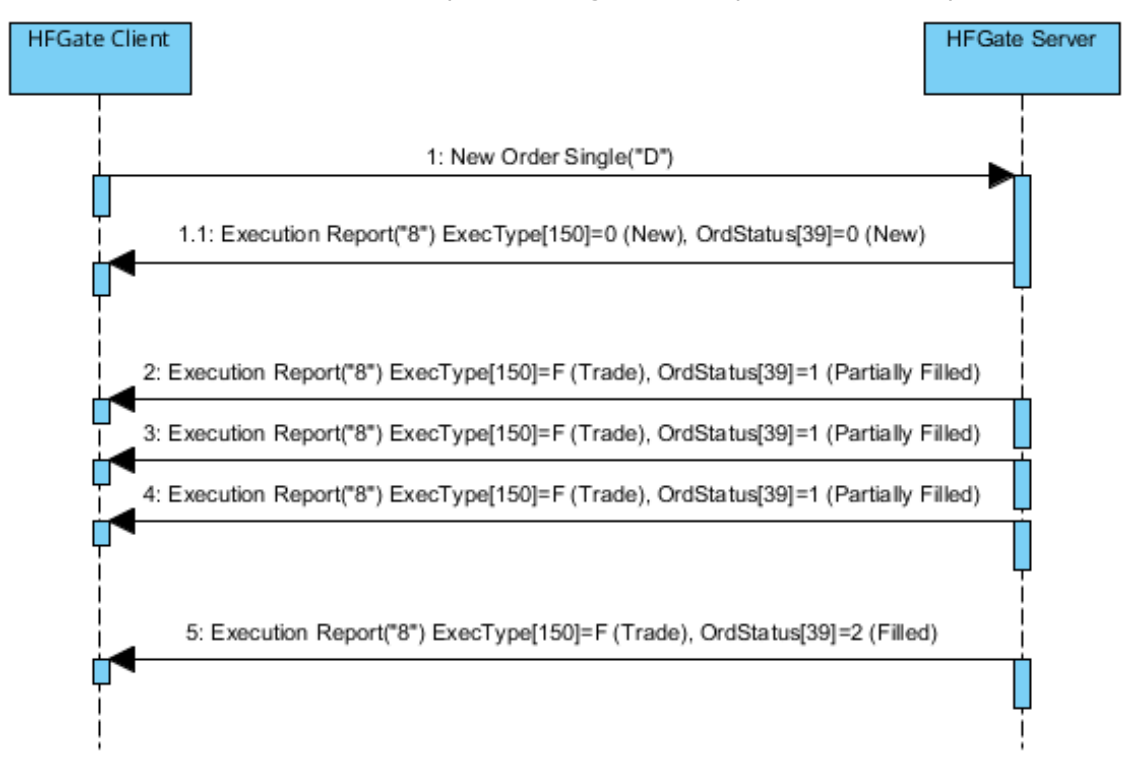

## **7.7.5 Annotations and adaptations of FIX 5.0**

The following fields: FirmAllocText [1732], FirmMnemonic [1729], AllocText [161], ClearingInstruction [577], RegulatoryReportType [1934], TradeCondition [277] and MarketID [1301] have been added to the Execution Report message

Added optional user field SelfMatchPreventionType [21506] to the Execution Report message.

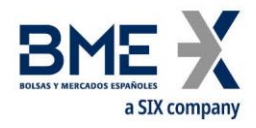

# **7.8Order Status Request**

#### **7.8.1 Description**

This section covers the functionality related to a query on a specific order to be checked using its ClOrdID

This function is limited to orders entered during the current trading session by the own trader.

The response is given as a single Execution Report message, showing the latest status of the order. If there is an error in the query, it is rejected with a Business Message Reject message.

The ClOrdID used will have to coincide with the last of the order. The query of a ClOrdID that has been replaced, through an order cancellation or modification, will be rejected with a Business Message Reject message.

Unlike the majority of order management messages, the ClOrdID field in the Order Status Request message must contain the reference for the order being consulted.

Note that the FIX standard for the order status request requires two redundant fields: Symbol and Side. The values for these fields must coincide with those in the original order.

#### **7.8.2 List of messages**

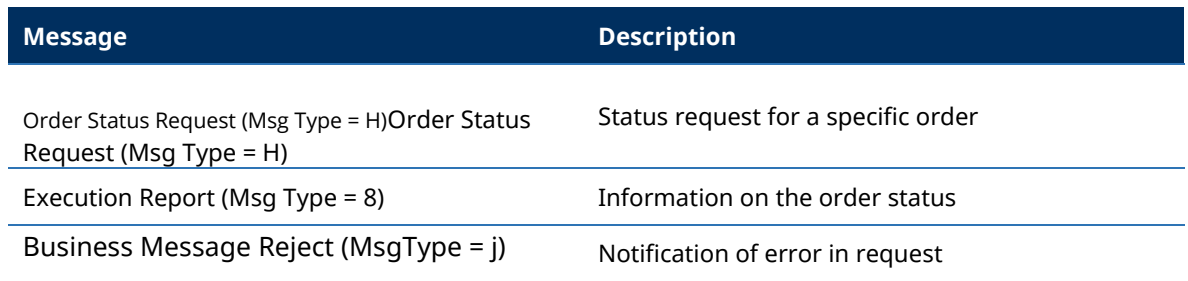

#### **7.8.3 Message flow**

#### **Status request for a specific order**

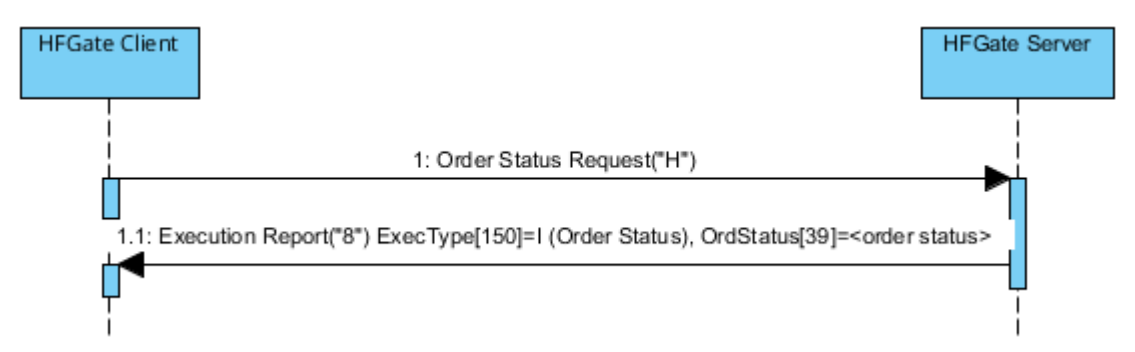

## **7.8.4 Annotations and adaptations of FIX 4.4**

In the Order Status Request message, the OrdStatusReqID [790] field is now required

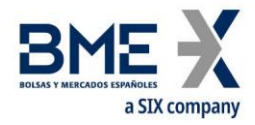

# **7.9Definition of messages**

# **7.9.1 New Order - Single (Msg Type = D)**

<span id="page-70-0"></span>Message sent by client to enter order in the system.

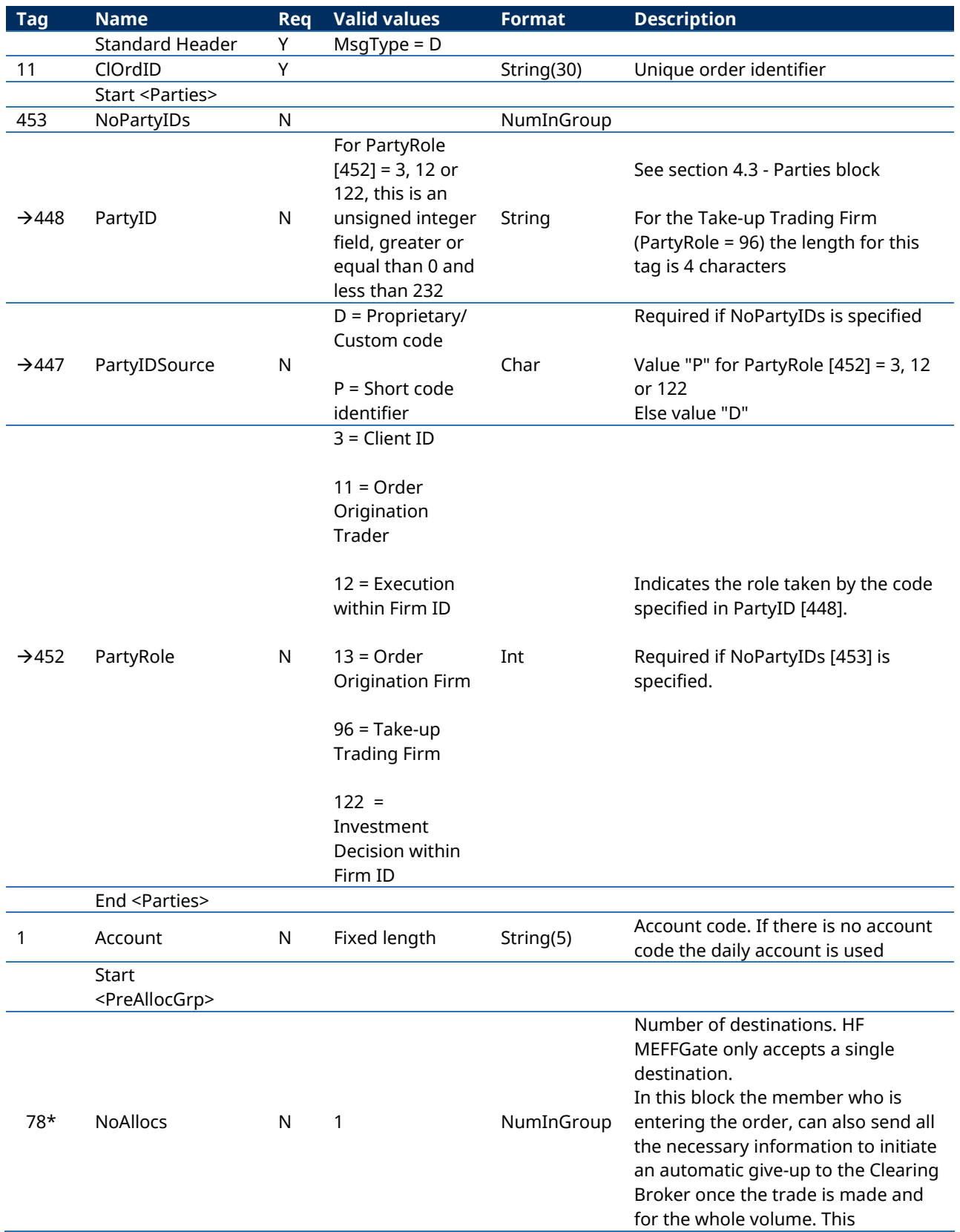

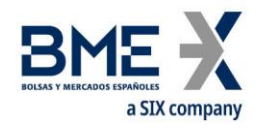

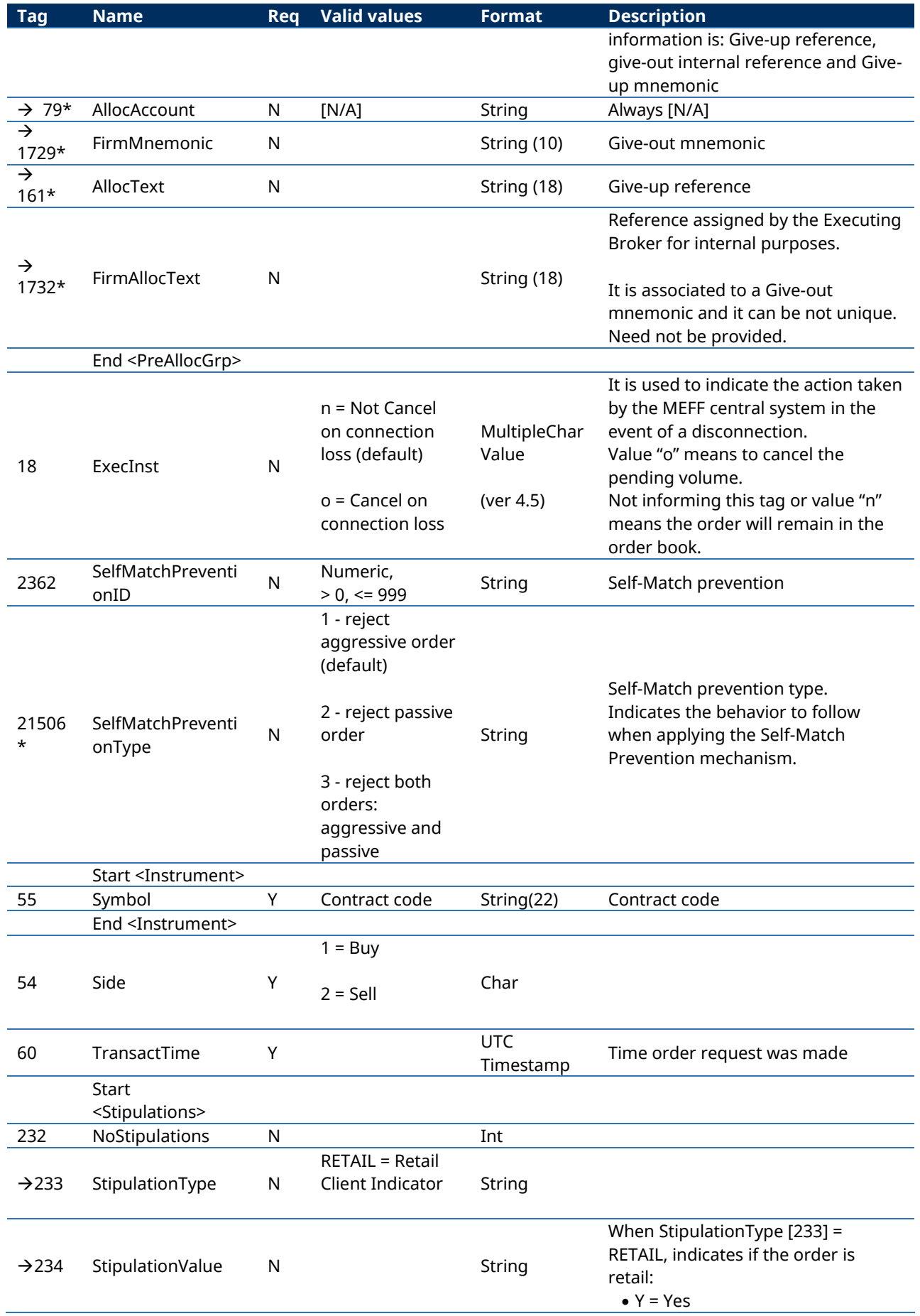
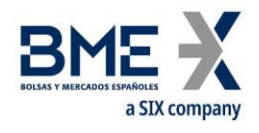

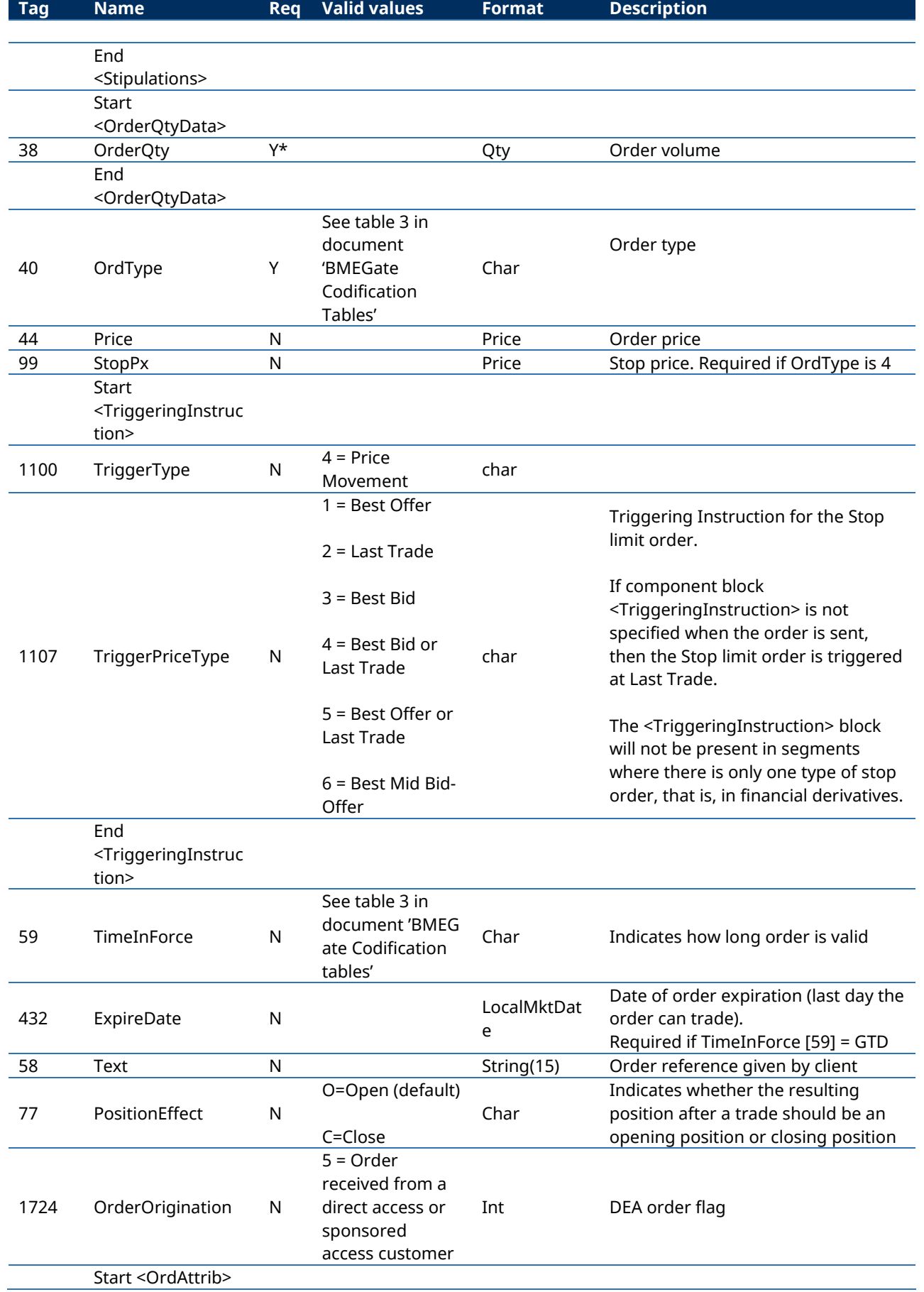

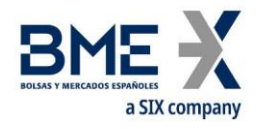

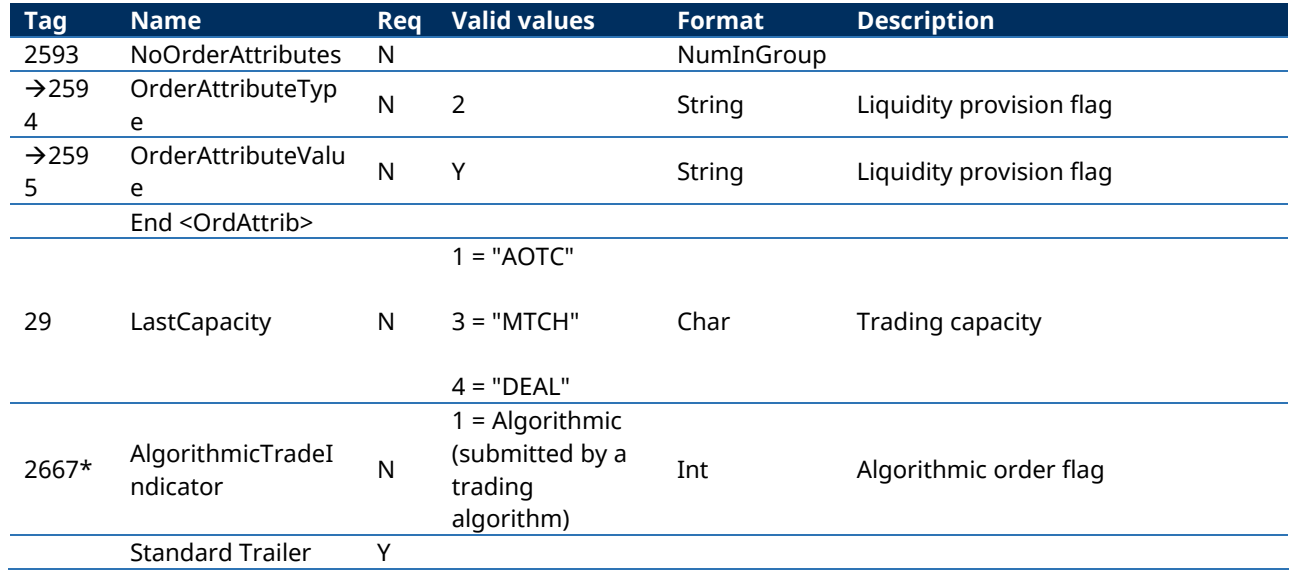

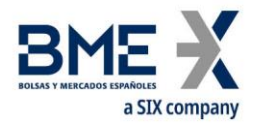

# **7.9.2 Order Cancel Request (Msg Type = F)**

Message sent by client to request cancellation of order.

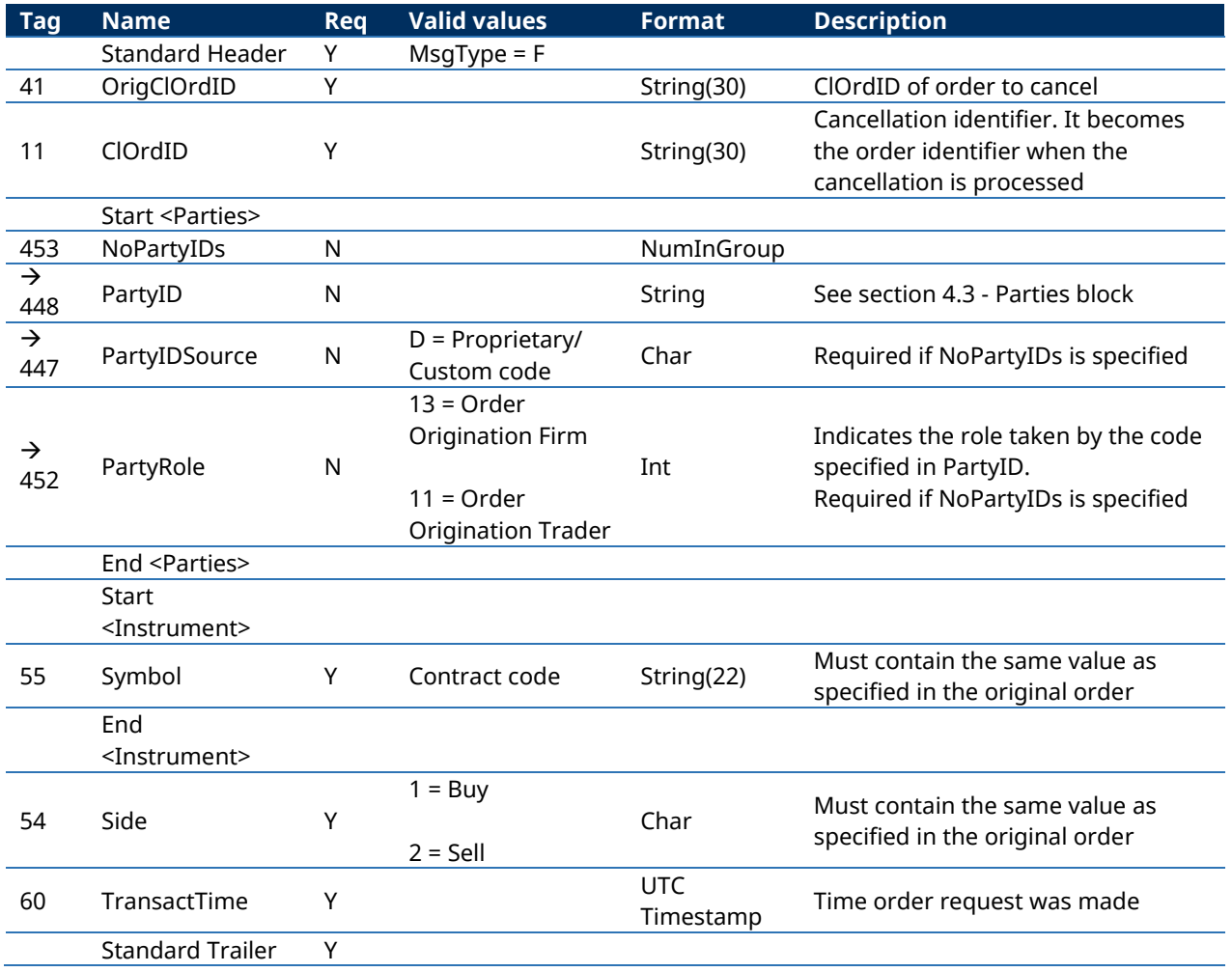

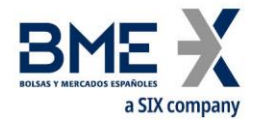

## **7.9.3 Order Modification Request (Msg Type = G)**

(This message is also known as Order Cancel/Replace Request)

Message used to request order modification.

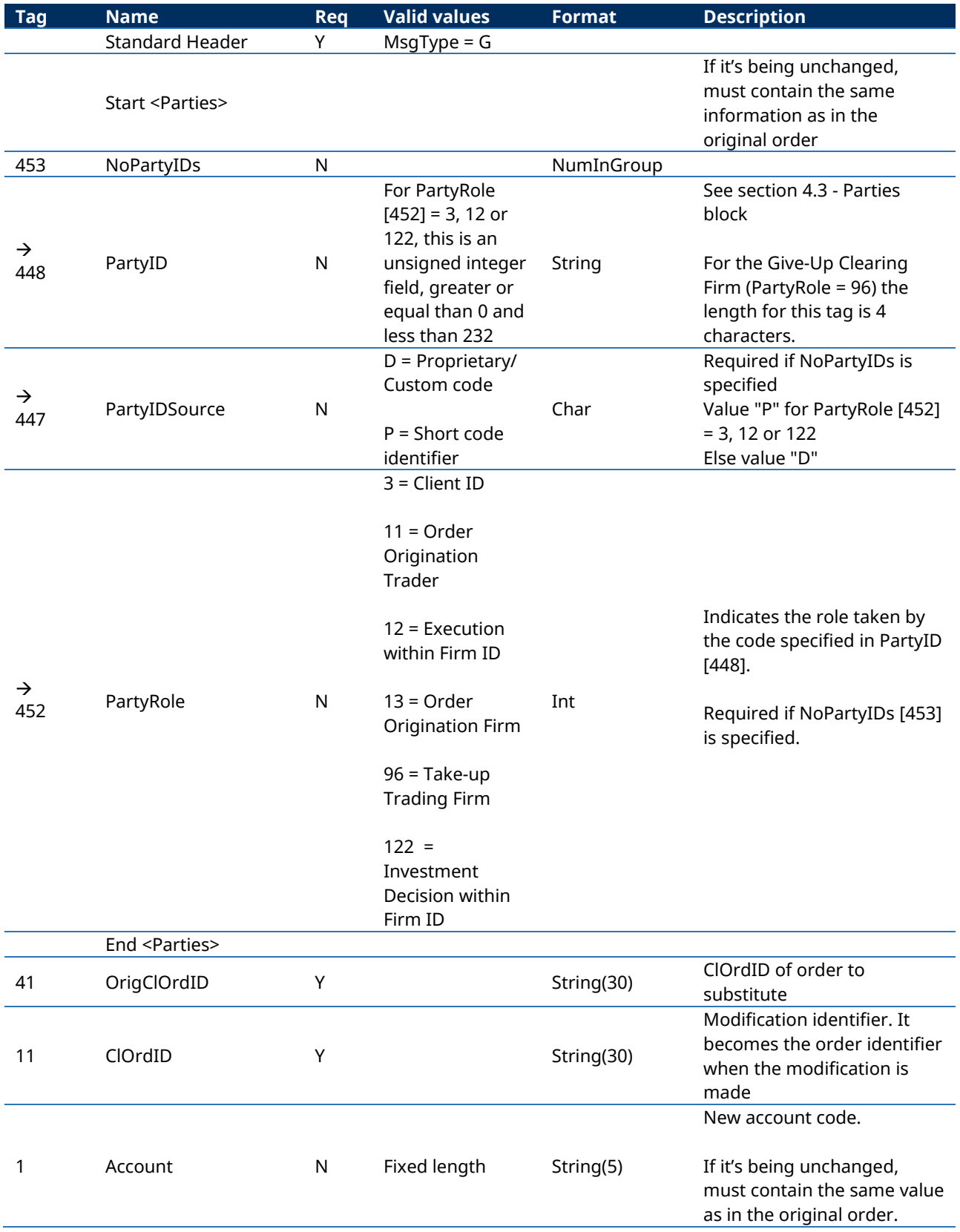

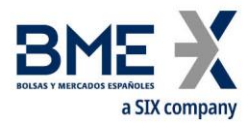

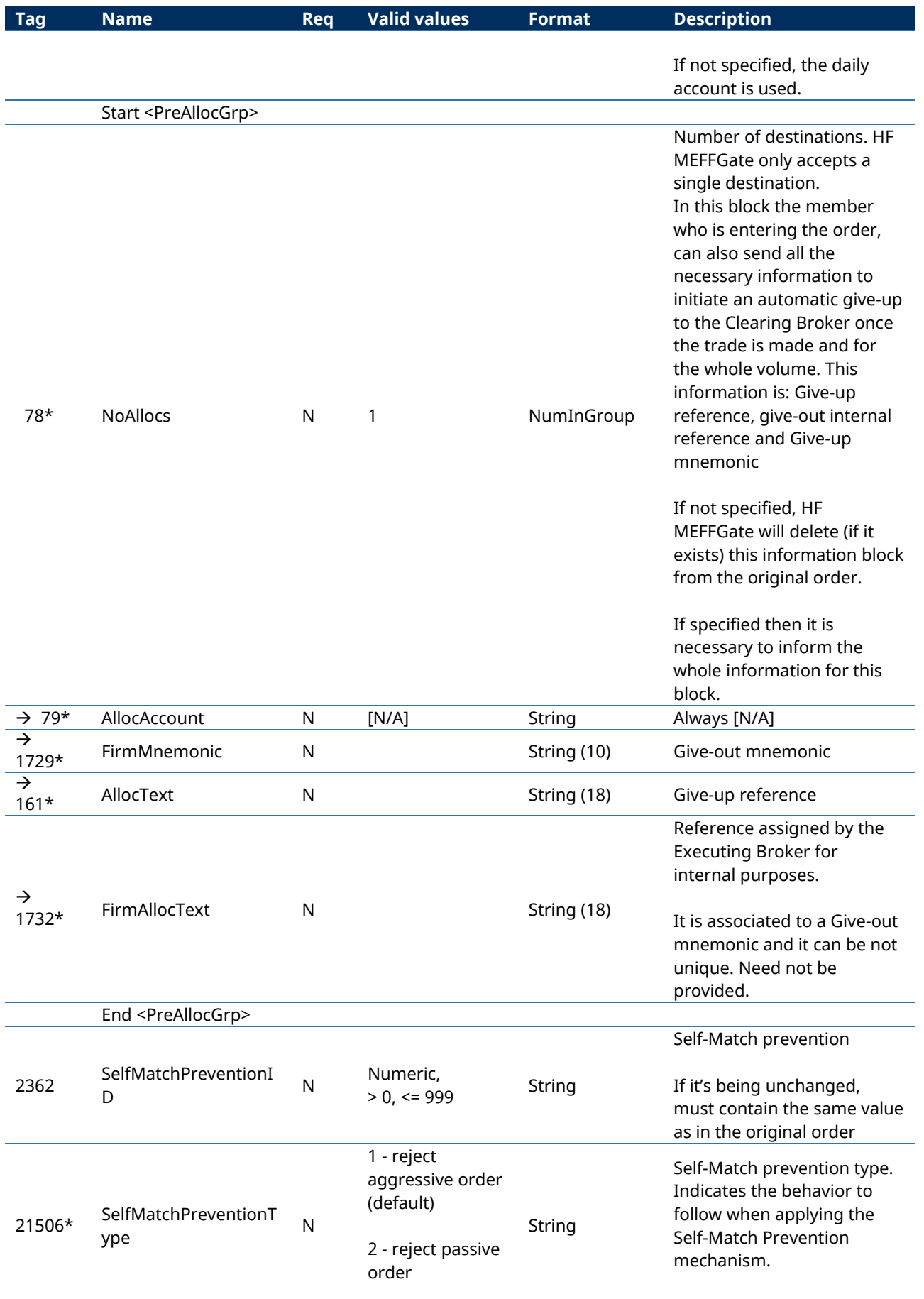

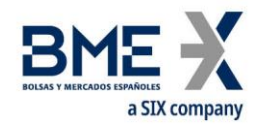

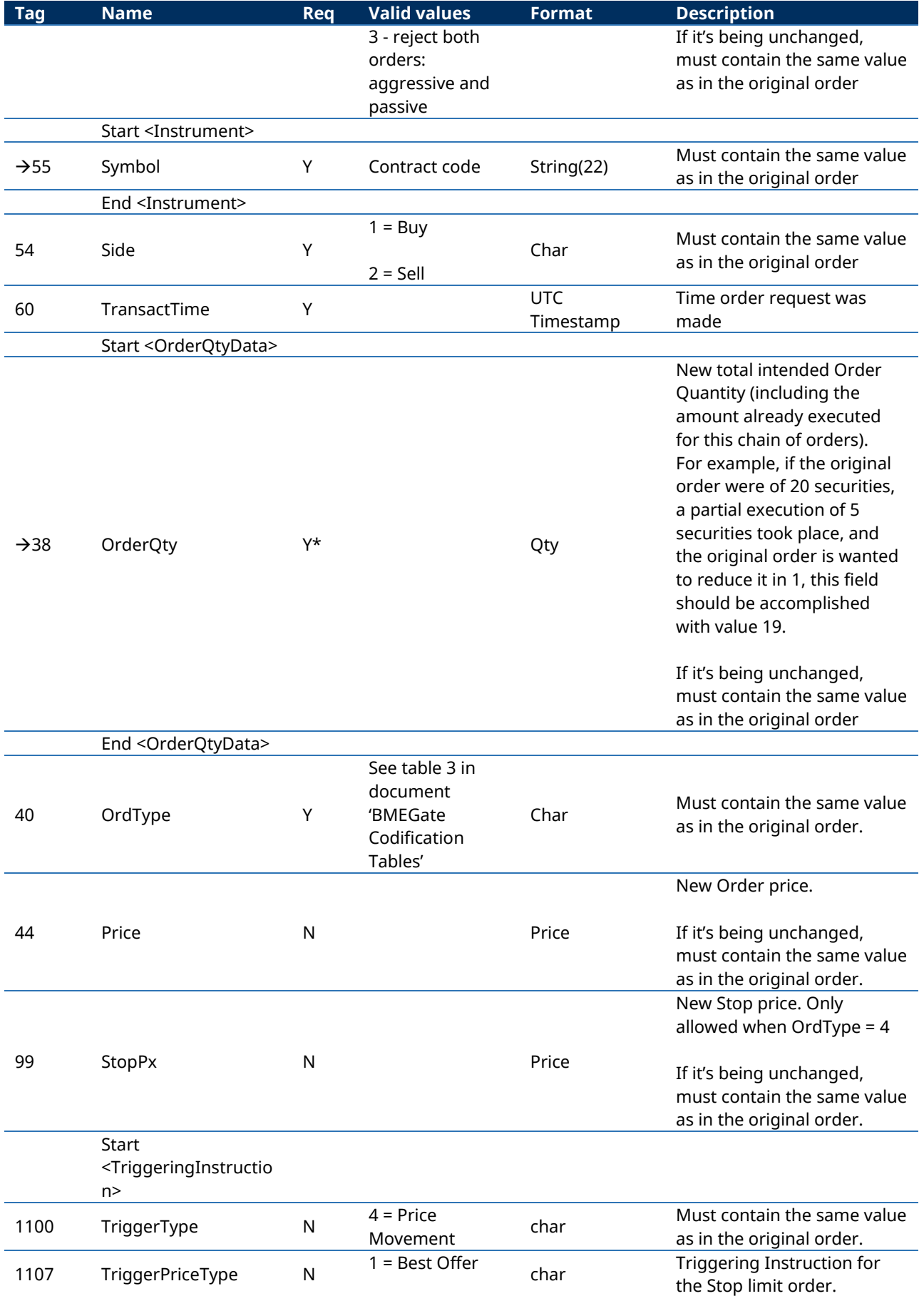

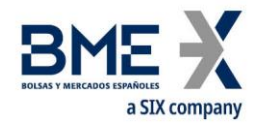

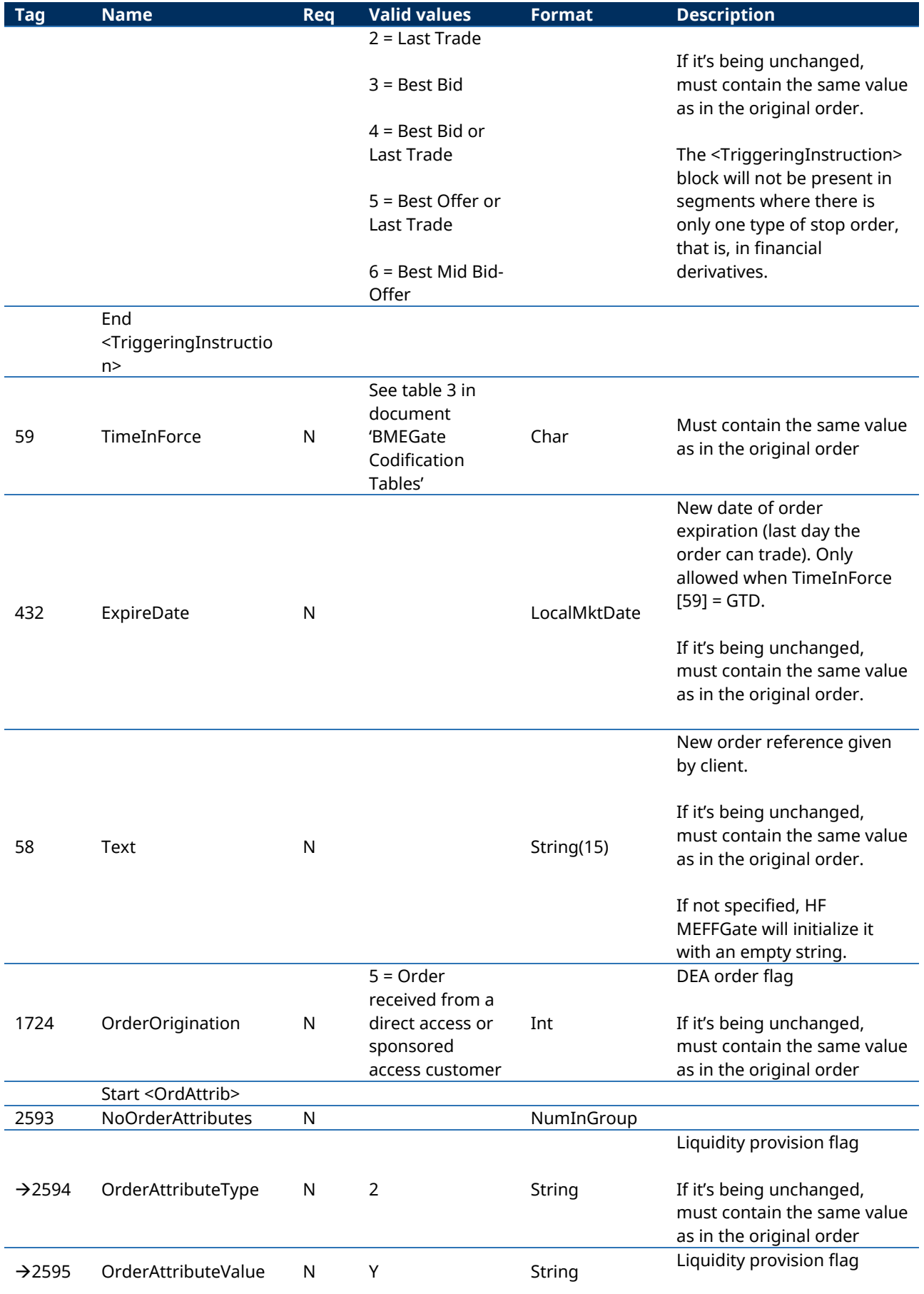

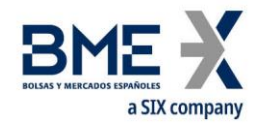

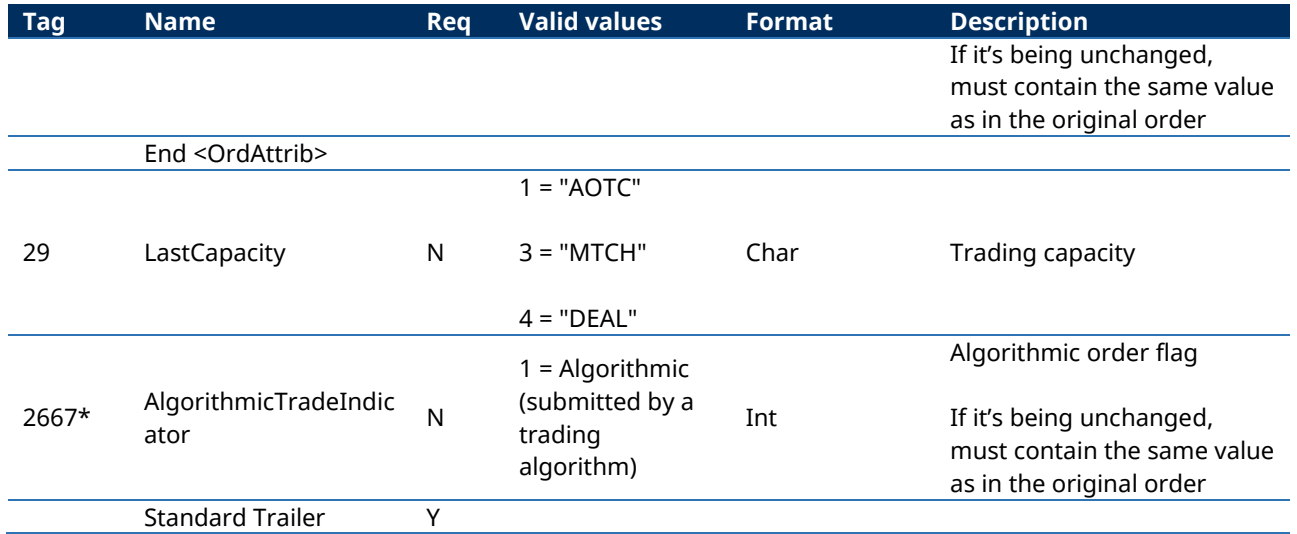

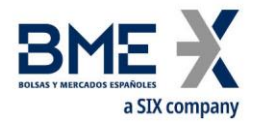

# **7.9.4 Execution Report (Msg Type = 8)**

Message sent by HF MEFFGate to notify the status of an order, including if the order is filled or partially filled; also used to reject an invalid order request.

All the trades, including the cross trades, are informed with an Execution Report message where the field ExecType [150] = "F" (Trade).

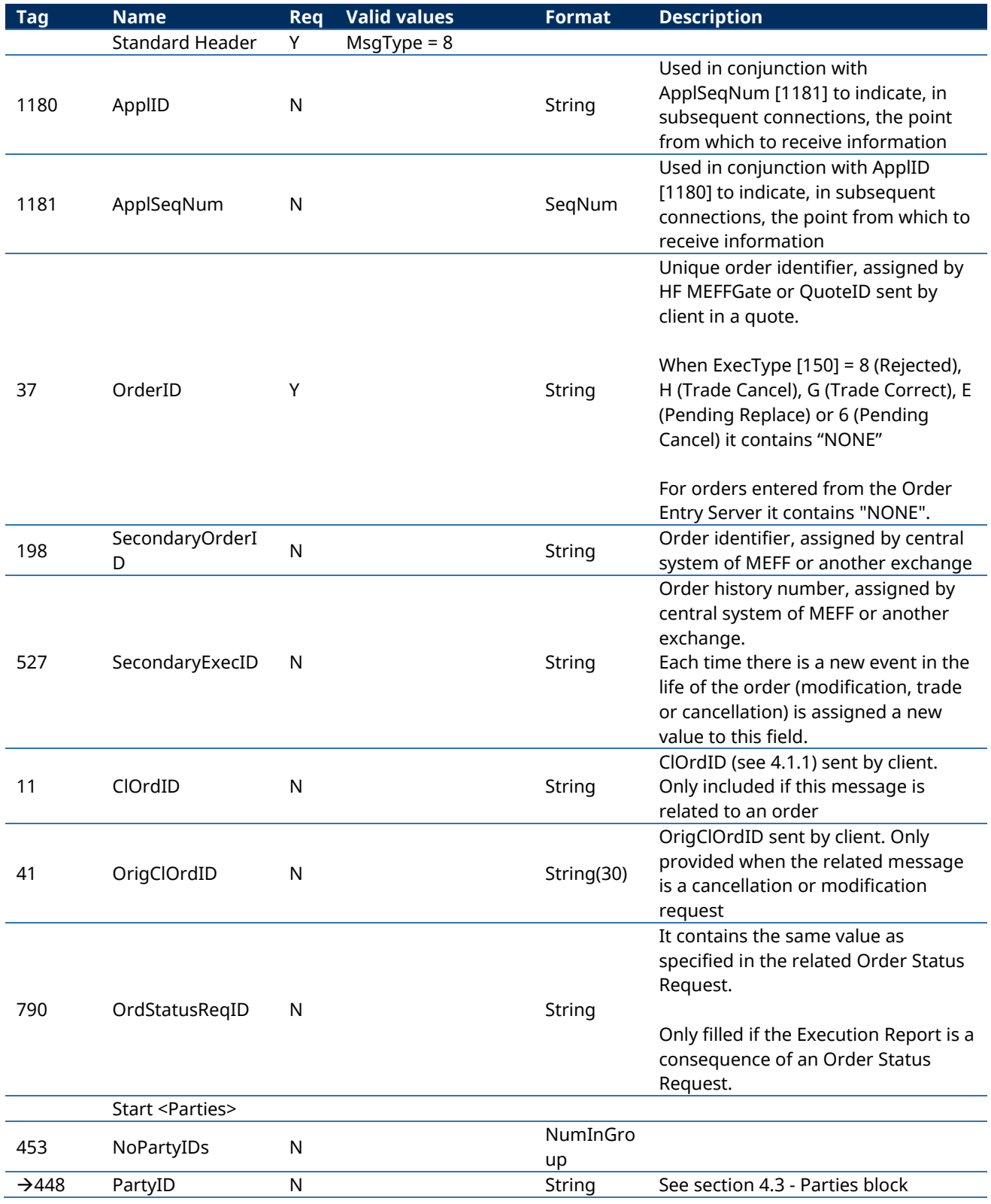

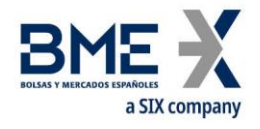

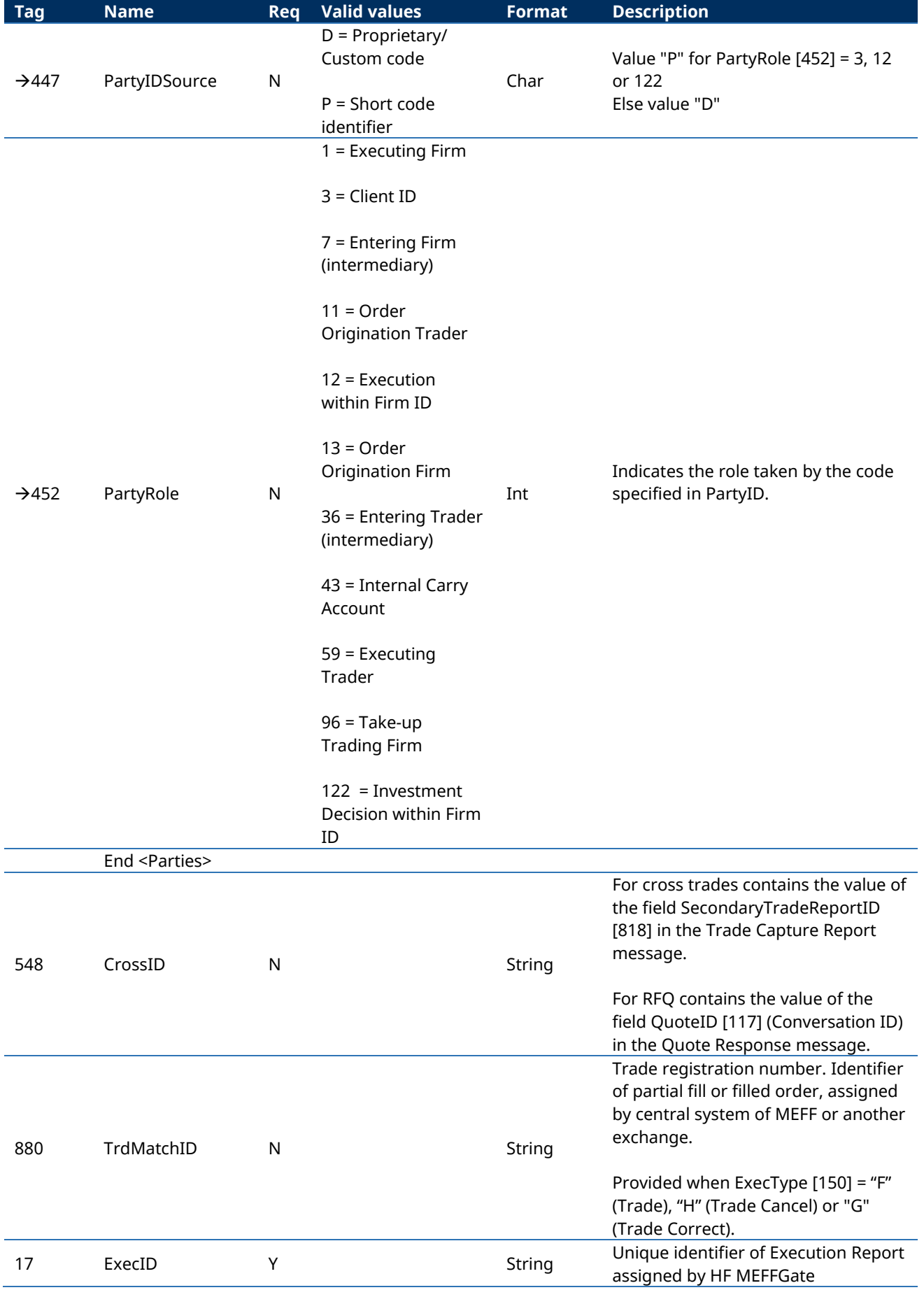

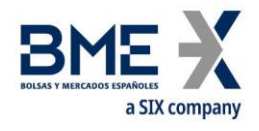

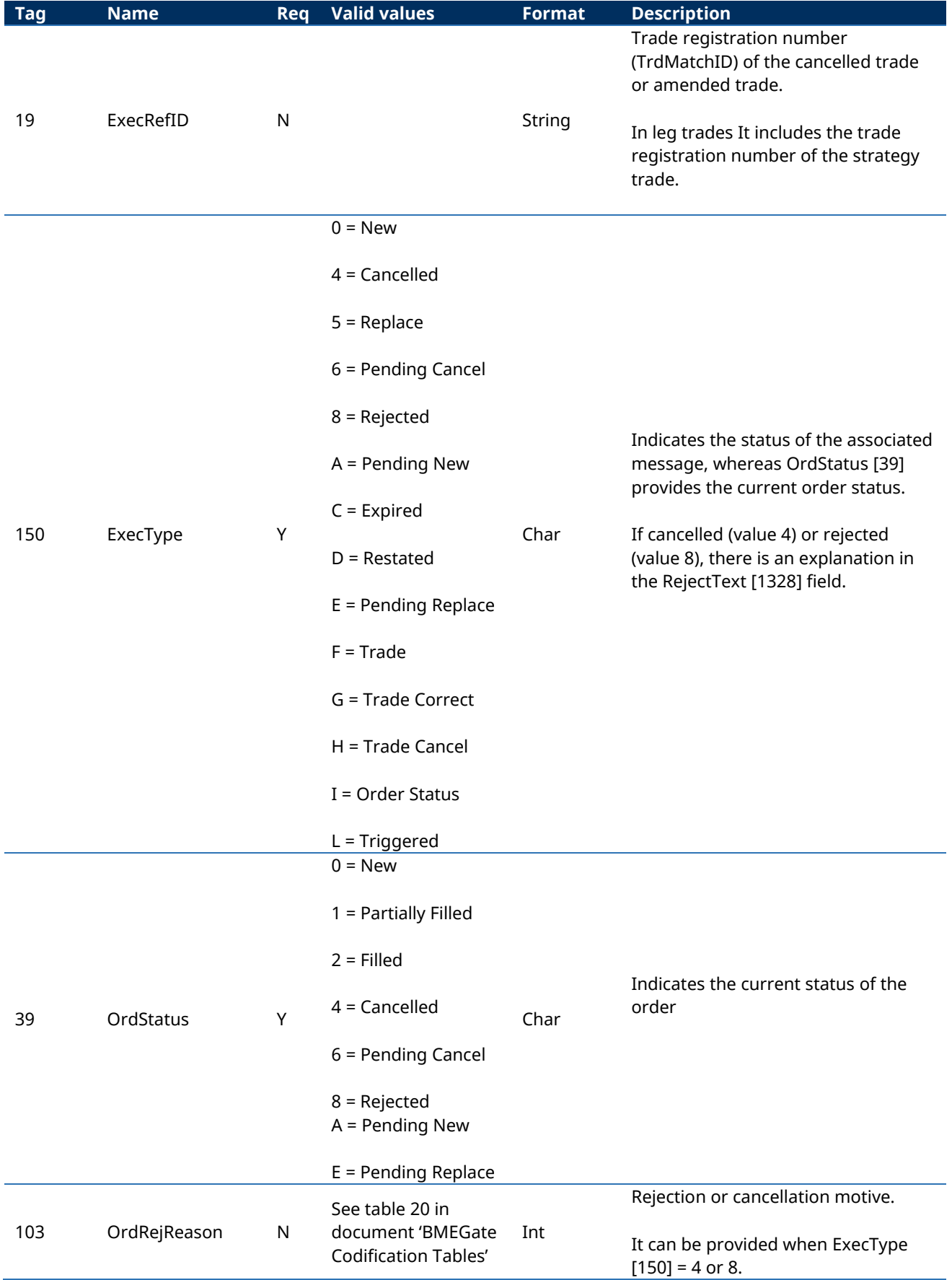

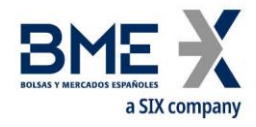

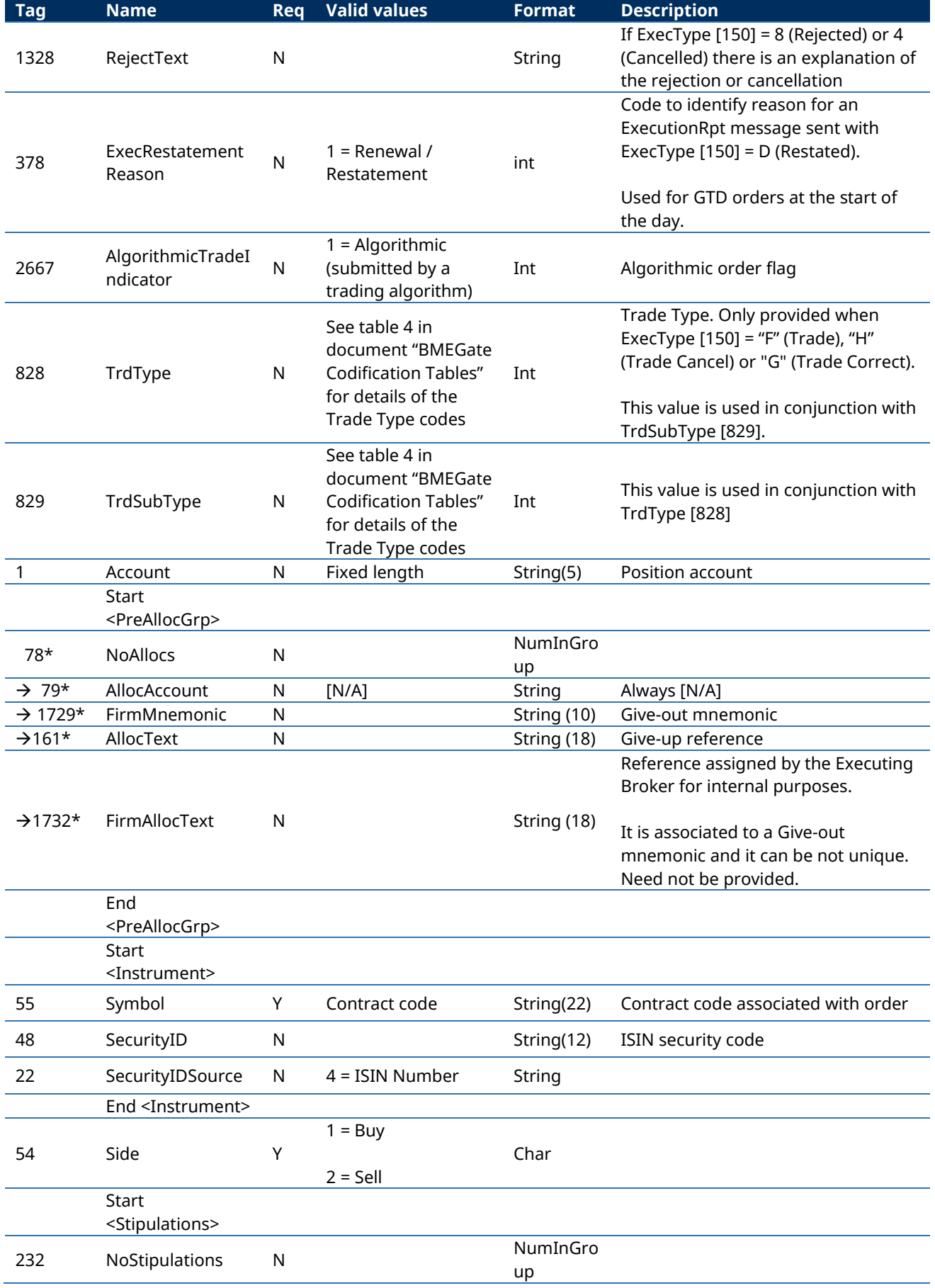

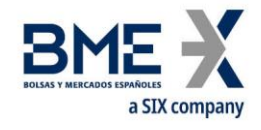

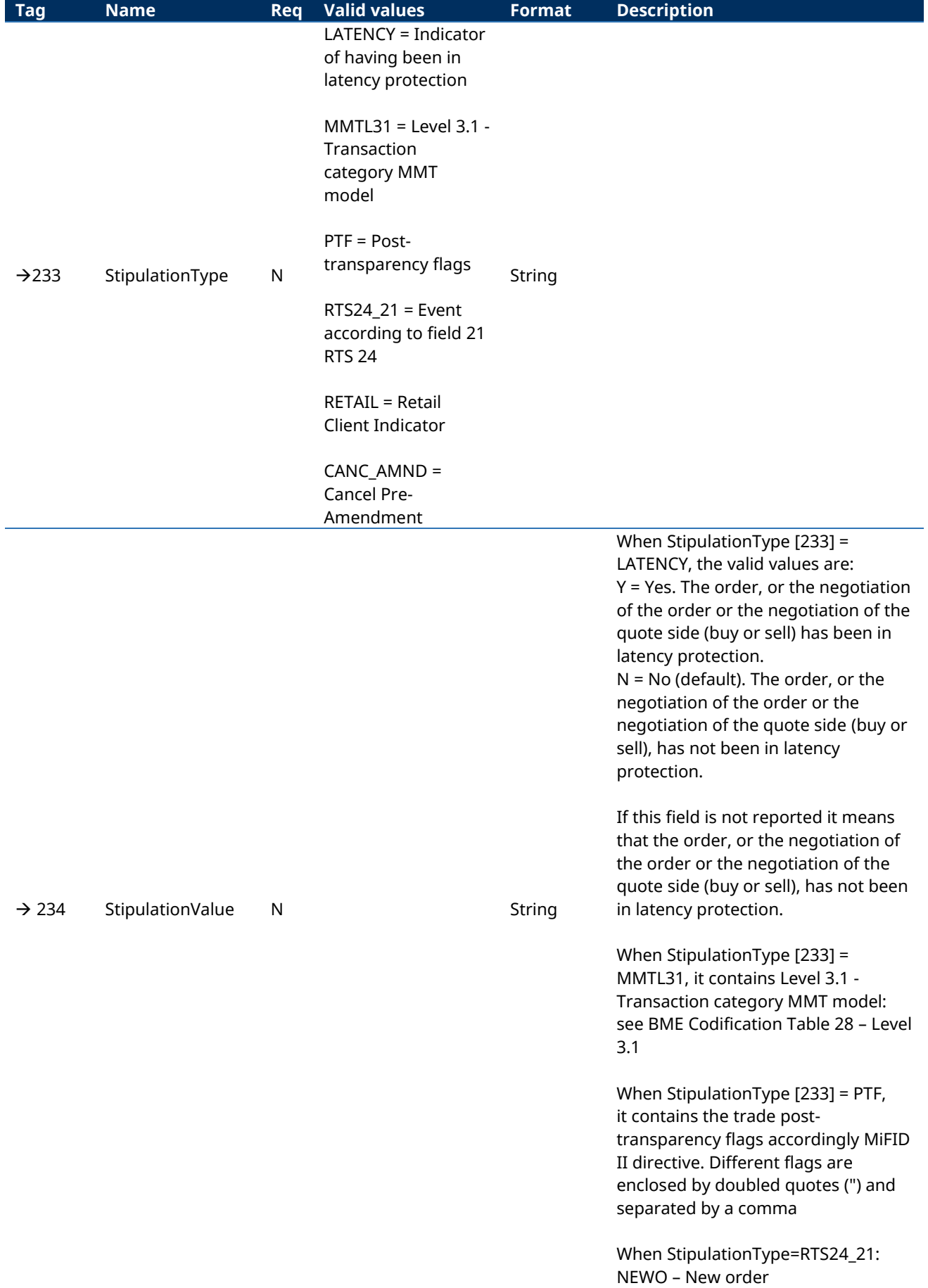

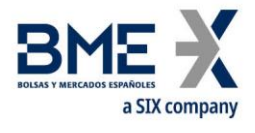

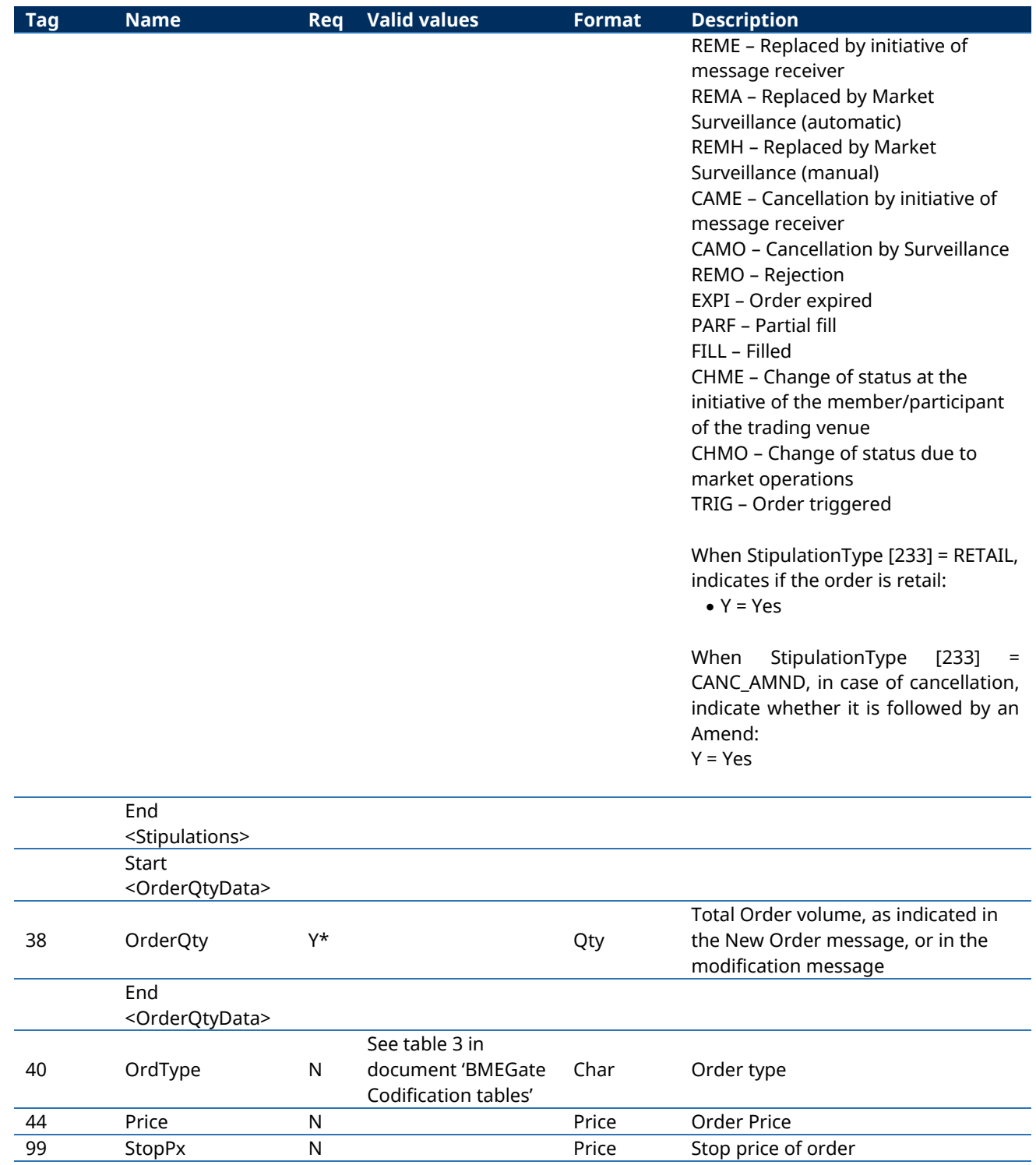

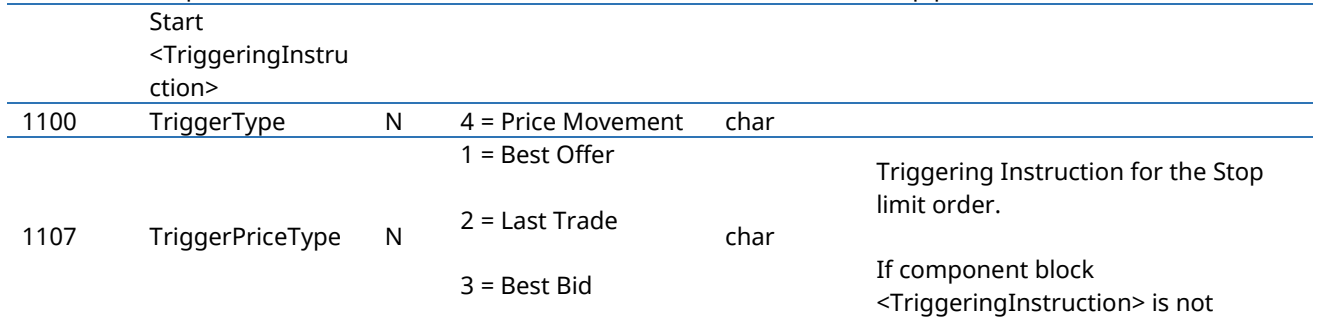

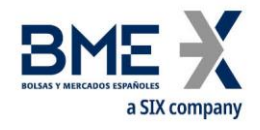

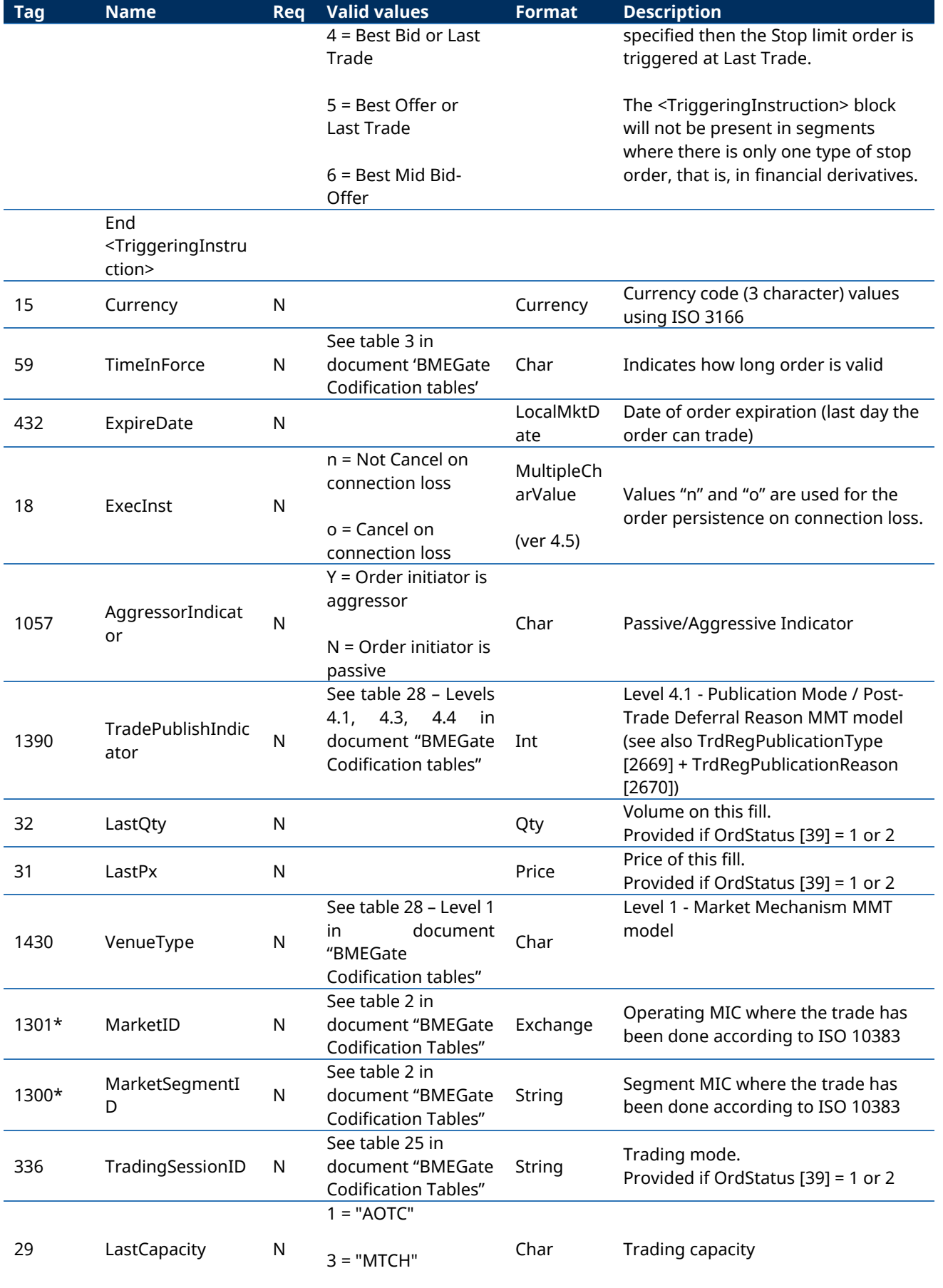

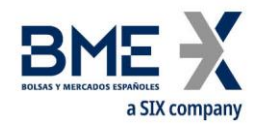

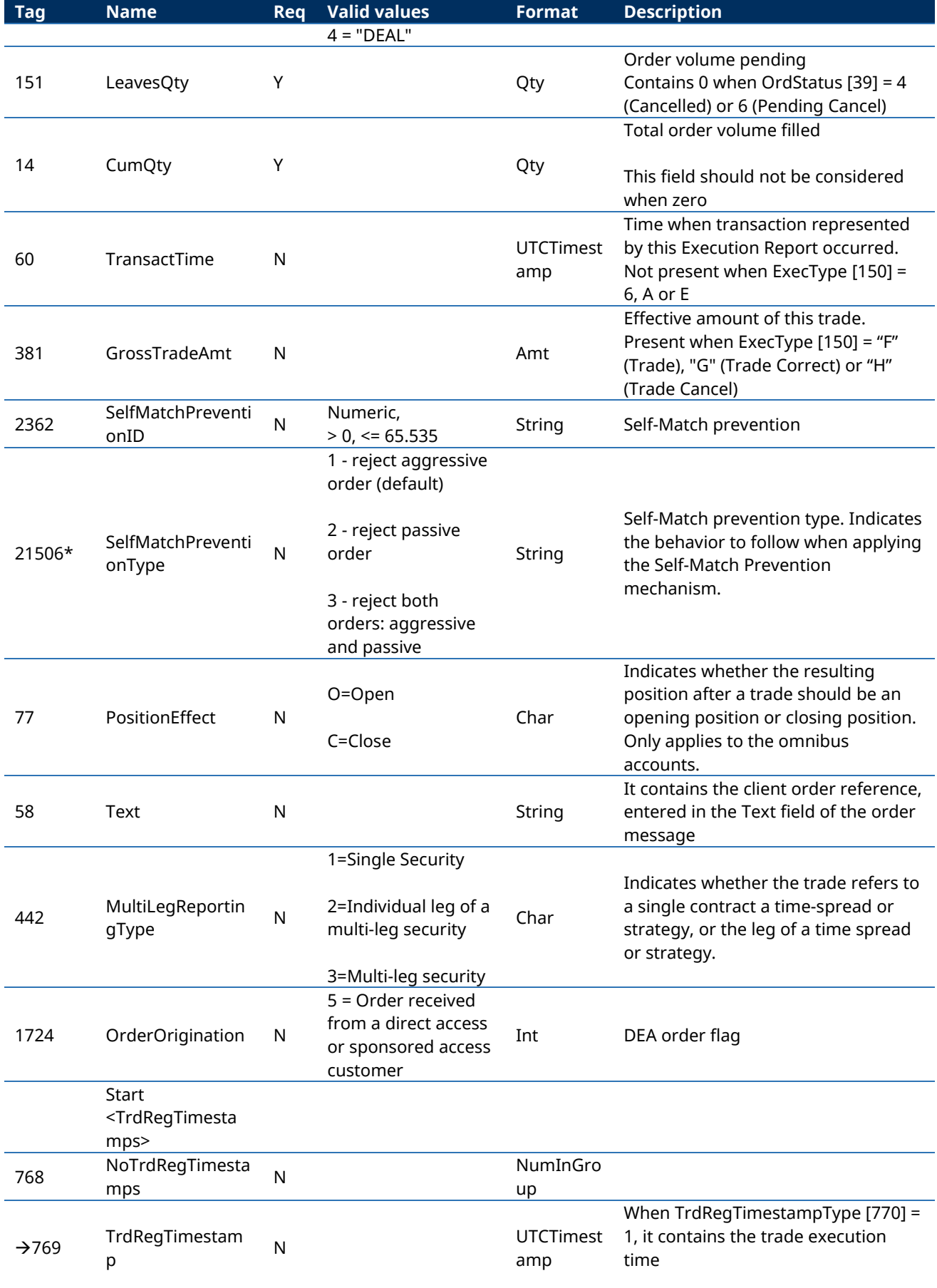

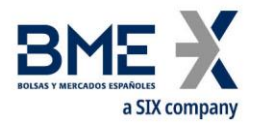

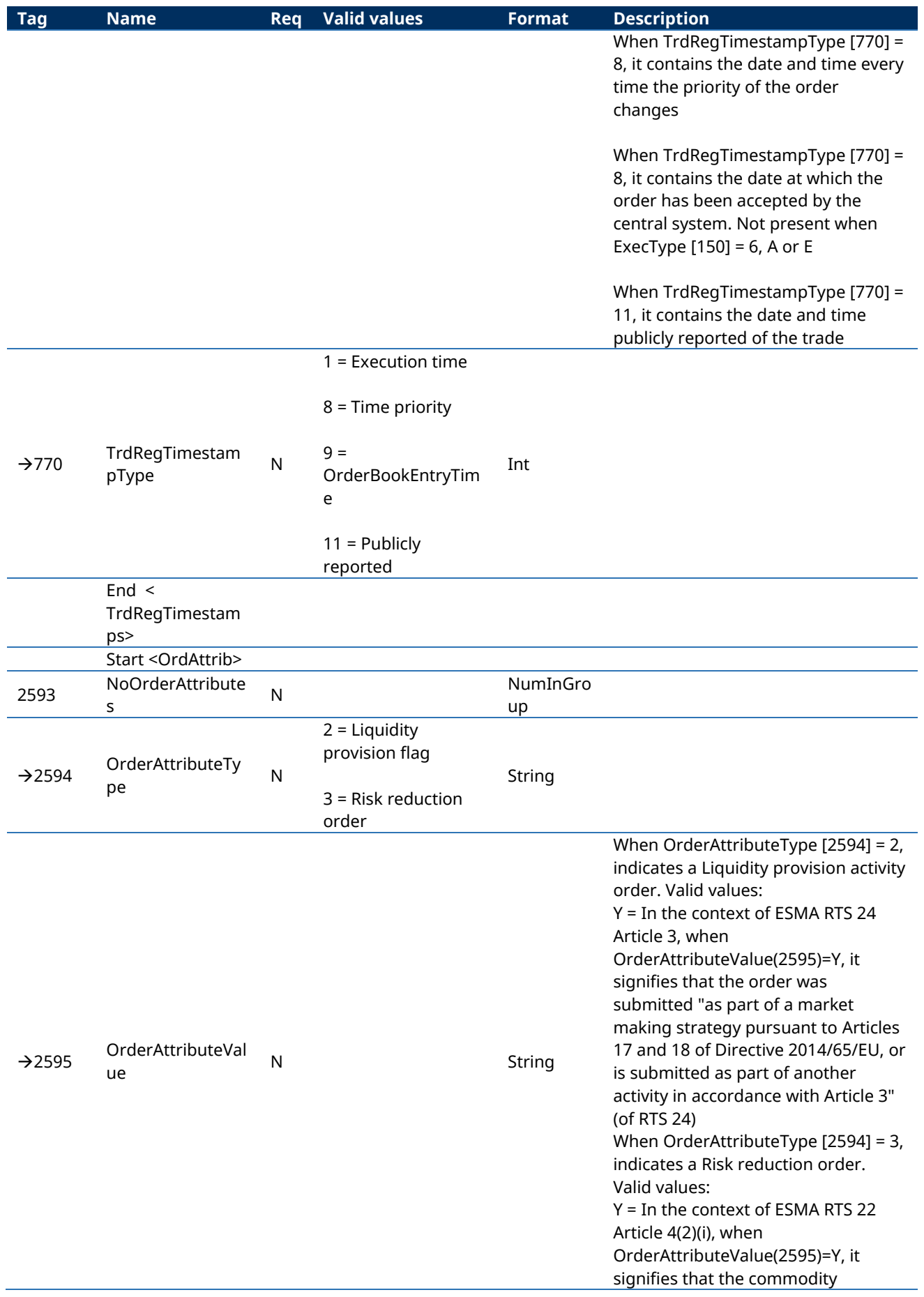

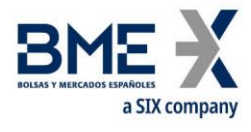

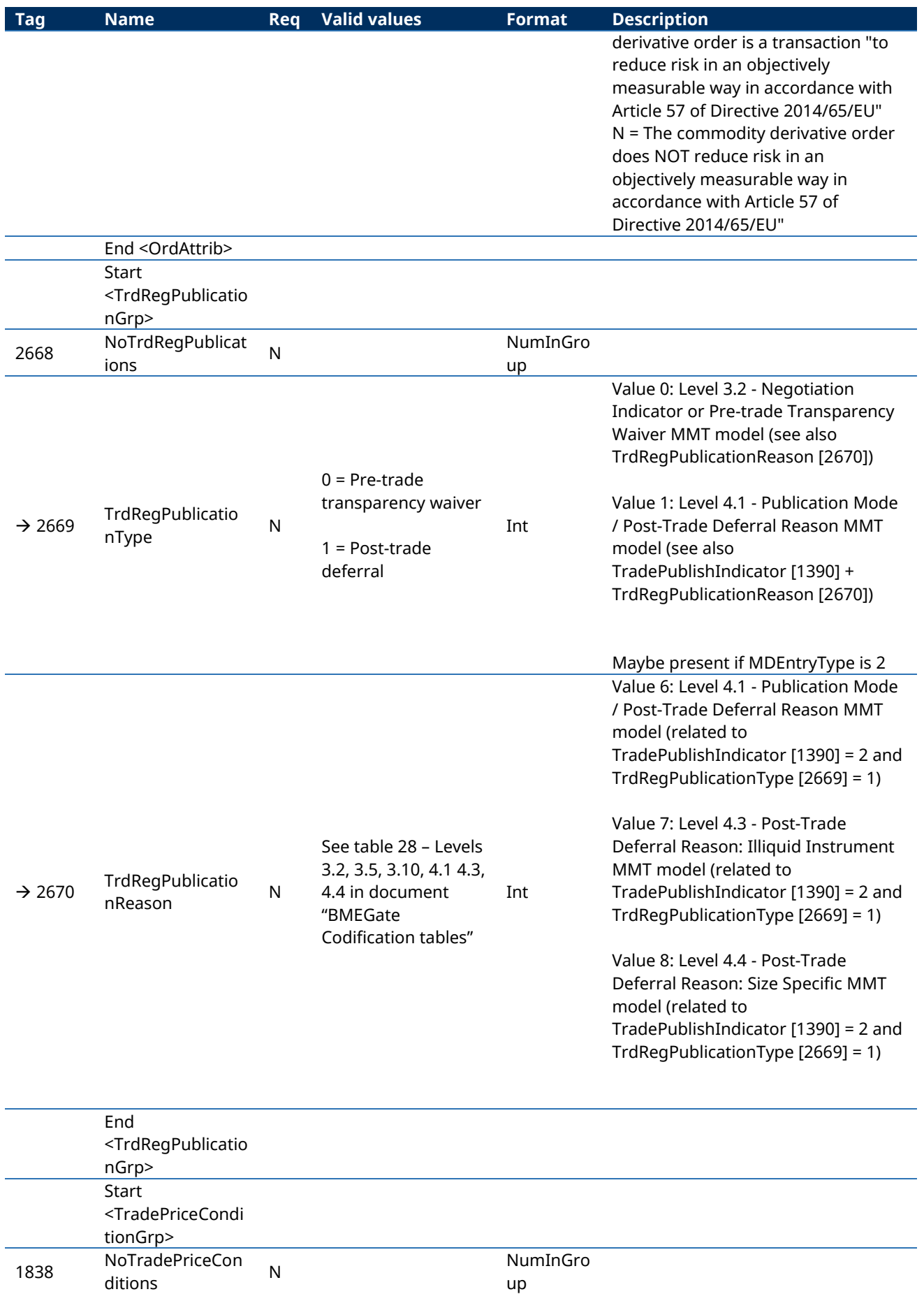

up

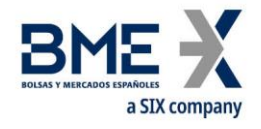

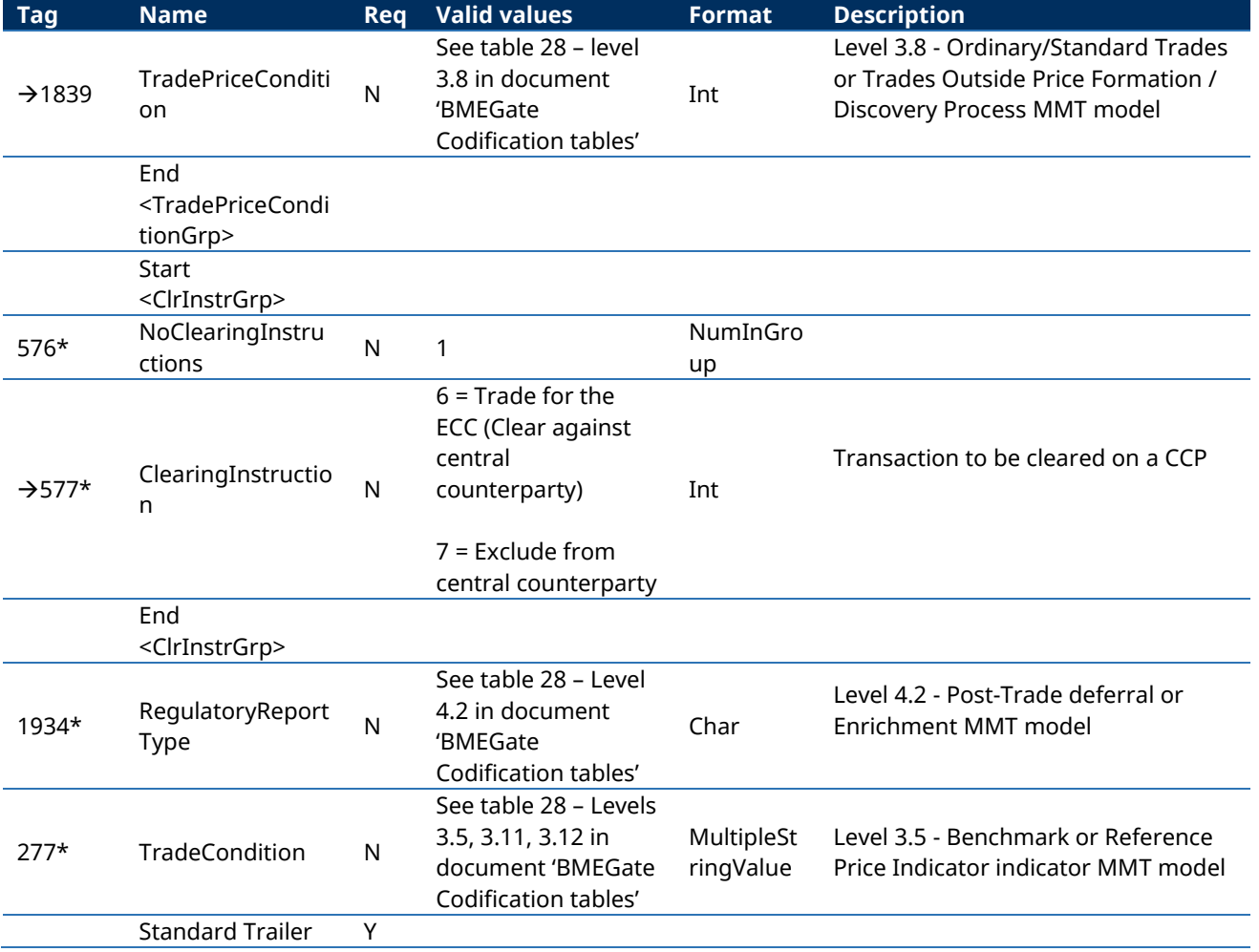

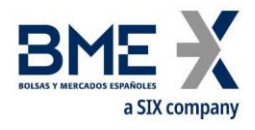

# **7.9.5 Order Cancel Reject (Msg Type = 9)**

Message sent by HF MEFFGate to reject an order modification or cancellation message.

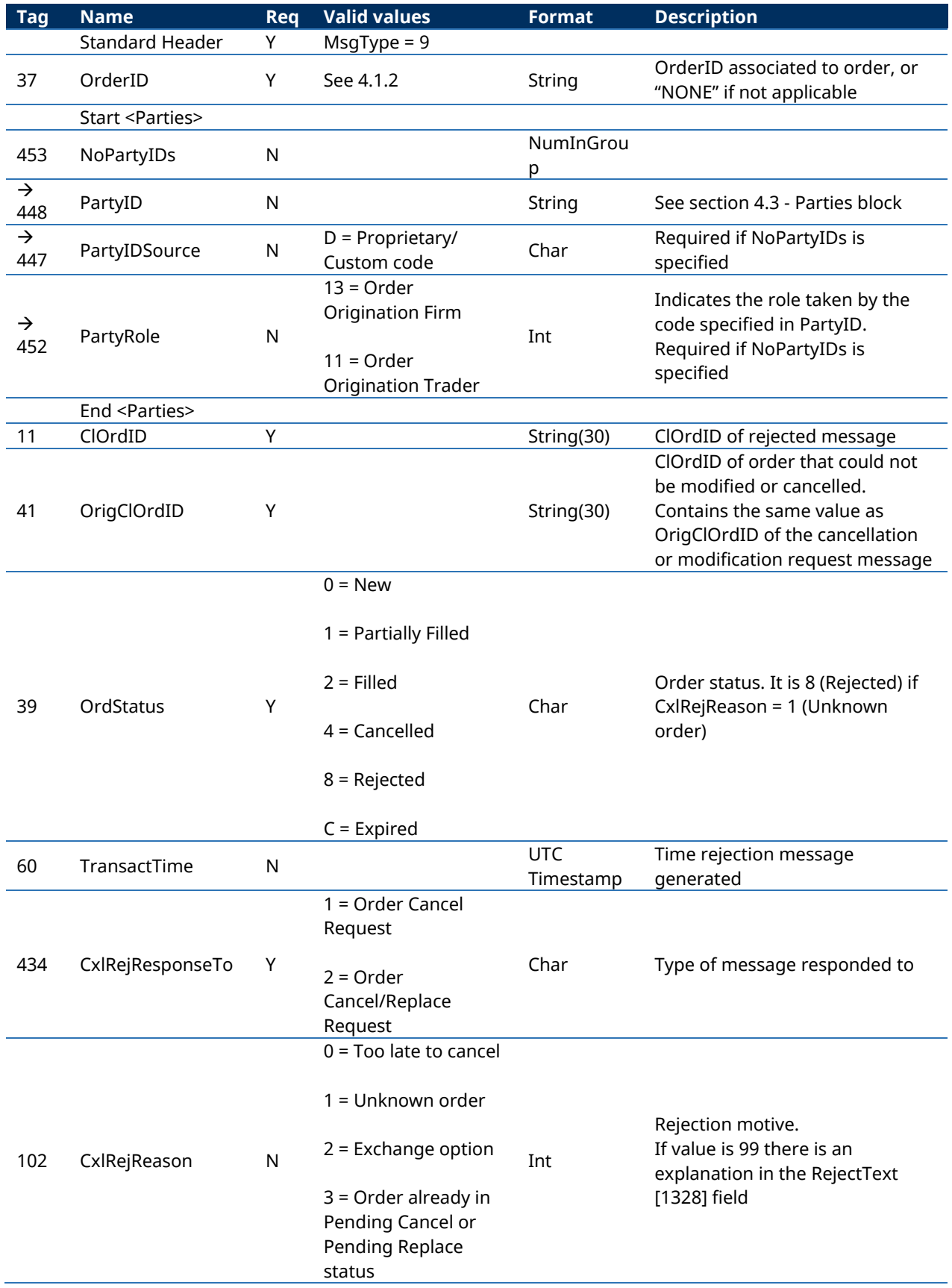

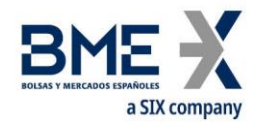

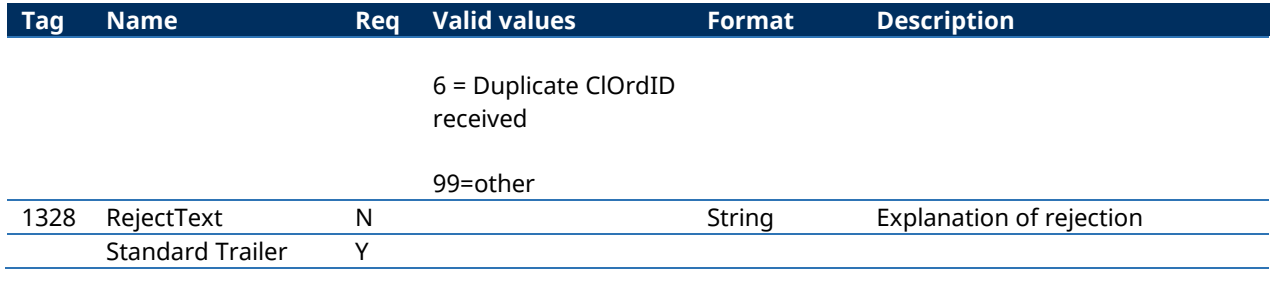

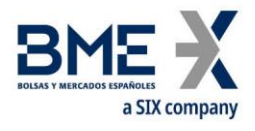

### **7.9.6 Order Status Request (Msg Type = H)**

Message sent by the client to request information on the status of a specific order.

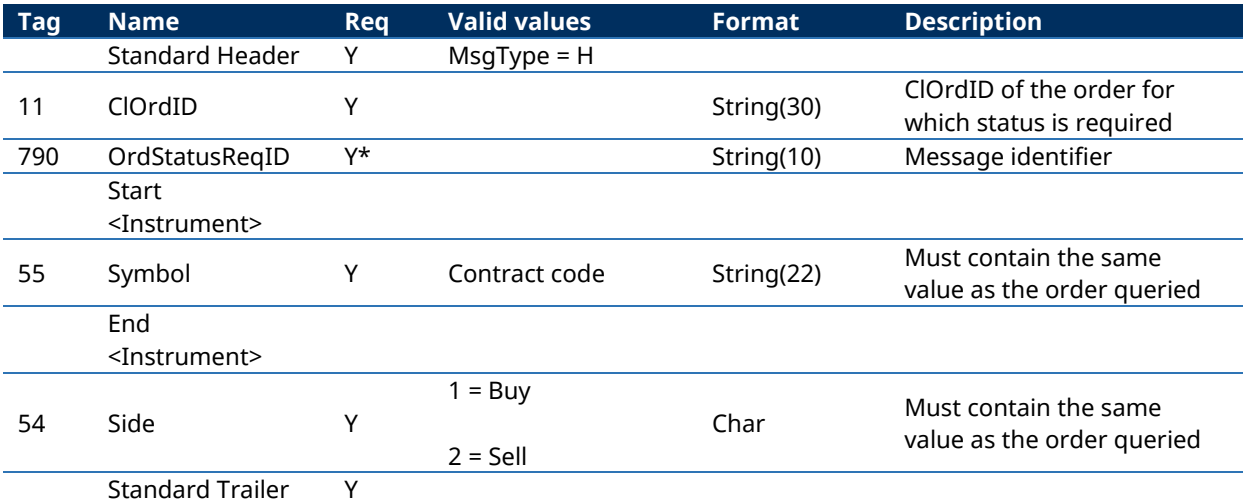

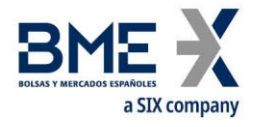

### **7.9.7 Order Mass Cancel Request (Msg Type = q)**

Message sent by the client to request the cancellation of orders that meet certain selection criteria.

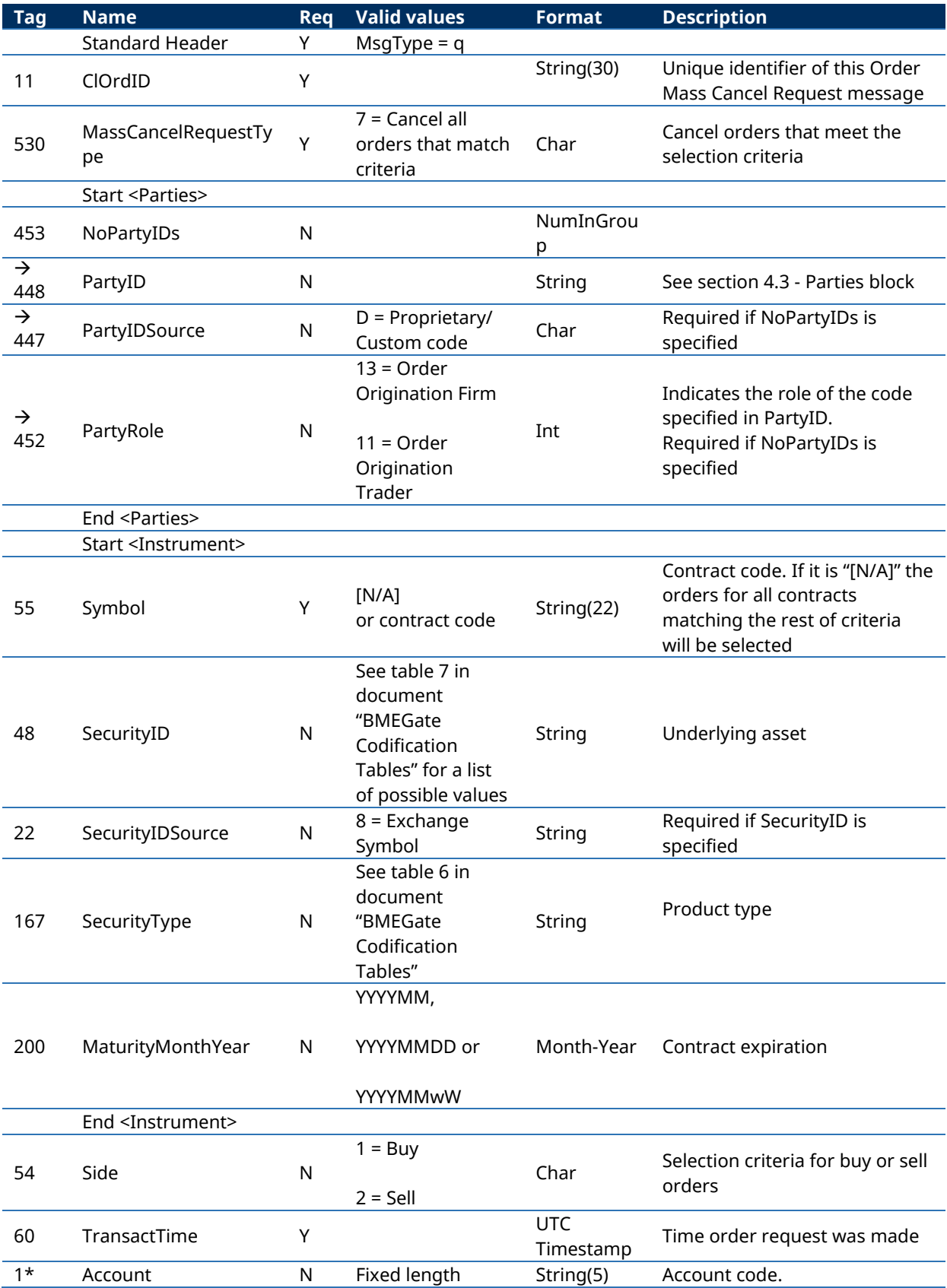

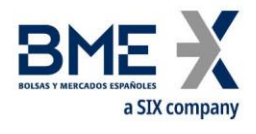

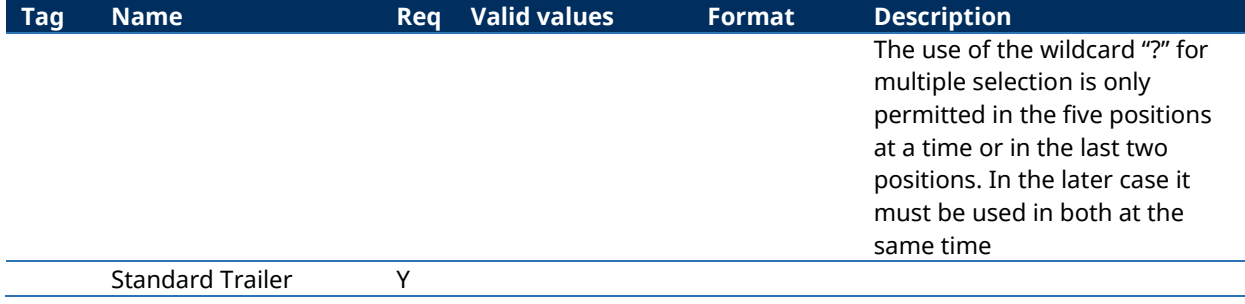

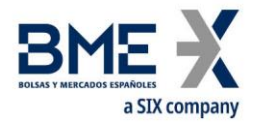

### **7.9.8 Order Mass Cancel Report (Msg Type = r)**

Message responding to a mass order cancellation request. It notifies whether the request is accepted or rejected. To ensure that the cancellations have been processed, it is necessary to wait until the corresponding Execution Reports are received.

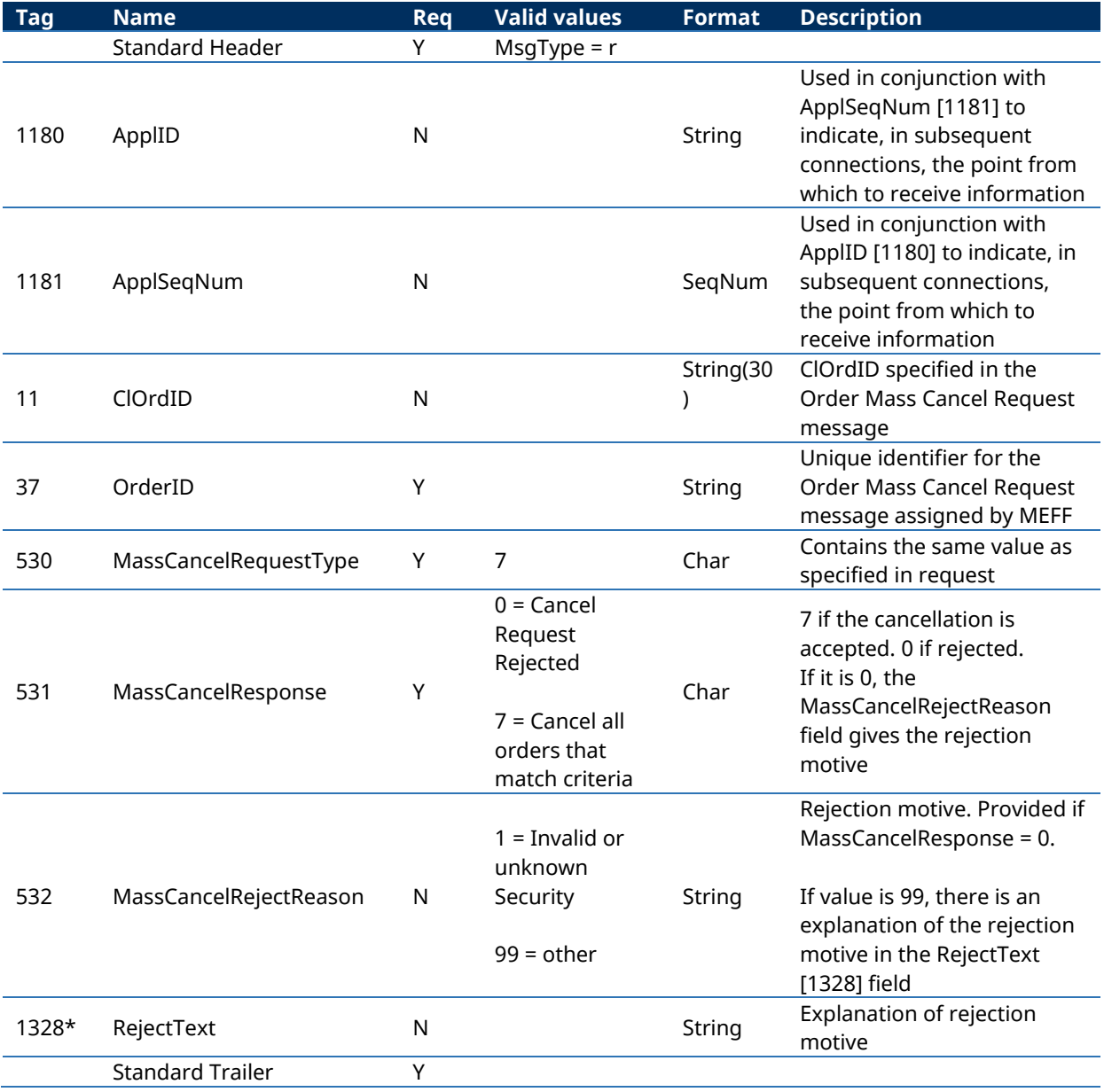

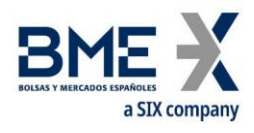

# **8 Strategies**

### **8.1Introduction**

Every strategy is defined by the FIX client through a Security Definition Request message. Leg contract code, which porvides the identification of the legs, their ratios and side, are mandatory attributes of the request.

HF MEFFGate validates the user request and, if valid, creates a tradeable instrument that is sent to the FIX client through this private interface data via a Security Definition message and, also, disseminated to the whole market participants through the HF MEFFGate public interface data via a Security List Update Report message.

Once the strategy has been succesfully created, it is possible to enter orders via a New-Order – Single message.

All strategies are cancelled at the end of the trading session. If, at the next trading session, the FIX client wishes to trade a new strategy, it should first define a new strategy in the same way explained above.

### **8.2List of messages**

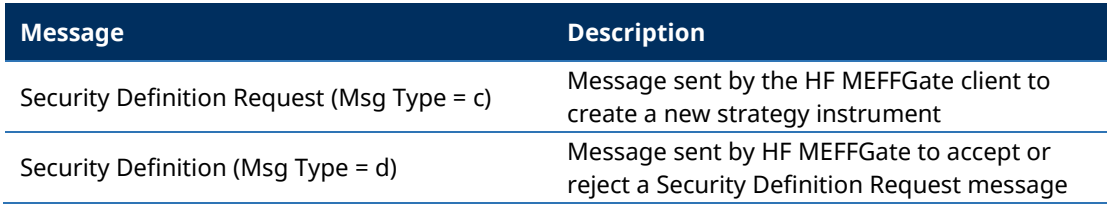

### **8.3Message flow**

#### **Security Definition Request accepted by HF MEFFGate followed by a strategy order entry**

(In this example, for illustrative purposes, public messages are gray shaded. These messages can be received from the public data interface of HF MEFFGate).

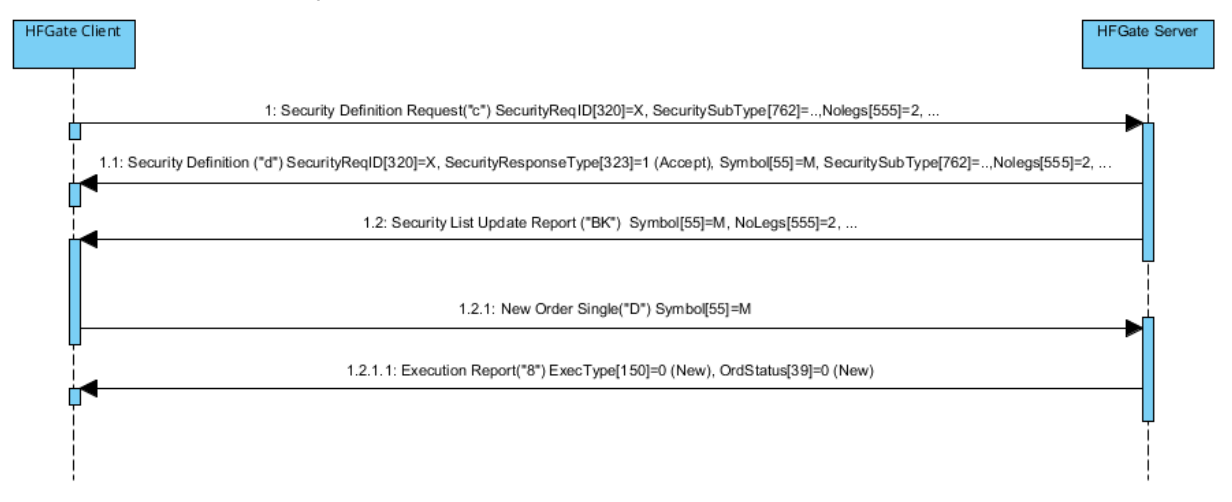

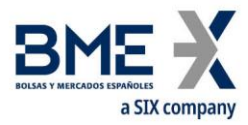

## **Security Definition Request rejected by HF MEFFGate**

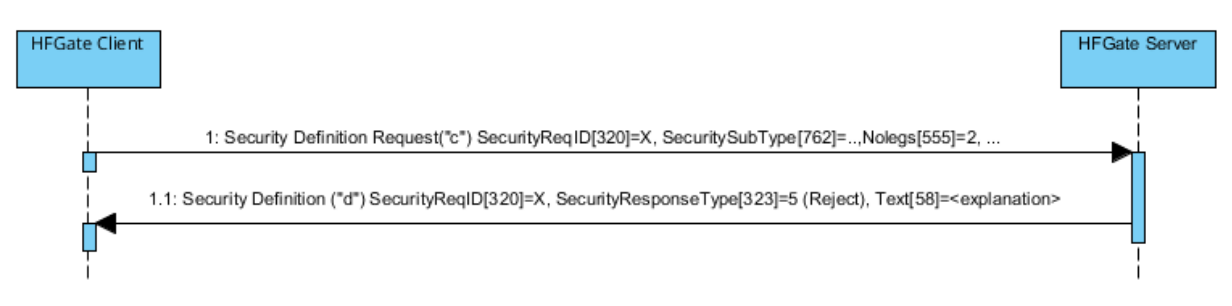

# **8.4Annotations and adaptations of FIX 5.0**

In the Security Definition Request message, the SecurityID [48] and SecuritySubType [762] fields are now required

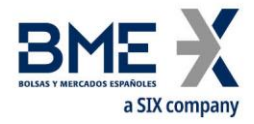

# **8.5Definition of messages**

# **8.5.1 Security Definition Request (Msg Type = c)**

### Message sent by the HF MEFFGate client to create a new strategy instrument

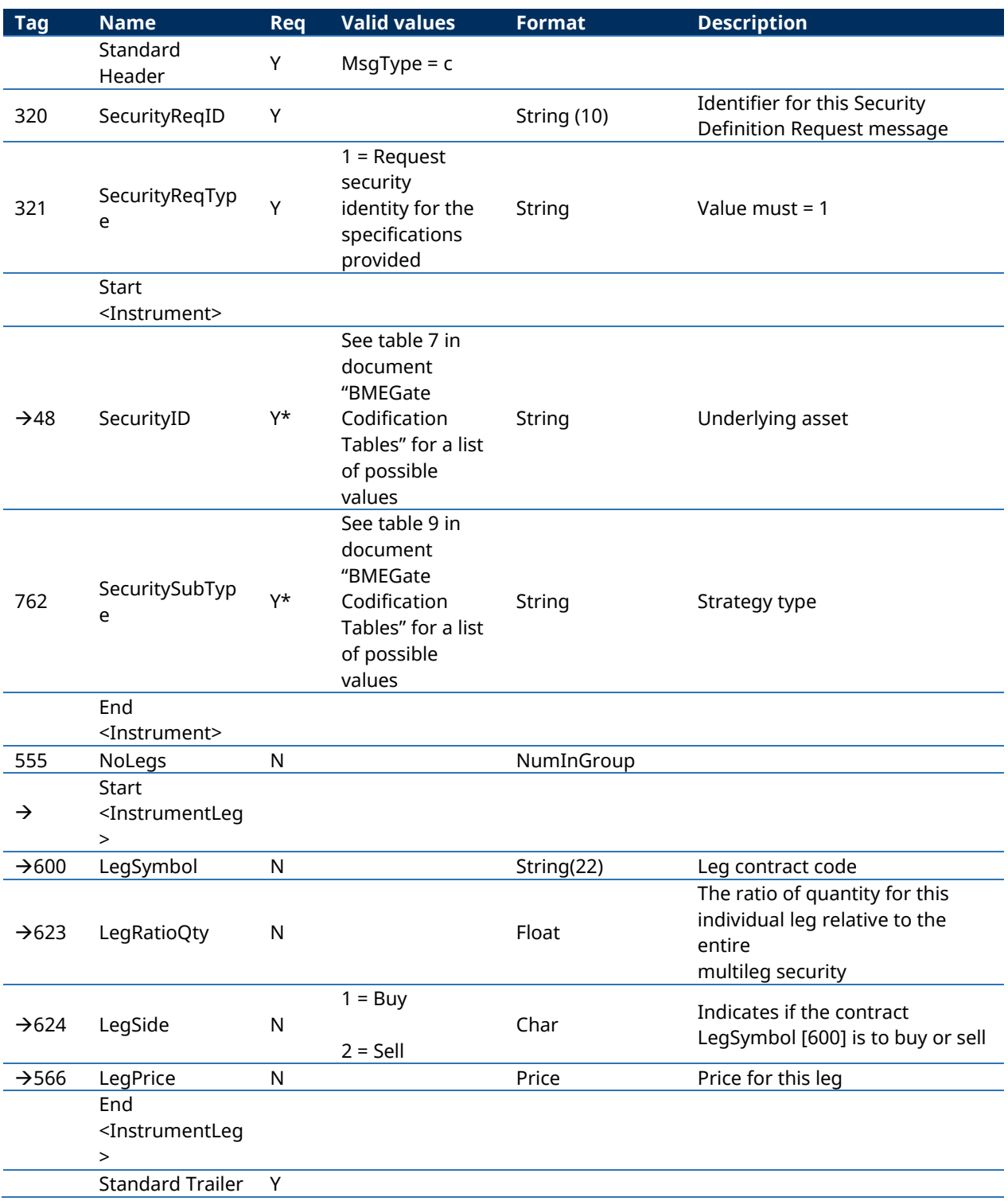

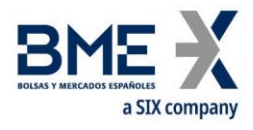

### **8.5.2 Security Definition (Msg Type = d)**

Message sent by HF MEFFGate to to accept or reject a Security Definition Request message

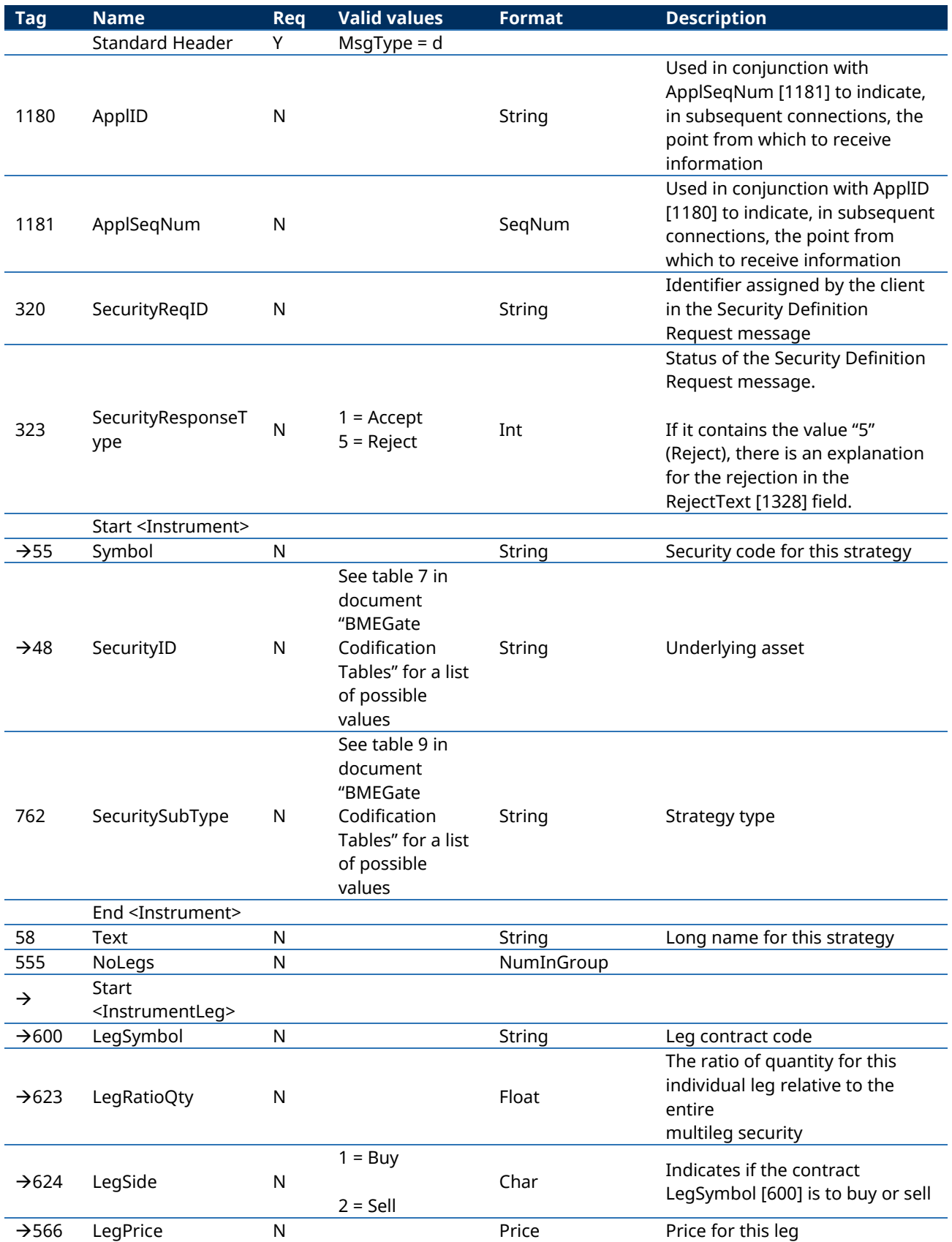

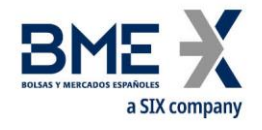

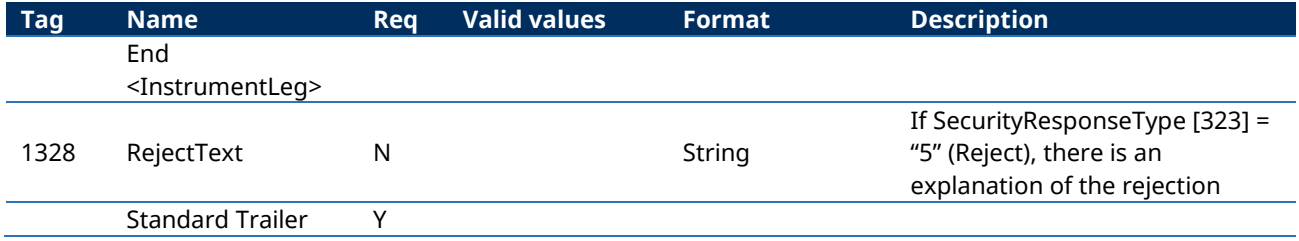

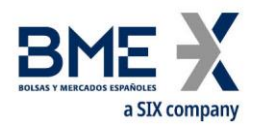

# **9 Delta Protection, Kill Button, Management of Filters and Permissions**

### **9.1Introduction**

This chapter covers these functions:

- − Delta Protection + account configuration and MiFiD II tags for quotes
- − Kill Button
- − Management of Price Filters
- − Management of Volume Filters
- − Management of Volume Filters for HFT IFTL (Maximum variation of the position)
- − Management of Permissions

All these features are implemented through the use of Registration Instructions and Registration Instructions Response messages. In these messages the field RegistID is relevant, which is dedicated the next section.

There is a separate section on each of these functions in this chapter. There is a description of the method of use, the list of related messages, the message flow and the additions or annotations incorporated in this implementation for each function. At the end of the chapter there is a detailed description of all the messages included in the chapter.

### **9.2RegistID**

The field RegistID, present in a request initiated by a Registration Instructions message, is the identifier that relates to the request with Registration Instructions Response messages.

The field RegistID assigned by the client should be ten characters length. If length is inferior, HF MEFFGate complete with spaces to achieve that length. HF MEFFGate also expects that messages sent by the client system use an RegistID of 30 length, in this case only the last ten positions are free, since the 20 first should coincide with the format explained below.

A process in the HF MEFFGate of assigning a prefix to the RegistID field is performed to avoid duplicates in this identifier.

The RegistID assigned by MEFFGate in the reply message has the format YYMMDDmmmmtttmmmmtttnnnnnnnnnn, made by the following codes:

- − **YYMMDD**. It is the date of the business session
- − **mmmmttt**. Contains the member and user code of connection from which the request was made
- **nnnnnnnnnn**. It is the value assigned by the client application to RegistID in the original message

A user who wants to send a modification or cancellation, must use this identifier in the field RegistRefID of the Registration Instructions request message.

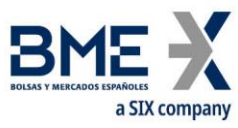

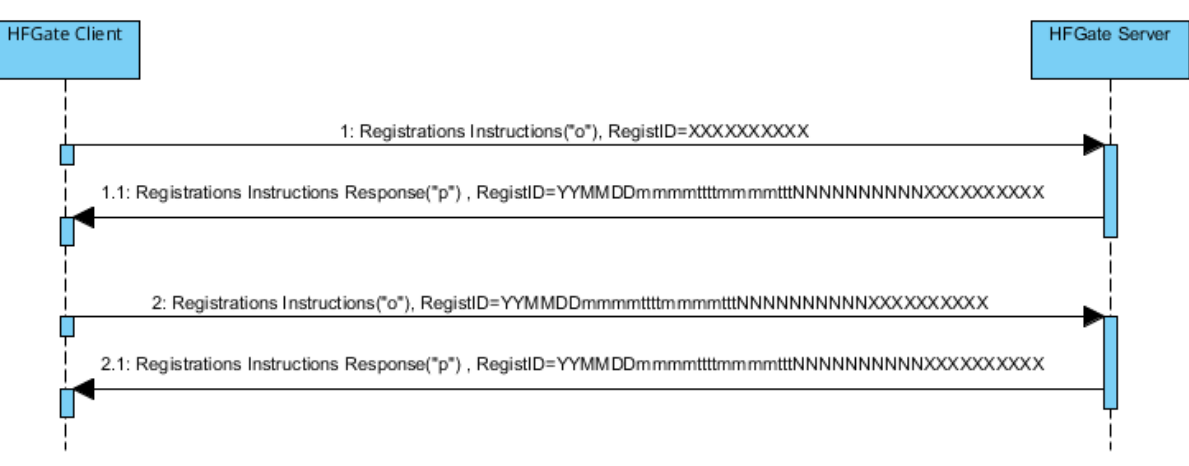

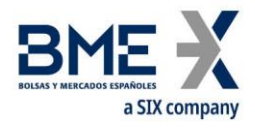

### **9.3Delta protection + Account configuration and MiFiD II tags for quotes**

Each FIX client can activate this protection for its quotes and orders, for a contract group, as follows:

- Time period considered for delta protection (between 1 and 60 seconds)
- − Reasons for cancellation due to delta protection. Three limits, which act independently, can be configured during an established time period:
- − Total volume of traded contracts
- Delta:
	- **−** Options: abs[Volume of (Calls buy + Puts sell) (Calls sell + Puts buy)]
	- **−** Futures: abs[Volume of (Futures buy Futures sell)]
- − abs[Total buy volume Total sell volume]

Contract groups can be defined as:

In Equity Derivatives with a single stock or index as an underlying: there is a contract group for each underlying and contract type (futures, options or strategies)

In xRolling FX derivatives: all of the currency pairs together constitute one single contract group

When a value zero is configured, MEFF central system will not control this specific concept.

If the trader does not wish to activate delta protection, the "period of time for delta protection" parameter has to be configured with the value zero.

After each trade, a check is performed to ascertain if the aggregated volume on 'M' type trades during the last n seconds (as defined in the corresponding parameter) for the trader, underlying asset, contract type and account equals or exceeds any of the three controls defined in the delta protection.

Once the delta protection filter has been triggered the delta protection parameters are deactivated and all trader's pending orders and quotes on this underlying asset, contract type and account are cancelled.

In order to protect from executions on the fly, no new orders or no new quotes on this underlying asset and contract type will be admitted, until the HF MEFFGate client sends a new Registration Instructions message, message type "o", reactivating the limits with RegistTransType [514] = 1 (Replace). Sending this message implies setting to zero the trade volume counters in the corresponding underlying asset and contract type. Note that it is also possible to cancel the existing, deactivated parameters, with RegistTransType [514] = 2 (Cancel) and then register new parameters in the usual way.

It must be taken into account that during auction resolution the delta protection feature doesn't apply.

These are the MiFID II tags which can be configured:

− Client identification (PartyRole [452] with value 3)

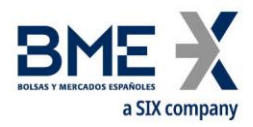

- Party responsible for the investment decision within Firm (PartyRole [452] with value 122)
- − Party responsible for the Execution within Firm (PartyRole [452] with value 12)
- − DEA order flag (OrderOrigination [1724])
- − Liquidity provision flag (OrderAttributeType [2594] = 2 + OrderAttributeValue [2595] = "Y")
- − Trading capacity (LastCapacity [29])
- − Self-Match prevention (SelfMatchPreventionID [2362])
- − Self-Match prevention type (SelfMatchPreventionType [21506])

#### **9.3.1 List of messages**

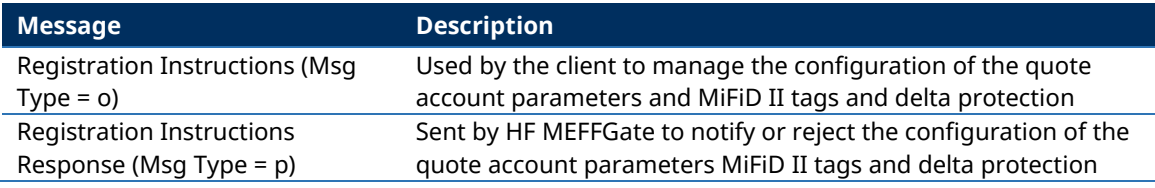

#### **9.3.2 Message flow**

#### **Correct request**

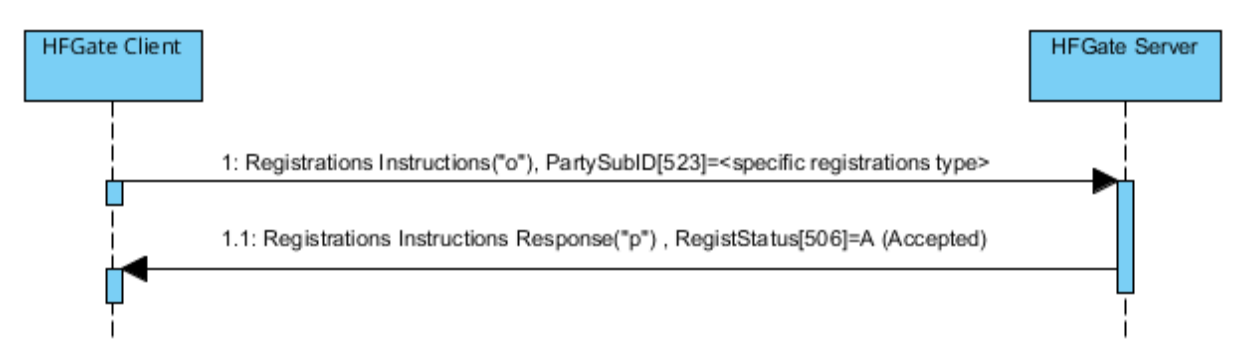

#### **Incorrect request**

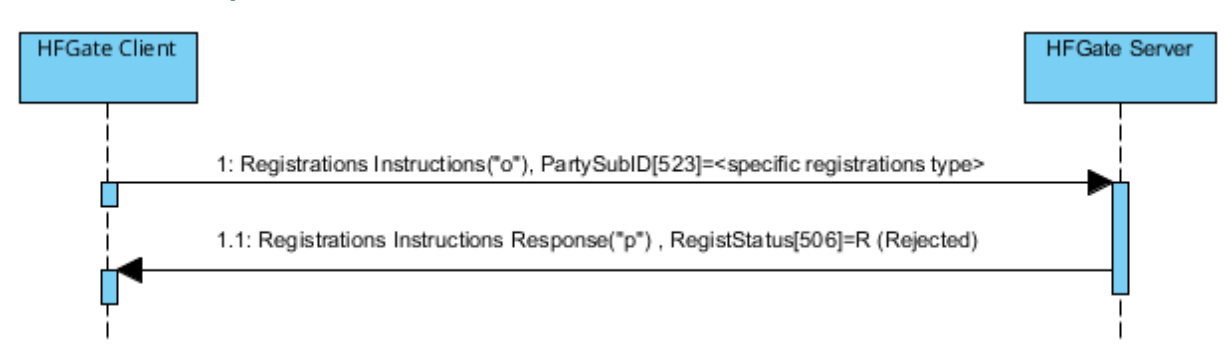

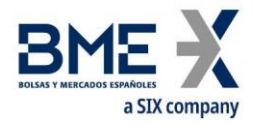

### **9.3.3 Annotations and adaptations of FIX 5.0**

In the Registration Instructions message, the fields Account [1], SecurityType [167], NoPartyIDs [453] and NoPartySubIDs [802] are now required

The field RejectText [1328] has been added to the Registration Instructions Response message

The fields OrderOrigination [1724], OrderAttributeType [2594], OrderAttributeValue [2595] and LastCapacity [29] have been added to the Registration Instructions and Registration Instructions Response messages

The blocks Instrument and Stipulations have been added as required to the Registration Instructions message

The blocks Instrument and Stipulations have been added to the Registration Instructions Response message

The field AlgorithmicTradeIndicator [2667] has been added to the Registration Instructions and Registration Instructions Response messages

Added SelfMatchPreventionID [2362] field and optional user field SelfMatchPreventionType [21506] to Registration Instructions and Registration Instructions Response message

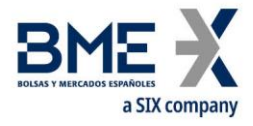

### **9.3.4 Registration Instructions (Msg Type = o) Quote Order Parameters**

Message sent by the client to manage the configuration of the quote account parameters and MiFiD II tags and delta protection

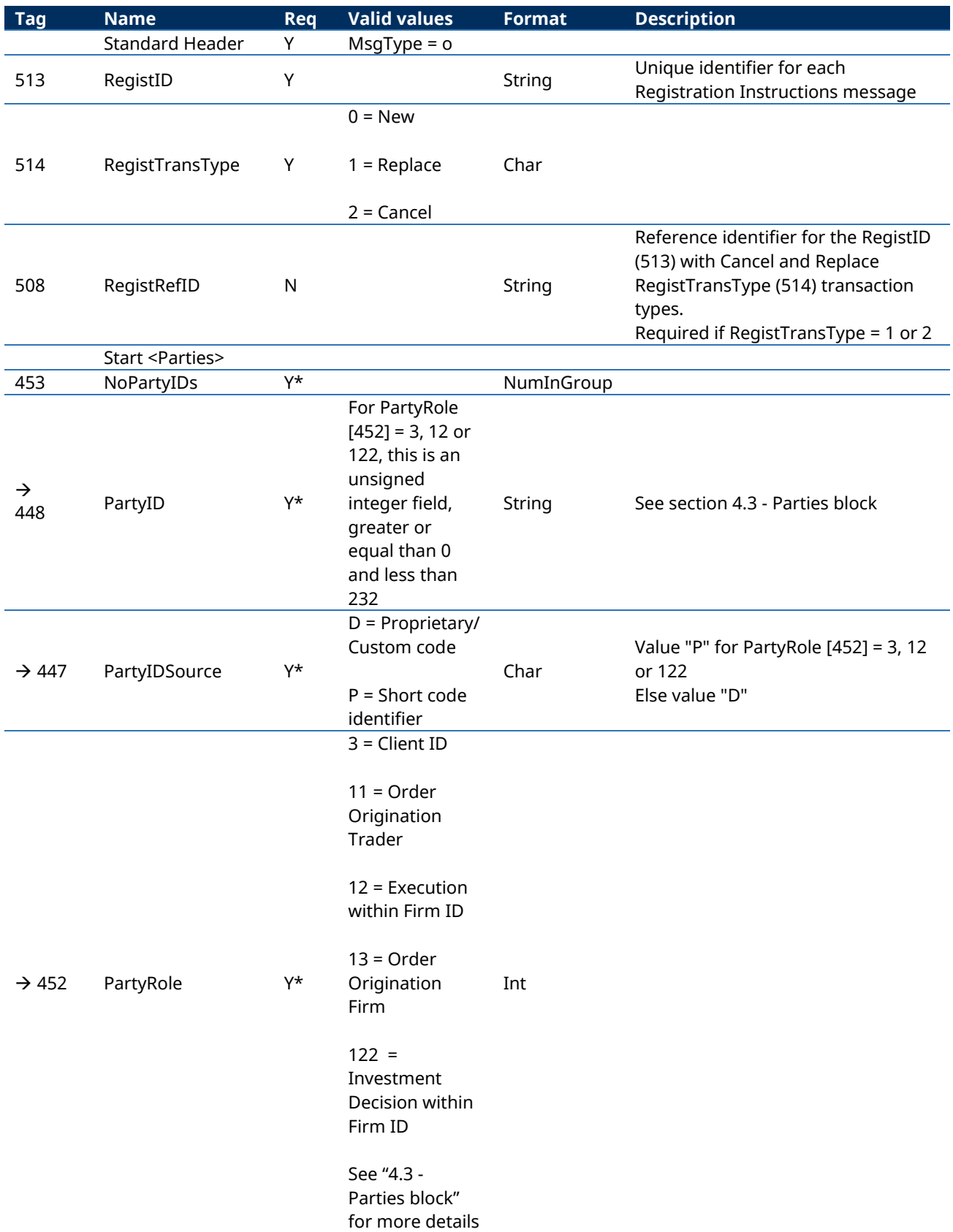
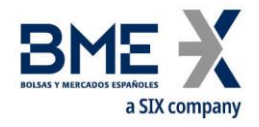

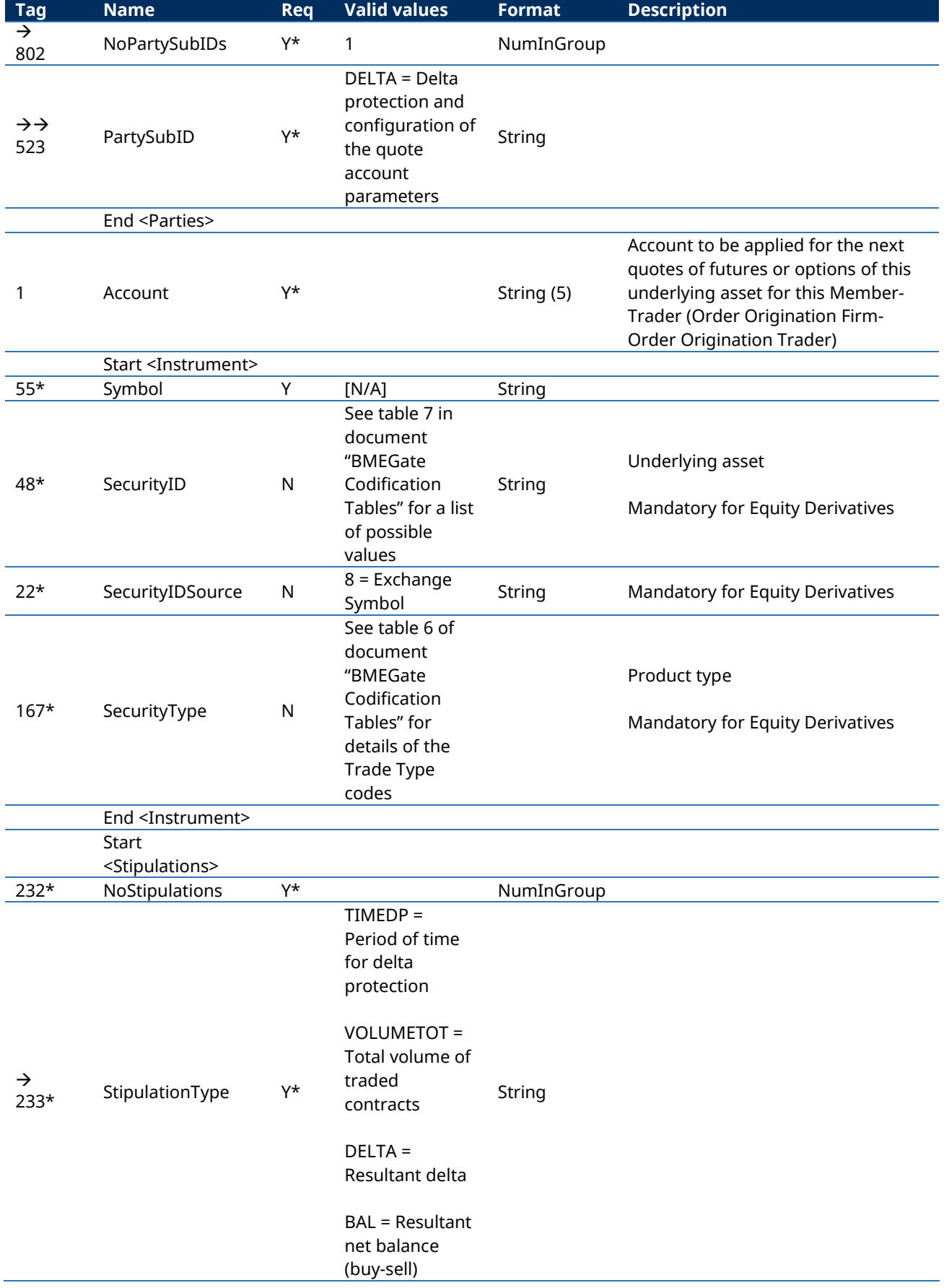

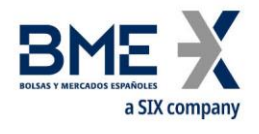

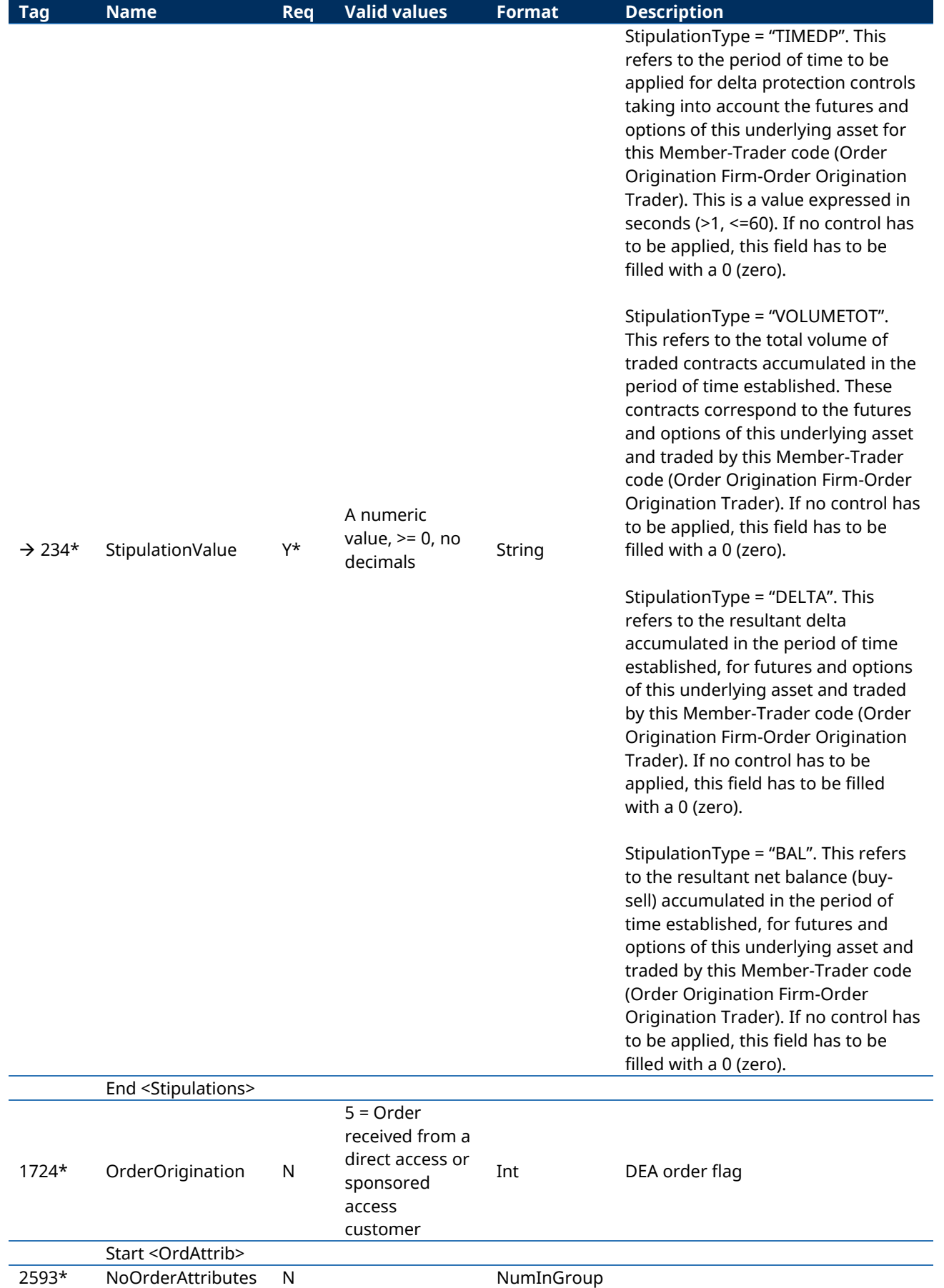

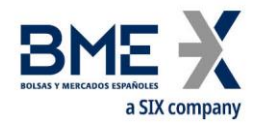

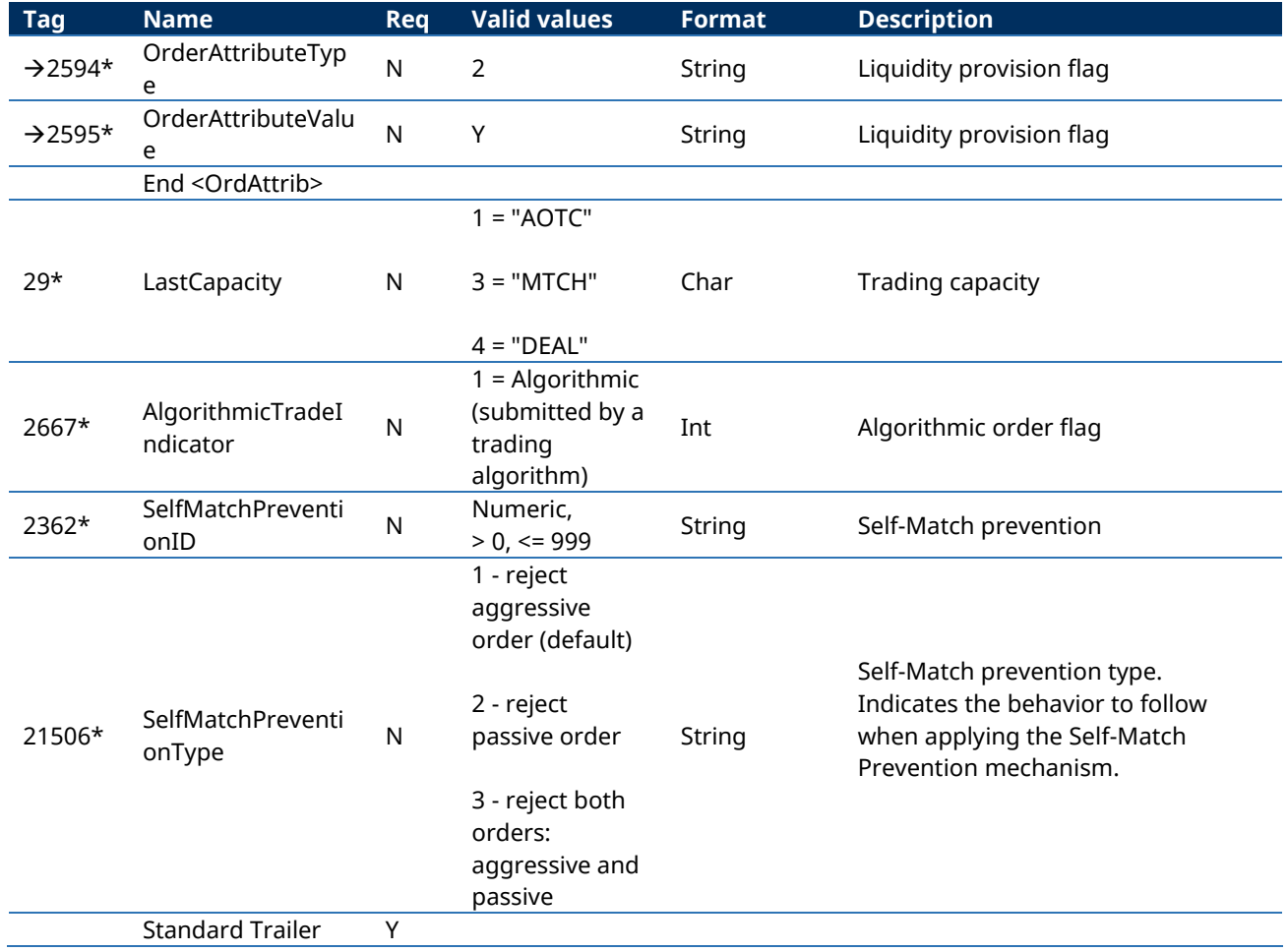

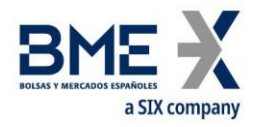

## **9.3.5 Registration Instructions Response (Msg Type = p) Quote Order Parameters**

Message used by HF MEFFGate to indicate the status of the request initiated with the Registration Instructions message of the configuration of the quote account parameters and MiFiD II tags and delta protection

This message is only sent to the user who made the request.

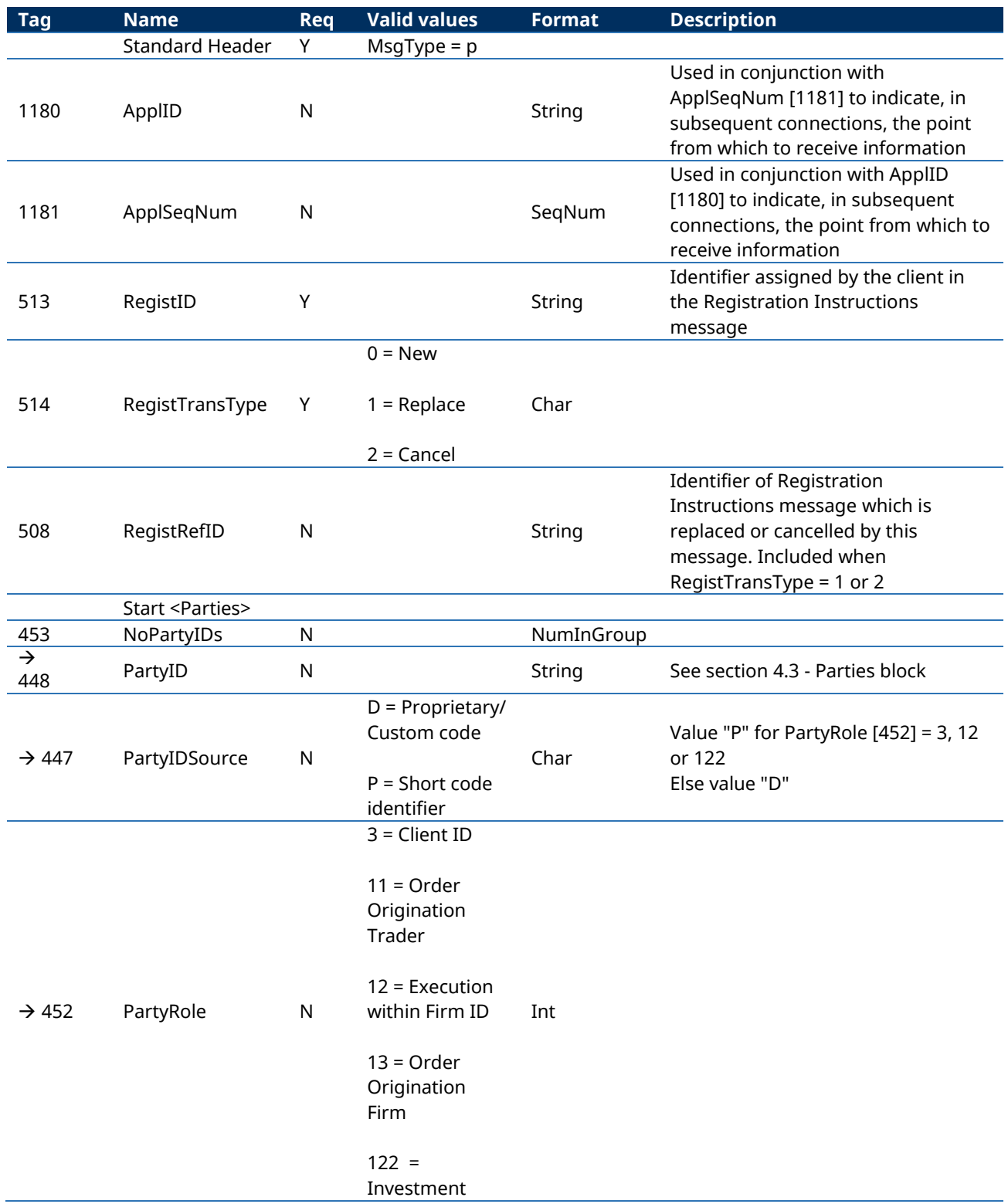

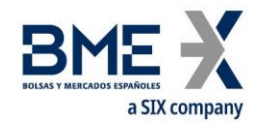

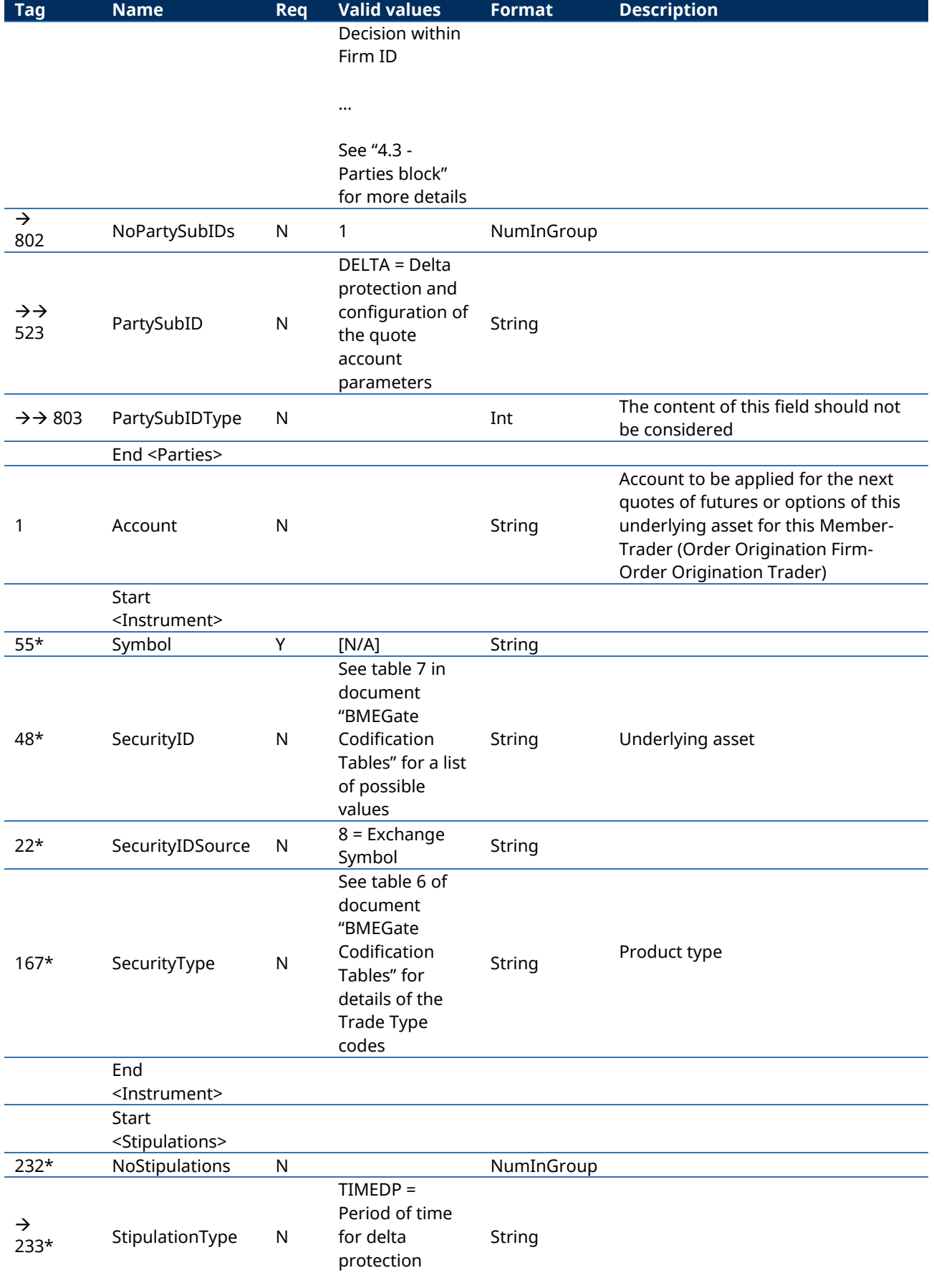

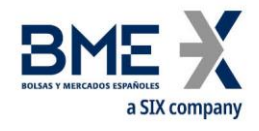

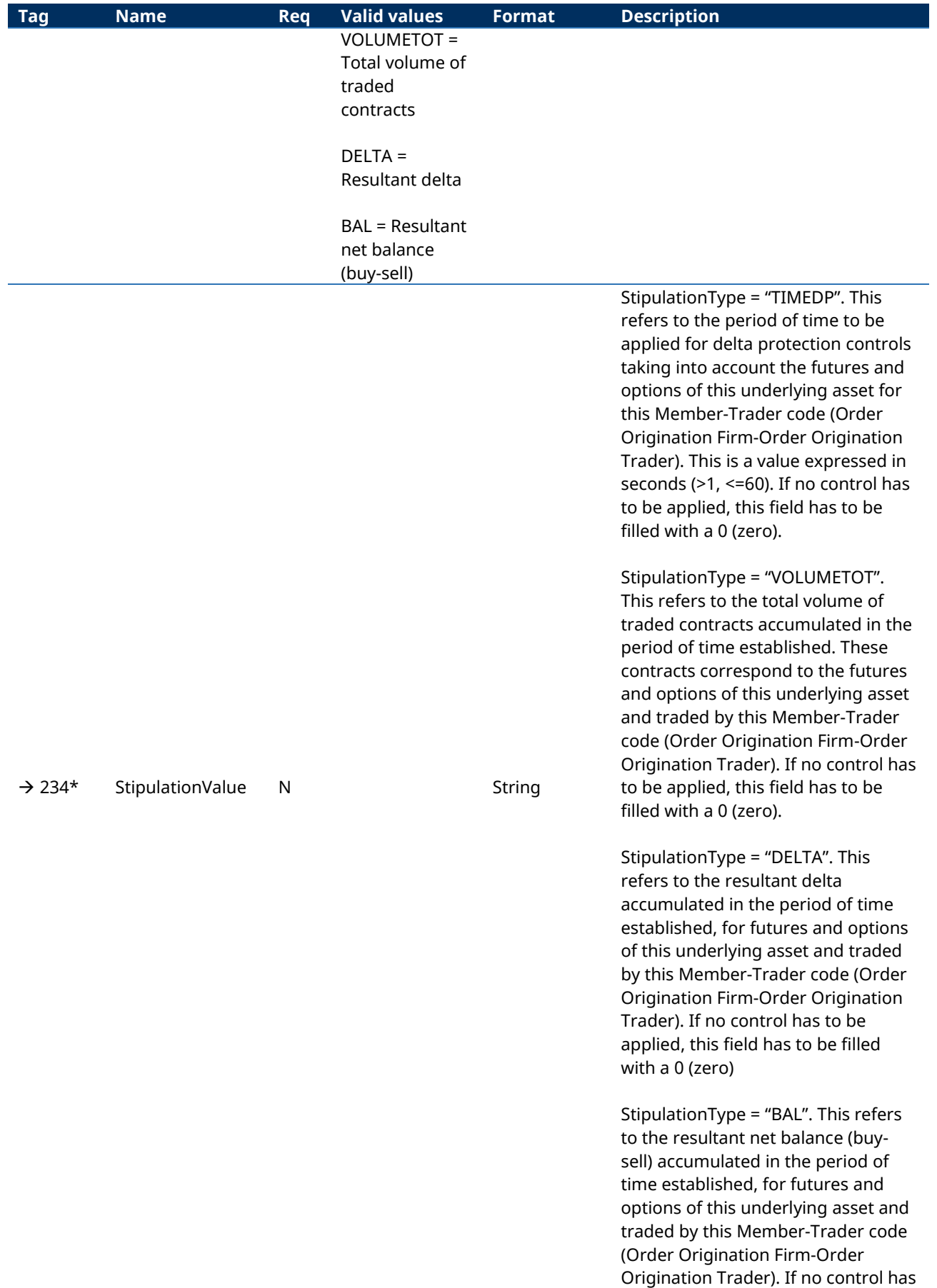

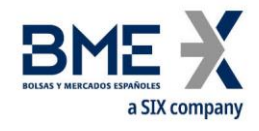

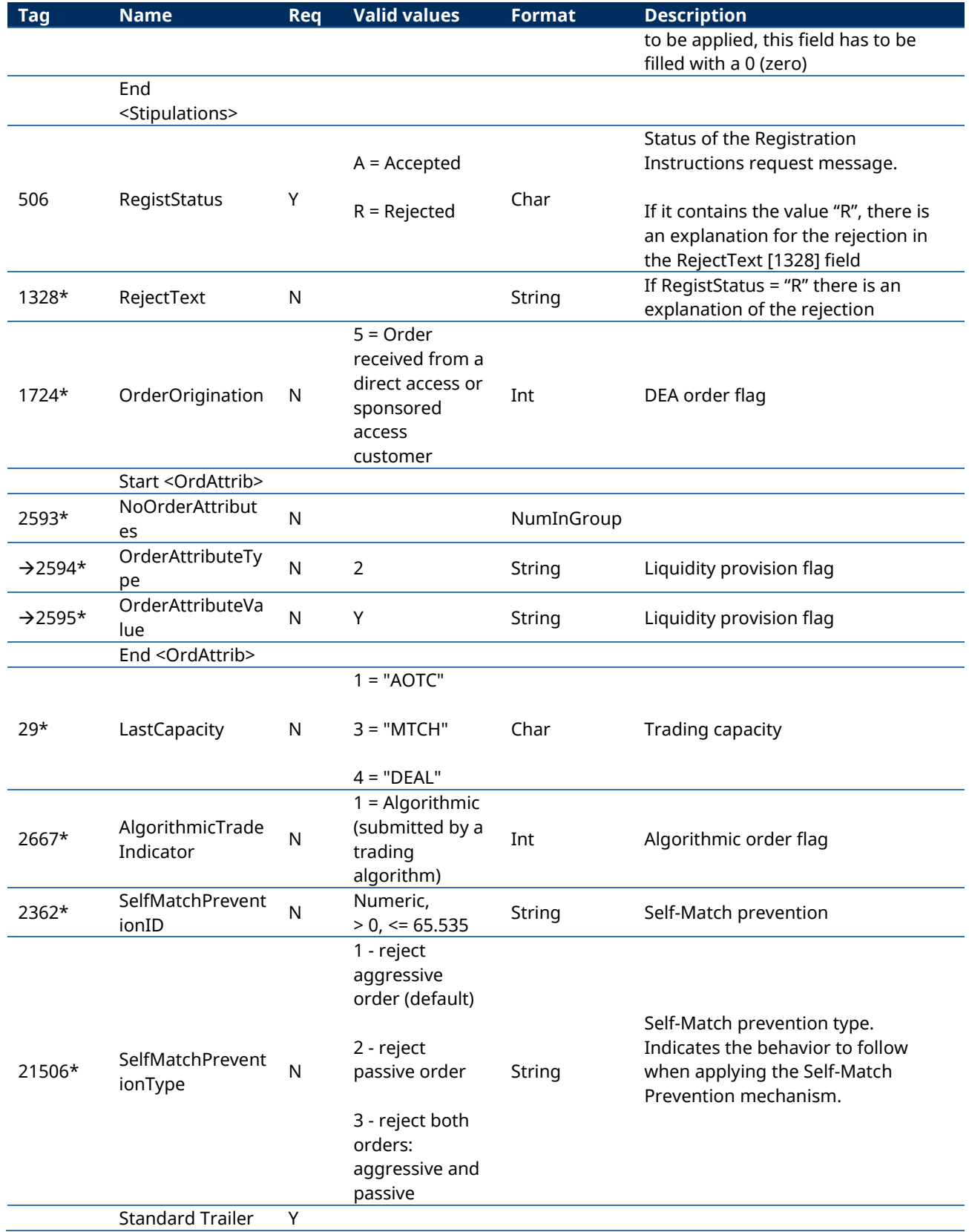

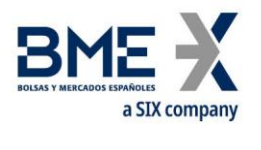

## **9.4Kill Button**

#### Allows:

Clearing Members (authorised users): Suspend a non-clearing member cleared by the clearing member. The use of this functionality implies the suspension of all the member's traders, the cancellation of pending orders, quotes and block trades pending acceptance.

Non-clearing members (authorised users): Suspend a trader within this non-clearing member. The use of this functionality implies the cancellation of pending orders, quotes and block trades pending acceptance.

The reactivation of member or trader has to be requested from Market Supervision.

## **9.4.1 List of messages**

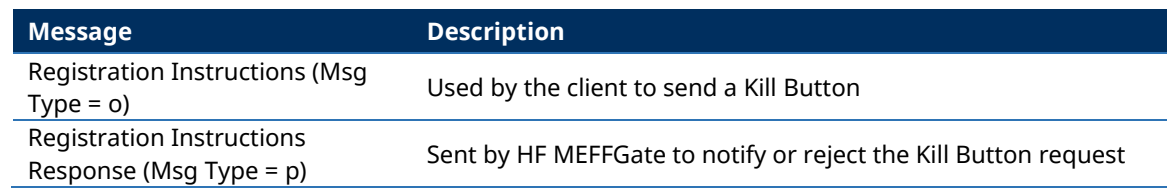

## **9.4.2 Message flow**

### **Correct request**

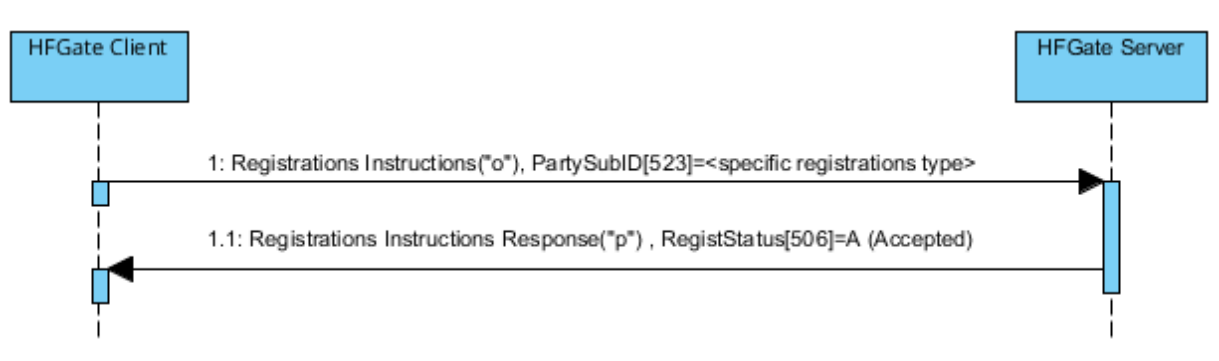

### **Incorrect request**

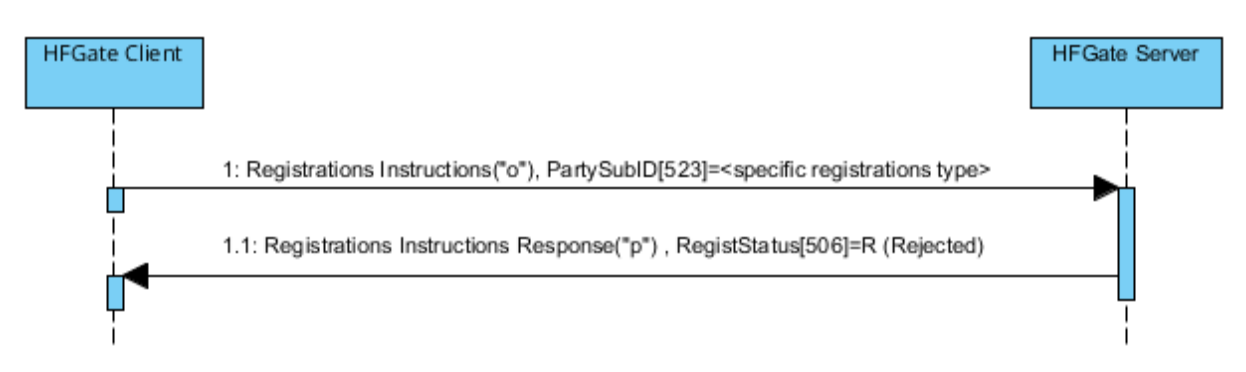

## **9.4.3 Annotations and adaptations of FIX 5.0**

In the Registration Instructions message, the fields NoPartyIDs [453] and NoPartySubIDs [802] are now required

The field RejectText [1328] has been added to the Registration Instructions Response message

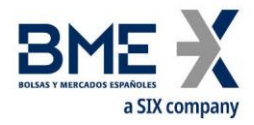

# **9.4.4 Registration Instructions (Msg Type = o) for Kill Button**

Message sent by the client to send a Kill Button

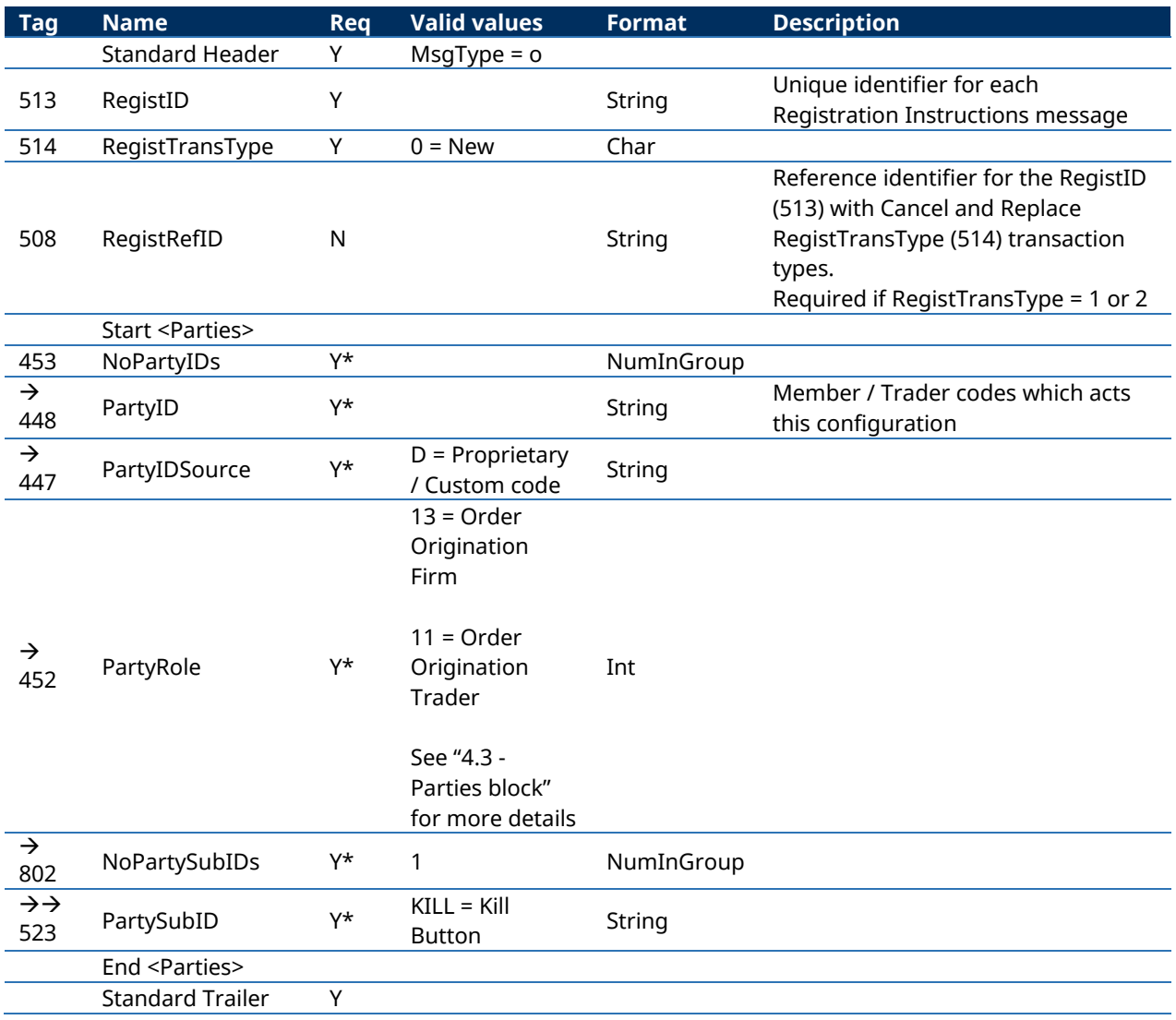

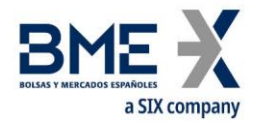

## **9.4.5 Registration Instructions Response (Msg Type = p) for Kill Button**

Message used by HF MEFFGate to indicate the status of the request initiated with the Registration Instructions message (Kill Button).

This message is only sent to the user who made the request.

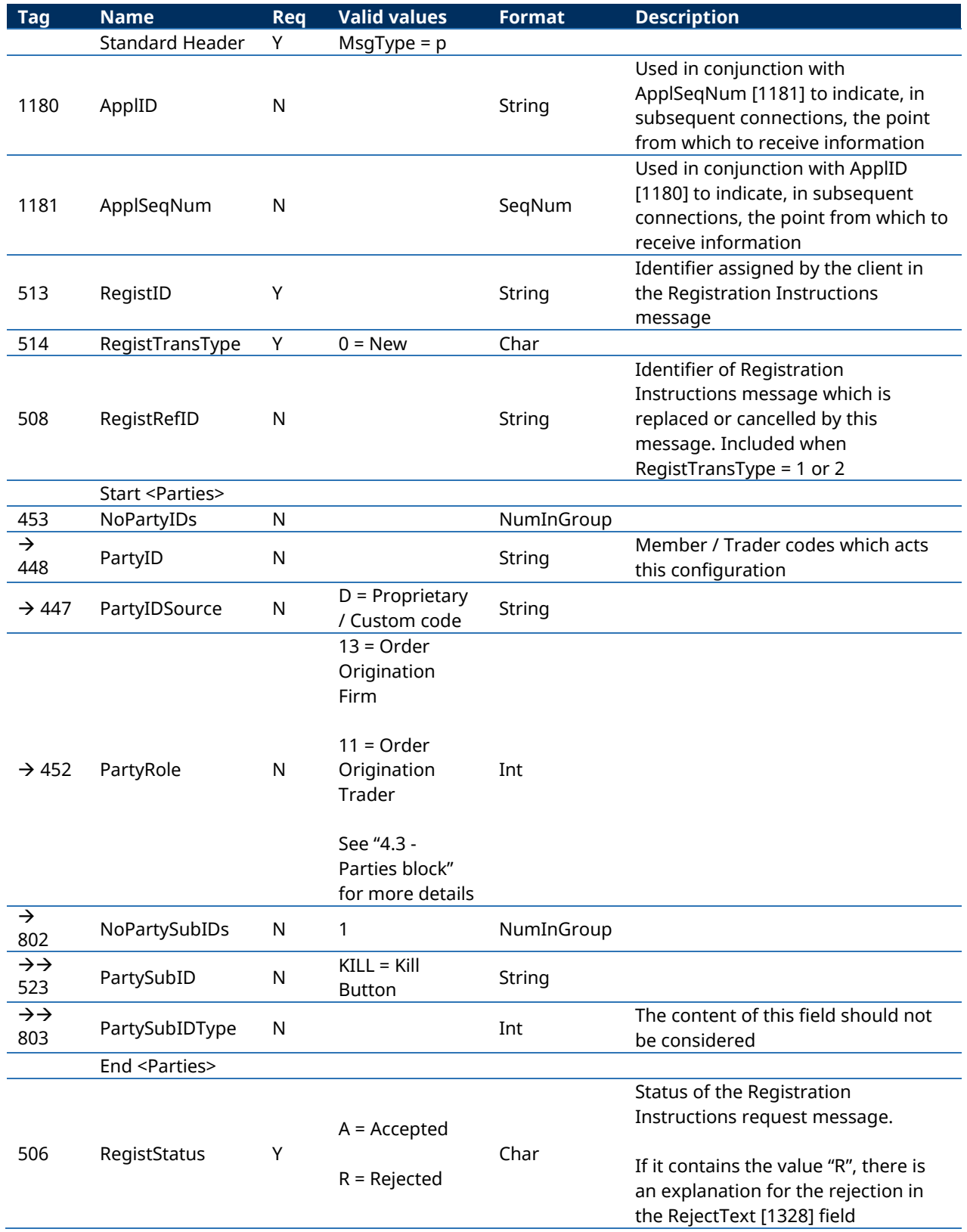

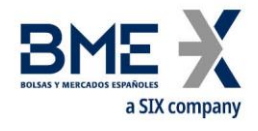

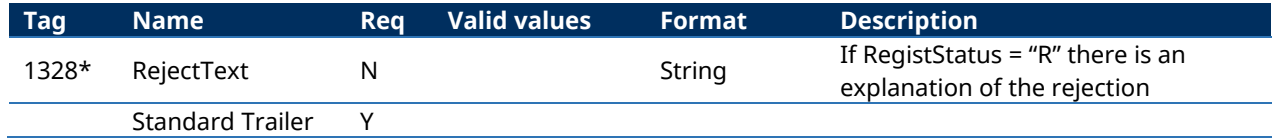

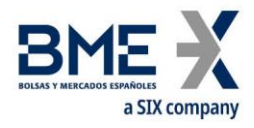

## **9.5Management of Price Filters**

Allows Non-clearing Members Members (authorised users), to define a maximum price filter, in an specific underlying and family of products, for each of its traders. This value must always be more restrictive than the default value set by MEFF for the market.

The configuration of this filter, within each underlying and family of products, will be in ticks or as a percentage with a minimum of ticks and will correspond to the maximum price variation of the order with respect to the base price filter in normal and in "fast market" states.

As it is explained in section "[3.7](#page-16-0) - [Synchronisation at application level](#page-16-0)", when a client initiates a FIX session (Logon message accepted), it receives the Registration Instructions and Registration Instructions Response messages (which indicates the user's established price filters and when the user has the relevant permissions, those of the other traders of the entity).

## **9.5.1 List of messages**

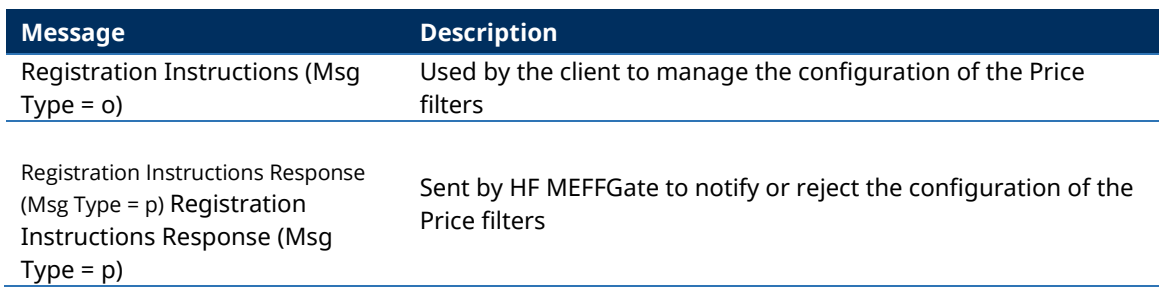

## **9.5.2 Message flow**

## **Correct request of non-clearing member for its own traders (including itself)**

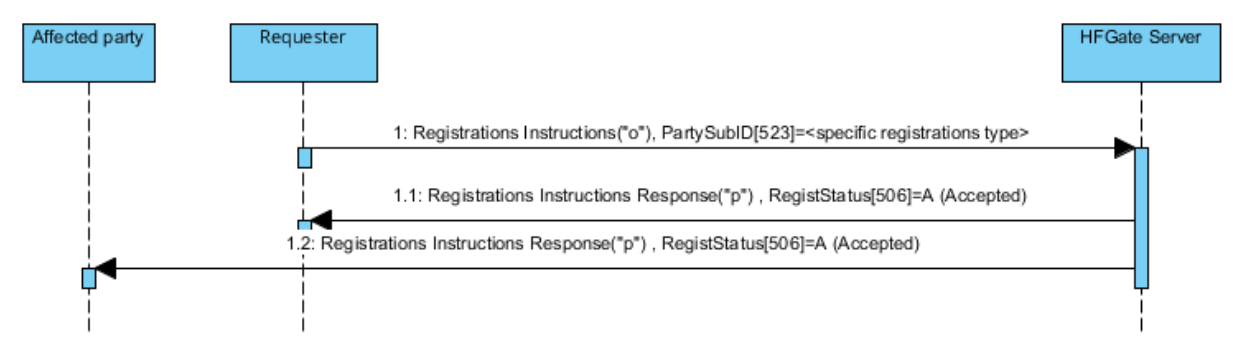

### **Incorrect request**

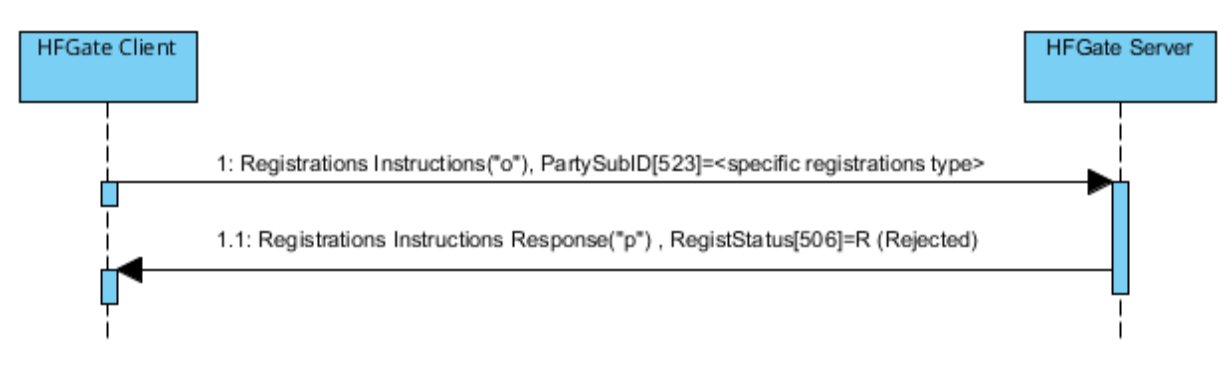

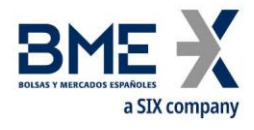

## **9.5.3 Annotations and adaptations of FIX 5.0**

In the Registration Instructions message, the fields NoPartyIDs [453] and NoPartySubIDs [802] are now required

The field RejectText [1328] has been added to the Registration Instructions Response message

The blocks Instrument and Stipulations have been added as required to the Registration Instructions message

The blocks Instrument and Stipulations have been added to the Registration Instructions Response message

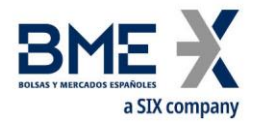

# **9.5.4 Registration Instructions (Msg Type = o) for Price Filters**

Message sent by the client to manage the configuration of the Price filters

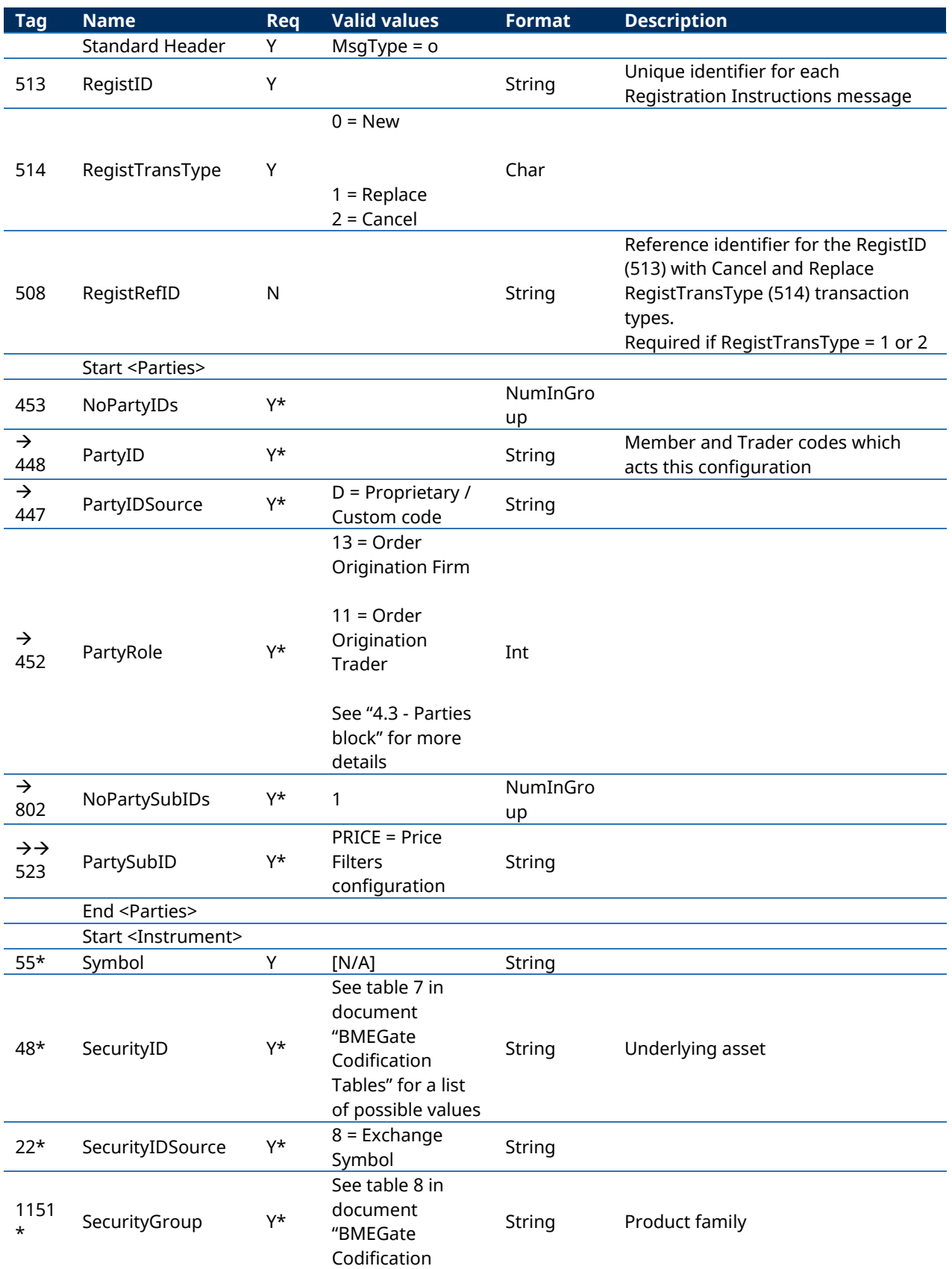

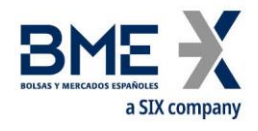

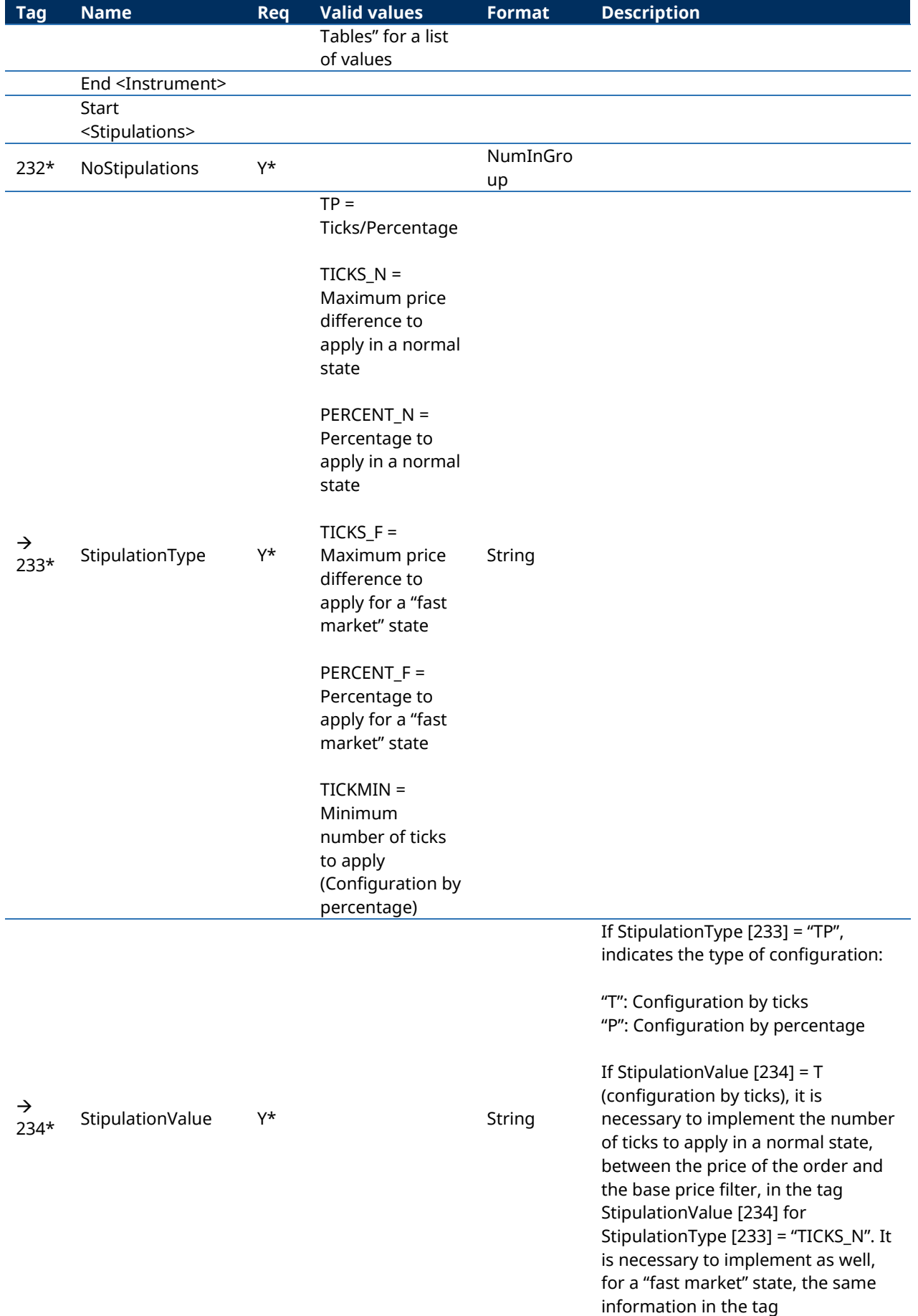

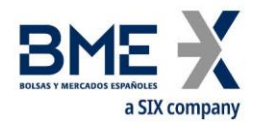

<span id="page-123-0"></span>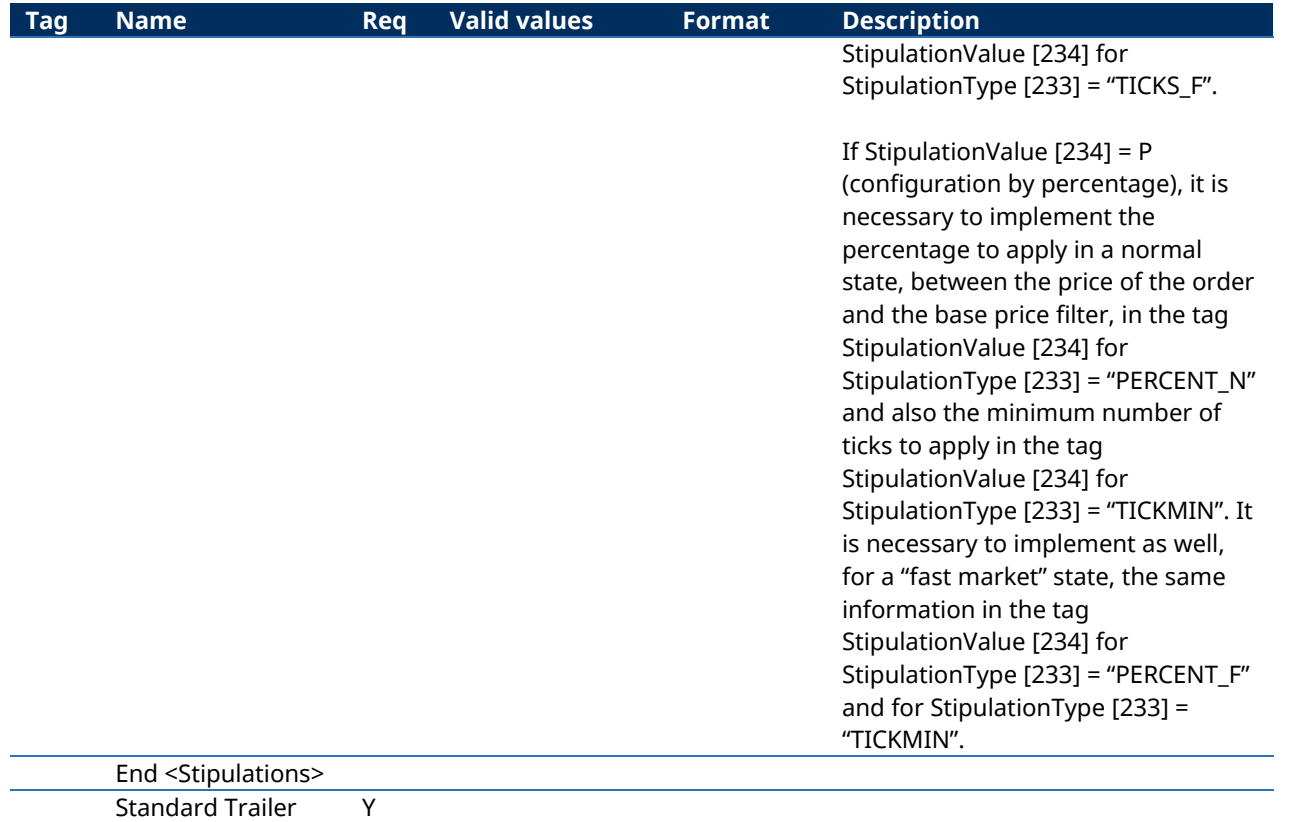

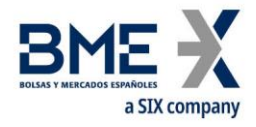

### **9.5.5 Registration Instructions Response (Msg Type = p) for Price Filters**

Message used by HF MEFFGate to indicate the status of the request initiated with the Registration Instructions message of the Price filters.

This message is sent to the user who made the request and related users affected by the new filter

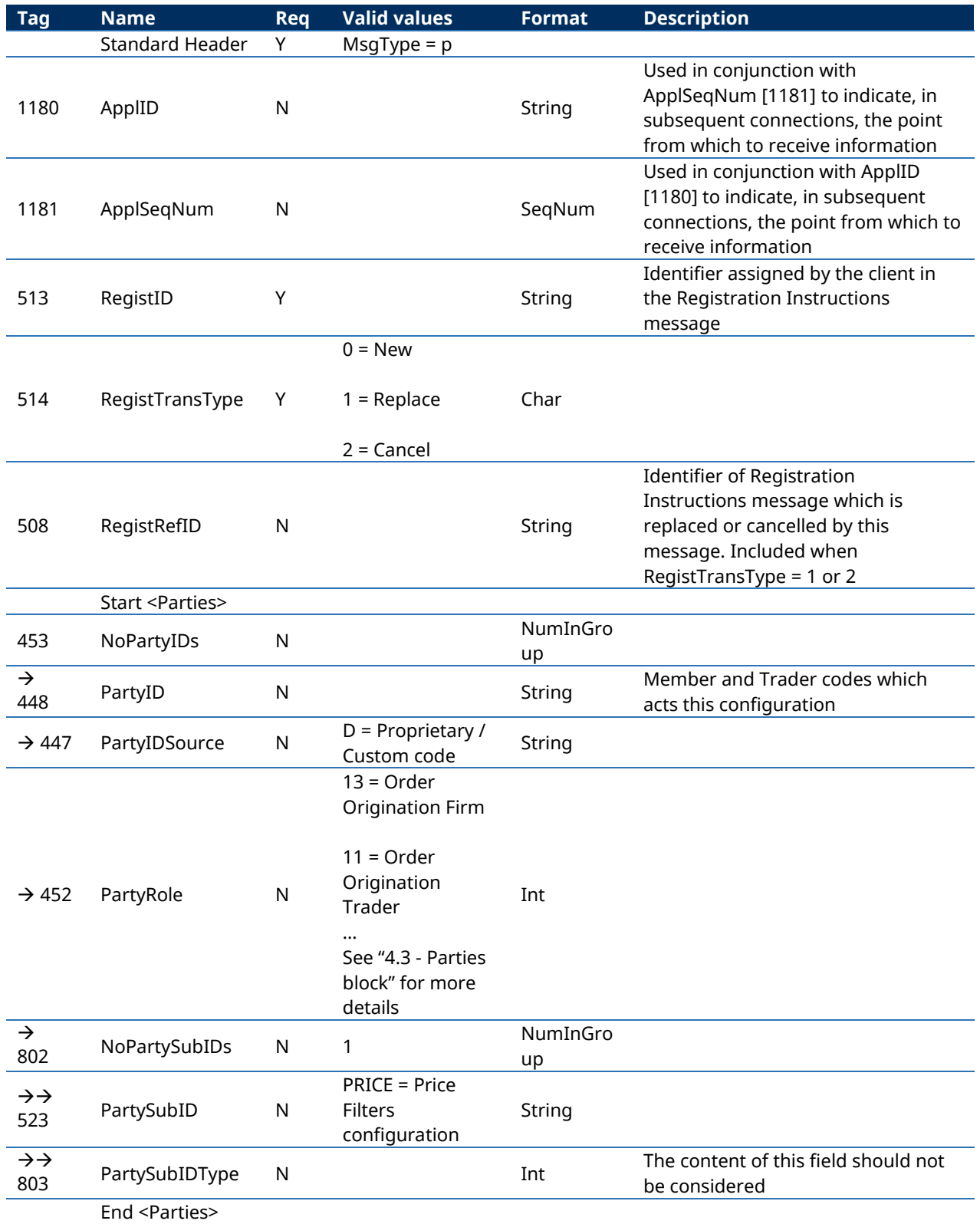

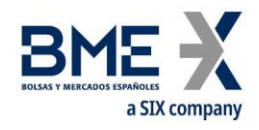

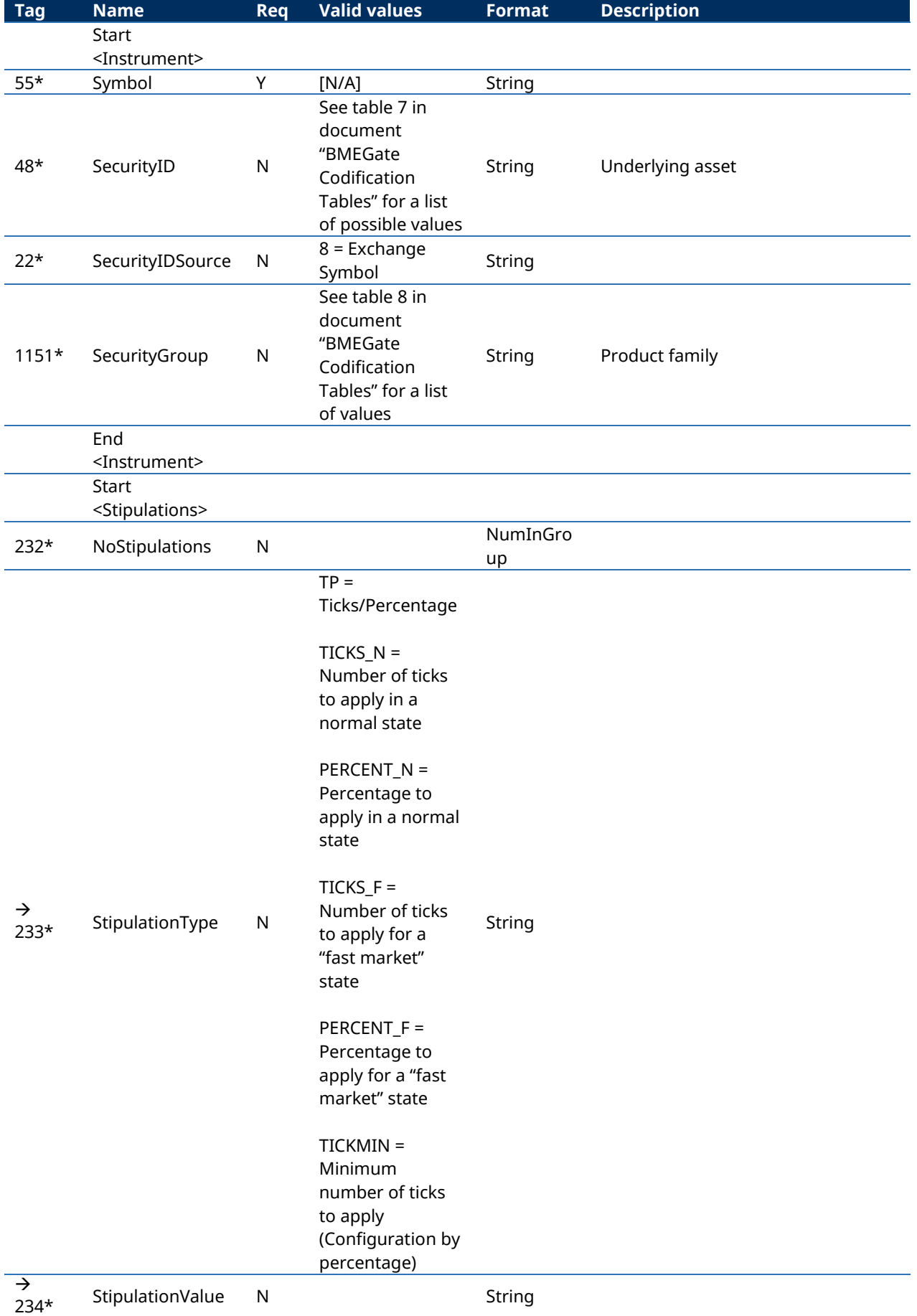

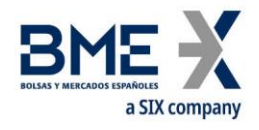

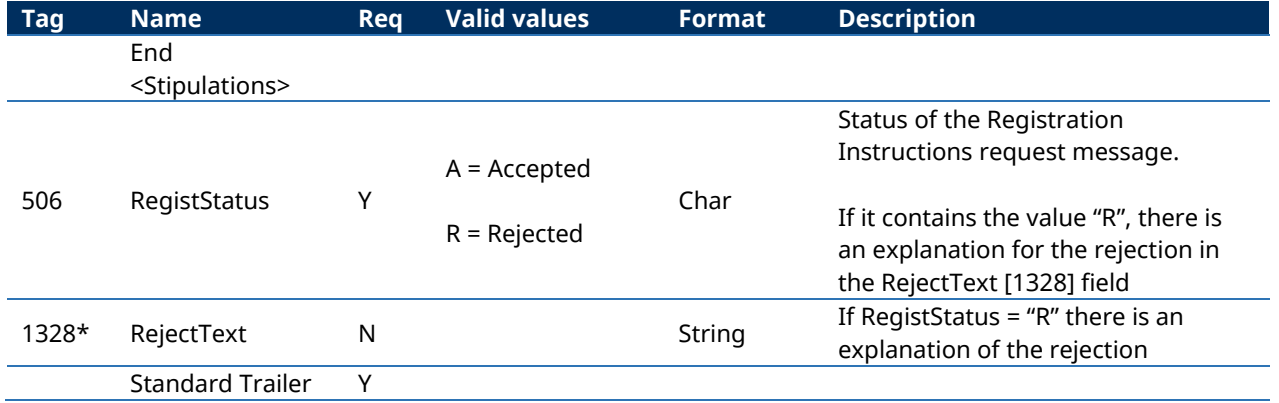

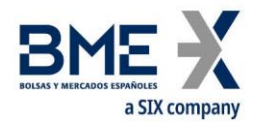

## **9.6Management of Volume Filters**

#### Allows:

Clearing Members (authorised users): Define a maximum order size, in a family of products, for those non-clearing members which it clears. This value must always be more restrictive than the default value set by MEFF for the market. For this feature, value VOL\_C must be used in PartySubID [523] of the Registration Instructions message (see [9.6.4\)](#page-129-0).

Non-clearing Members (authorised users): Define a maximum order size, in a family of products, for each of its traders. This value must always be more restrictive than the default value set by its Clearing Member or by MEFF for the market. For this feature, value VOL\_T must be used in PartySubID [523] of the Registration Instructions message (see [9.6.4\)](#page-129-0).

As it is explained in section "[3.7](#page-16-0) - [Synchronisation at application level](#page-16-0)", when a client initiates a FIX session (Logon message accepted), it receives the Registration Instructions and Registration Instructions Response messages (which indicates the user's established volume filters and when the user has the relevant permissions, those of the other traders of the entity and of the members cleared by the entity).

## **9.6.1 List of messages**

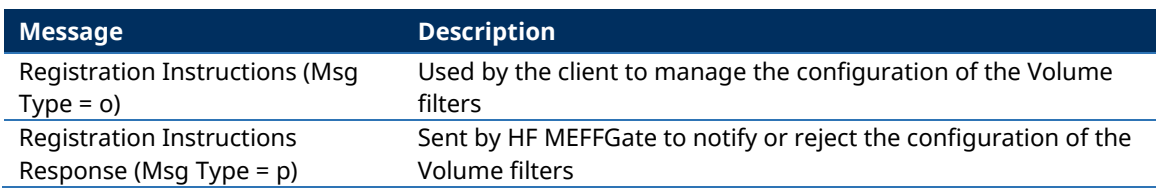

## **9.6.2 Message flow**

## **Correct request of clearing member for its own non-clearing members or Correct request of non-clearing member for its own traders (including itself)**

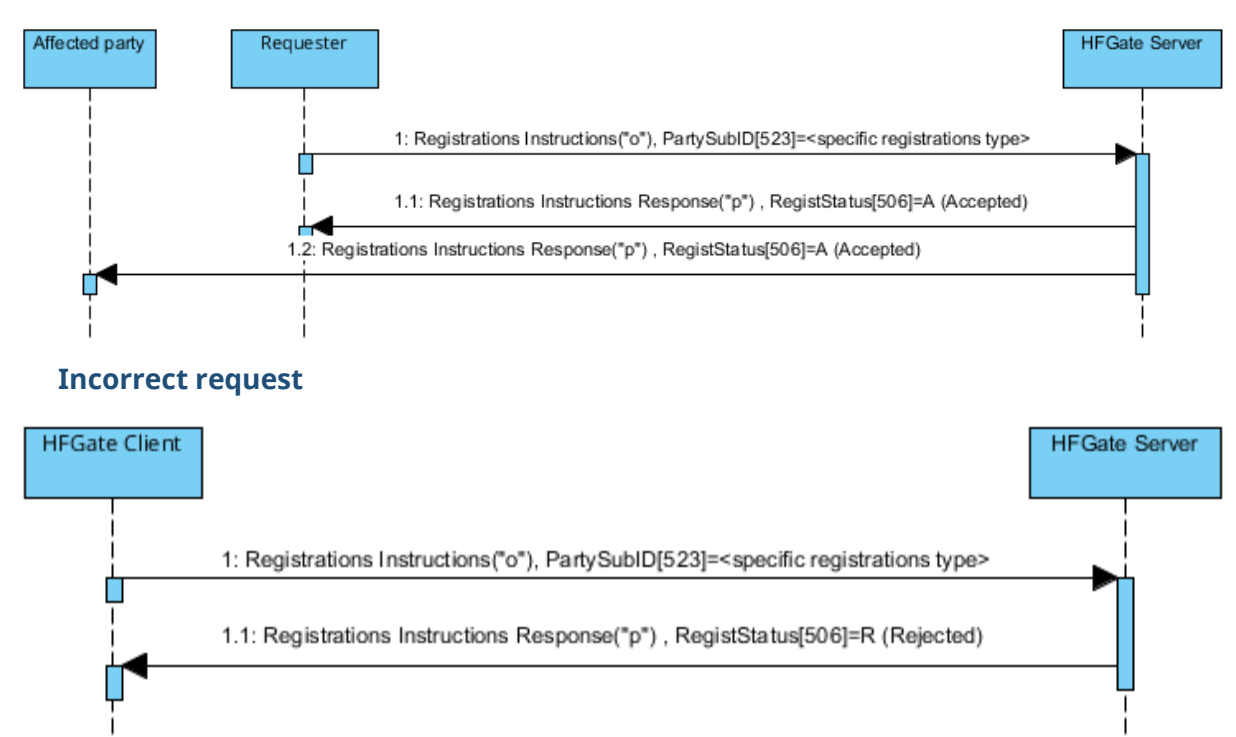

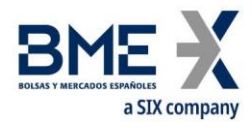

## **9.6.3 Annotations and adaptations of FIX 5.0**

In the Registration Instructions message, the fields NoPartyIDs [453] and NoPartySubIDs [802] are now required

The field RejectText [1328] has been added to the Registration Instructions Response message

The blocks Instrument and Stipulations have been added as required to the Registration Instructions message

The blocks Instrument and Stipulations have been added to the Registration Instructions Response message

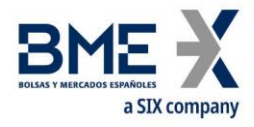

# **9.6.4 Registration Instructions (Msg Type = o) for Volume Filters**

<span id="page-129-0"></span>Message sent by the client to manage the configuration of the Volume filters

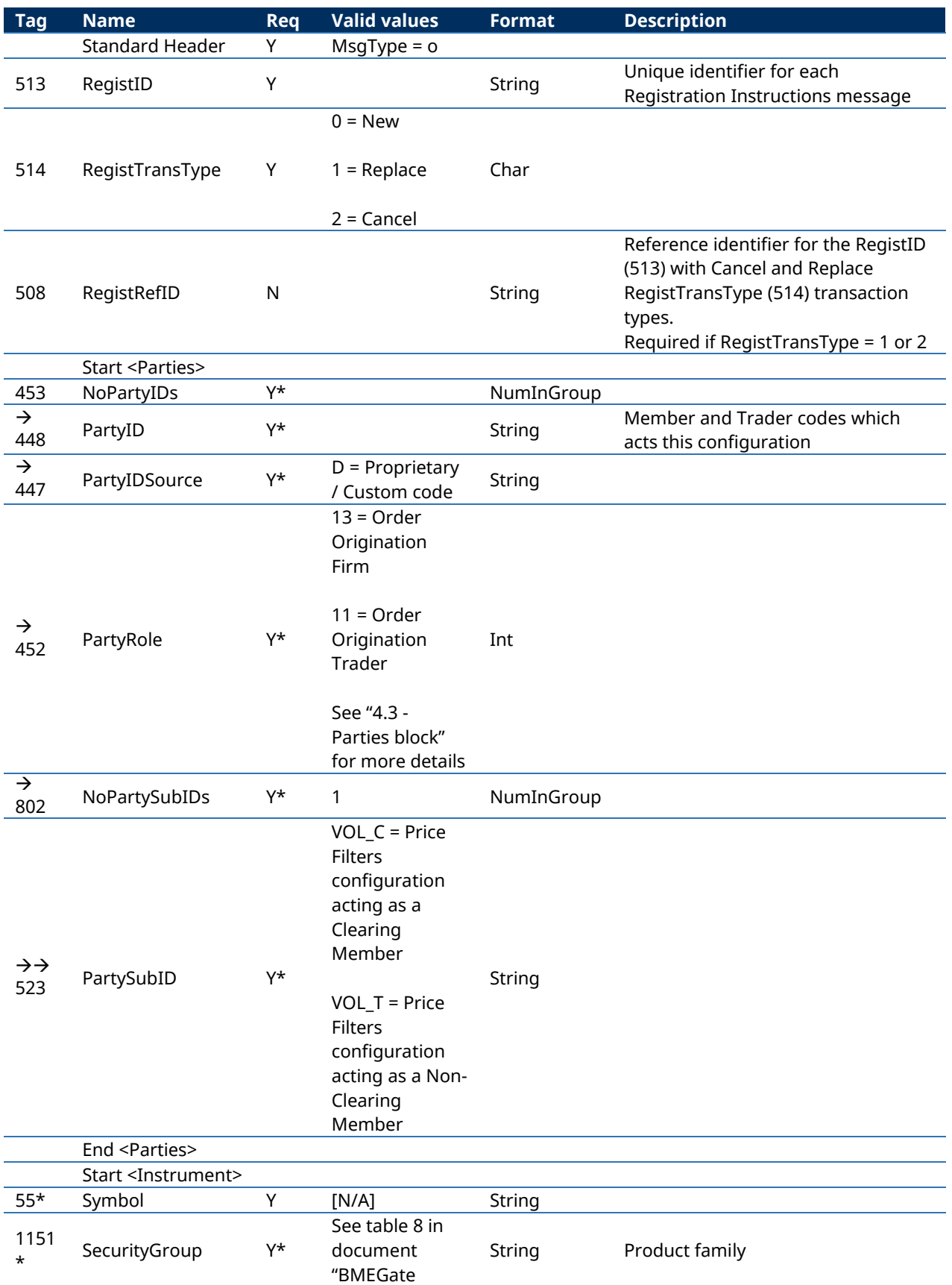

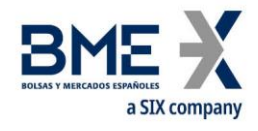

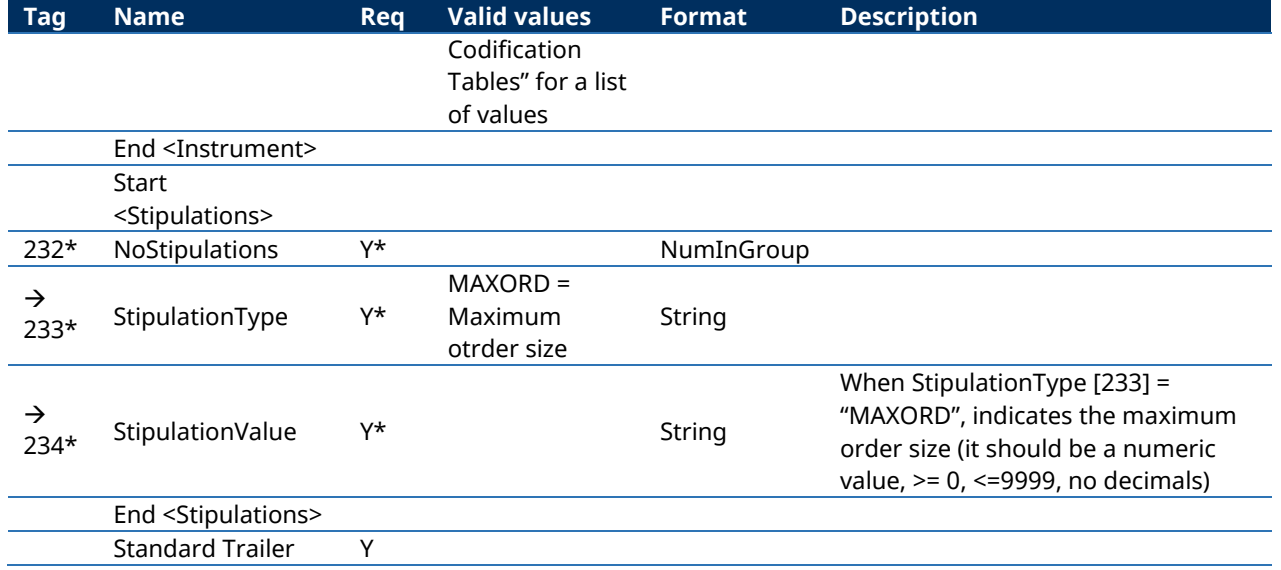

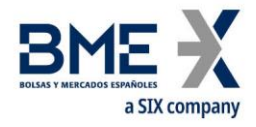

### **9.6.5 Registration Instructions Response (Msg Type = p) for Volume Filters**

Message used by HF MEFFGate to indicate the status of the request initiated with the Registration Instructions message of the Volume filters.

This message is sent to the user who made the request and related users affected by the new filter

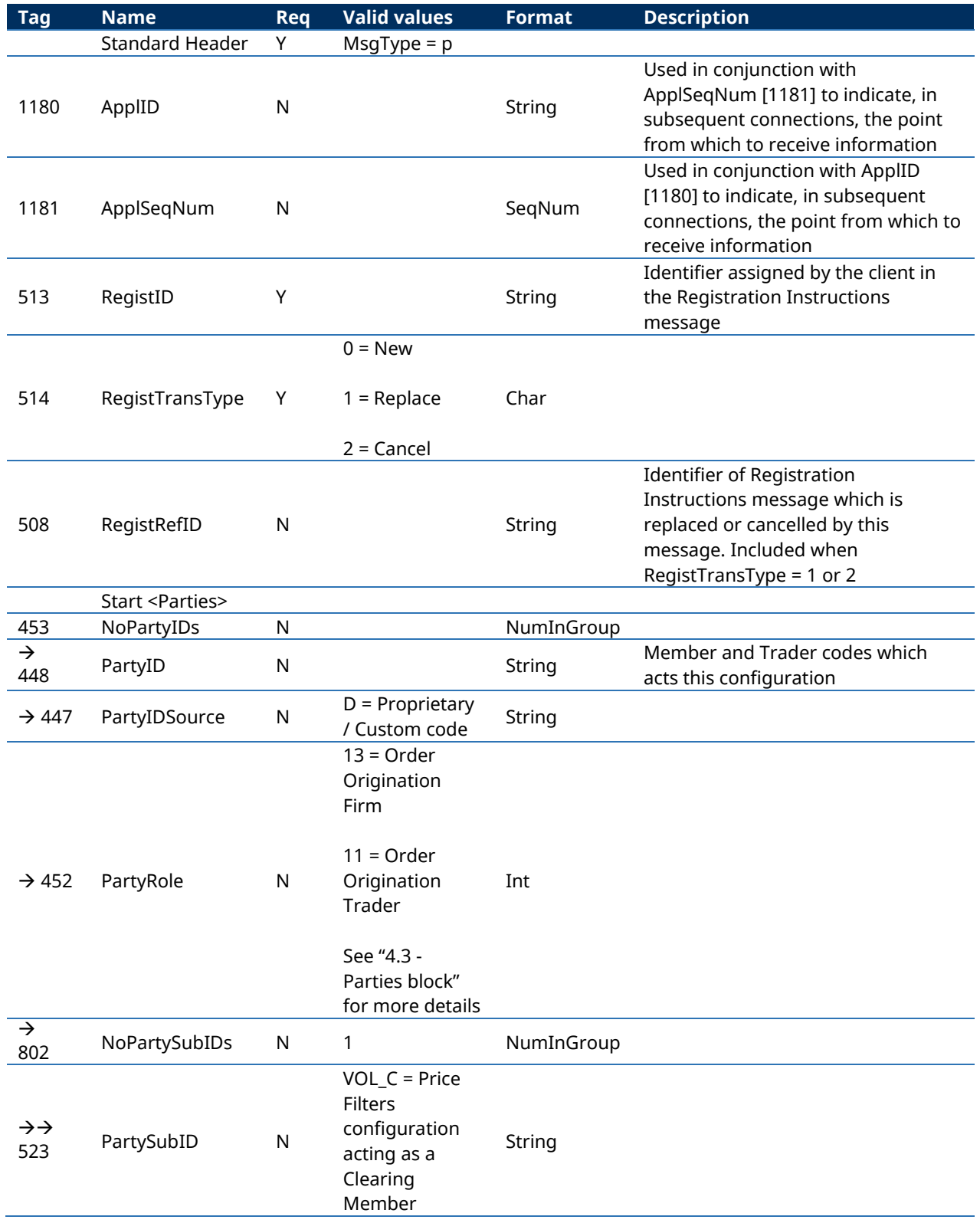

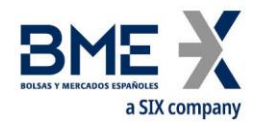

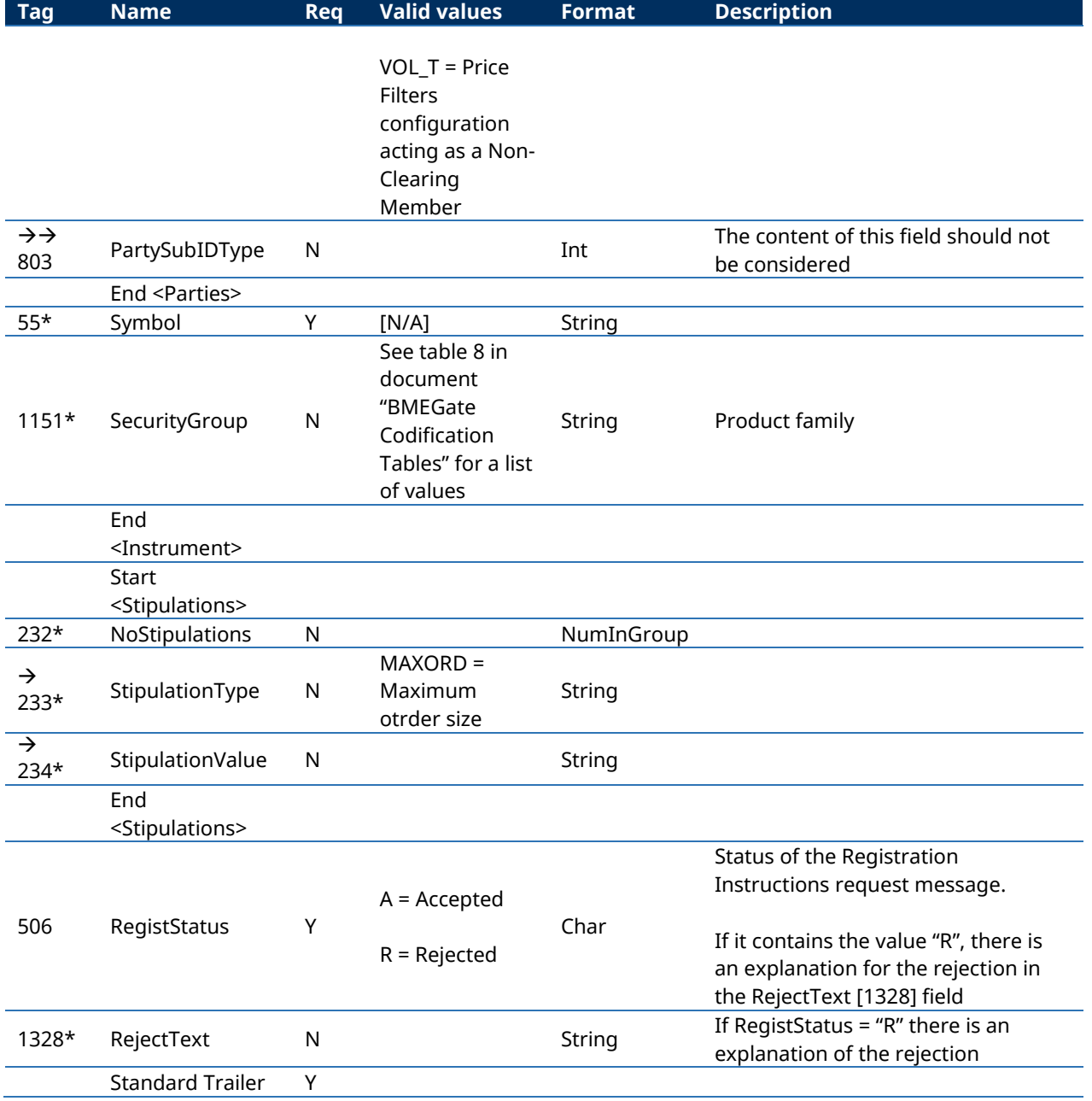

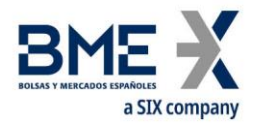

# **9.7Management for HFT – IFTL (Maximum variation of the position)**

For HF MEFFGate users with this filter activated, the corresponding maximum variation of the position filter configuration will be defined by its its Clearing Member.

When a new filter (or a modification of a previous one) is entered, an initial position can be established. By default, the initial position is zero.

As it is explained in section "[3.7](#page-16-0) - [Synchronisation at application level](#page-16-0)", when a client initiates a FIX session (Logon message accepted), it receives the Registration Instructions and Registration Instructions Response messages (which indicates the user's established "Configuration for HFT – IFTL / Maximum variation of the position" and when the user has the relevant permissions, those of the other traders of the entity).

### **9.7.1 List of messages**

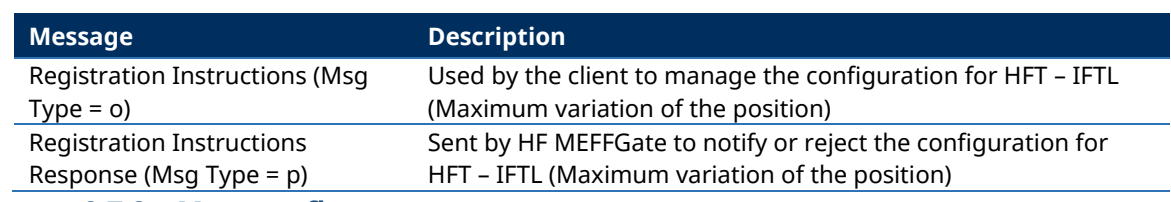

**9.7.2 Message flow**

### **Correct request**

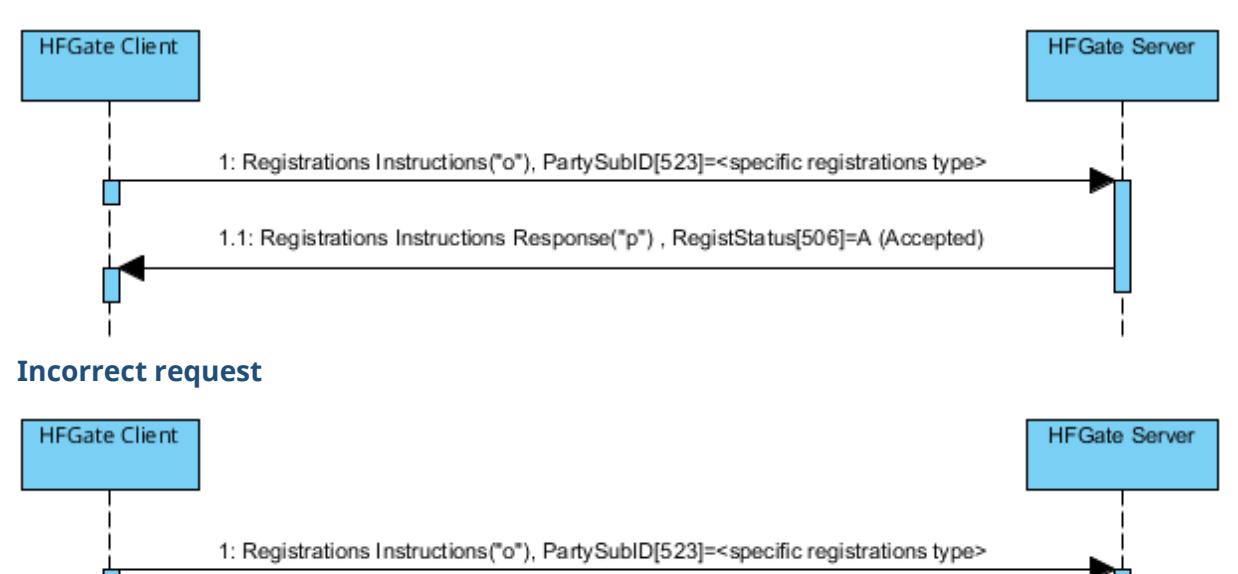

1.1: Registrations Instructions Response("p"), RegistStatus[506]=R (Rejected)

### **9.7.3 Annotations and adaptations of FIX 5.0**

In the Registration Instructions message, the fields NoPartyIDs [453] and NoPartySubIDs [802] are now required

The field RejectText [1328] has been added to the Registration Instructions Response message

The blocks Instrument and Stipulations have been added as required to the Registration Instructions message

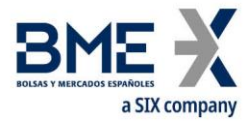

The blocks Instrument and Stipulations have been added to the Registration Instructions Response message

# **9.7.4 Registration Instructions (Msg Type = o) for IFTL**

Message sent by the client to manage the configuration for HFT – IFTL (Maximum variation of the position)

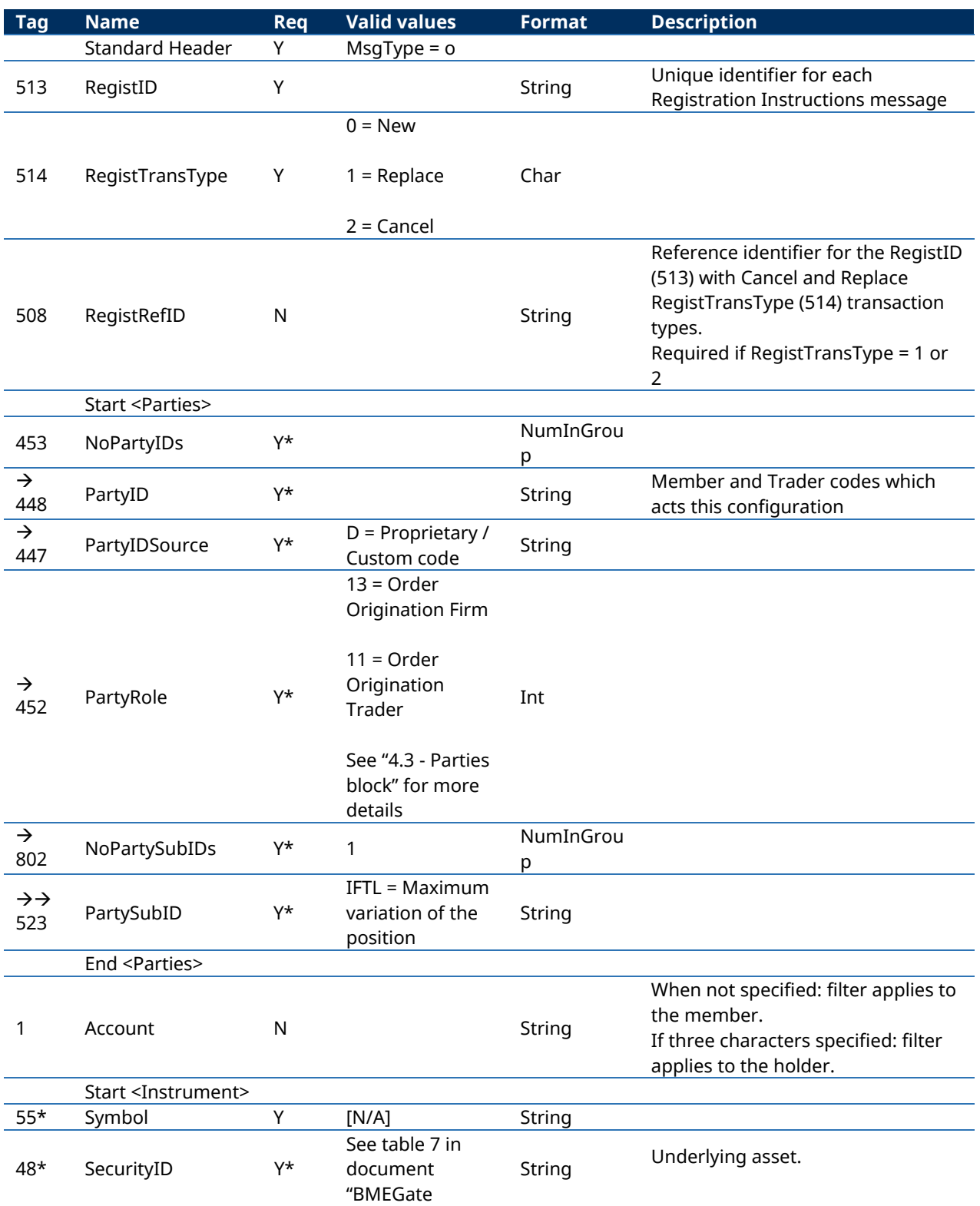

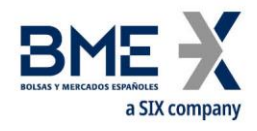

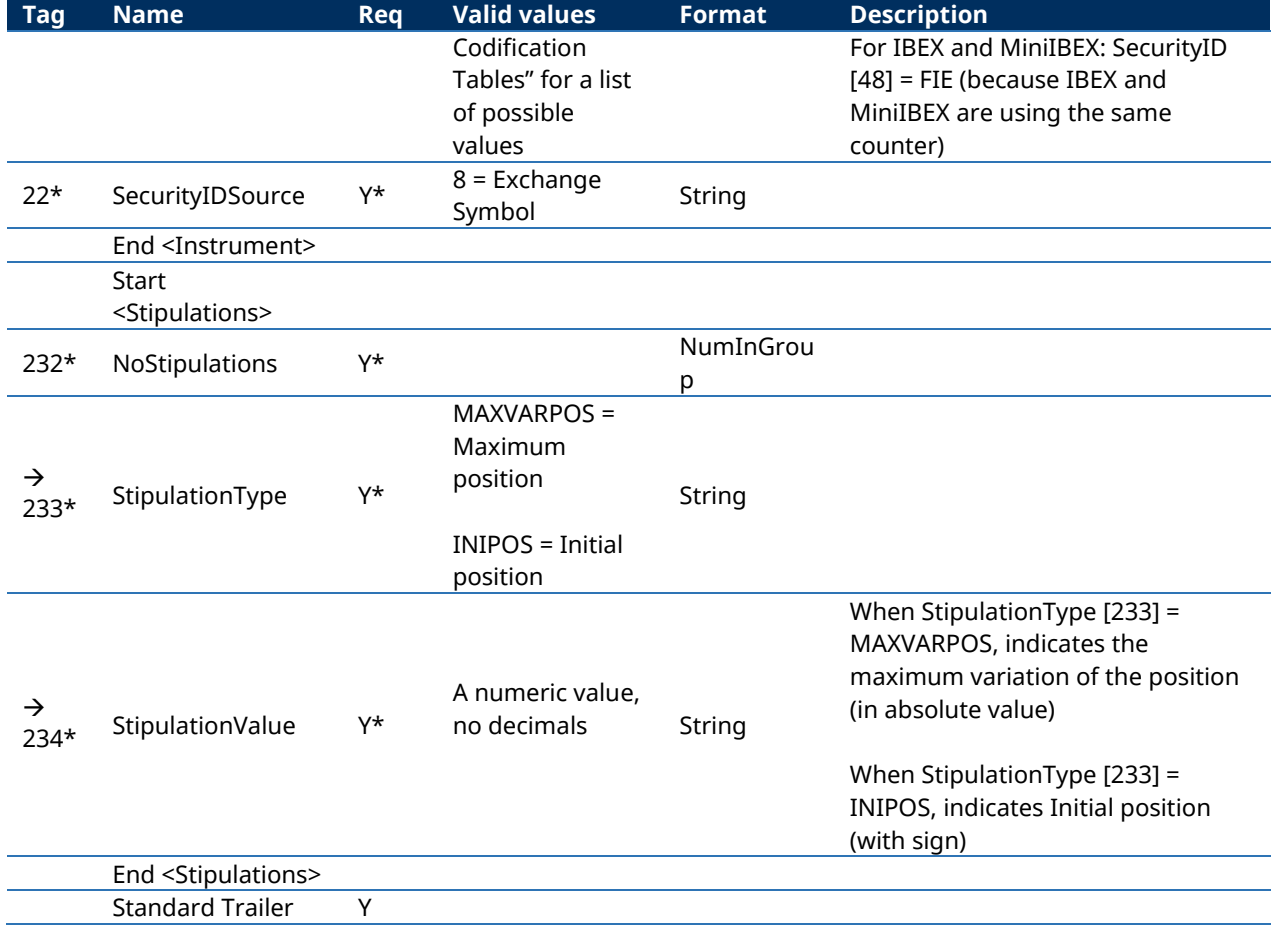

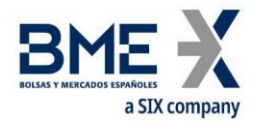

## **9.7.5 Registration Instructions Response (Msg Type = p) for IFTL**

Message used by HF MEFFGate to indicate the status of the request initiated with the Registration Instructions message for HFT – IFTL (Maximum variation of the position).

This message is sent to the user who made the request and related users affected by the new filter

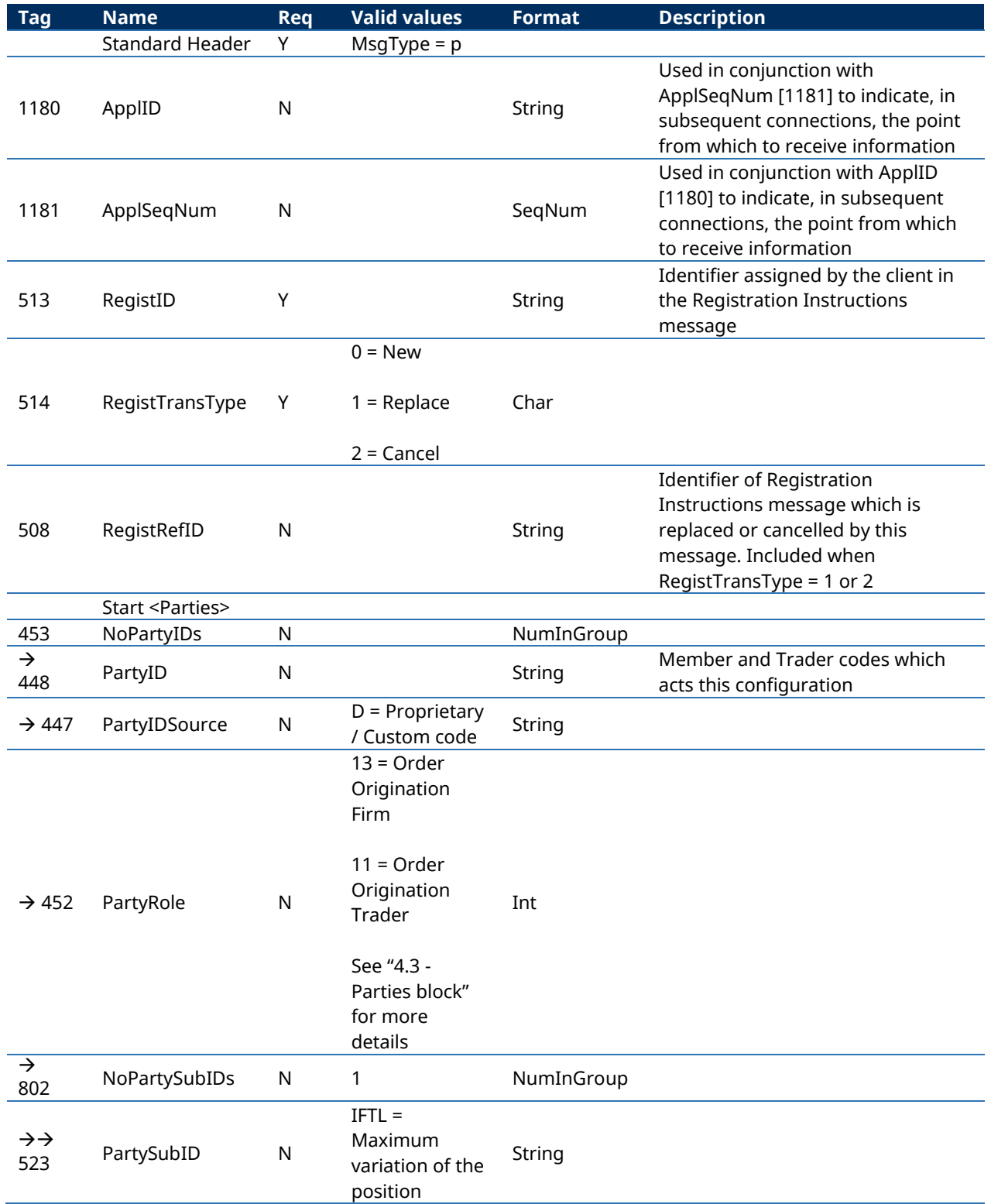

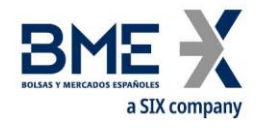

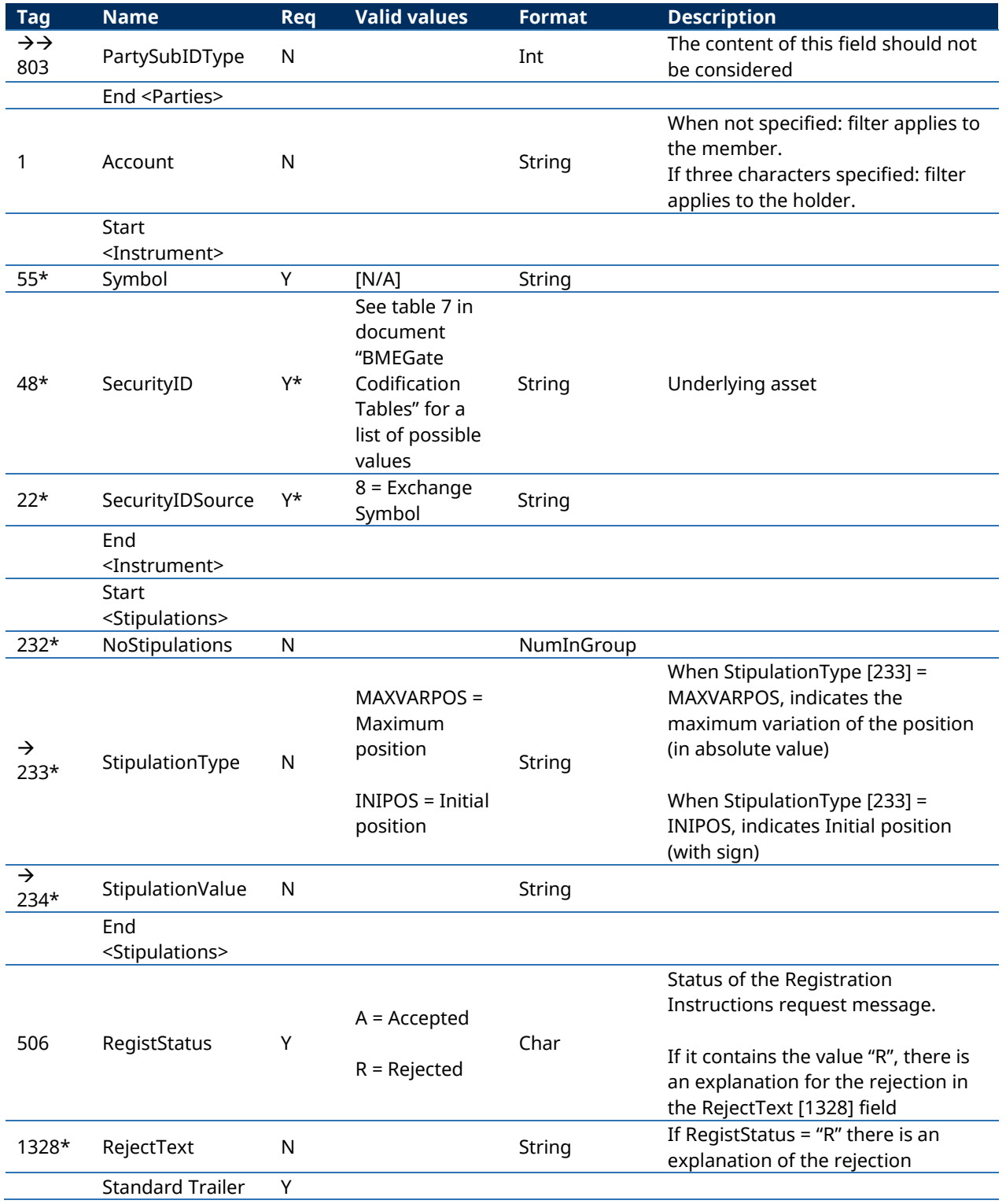

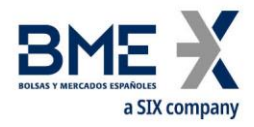

## **9.8Management of Permissions**

Allows the authorised users to define and modify the permissions of each of the users within the member.

As it is explained in section "[3.7](#page-16-0) - [Synchronisation at application level](#page-16-0)", when a client initiates a FIX session (Logon message accepted), it receives the Registration Instructions and Registration Instructions Response messages (which indicates the user's established price filters and when the user has the relevant permissions, those of the other traders of the entity).

### **9.8.1 List of messages**

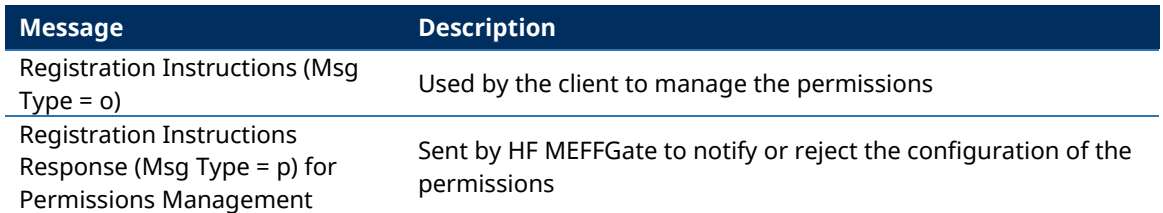

### **9.8.2 Message flow**

### **Correct request**

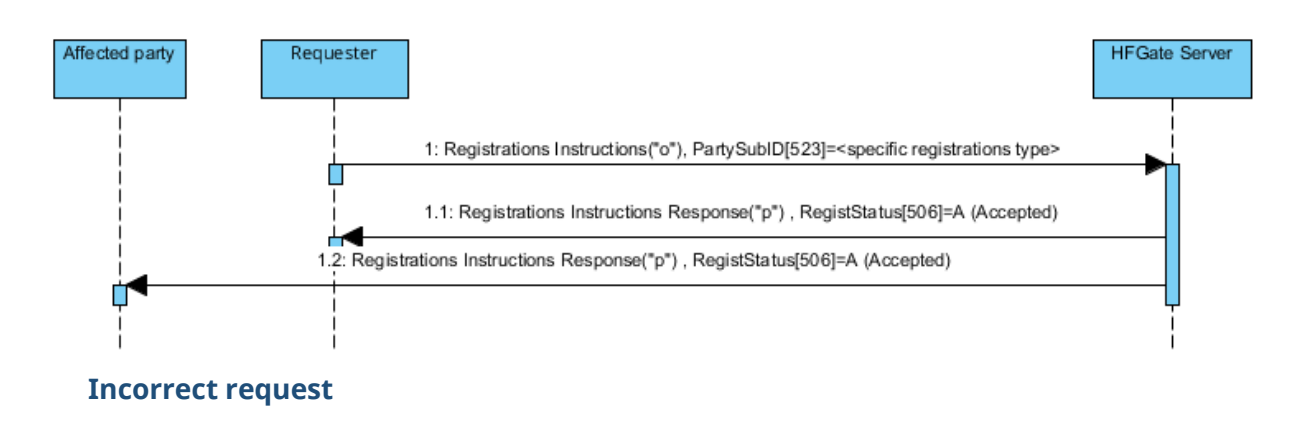

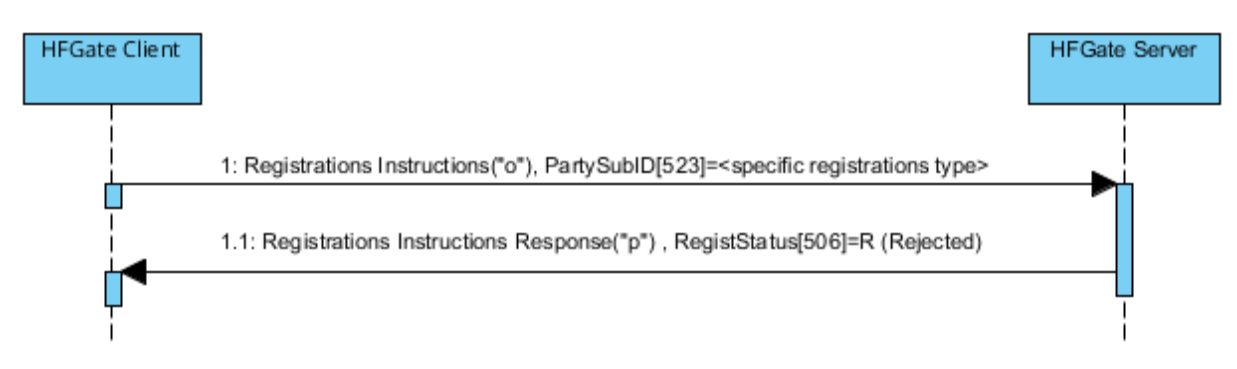

## **9.8.3 Annotations and adaptations of FIX 5.0**

In the Registration Instructions message, the fields NoPartyIDs [453] and NoPartySubIDs [802] are now required

The field RejectText [1328] has been added to the Registration Instructions Response message

The block Stipulations has been added as required to the Registration Instructions message

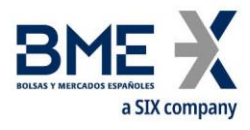

The block Stipulations has been added to the Registration Instructions Response message

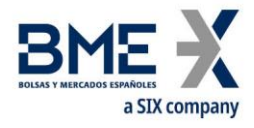

# **9.8.4 Registration Instructions (Msg Type = o) for Permissions Management**

Message sent by the client to manage the configuration of the permissions

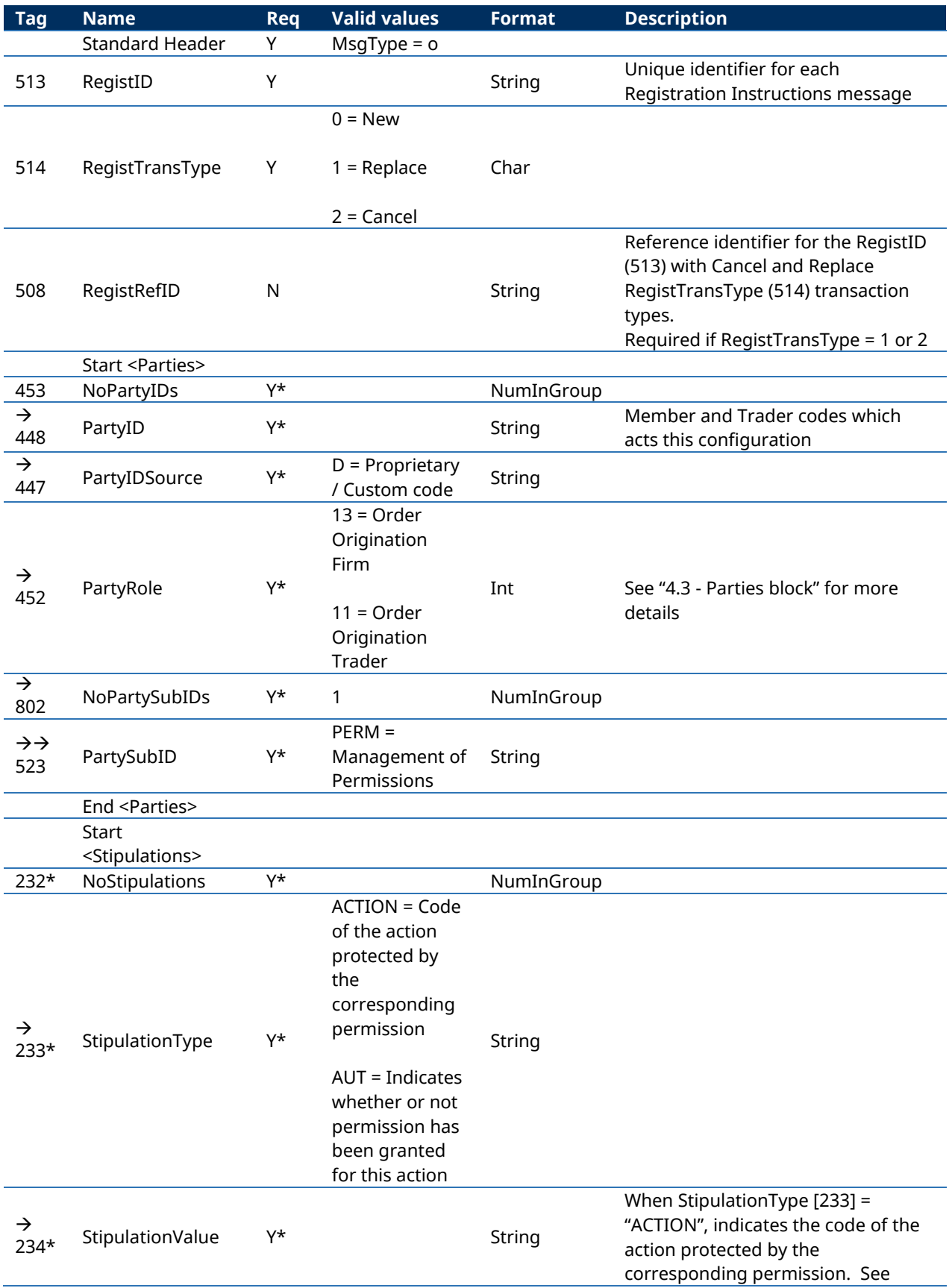

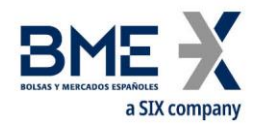

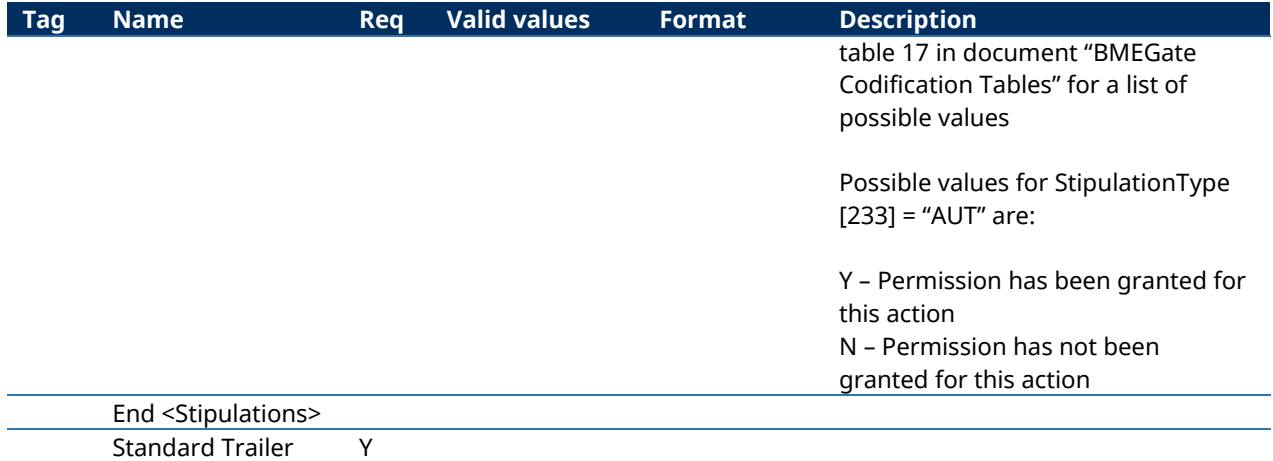

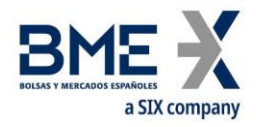

## **9.8.5 Registration Instructions Response (Msg Type = p) for Permissions Management**

Message used by HF MEFFGate to indicate the status of the request initiated with the Registration Instructions message to manage the configuration of the permissions.

This message is only sent to the user who made the request.

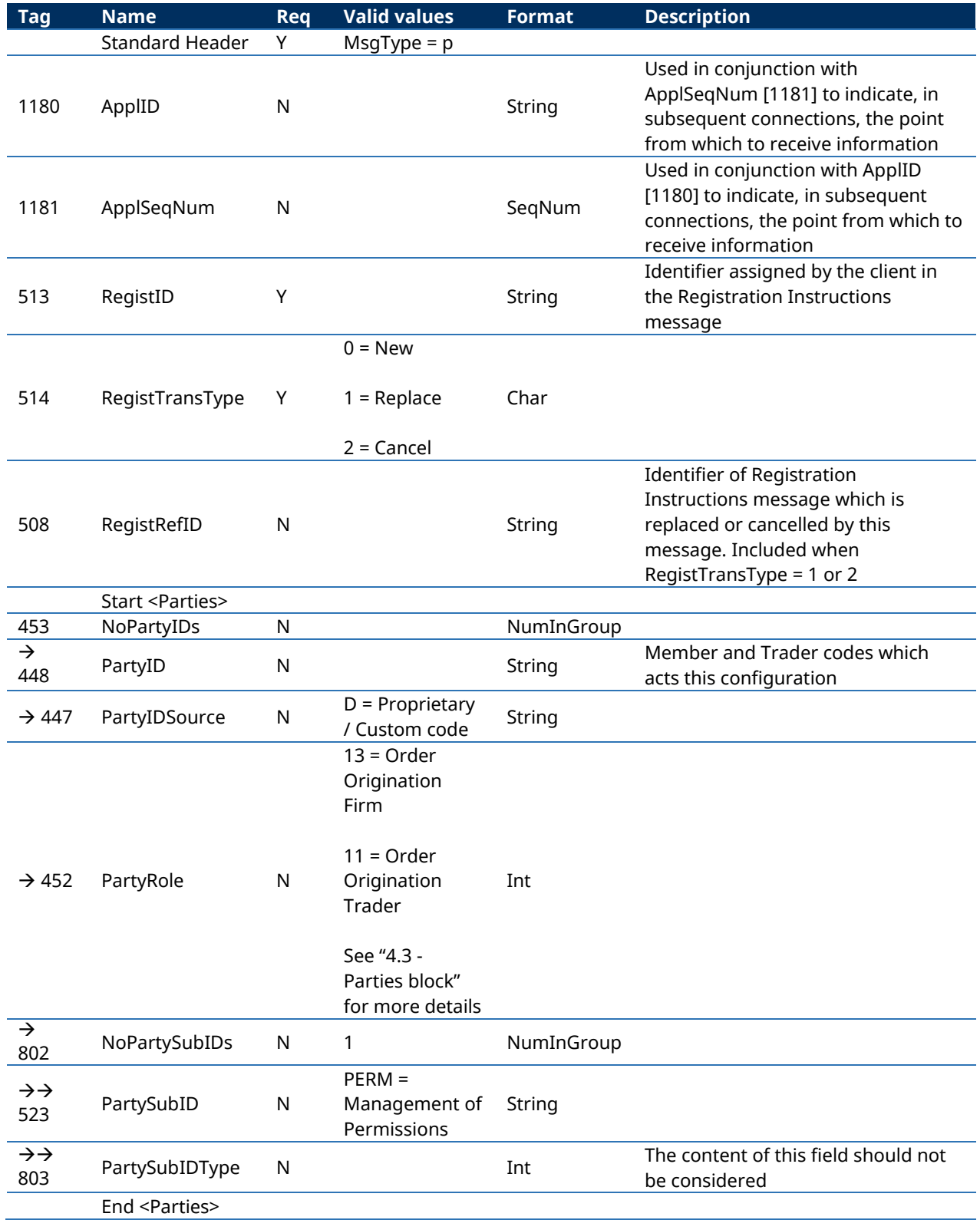

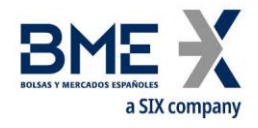

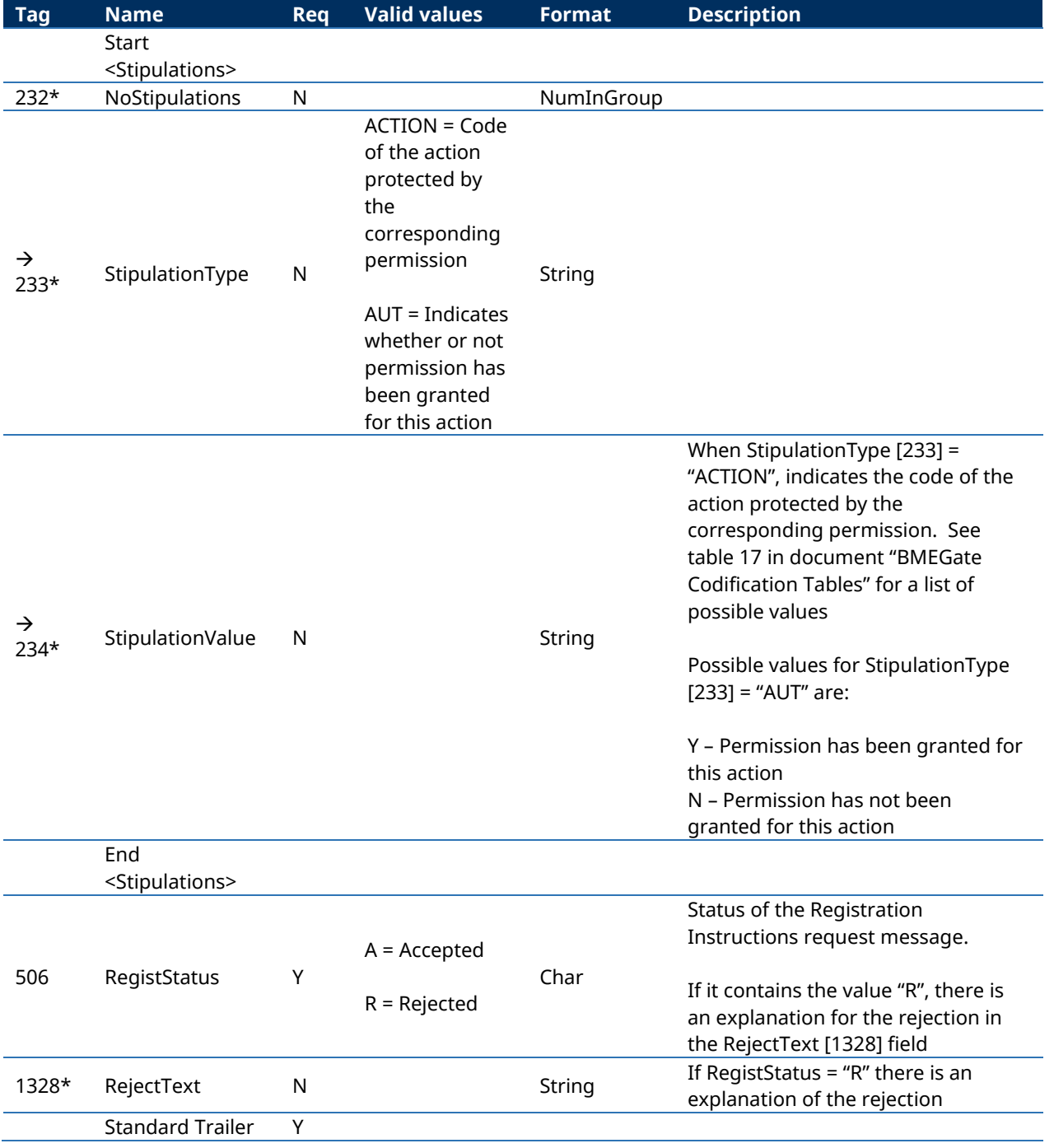
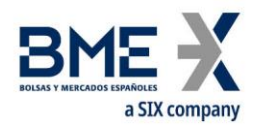

# **9.9Drop copy of information about ClientDataID entered from a binary protocol connection**

Binary protocol users, when entering orders and quotes, can avoid including explicitly client identification fields and, instead, they can use an integer code that corresponds to field combinations set up in the binary messages "Order and Quote Client Data Parameters". The key fields in these messages are ClientDataID, together with the user code (Member-Trader).

In order to allow a drop-copy connection the ability to link each Quote Status Report with the details of the corresponding client, in this message an equivalent of every binary protocol "Order and Quote Client Data Paremeters Ack/Nack" message.

## **9.9.1 List of messages**

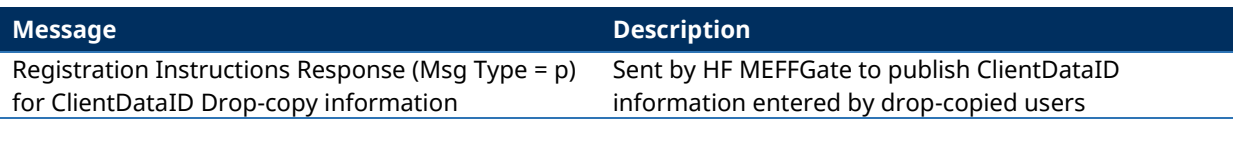

## **9.9.2 Message flow**

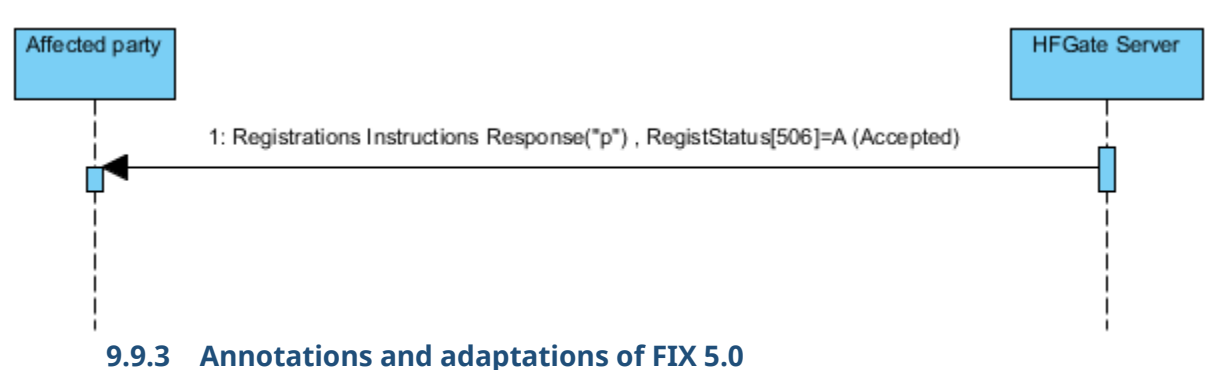

The fields OrderOrigination [1724], ExecInst[18], LastCapacity [29], LastCapacity [29], AlgorithmicTradeIndicator [2667], SelfMatchPreventionID [2362], SelfMatchPreventionType [21506] have been added to the Registration Instructions Response message

The blocks OrdAttrib and PreAllocGrp have been added to the Registration Instructions Response message

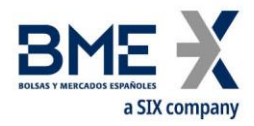

# **9.9.4 Registration Instructions Response (Msg Type = p) for ClientDataID Dropcopy information**

Message used by HF MEFFGate to publish ClientDataID information set by a connection user.

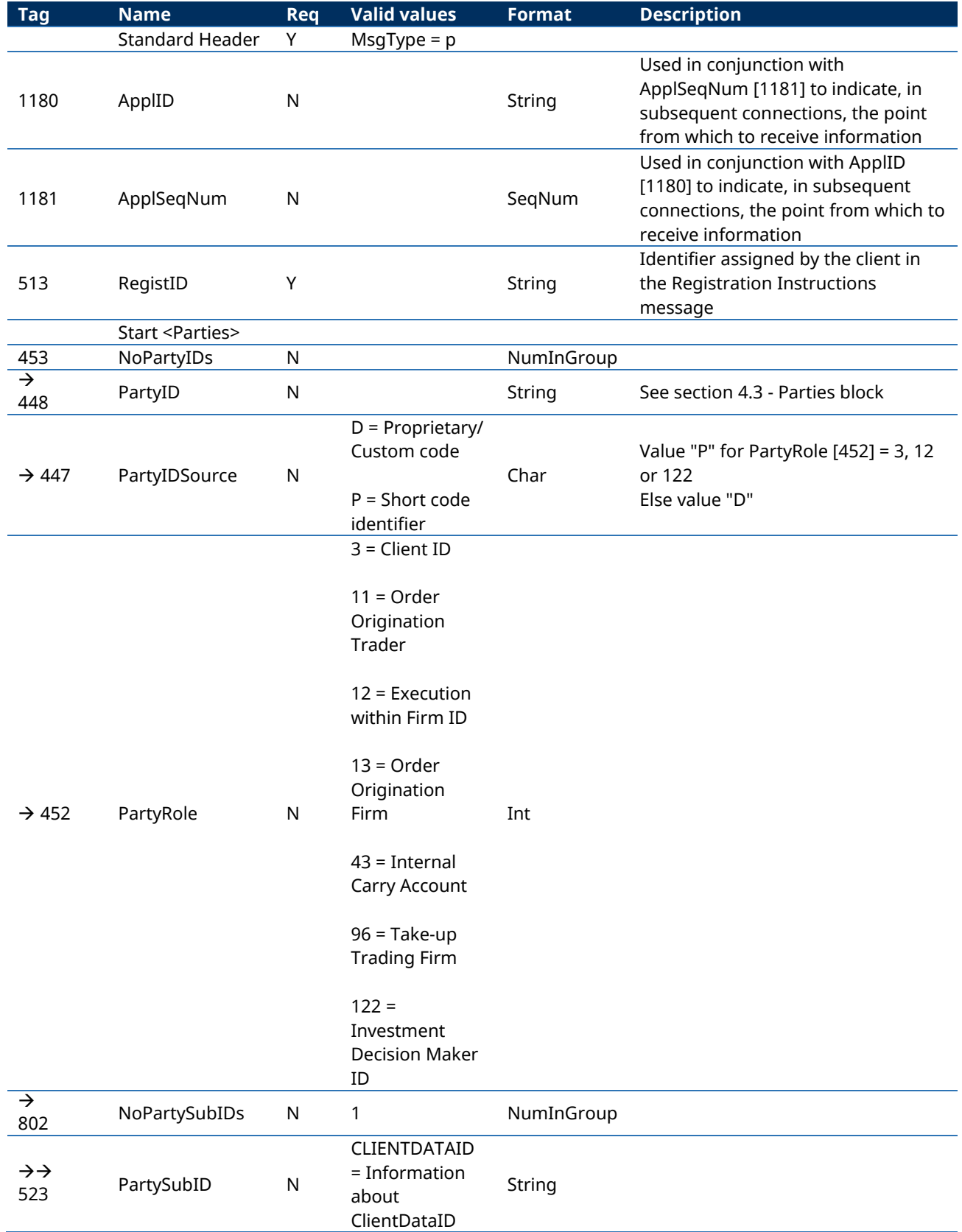

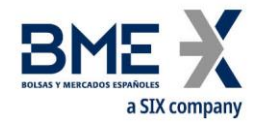

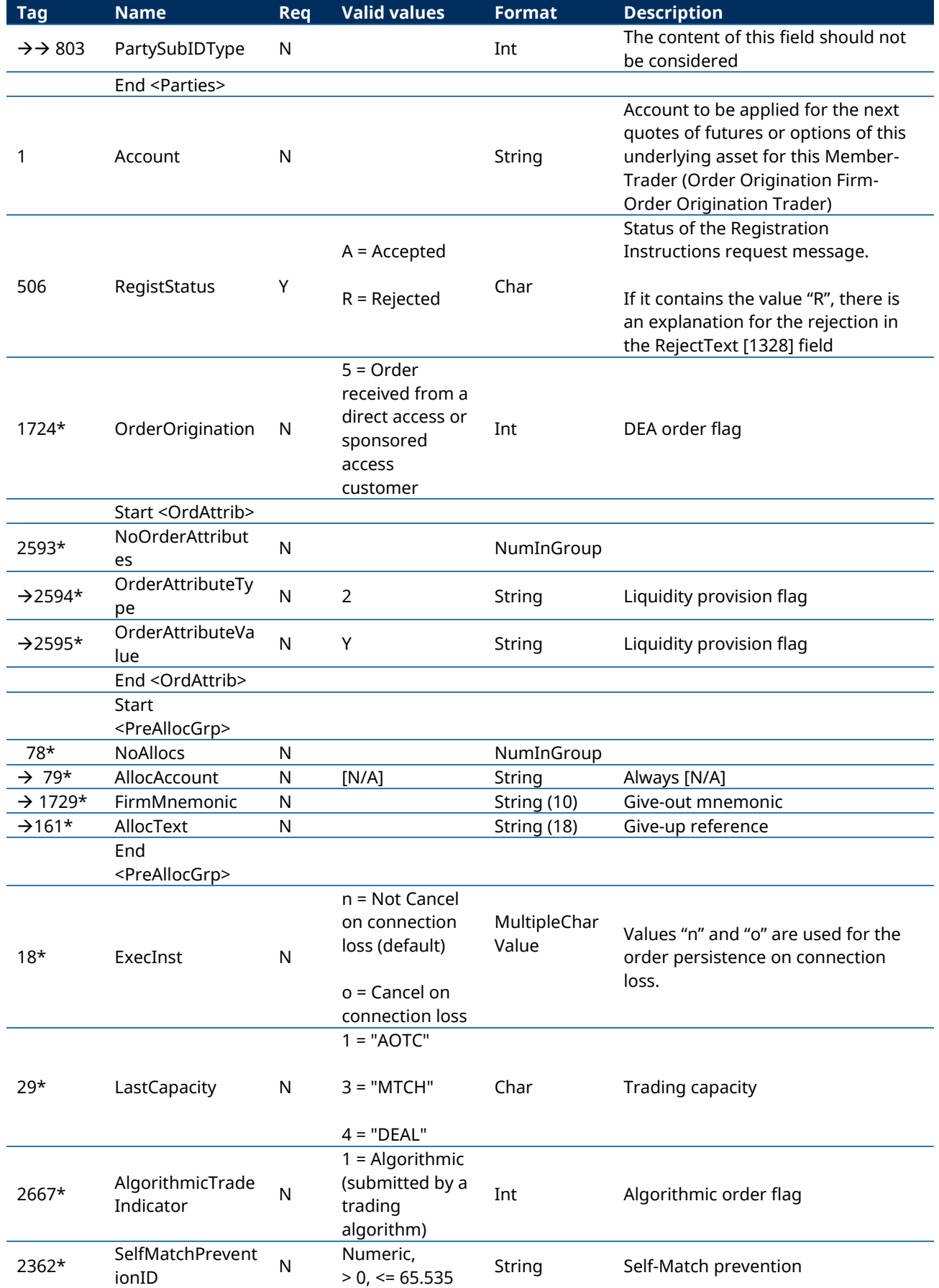

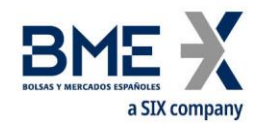

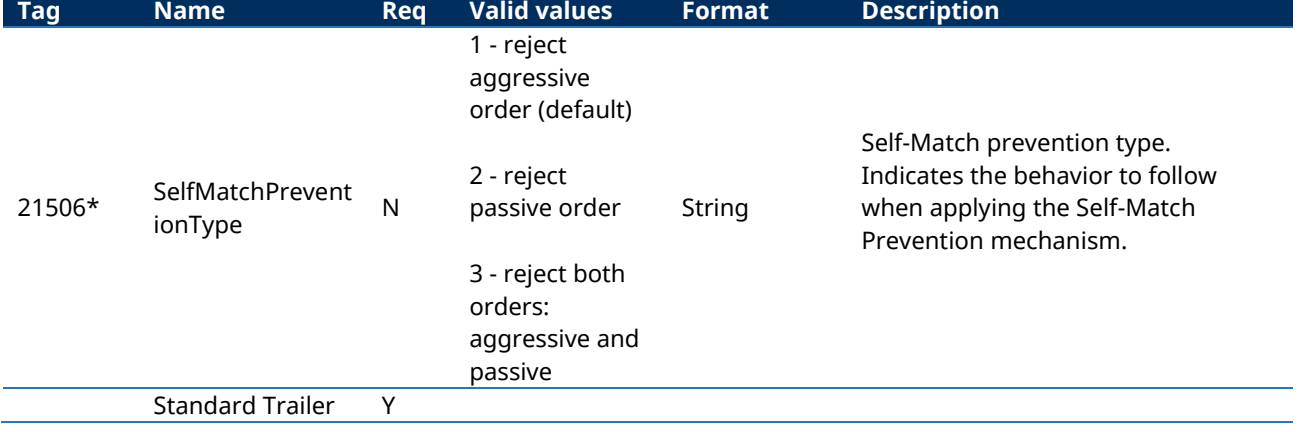

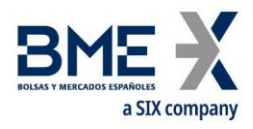

# **10Quote management**

# **10.1Introduction**

Quote management covers various functions. From the perspective of a FIX client these are:

- − Configuration of the quote parameters: Account and delta protection
- Enter quotes
- − Modify quotes
- − Cancel quotes
- − Notification of quote execution

There is a separate section on each of these functions in this chapter. There is a description of the method of use, the list of related messages, the message flow and the additions or annotations incorporated in this implementation for each function. At the end of the chapter there is a detailed description of all the messages included in the chapter.

# **10.2Configuration of the quote parameters: Account configuration and MiFiD II tags and delta protection**

#### **10.2.1 Introduction**

The FIX client uses this function to configure the values used by the HF MEFFGate in the delta protection configuration and the account and MiFiD II tags for quotes used in the Quote message.

# **10.2.2 Description**

In order to enter quotes is mandatory to define by the FIX client, for the futures and options of each underlying asset, the account and MiFiD II tags (to be applied for the next quotes) and the delta protection.

These parameters are only valid for the current trading session. The FIX client must send these information everyday.

If these parameters are not defined, HF MEFFGate will reject the quote with the corresponding error message.

When the account or the MiFiD II tags are modified, the new values are only for the next quotes with the same priority order rules.

For delta protection and account configuration and MiFiD II tags for quotes, see chapter "[9.3](#page-104-0) - [Delta protection + Account configuration and MiFiD II tags for quotes](#page-104-0)".

For message flow and definition of messages, see section [9.3.](#page-104-0)

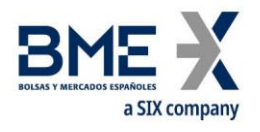

# **10.3Enter quotes**

### **10.3.1 Description**

The FIX client uses this function to enter quotes in the trading system

Only one quote per security per every FIX client is allowed. If a second quote for the same security is entered, HF MEFFGate will cancel the old quote and will accept (or reject) the new one. HF MEFFGate will never send a cancellation for a previous quote, therefore the client application should interpret receiving a Quote Status Report, be it an acceptance or rejection, as impiying the cancellation of the previous quote for this security.

The client application can send a parcial quote (only the buy side or the sell side). In this event, only the corresponding side should be filled (BidPx/BidSize o OfferPx/OfferSize) and in the other side zero volume will be assumed and any previous notification will be cancelled.

Once a quote has been accepted, it can be modified, cancelled or executed. These subjects are covered in detail in other sections of this chapter.

The client application must be ready to receive a quote accepted only on one side (buy or sell) and rejected on the other one (for instance due to the price limits).

In the event of any disconnection, the central system will automatically cancel the pending quotes.

#### **10.3.2 List of messages**

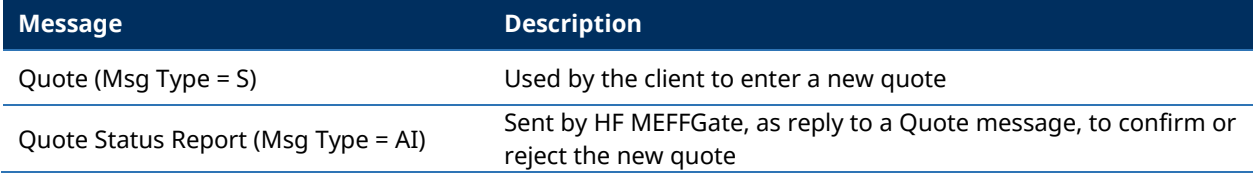

#### **10.3.3 Message flow**

## **A single quote entry (using Quote message) totally accepted by HF MEFFGate and central systems**

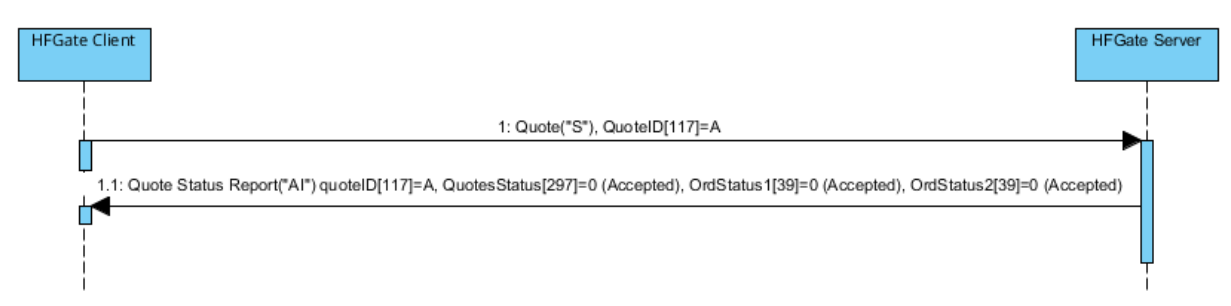

#### **New quote entry (using Quote message) partially accepted by central host**

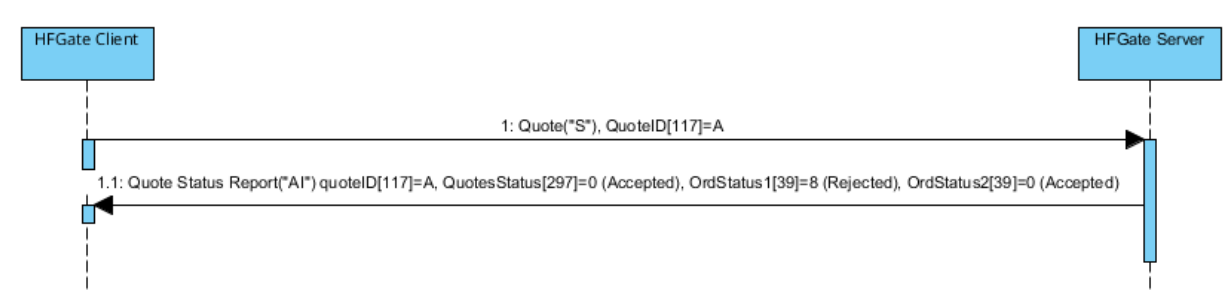

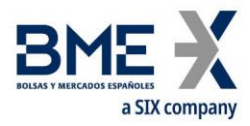

# **New partial quote entry (sell-sided only) totally accepted by HF MEFFGate and central**

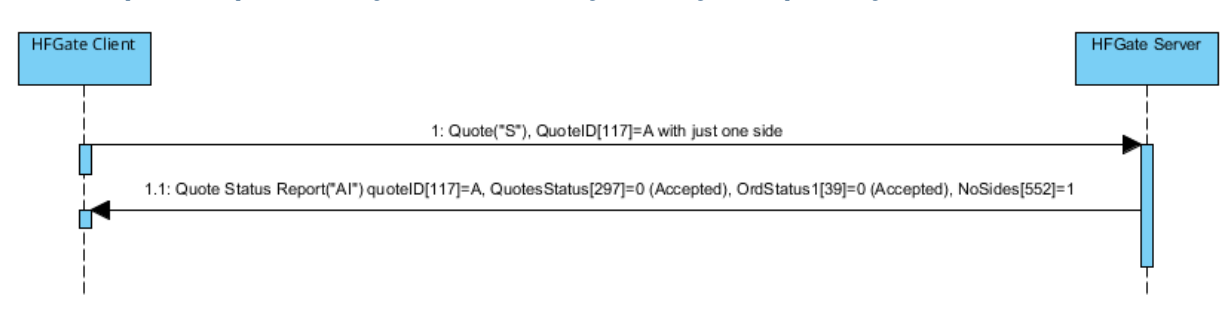

#### **Quote message rejected by HF MEFFGate**

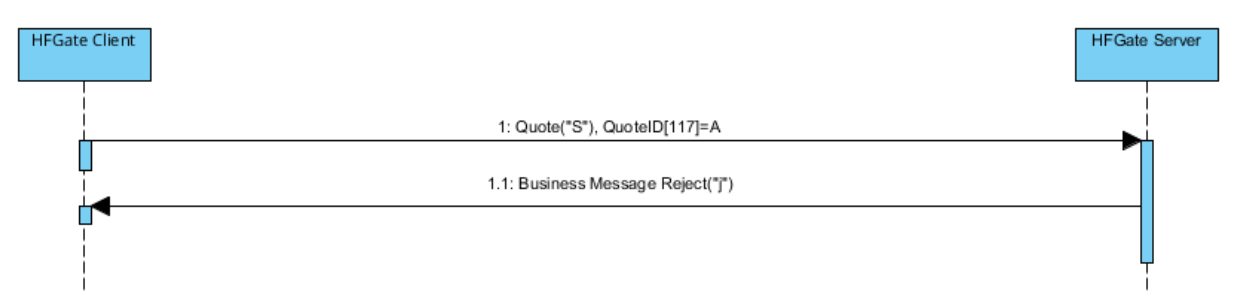

#### **A second correct quote is entered for the same security (MEFF system automatically cancels the first quote and accepts the second one)**

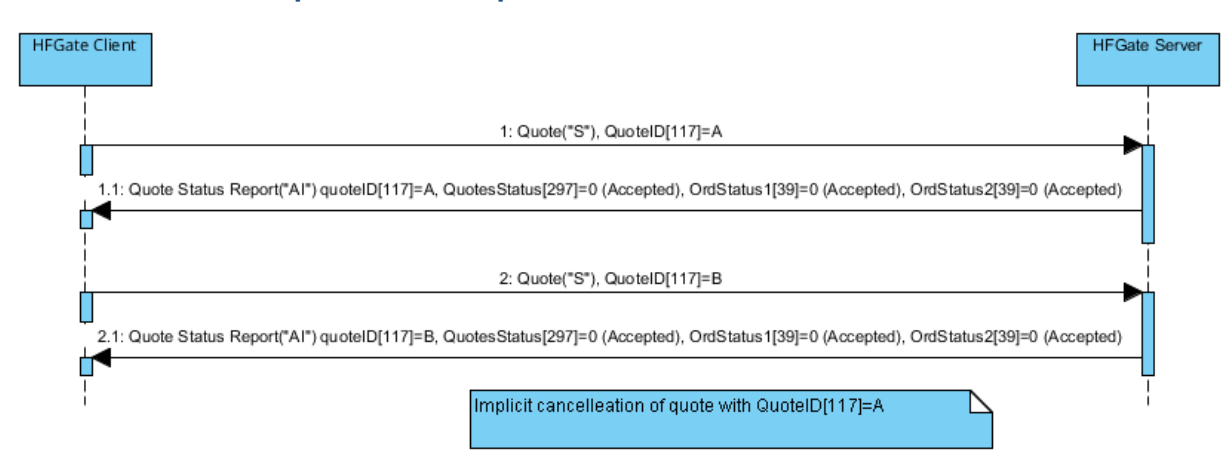

**A second erroneous quote, rejected by the MEFF central system, is entered for the same security (MEFF system automatically cancels both quotes)**

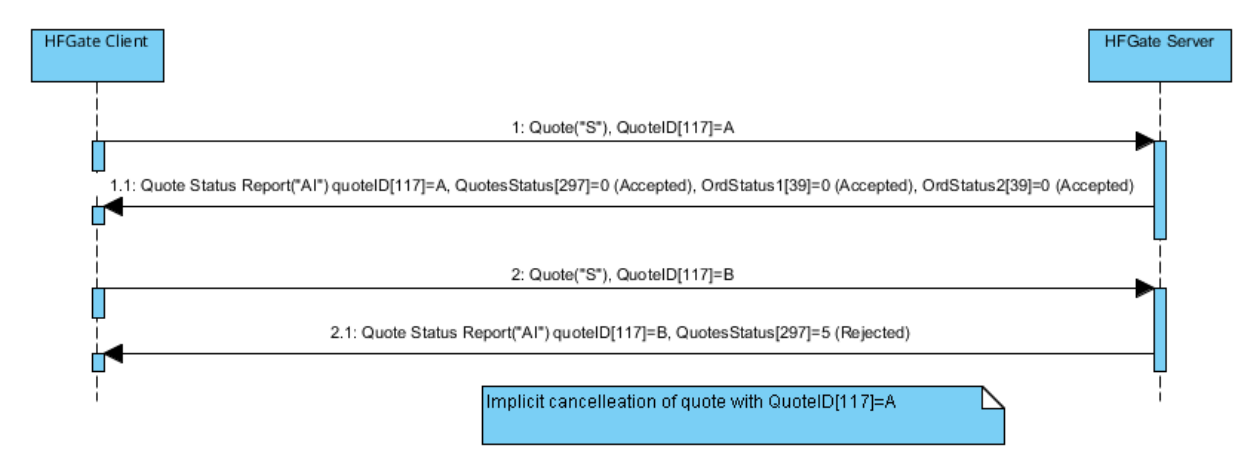

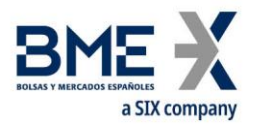

# **ReceivePendings [5678] (Logon) = Y: New quote entry totally accepted by HF MEFFGate and central systems**

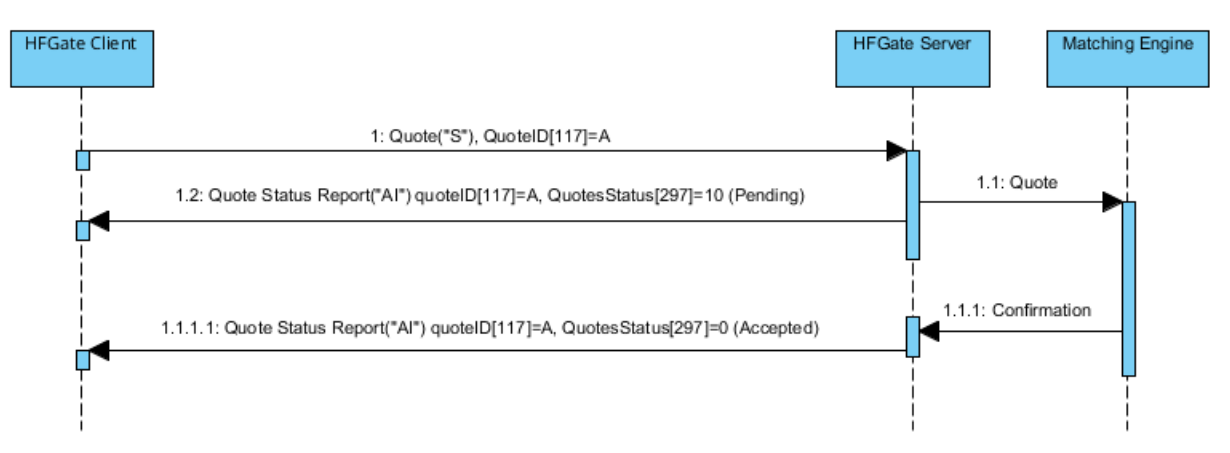

# **10.3.4 Annotations and adaptations of FIX 5.0**

The optional fields: NoSides [552], Side [54], SecondaryOrderID [198], SecondaryExecID [527], OrdStatus [39], OrdRejReason [103], LeavesQty [151], ApplID [1180] and ApplSeqNum [1181] have been added to the Quote Status Report message

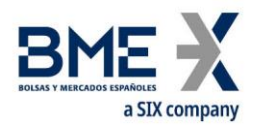

## **10.4Modify quotes**

#### **10.4.1 Description**

When a quote has been accepted it is possible to modify various attributes

The following quote attributes can be modified on MEFF:

- Bid price
- − Ask price

The modification request is done by using the Quote message with the same QuoteID identifier used for the quote to be modified.

As a general rule the fields specified in the modification request substitute the previous values. The fields not specified remain unchanged.

A quote modification rejected by MEFF central systems means that the MEFF system automatically cancels the existing quote. As in the quote entry, HF MEFFGate will never send a cancellation for a previous quote, therefore the client application should interpret receiving a Quote Status Report, be it an acceptance or rejection, as impiying the cancellation of the previous quote for this security.

A quote modification follows the same priority rules applied to limit orders.

#### **10.4.2 List of messages**

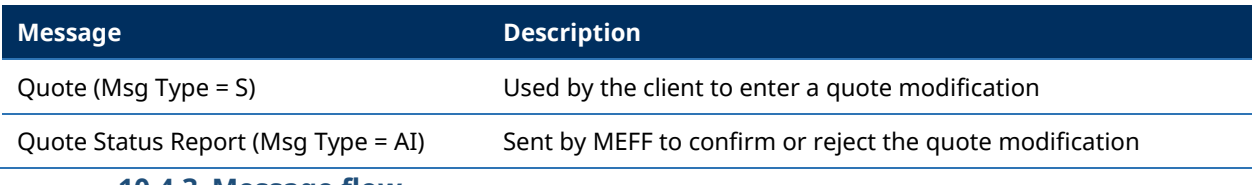

#### **10.4.3 Message flow**

#### **Quote modification accepted by HF MEFFGate and central systems**

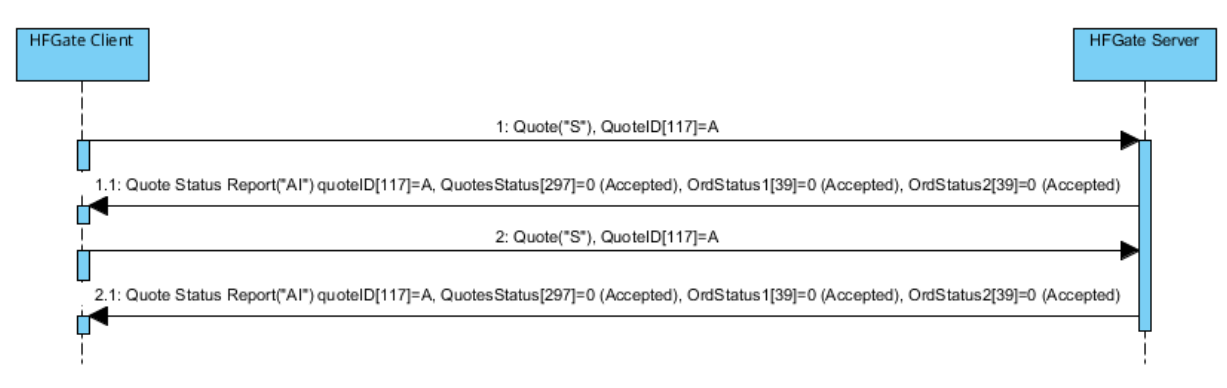

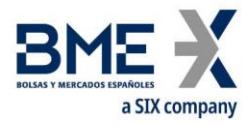

## **Quote modification rejected by HF MEFFGate**

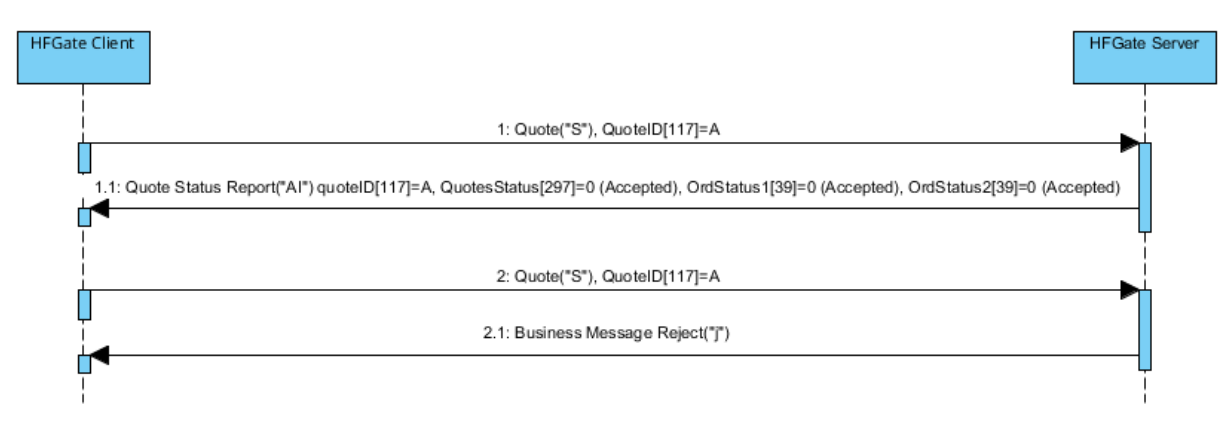

# **Quote modification rejected by the MEFF central system (MEFF system automatically cancels the existing quote)**

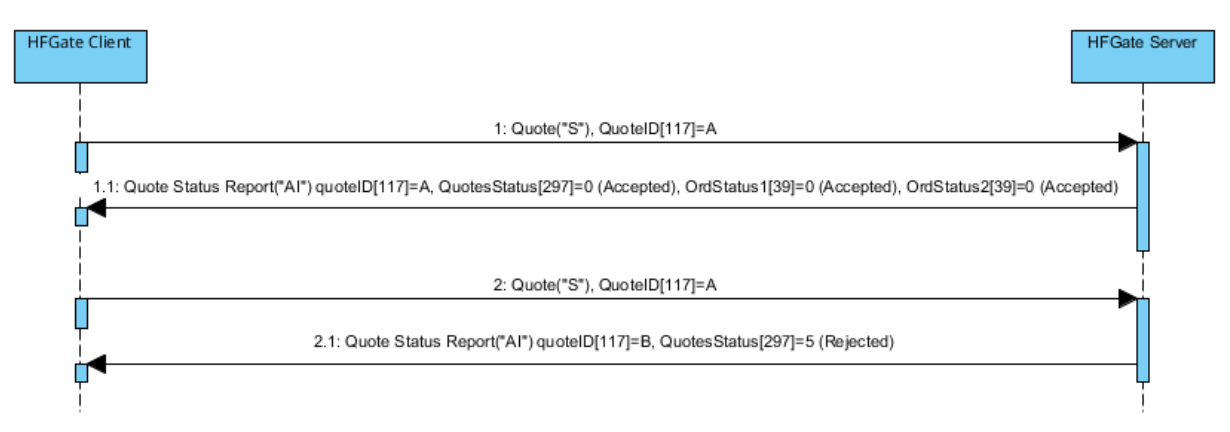

## **ReceivePendings [5678] (Logon) = Y: Quote modification accepted by HF MEFFGate and central systems**

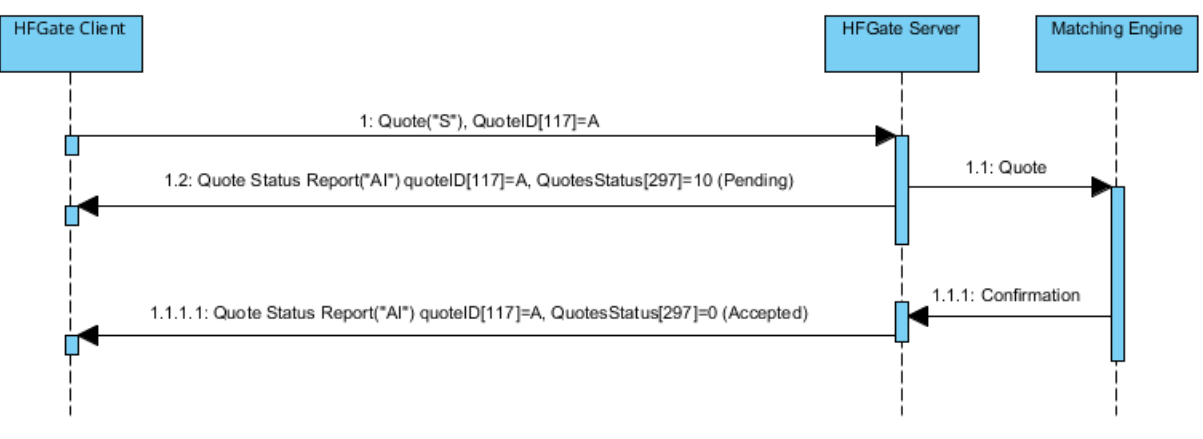

#### **10.4.4 Annotations and adaptations of FIX 5.0**

The optional fields: NoSides [552], Side [54], SecondaryOrderID [198], SecondaryExecID [527], OrdStatus [39], OrdRejReason [103], LeavesQty [151], ApplID [1180] and ApplSeqNum [1181] have been added to the Quote Status Report message

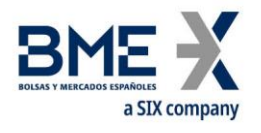

# **10.5Cancel quotes**

## **10.5.1 Description**

This function allows to cancel a single quote or to cancel a group of quotes with a single instruction

To cancel a single quote the Quote message (Msg Type = S) should be used specifying the security code for the quote to be cancelled and the price and volume fields filled to zero (BidPx, OfferPx, BidSize and OfferSize).

To cancel block of quotes the Quote Cancel message (Msg Type = Z) should be used specifying the selection criteria

#### **10.5.2 Selection criteria**

The selection criteria for quotes to be cancelled provided by MEFF (using the Quote Cancel message), as described in [4.4,](#page-36-0) are the following:

- − **Symbol [55]**
- − **SecurityType [167]**
- − **SecurityID [48]**
- − **MaturityMonthYear [200]**

When various criteria are used to make a selection, only the quotes that meet all the criteria will be selected.

Selection criteria that are not used will be ignored when selecting quotes. If no selection criteria are specified all quotes will be included.

#### **10.5.3 List of messages**

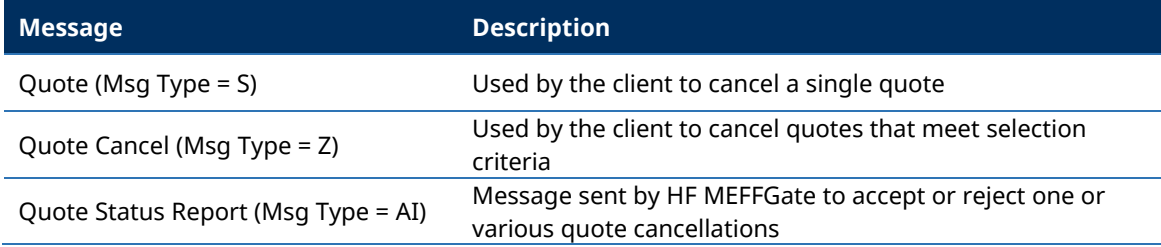

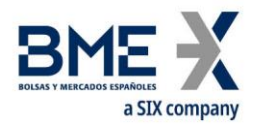

#### **10.5.4 Message flow**

#### **Mass cancellation quote request accepted**

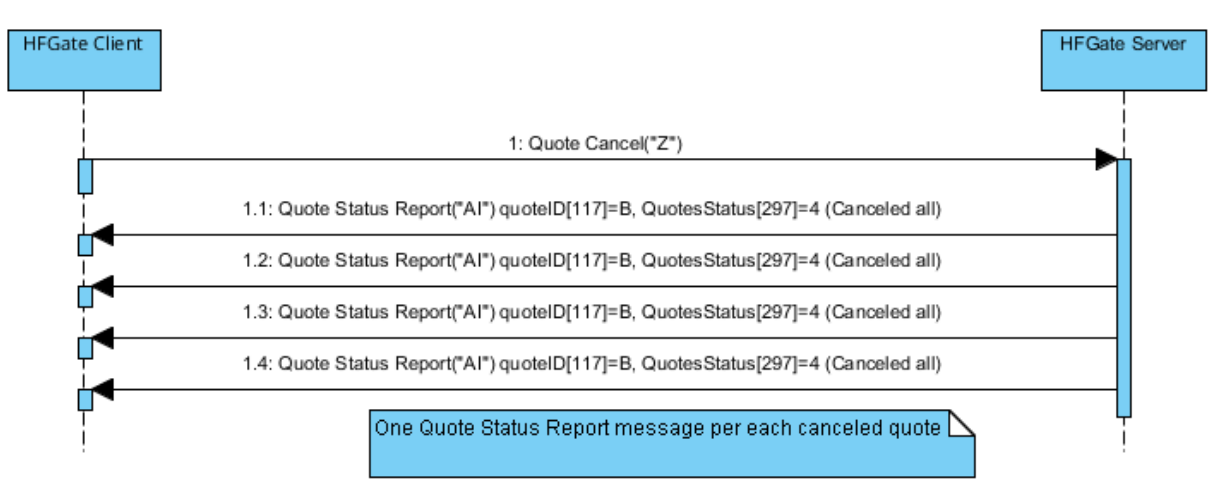

#### **Cancellation quote request rejected**

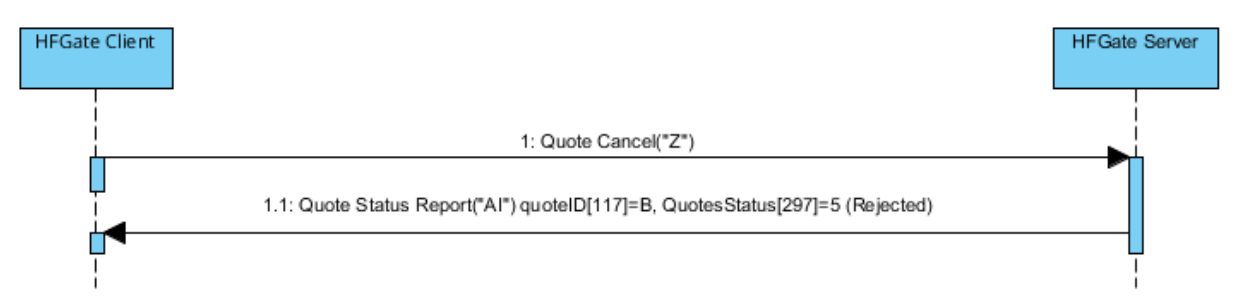

#### **ReceivePendings [5678] (Logon) = Y: Mass cancellation quote request accepted**

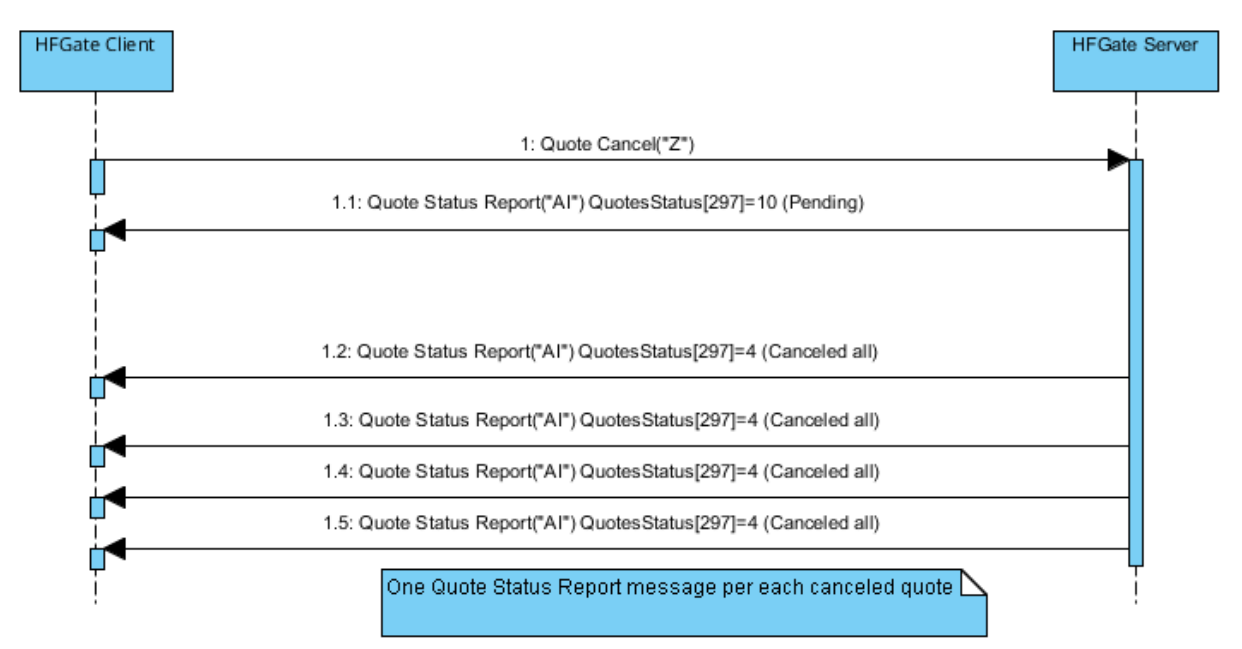

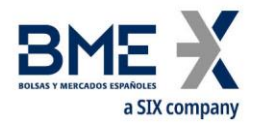

## **10.5.5 Annotations and adaptations of FIX 5.0**

The optional fields Quote Status Report: NoSides [552], Side [54], SecondaryOrderID [198], SecondaryExecID [527], OrdStatus [39], OrdRejReason [103], LeavesQty [151], ApplID [1180] and ApplSeqNum [1181] have been added to the Quote Status Report message

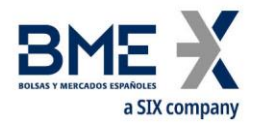

# **10.6Notification of quote execution**

### **10.6.1 Description**

When a quote is filled or partially filled, HF MEFFGate sends an Execution Report message to notify this, where the field ExecType [150] = "F" (Trade).

#### **10.6.2 List of messages**

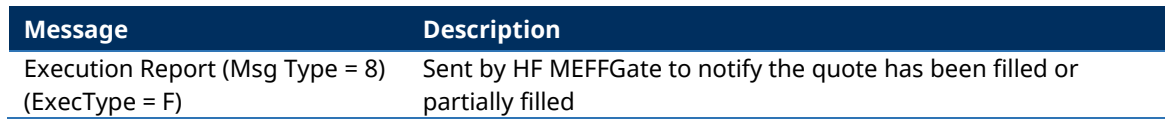

#### **10.6.3 Message flow**

### **Notification of execution**

The client receives the Execution Report message for each partial fill or complete fill of a quote.

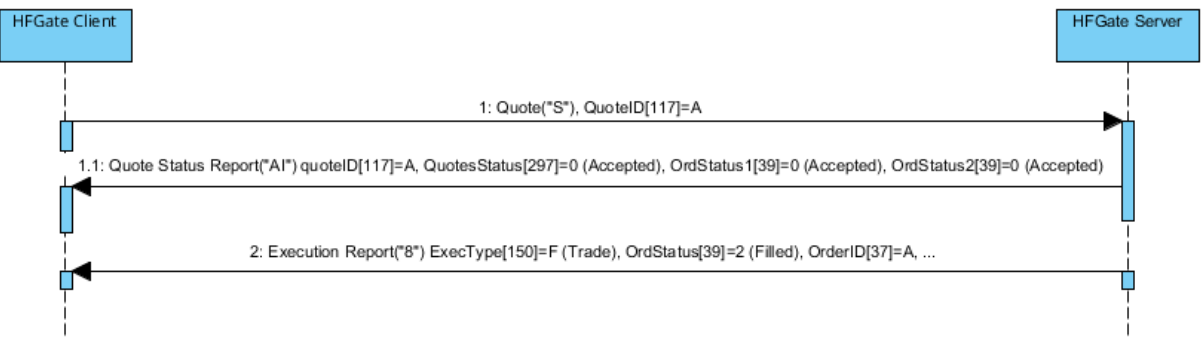

#### **10.6.4 Annotations and adaptations of FIX 5.0**

No annotations or adaptions have been made to the messages in this chapter.

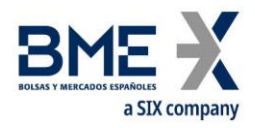

# **10.7Quote Status Request**

#### **10.7.1 Description**

This query reated to a single quote information is made by means of the Quote Status Request message

The types of information offered by MEFF are:

− **Instrument**. Allows quarying a quote on a certain type of security

### **10.7.2 List of messages**

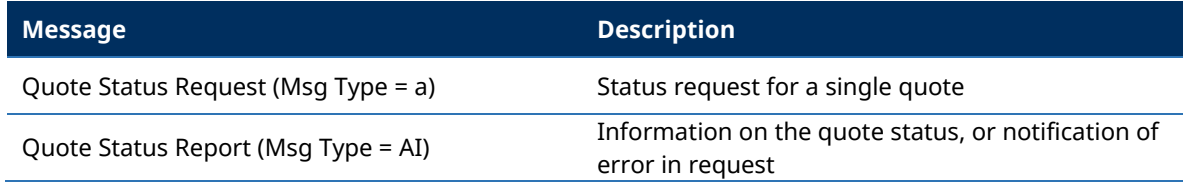

#### **10.7.3 Message flow**

#### **Quote status request**

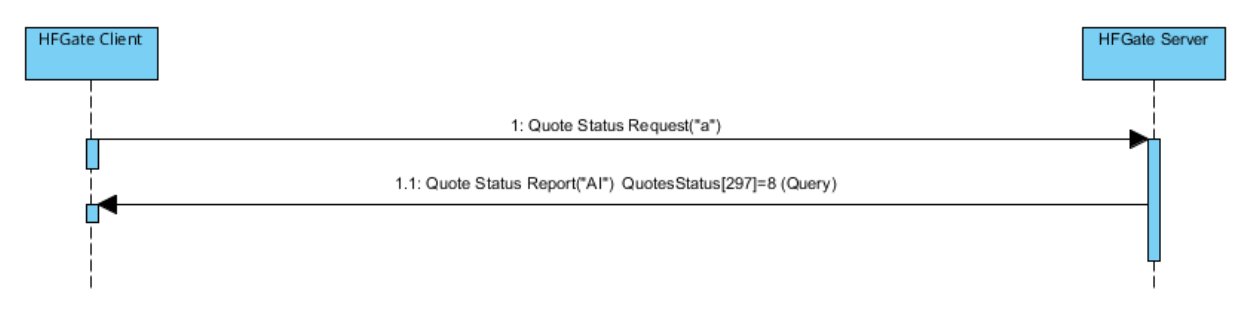

#### **Quote status request failed**

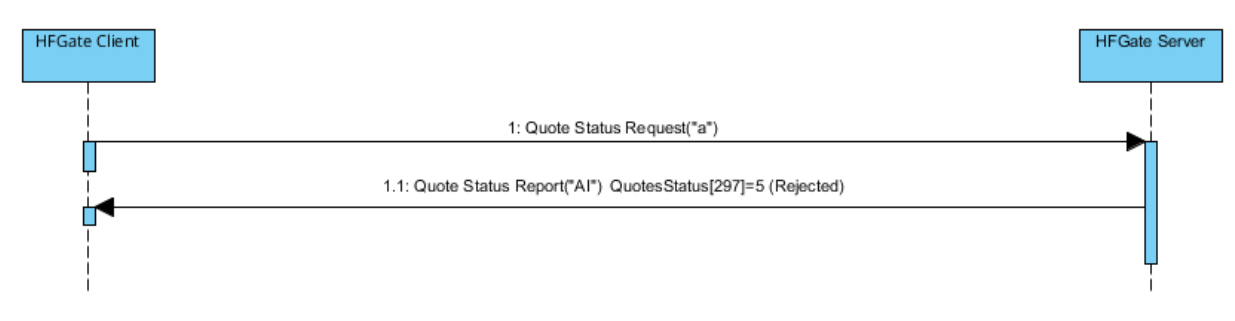

#### **10.7.4 Annotations and adaptations of FIX 4.4**

In the Quote Status Request message, the QuoteStatusReqID [649] field is now required

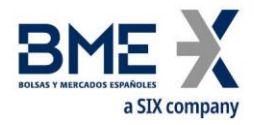

# **10.8Definition of messages**

# **10.8.1 Quote (Msg Type = S)**

# Message sent by client to enter, modify or cancel a quote in the system

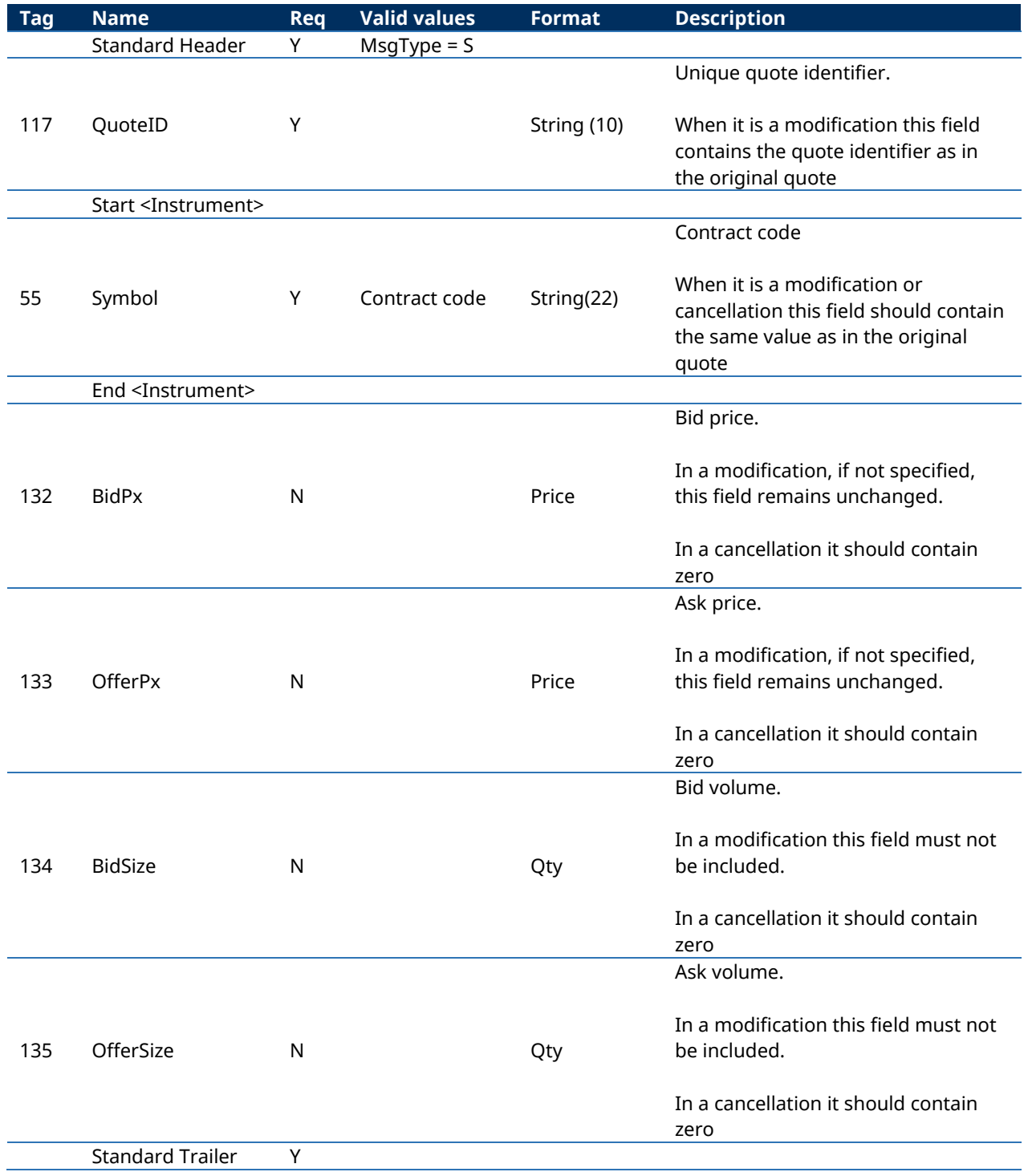

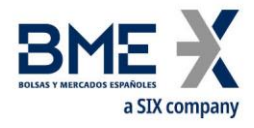

# **10.8.2 Quote Cancel (Msg Type = Z)**

Message sent by the client to request the cancellation of quotes that meet certain selection criteria.

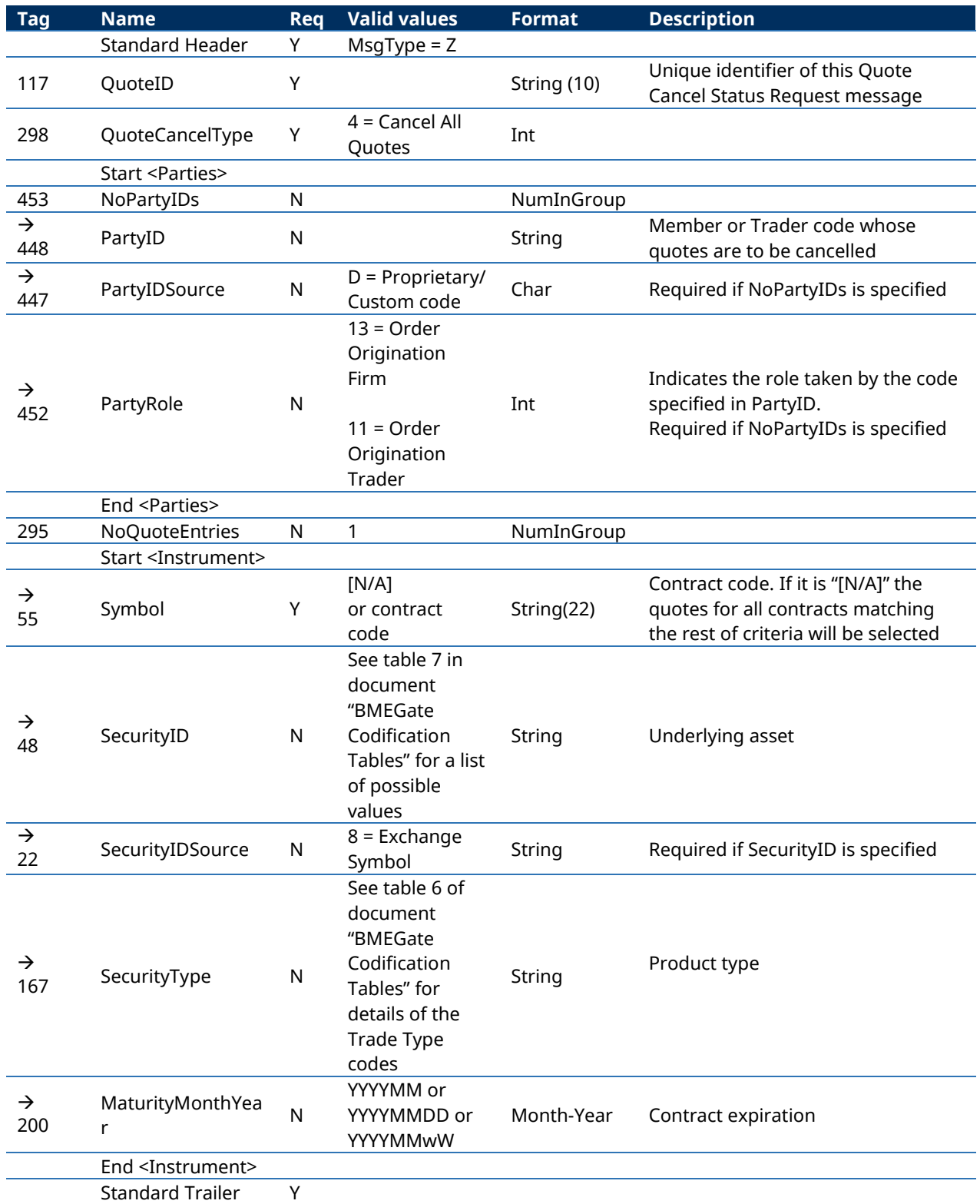

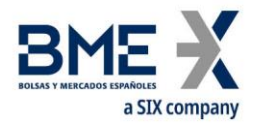

# **10.8.3 Quote Status Request (Msg Type = a)**

# Message sent by the client to request status for a single quote

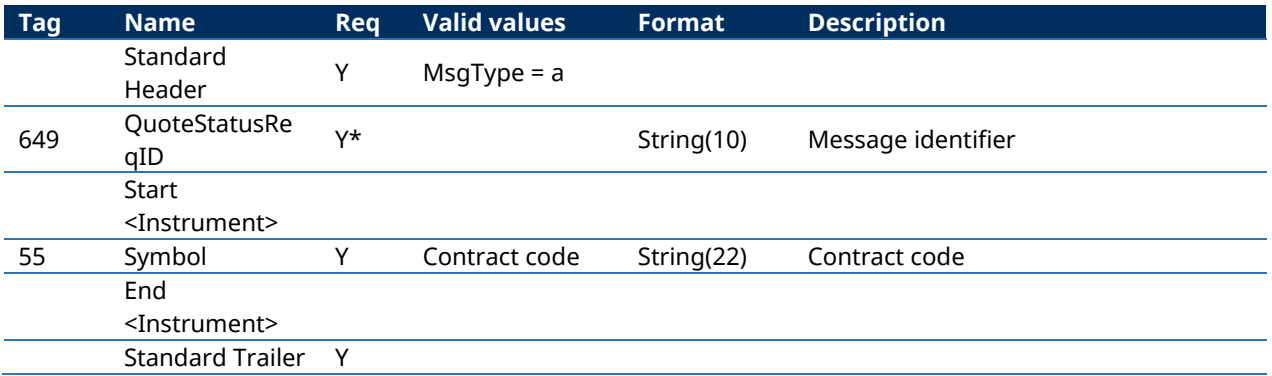

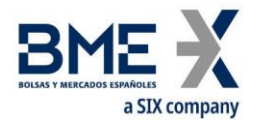

# **10.8.4 Quote Status Report (Msg Type = AI)**

Sent by HF MEFFGate to notify the status for a single quote. It also notifies whether the request is accepted or rejected.

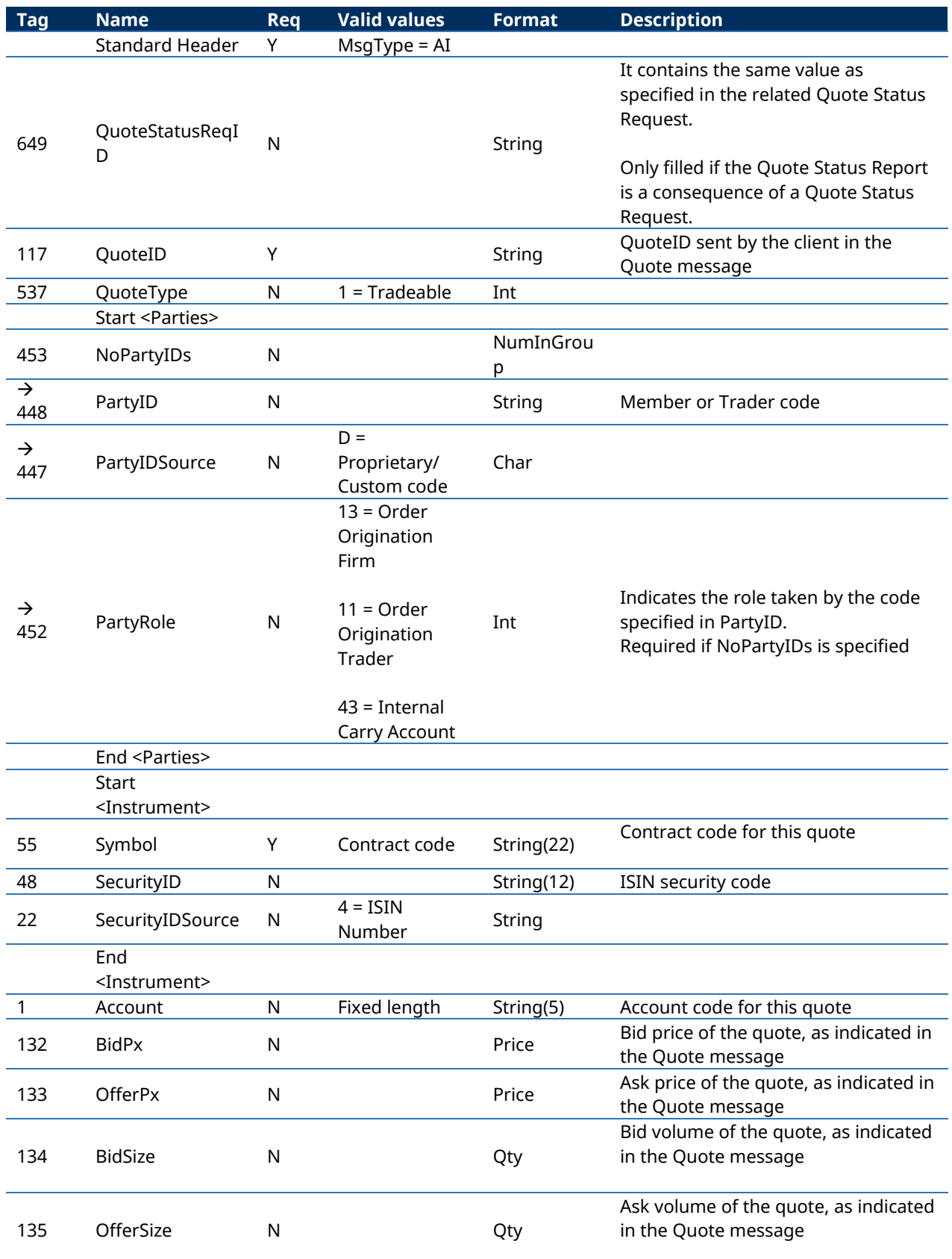

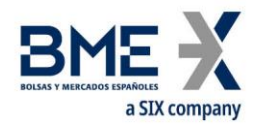

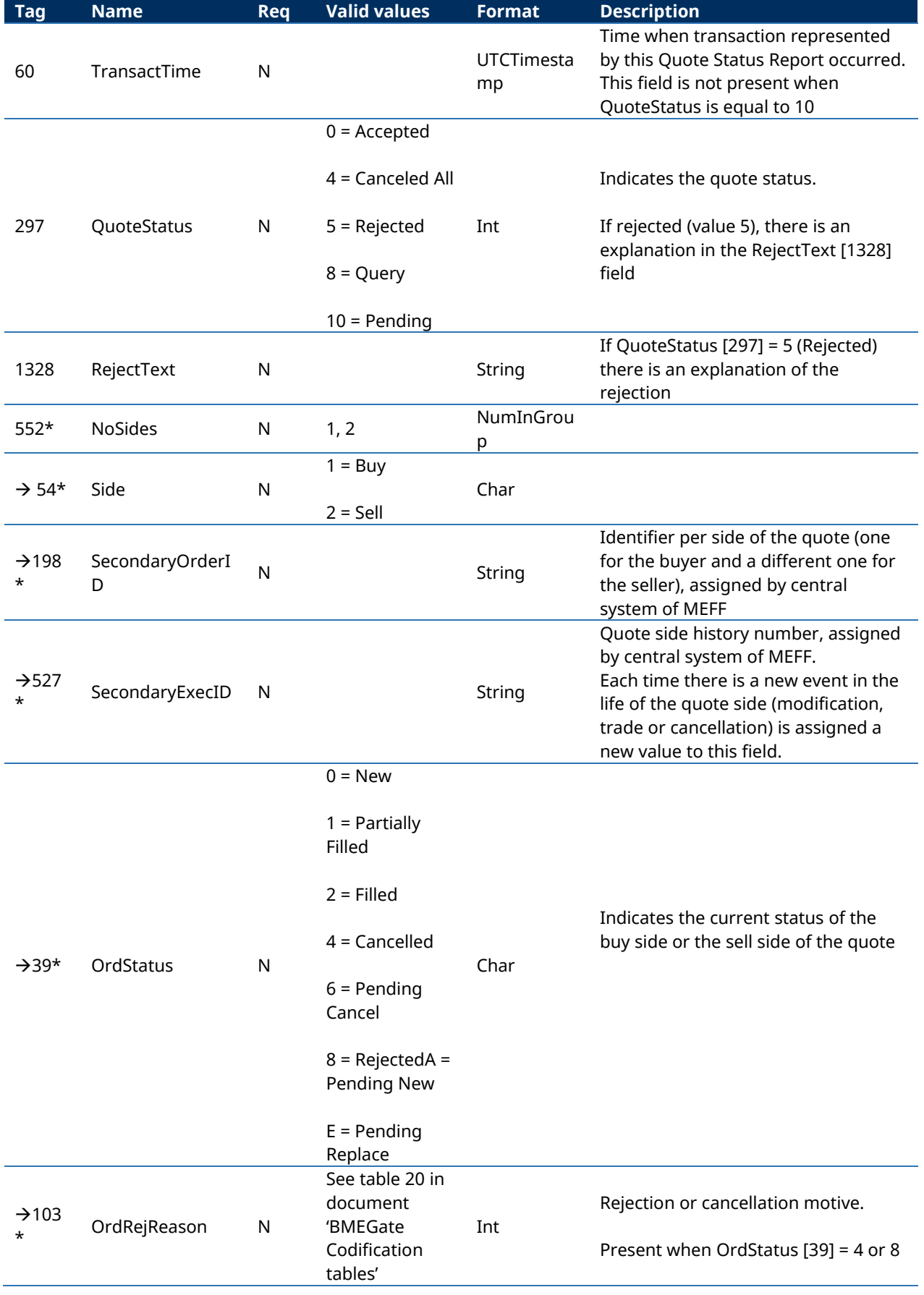

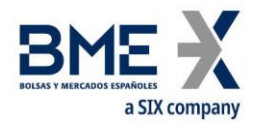

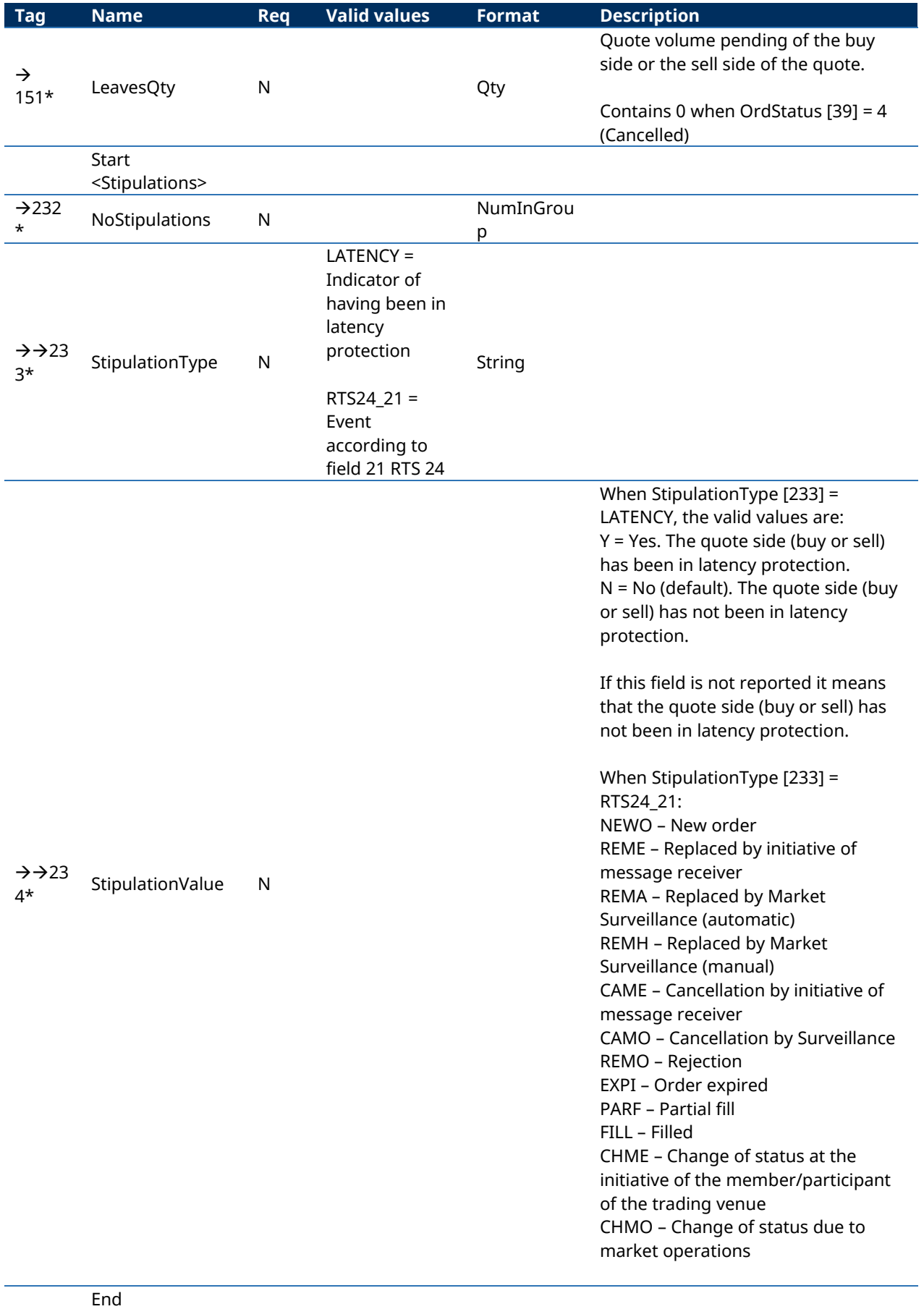

<Stipulations>

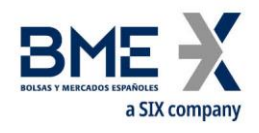

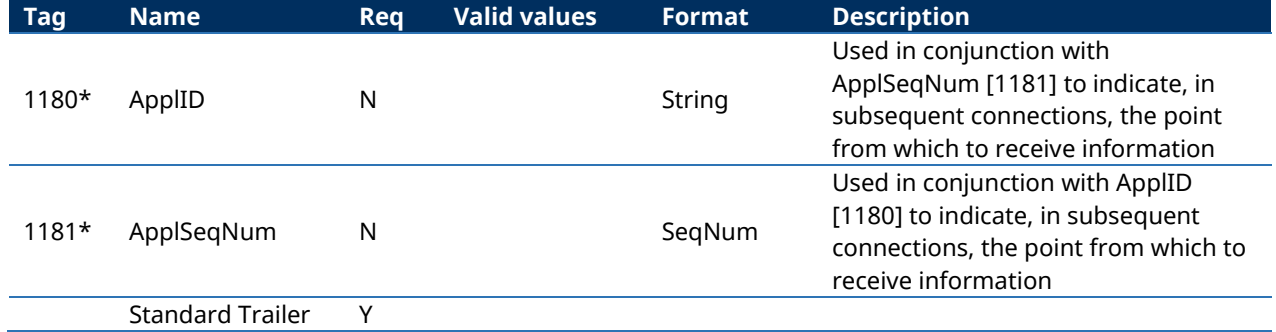

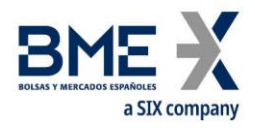

# **11Cross trades**

# **11.1Introduction**

This chapter describes the mechanisms offered by MEFF FIX interface to manage the cross trades.

This functionality allows members to request the registration of these cross trades on MEFF.

In the cross trades between different members there are typically involved two members: one buy side and one sell side. They are entered in the system by one of the two members or an executing broker. The cross trade must be explicitly accepted by both the buy side and sell side members, furthermore, in certain circumstances, the Market Supervisor may also have to accept the cross trade.

To request the register for a cross trade, the message Trade Capture Report is used.

Client systems of the HF MEFFGate will receive a Trade Capture Report for each cross trade to be confirmed. It is not necessary to send as a response a Trade Capture Report Ack message; these messages are ignored by the MEFFGate. The client system can reject or accept a cross trade. When accepting the cross trade, the client code to which the cross trade is to be assigned has to be informed.

Each time a modification in the state of a cross trade is effected, HF MEFFGate, using a Trade Capture Report, will notify each of the parties involved: the buyer, the seller and, if present, the executing broker. Note that, HF MEFFGate only informs of the client account code or the reference to the interested parties (the buy side or sell side)

Some cross trades, having been accepted by both parties, will need to be accepted also by Market Supervision. When Market Supervision accepts or rejects the cross trades, all the parties will receive a notification.

Some cross trades may be pending collateral arrangements by a member. The system will notify this circumstance to the interested party.

Note that, for those cross trades which are in the end accepted, an Execution Report will be generated for each of the counterparties.

# **11.2Entry of cross trades between different members**

There are three parties involved in these cross trades: the buyer and the seller in the cross trade, and the broker that sends the cross trade to HF MEFFGate. These cross trades are notified to HF MEFFGate using the Trade Capture Report message. Each of the parties is identified by the member and trader code.

To identify a non-standard (flexible) contract, tag [FlexibleIndicator](http://www.fixtradingcommunity.org/FIXimate/FIXimate3.0/en/FIX.5.0SP2/tag1244.html) [1244] shold be informed an also the following combination should be used in the cross trade functionality: SecurityType [167] + PutOrCall [201] + SettlMethod [1193] + ExerciseStyle [1194] + EventText [868] when EventType [865] = 134 + SecurityID [48] + MaturityDate [541] + ContractMultiplier [231] + StrikePrice [202]. In this case, where appropiate, the central system will assign a new code following the existing rules and will populate these fields in the Trade Capture Report message.

Once the cross trade has been sent to HF MEFFGate, it can be cancelled by the sender via the HF MEFFGate, or by using a supervisor terminal or by contacting the market supervisor, providing that it has not yet been registered.

Modifications are permitted using a supervisor terminal or by contacting the market supervisor, providing that it has not yet been accepted by any of the parties.

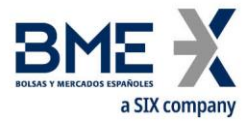

Both the buyer and the seller can act as brokers, as well as an external member. This means there are four possible scenarios:

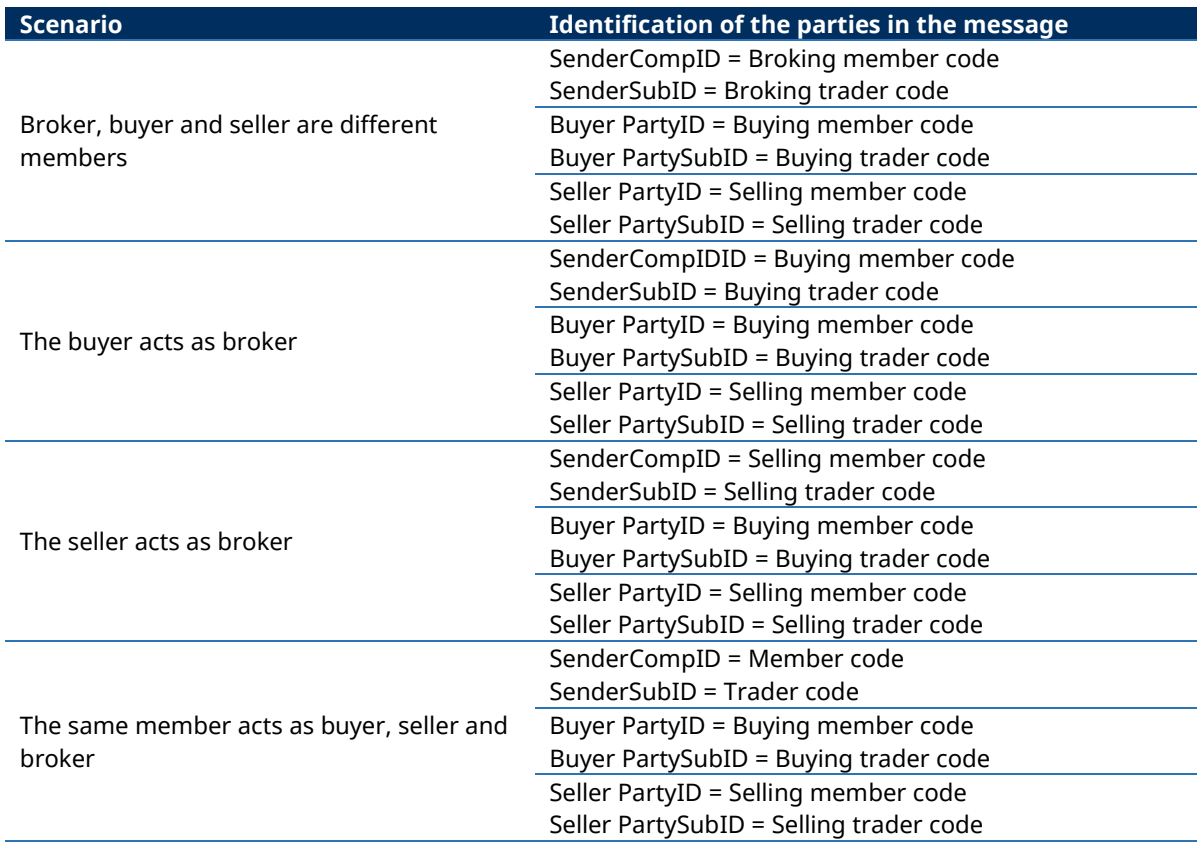

See [3.3](#page-14-0) for more information on the use of the SenderCompID and SenderSubID fields.

#### **11.3Acceptance of cross trades between different members**

If the cross trade is finally accepted and executed, both the buyer and the seller receive the corresponding Execution Report messages (ExecType = F, Trade) notifying them of the execution of the cross trade. These messages will have the trader code corresponding to the one who accepted the cross trade. The CrossID field of the Execution Report message contains the SecondaryTradeReportID value assigned by the central host.

As previously explained, when the cross trade is accepted and executed, the intermediary receives a Trade Capture Report message

The Execution Report message allows the broker of the cross trade to be identified using the Entering Firm and Entering Trader roles in the Parties block (see [4.3](#page-33-0) for more information on the Parties block).

### **11.4Entry of cross trades within the member**

In this situation the confirmation for the sides involved is not necessary.

# **11.5Price and Effective amount**

The field GrossTradeAmt [381] indicates the effective amount. If informed, this value will be use instead of the rounded price.

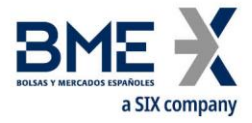

The System will determine the transaction price according to:

*Volume multiplier*  $ecio\_trans = \frac{Effective\_amount}{\frac{1}{2}}$ • Pr ecio \_ trans =  $\frac{Effective}{\sqrt{Var}}$ 

and will be verified that this value Precio\_trans is commensurate with the rounded price furnished by the client application in the field LastPx [31] of the Trade Capture Report message. If not, the cross trade will be rejected.

# **11.6Cross trade groups and cash market cross trades**

Tag TradeLinkID [820] allows for the grouping of different cross trades on the same underlying into one single cross trade group.

In this case, one of the trades may refer to the underlying contract. If this may be traded in the equities trading platform, the cash market cross trade will be notified to the MEFF members and the equities trading platform members (Authenticating Member) who will be person responsible for accepting of rejecting it. The final acceptance of the cash market cross trade is subject to the acceptance of some of the corresponding derivatives cross trades.

## **11.7Cross trade rejected by the System**

All system rejections are homogenized and are always done in the same way: sending a Business Message Reject message. As a consequence, value B is not longer used in field MatchType [574]

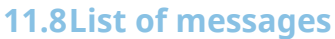

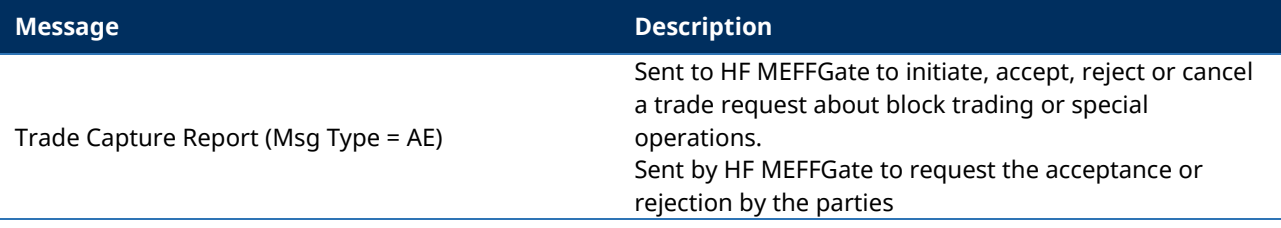

**11.9Message flow**

# **A cross trade accepted (The buyer and the seller are the same member)**

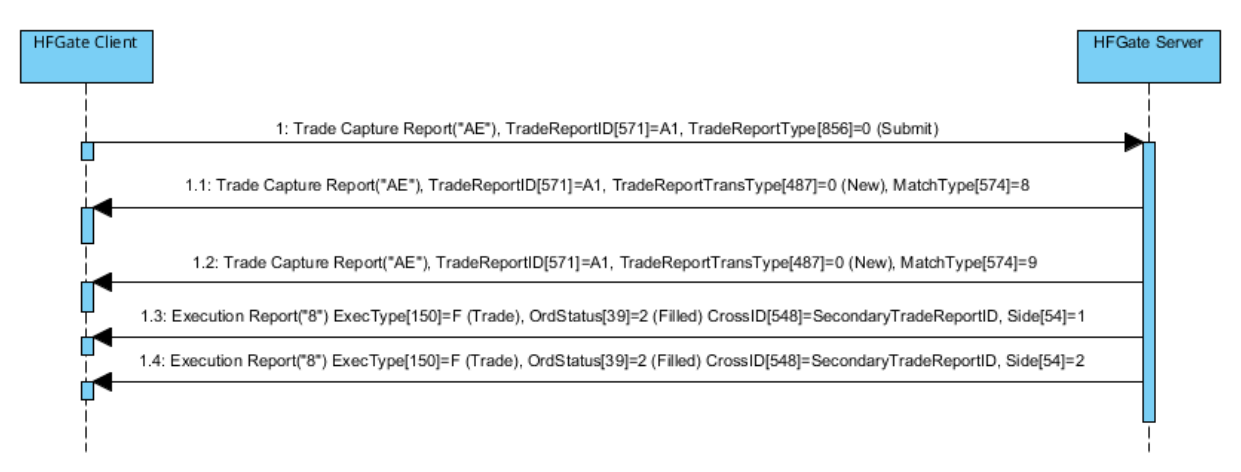

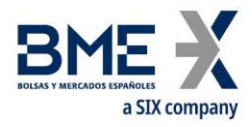

#### **Cross trade rejected by the System**

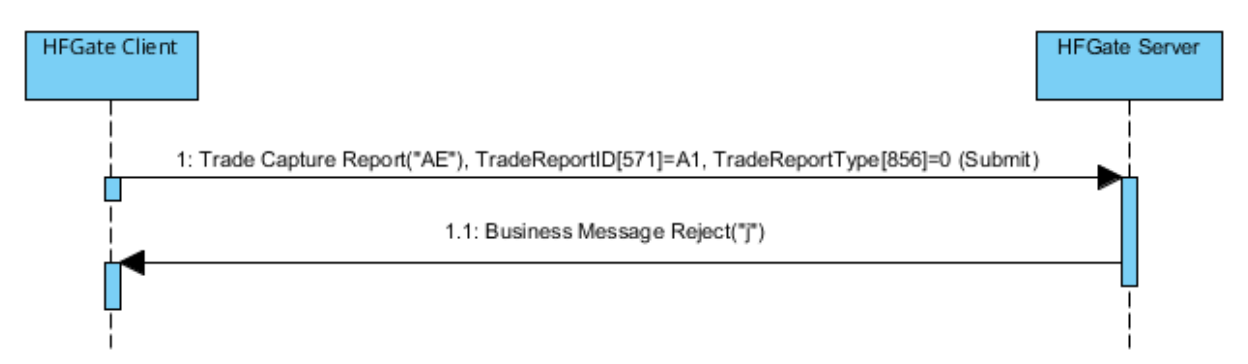

## **Cross trade request in Derivatives (entered by a member different than the buyer or the seller)**

The following diagram shows the message flow of a cross trade request entered by the Executing Broker, accepted first by the buy side and then by the sell side. Once the cross trade has been accepted by the Supervisor, the parties receive the corresponding Executing Report.

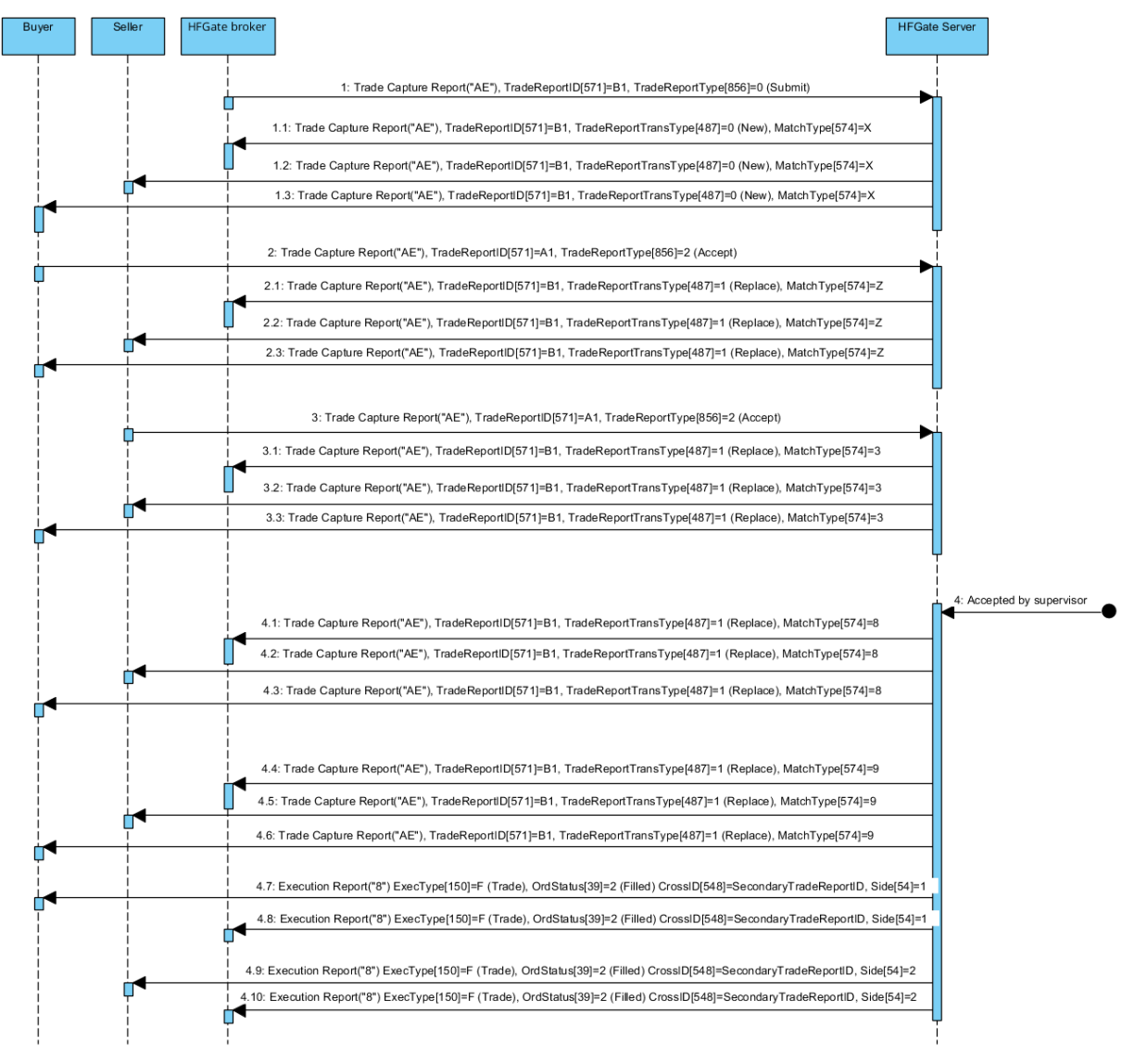

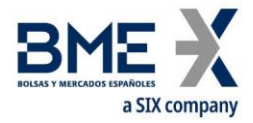

#### **Cash market cross trades request**

In this message flow it appears the figure of the Authenticating Firm, who accepts the transaction (in its bying or selling side). The buyer and seller receive information on the status of implementation at all times.

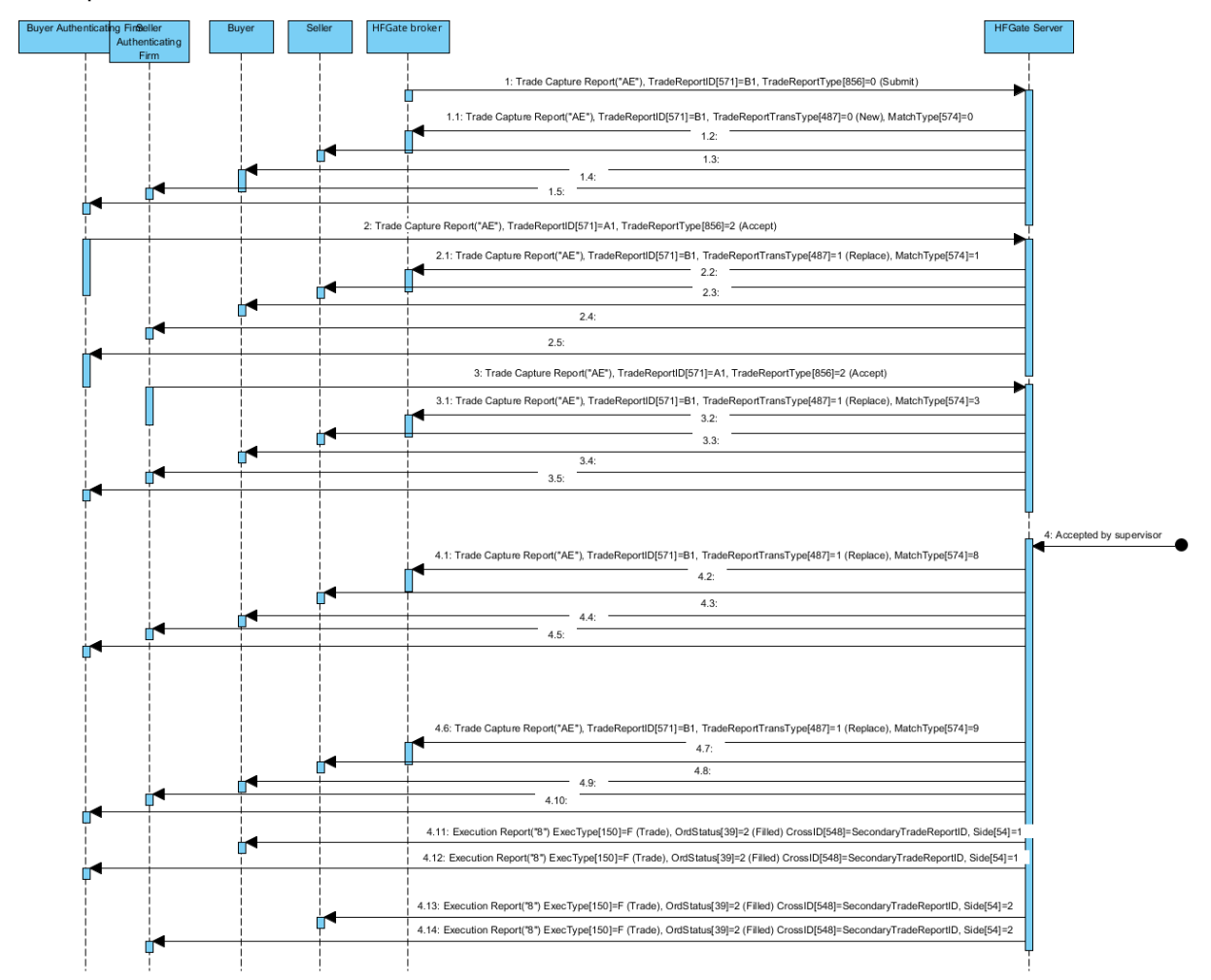

# **11.10 Annotations and adaptations of FIX 5.0**

In the Trade Capture Report sent to HF MEFFGate message, the TradeReportType [856], TrdType [828] and TrdSubType [829] fields are now required

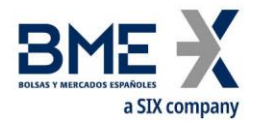

# **11.11 Definition of messages**

# **11.11.1 Trade Capture Report (Msg Type = AE) sent to HF MEFFGate**

Message containing data for the registering on a trade.

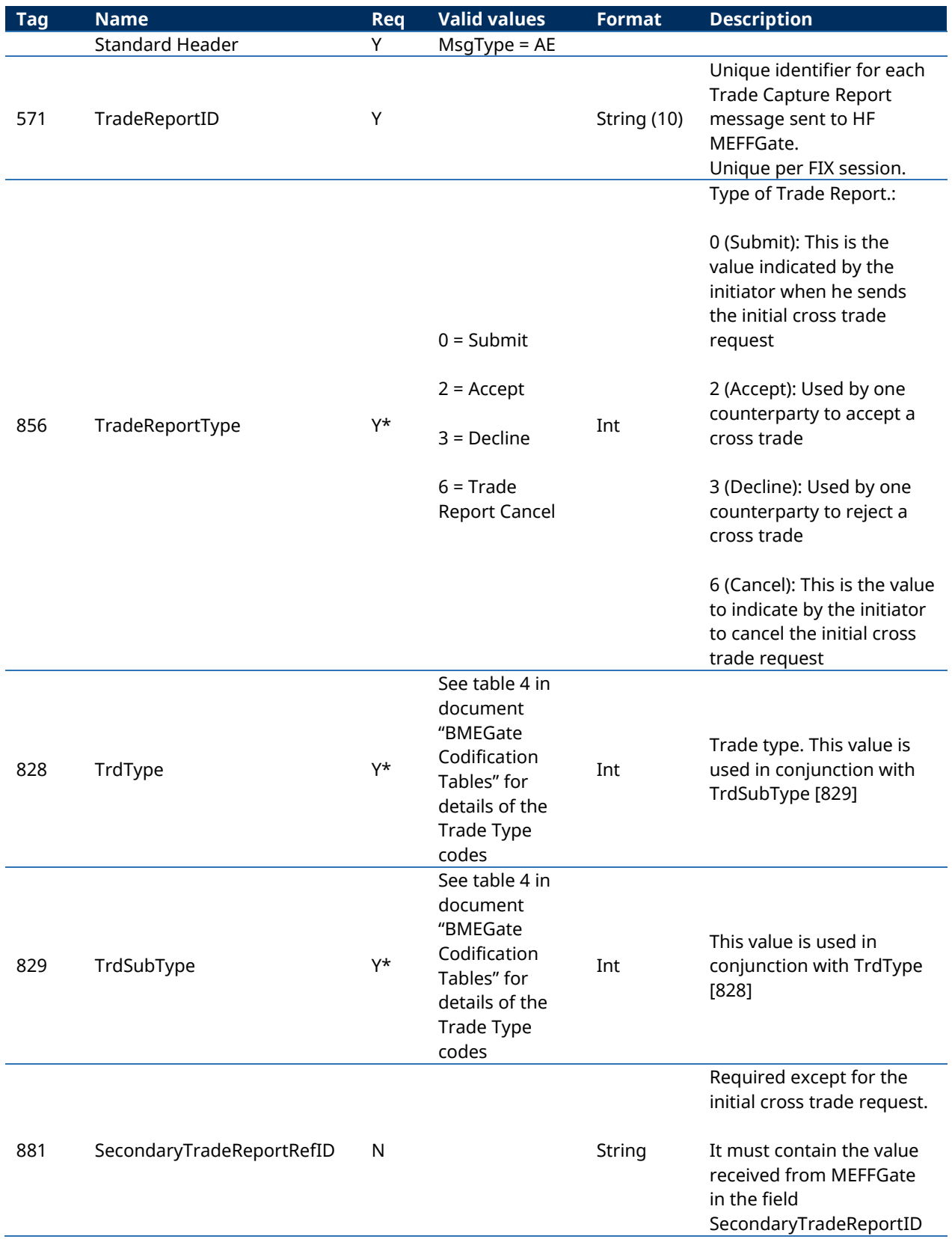

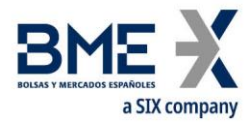

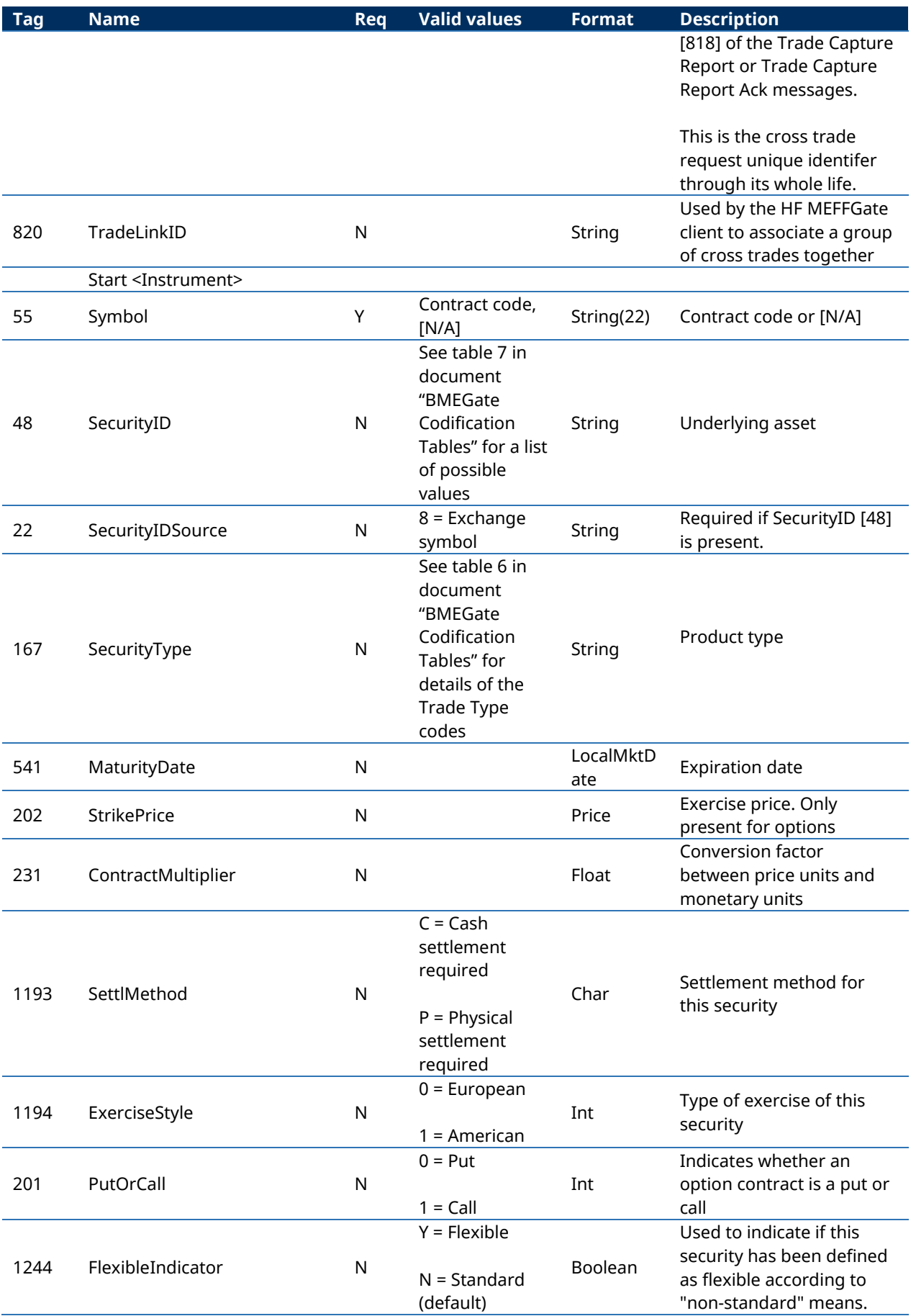

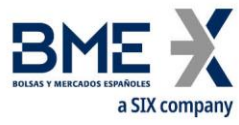

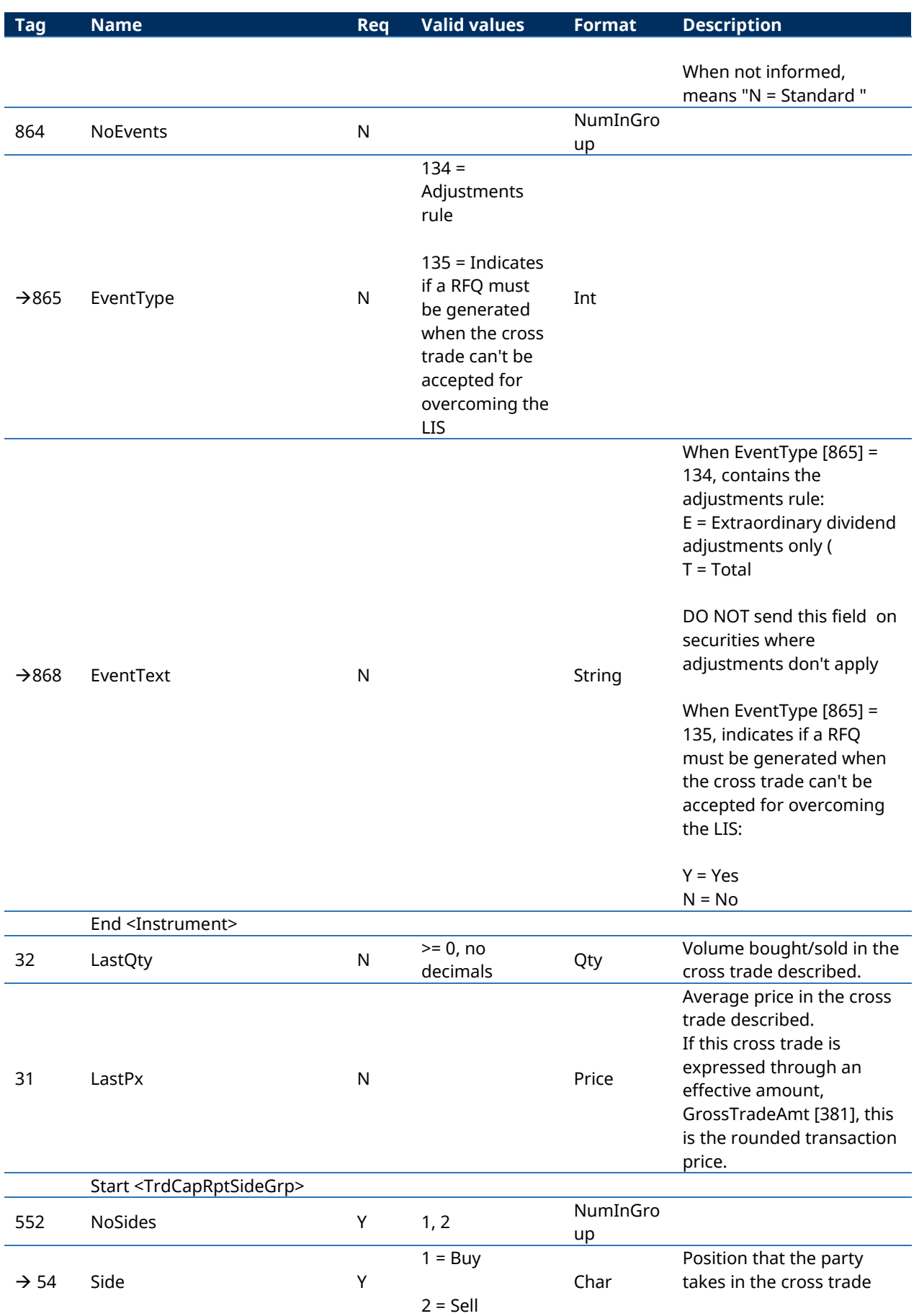

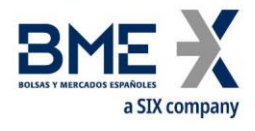

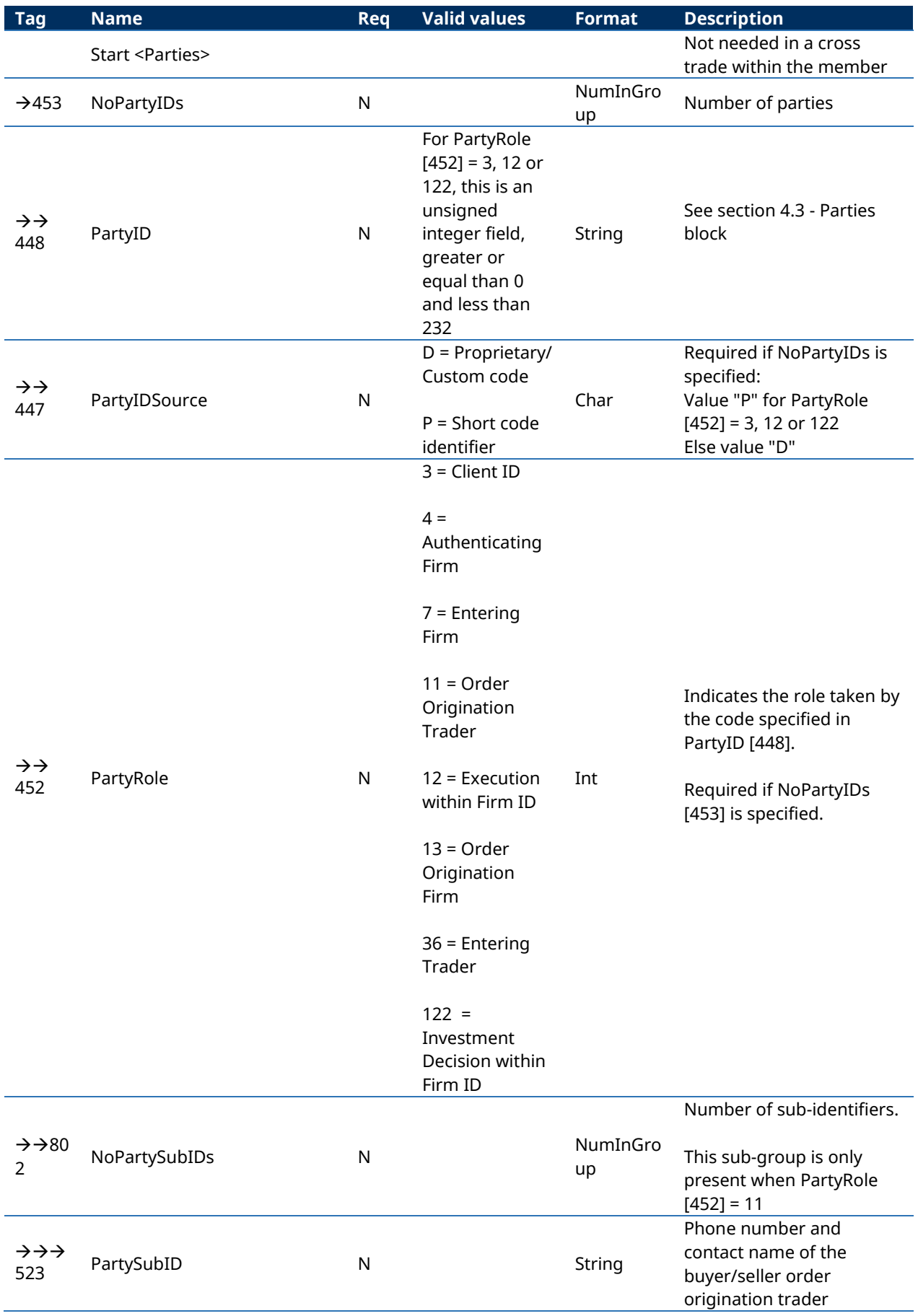

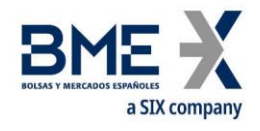

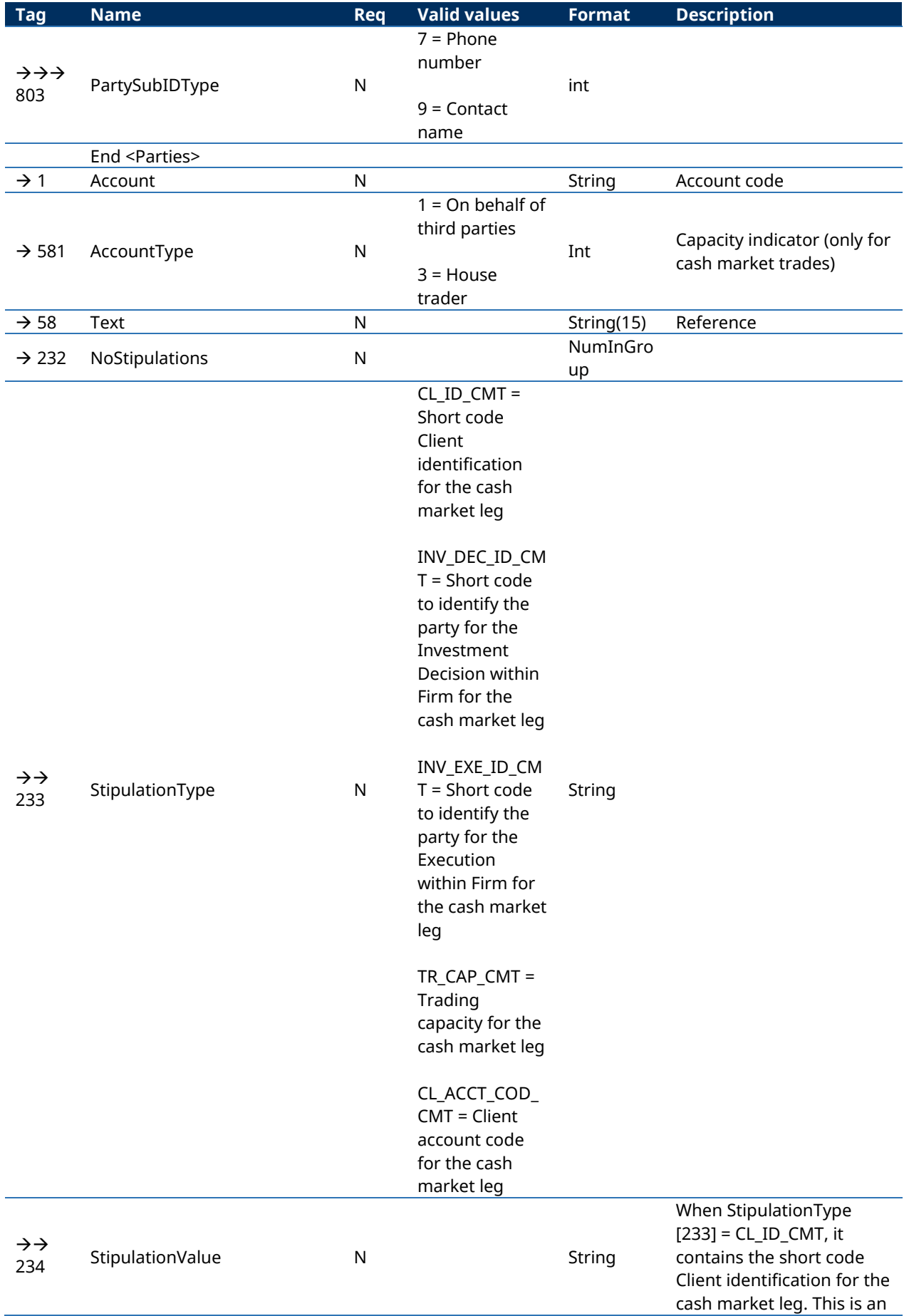

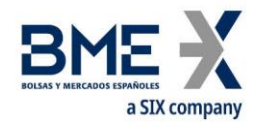

unsigned integer field, greater or equal than 0 and less than 232

When StipulationType  $[233] = INV$  DEC ID CMT, it contains the short code to identify the party for the Investment Decision within Firm for the cash market leg. This is an unsigned integer field, greater or equal than 0 and less than 232

When StipulationType  $[233]$  = INV EXE ID CMT, it contains the short code to identify the party for the Execution within Firm for the cash market leg. This is an unsigned integer field, greater or equal than 0 and less than 232

When StipulationType  $[233]$  = TR CAP CMT, it contains the Trading capacity for the cash market leg. Los posibles valores son: AOTC **MTCH** DEAL

When StipulationType  $[233] =$ CL\_ACCT\_COD\_CMT, it contains the Client account code for the cash market leg

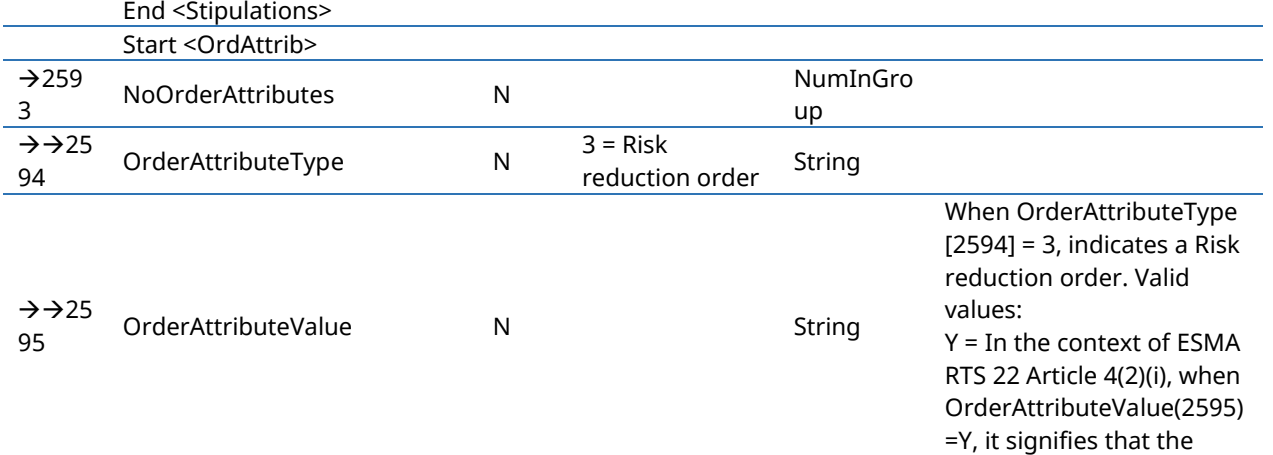

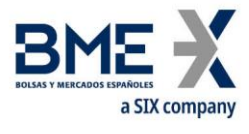

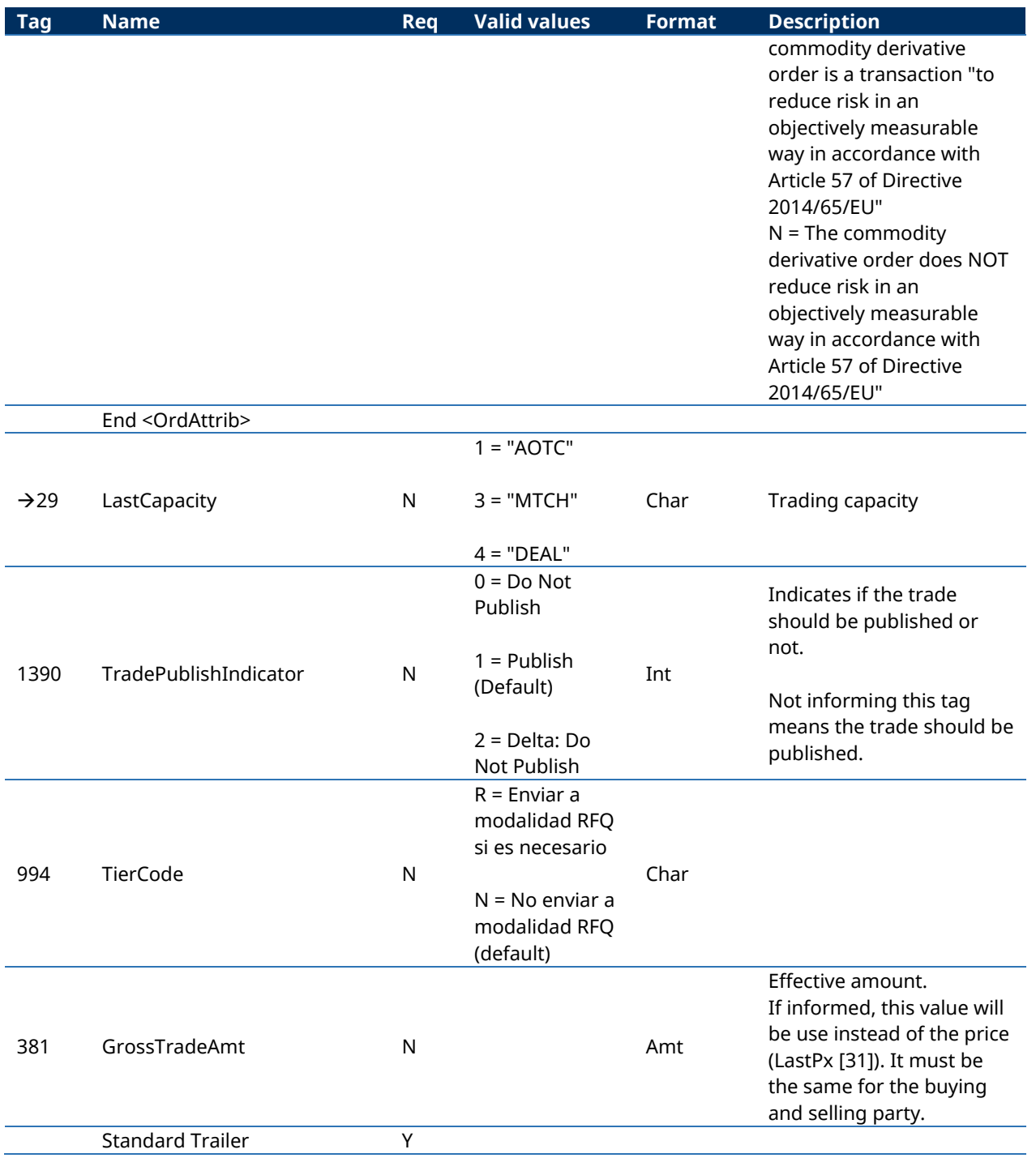

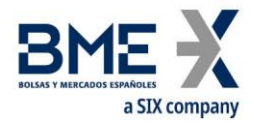

# **11.11.2 Trade Capture Report (Msg Type = AE) sent by HF MEFFGate**

Message containing data on a trade pending on registration and used to request the acceptance or rejection by the member

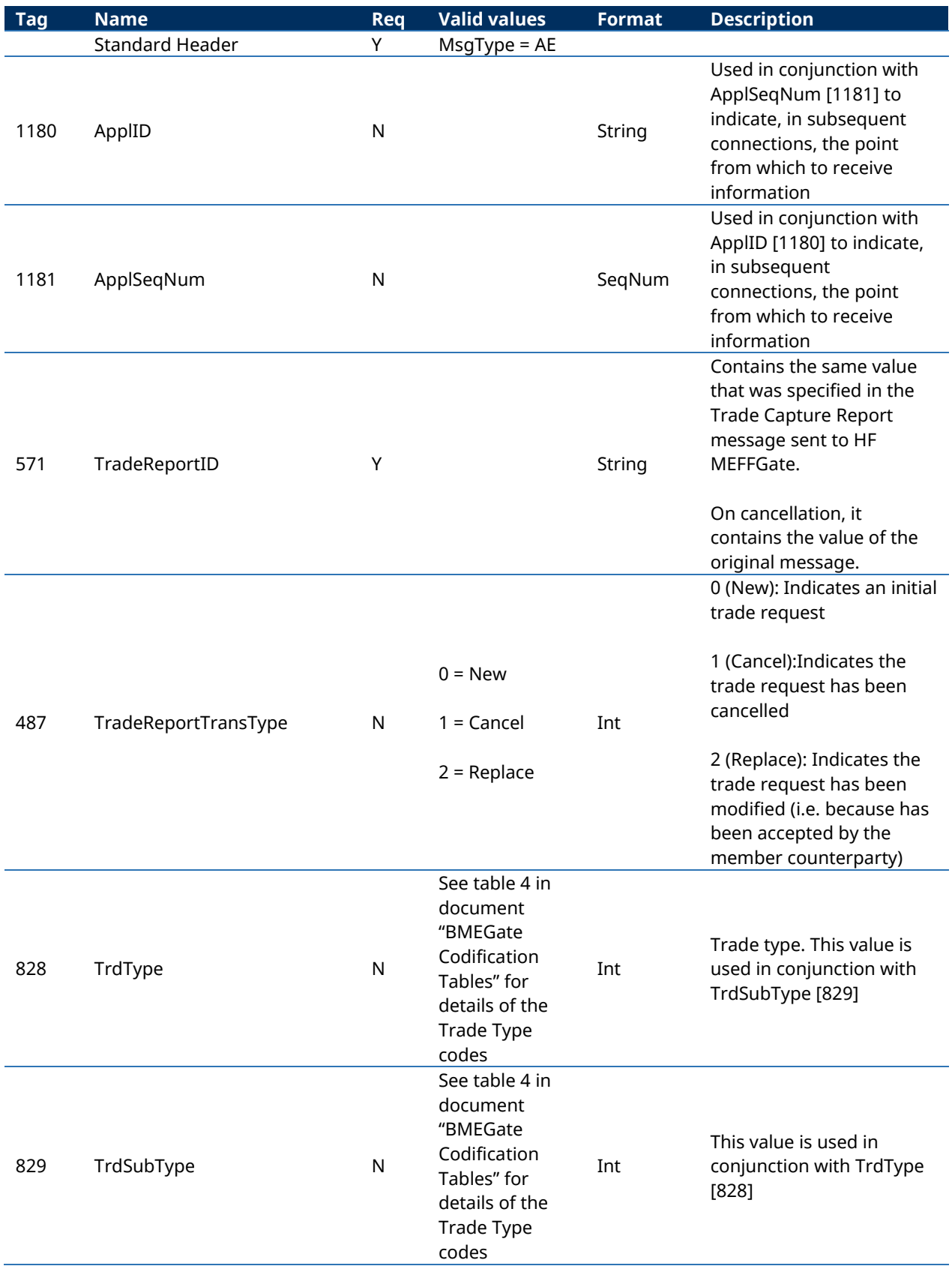

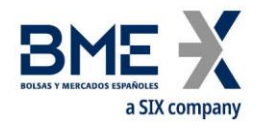

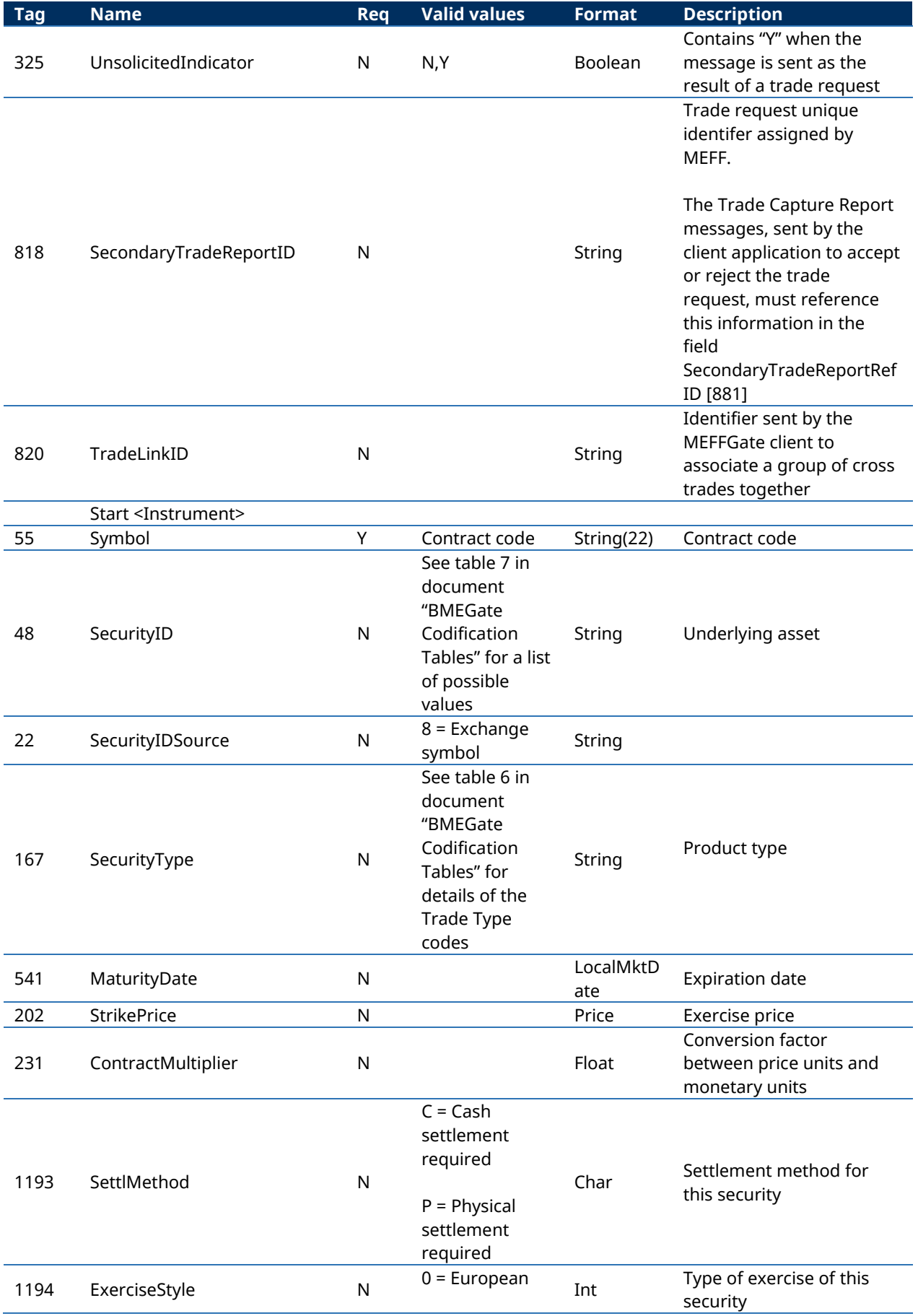
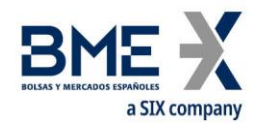

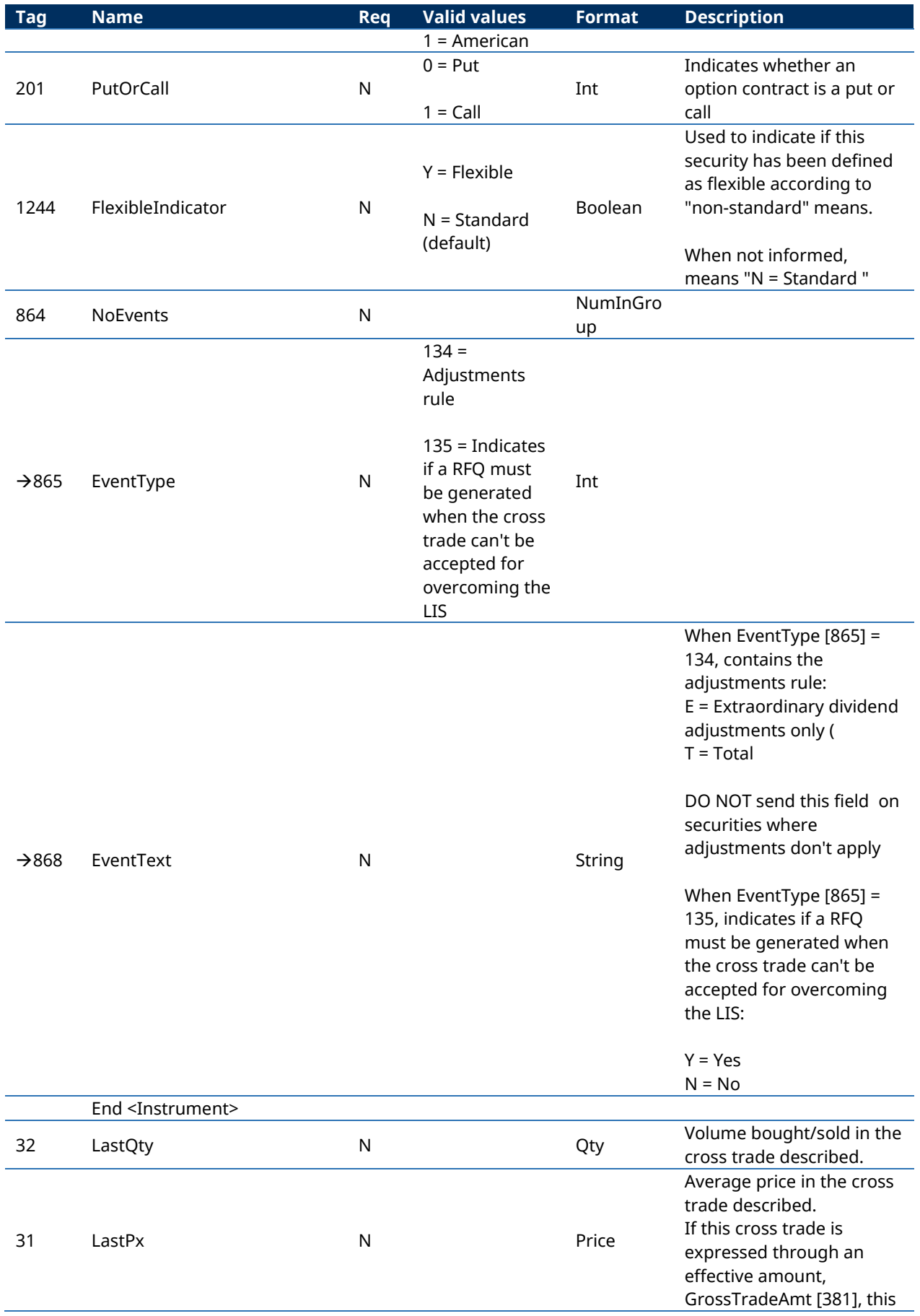

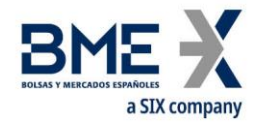

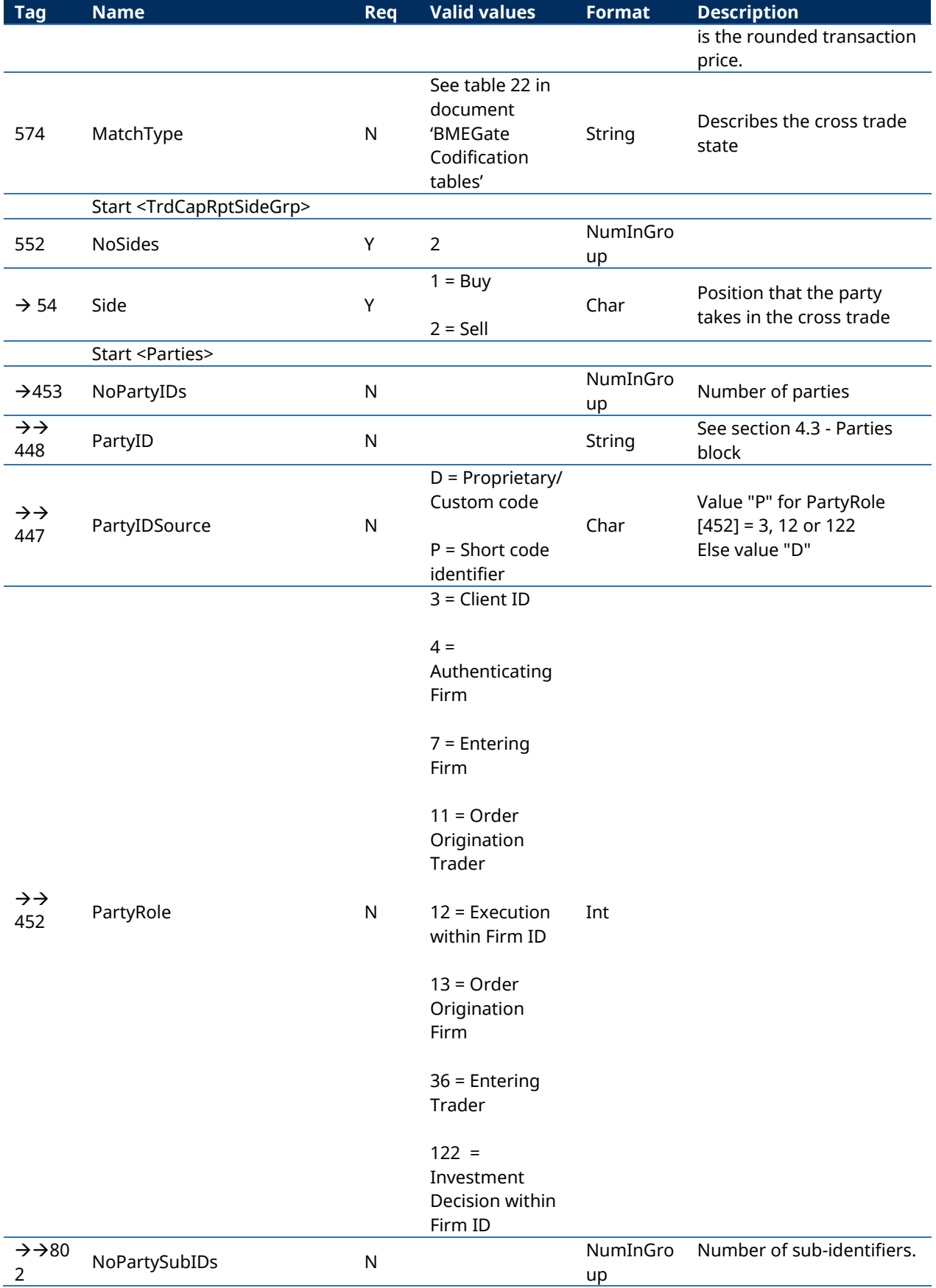

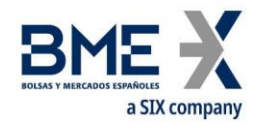

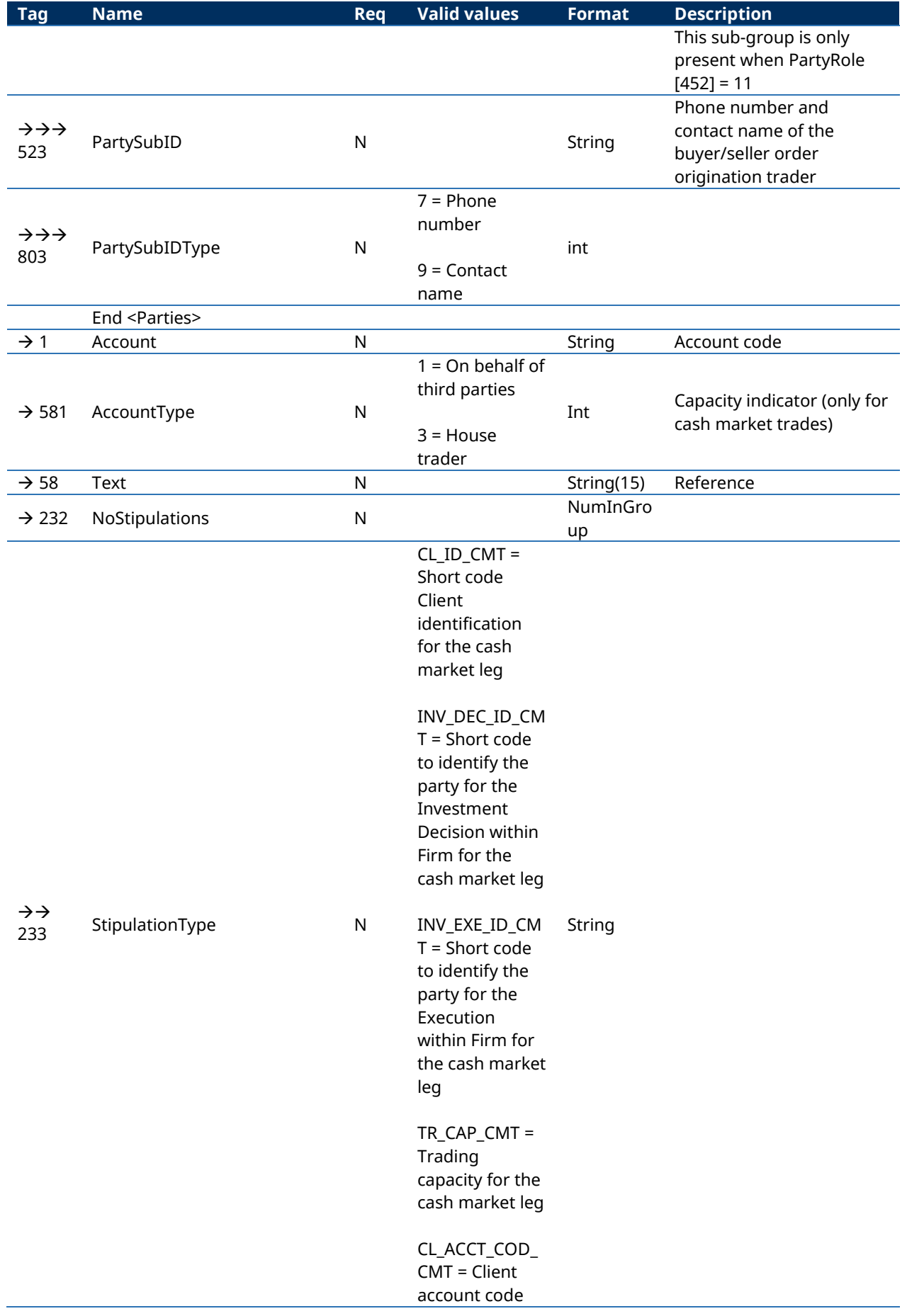

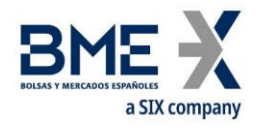

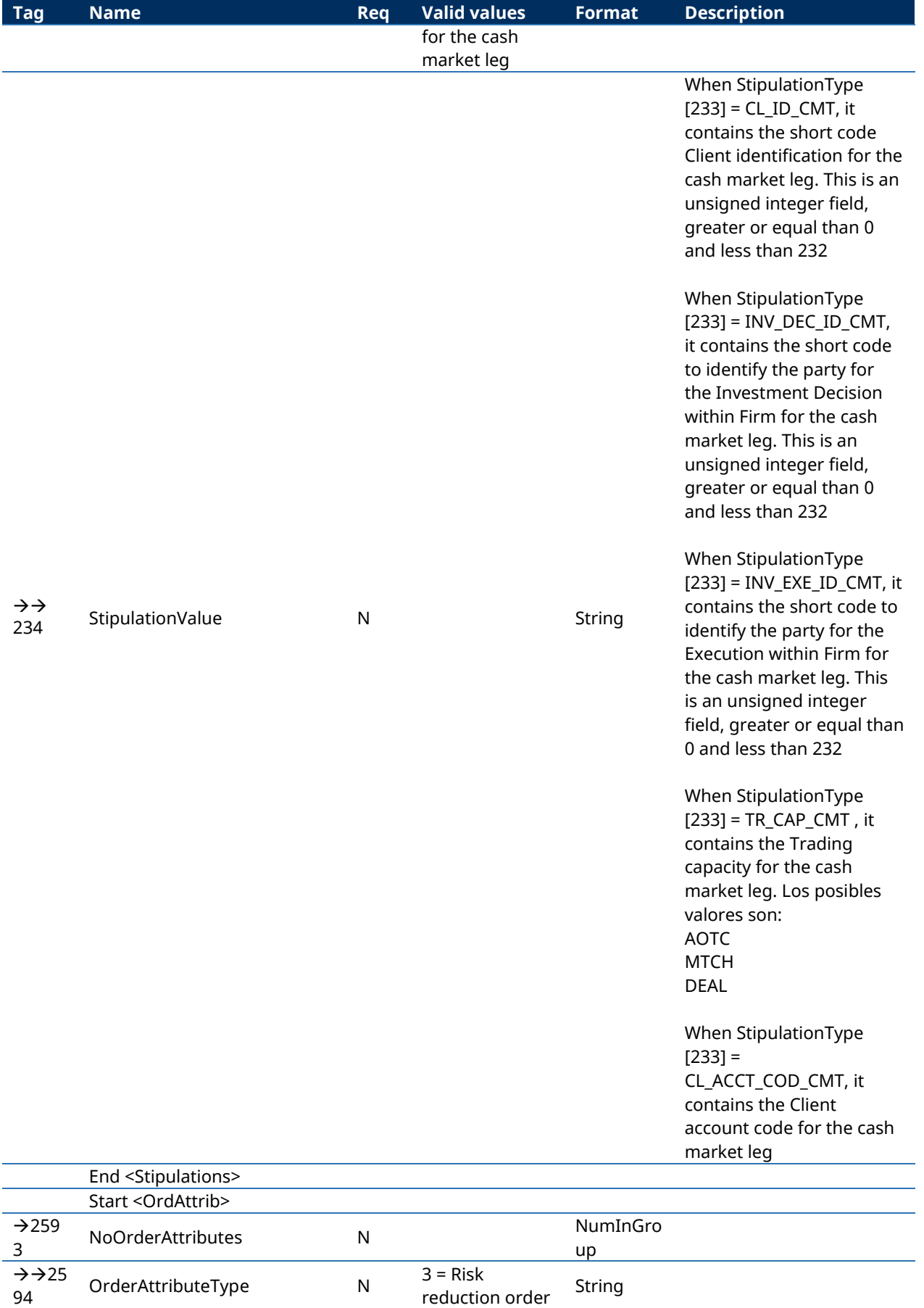

L.

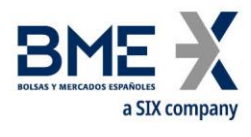

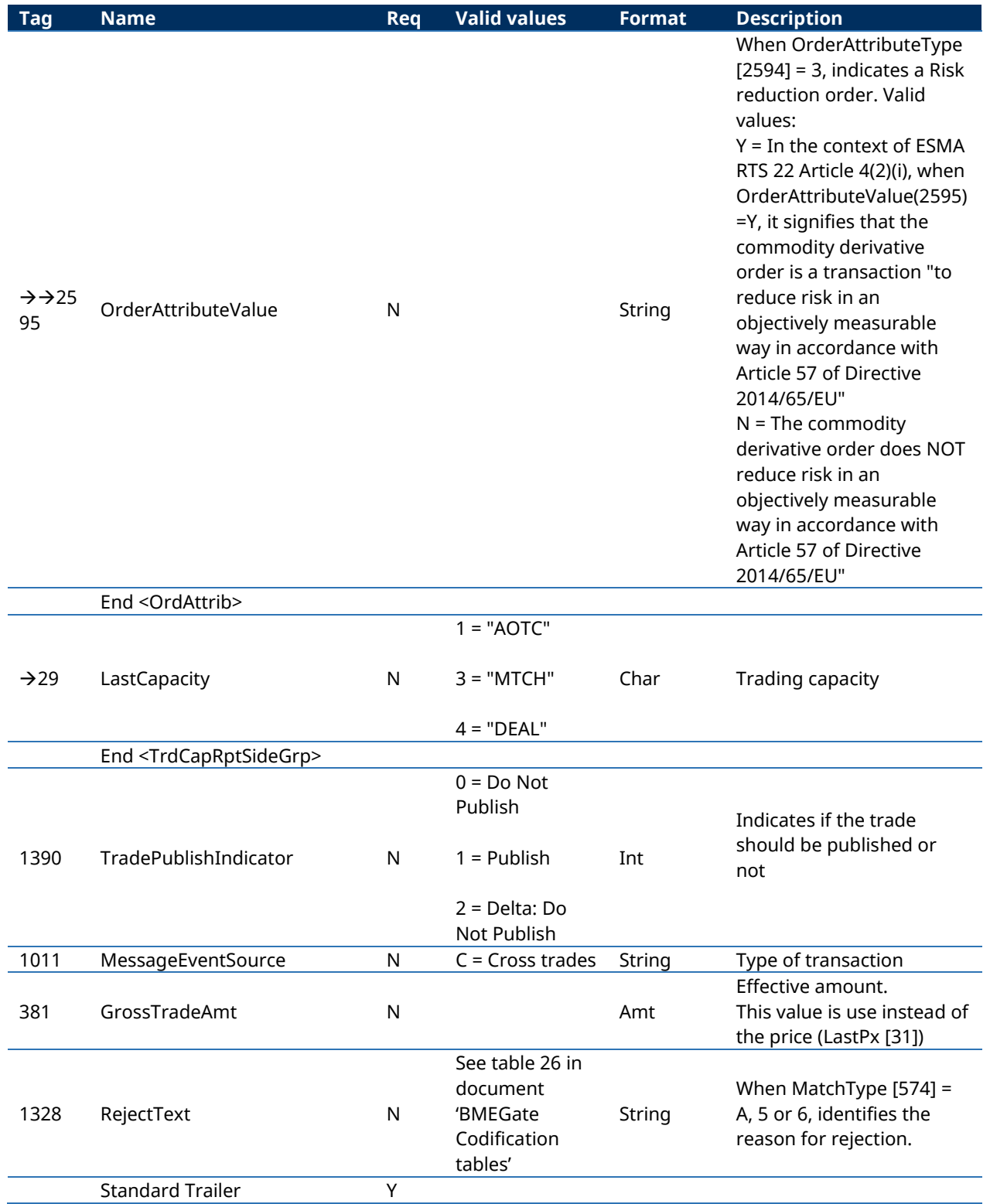

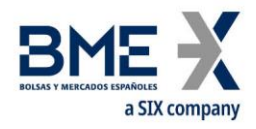

# **12Request for Quote modality**

## **12.1Introduction**

The Request for Quote modality allows HF MEFFGate clients to request private quotes to a subset of the market members and/or brokers or to all of them. Answers to the request are sent to the originator, who can choose the one or ones that better fit his interest.

## **12.2Description**

When a trader wishes to request quotes for a contract or a strategy in the RFQ modality the message Quote Request must be used. If necessary, before that a strategy can be created by using the message Security Definition Request (see section [8](#page-97-0) - [Strategies\)](#page-97-0).

The Quote Request can be addressed to one or several members and Arranging Brokers (up to 50 destinations) or to the whole market. The requester can also be one of the destinations. The corresponding contract or strategy must be specified, together with the volume (fields Symbol [55] and OrderQty [38]). Optionally a sign and an indicative, a firm price can be included (fields Side[54], Price[44]-QuoteType[537]). Also is mandatory to indicate whether a delay in the posttrading information publication is desired or not. Since from the point of view of Regulation a RFQ has to be recorded as an order, all mandatory fields in an order must also be filled: client, decision ID, execution ID, trading capacity. An RFQ with a firm price can only have one destination member.

Quote Requests that don't result in the creation of an RFQ due to errors or any other cause will be answered with a Quote Request Reject.

Quote Requests resulting in the creation of an RFQ will be assigned by the system with a unique ID valid for the session day, in the field IOIID [23]. The system will send a couple of Quote Response messages (one for the requester and one for the destination) for each member destination included in the Quote Request. In these messages each party receives the confirmation of the relevant data of its side and the member and trader code of the counterparty (including contact information if it has been included).

Any public information related to an RFQ (to be published or not according to MiFIR pretransparency criteria and applicable waivers) will include the same identification in the IOIID [23] of the Indication Of Interest message and the MDStreamID [1500] in the Market Data Snapshot Full Refresh message.

The destinations willing to quote, can open one or several conversations to answer one RFQ by using the message Quote Response with QuoteRespType[694] = 2 (Counter). To open a new conversation the member must fill the QuoteID [117] field with a 0, and the system will answer with a Quote Response message with the new conversation code assigned by the system (QuoteID [117]) and the field QuoteRespID with the same contents as the request. The system assigns a history number to each notification within a conversation, included in the field QuoteMsgID [1166].

The destination member must include price and volume in the opposite side to the one requested by the requester, or at least in one of them if it was undisclosed (BidPx and BidSize, or OfferPx and OfferSize).

In case the RFQ has been initiated without a firm price, the answers sent by offering trades will not be executable by the requester (nor published) until the requester sends a Quote Response message with action 4 – Make RFQ firm. In this moment all active offers will move from status "Indicative" to "Firm". There's a maximum time to perform this action. RFQ created with a firm price (only one destination) don't require this action.

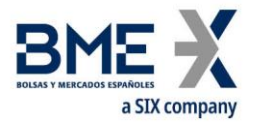

Once a conversation is started, both the destination member and the requester can modify their respective prices and the rest of data. To do that they can send a Quote Response message with QuoteRespType[694] = 2 (Counter), including the RFQ id (IOIID [23]), the conversation id (QuoteID [117]) and the last history number to whom they want to answer (QuoteMsgID [1166]) that must always be the last one received (in order to avoid problems with on-the-fly messages).

News regarding a conversation are notified to both parties with additional Quote Response messages.

It is not supported the modification of RFQ data outside a conversation. Therefore if any data need to be modified (greater volume) before receiving any answer, the RFQ must be cancelled and a new one must be created. In this example, if conversations have already started, the requester can also notify individually to all the partners the new volume.

The requester can cancel a RFQ by sending a Quote Response message with QuoteRespType[694] = 5 (Done Away). In this case it is not necessary to include a conversation id (QuoteID [117]) or history number (QuoteMsgID [1166]).

A RFQ can also be automatically cancelled if the maximum established time for its completion is exceeded.

RFQ in status MatchType[574] =  $O$  (Firm) can be accepted by the requester and RFQ in status MatchType[574] = N (Firm Requester) can be accepted by the destination party. A Quote Response message must be sent with QuoteRespType [694] = 1 (Hit) or 7 (End Trade, only available to the requester) and with the prices and volumes in both sides matching. The volume that will be matched will be the minimum between OrderQty and the volume in the opposite side (BidSize, OfferSize). To send QuoteRespType=7 (End Trade) has the same consequences as sending a 1 (Hit) and then a 5 (Done Away).

Once accepted the RFQ, in case any of the parties (requester and/or quoting party) is an Arranging Broker, the system will send Trade Capture Report messages (see chapte[r 0\)](#page-165-0) to the intermediated members in order to obtain their corresponding validation.

When the RFQ is finally registered, MatchType[574] = 9, both the requester and the destination member receive the corresponding Execution Report messages (ExecType = F, Trade). The CrossID [548] field of the Execution Report message contains the QuoteID [117] (Conversation ID) value assigned by the quoting party.

All RFQ are cancelled at end of session.

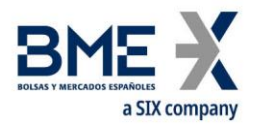

# **12.3Message list**

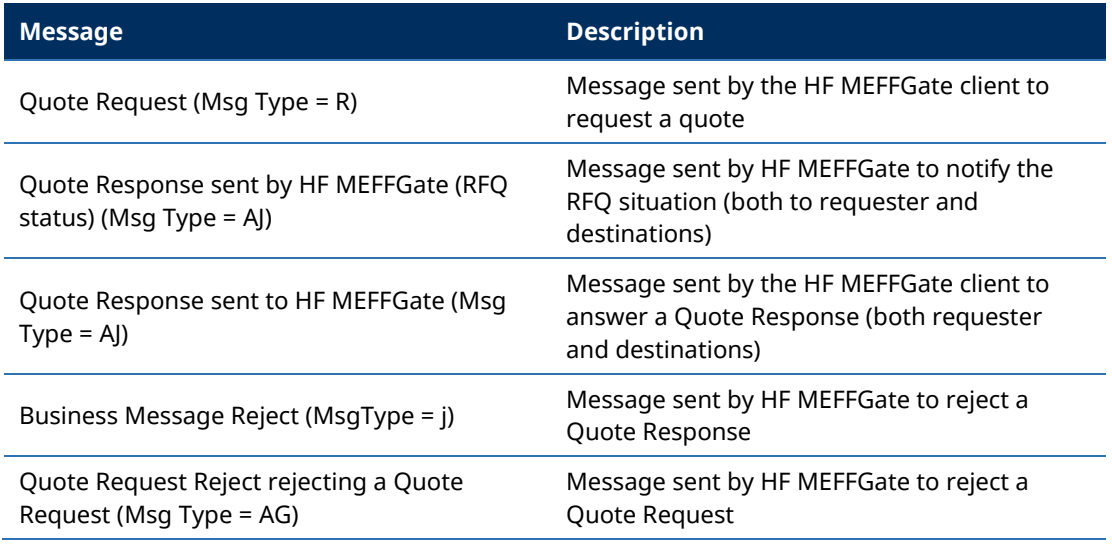

## **12.4Message flow**

#### **Request for Quote to two members, one of them answers, and requester accepts**

The requester (A008) sends a Request for Quote for 100 A contracts to two members (A007 and A009). The system announces the request with status M (indicative) with two Quote Response messages to each member couple (requester-destination). The requester member A008 receives as many Quote Response messages as destination members.

The destination member A007 sends a buying offer with price 333.33. The offer is confirmed to A007 and announced to A008.

The requester send a Quote Response message with QuoteRespType [694] = "4" (Make RFQ firm). In this moment all active offers will move from status from "Indicative" to "Firm". There is a limited period of time to carry out this action.

The system checks the nominal amount of the order response in order to be published or not according to MiFIR pre-transparency criteria and applicable waivers.

The requester A008 accepts including his side (2=Sell), his price (the same as the quoted price) and QuoteRespType=7 (End Trade). Members A007 and A008 receive the confirmation of the acceptance (also with the corresponding Execution Report messages) and members A009 and A008 receive the cancellation of their conversation.

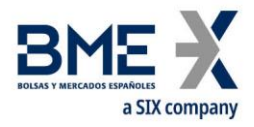

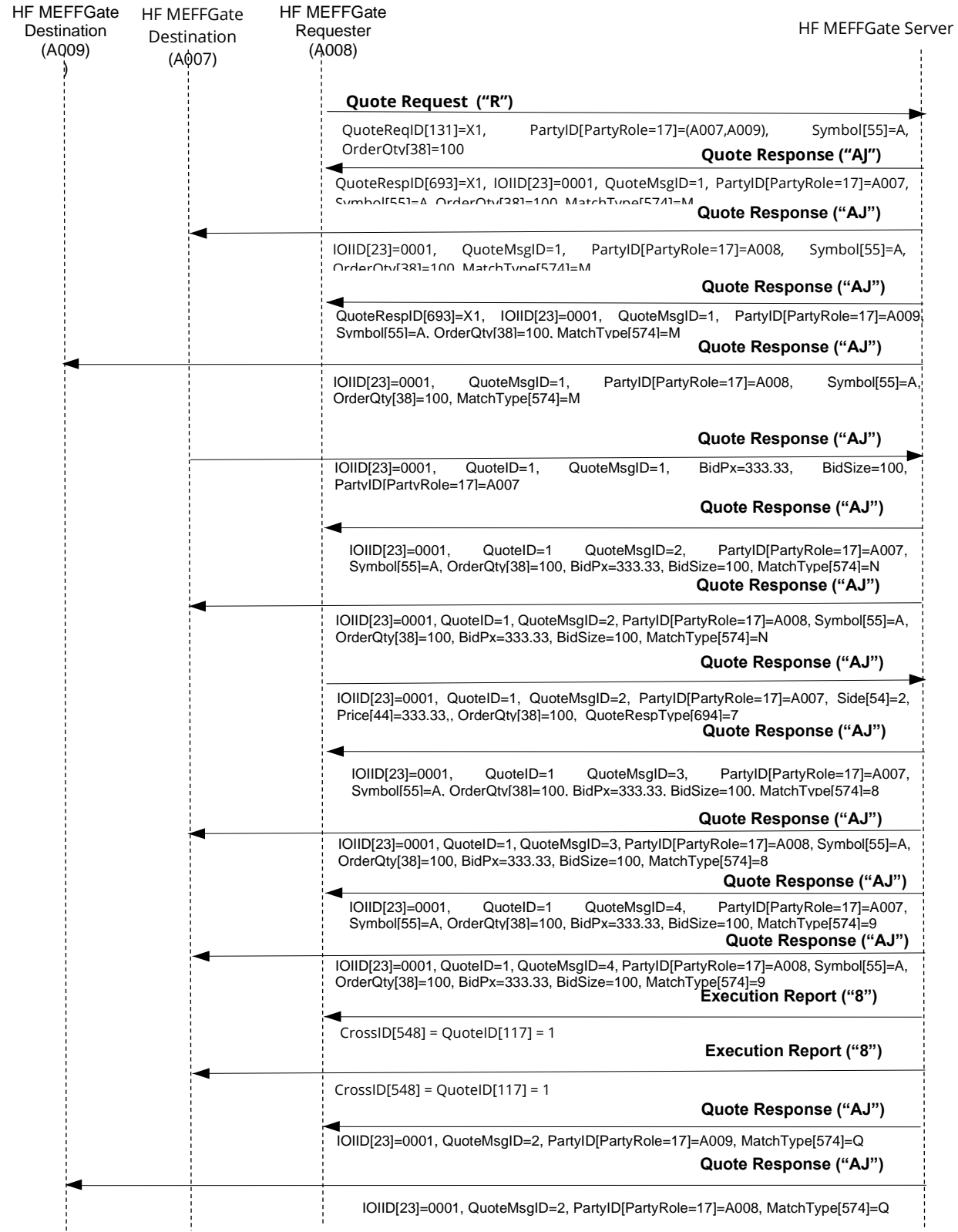

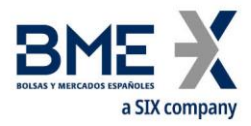

#### **Request for Quote rejected by HF MEFFGate**

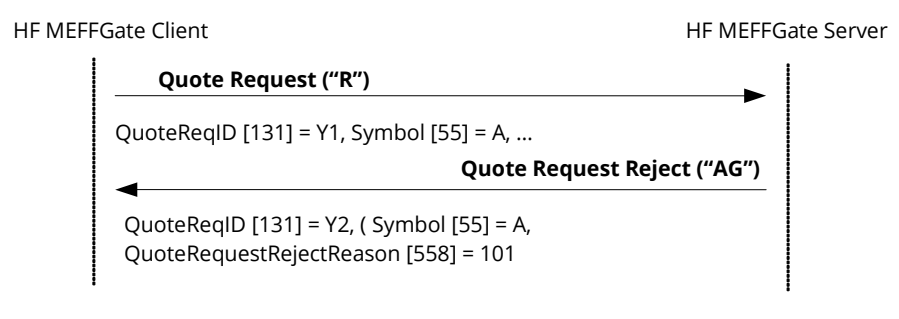

## **12.5Annotations and adaptations of FIX 5.0**

- − In message Quote Request, field OrderQty [38] is required
- − In message Quote Response sent to HF MEFFGate, fields IOIID [23] and StipulationValue [234] when StipulationType [233] = SIDE\_ID are required
- In messages Quote Request, Quote Response sent by HF MEFFGate (RFQ status) and Quote Response sent to HF MEFFGate, the field LastCapacity [29] and the component block OrdAttrib are added.
- In messages Quote Request and Quote Response sent by HF MEFFGate (RFQ status), the fields TradePublishIndicator [1390] is added
- In message Quote Response sent by HF MEFFGate (RFQ status), the fields MatchType [574] and RejectText [1328] are added
- In messages Quote Response sent by HF MEFFGate (RFQ status) and Quote Request Reject rejecting a Quote Request the fields ApplID [1180] and ApplSeqNum [1181] are added

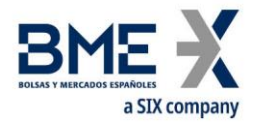

# **12.6Message definition**

# **12.6.1 Quote Request (Msg Type = R)**

Message sent by the HF MEFFGate client to request quotes to a subset of market participants or to all market.

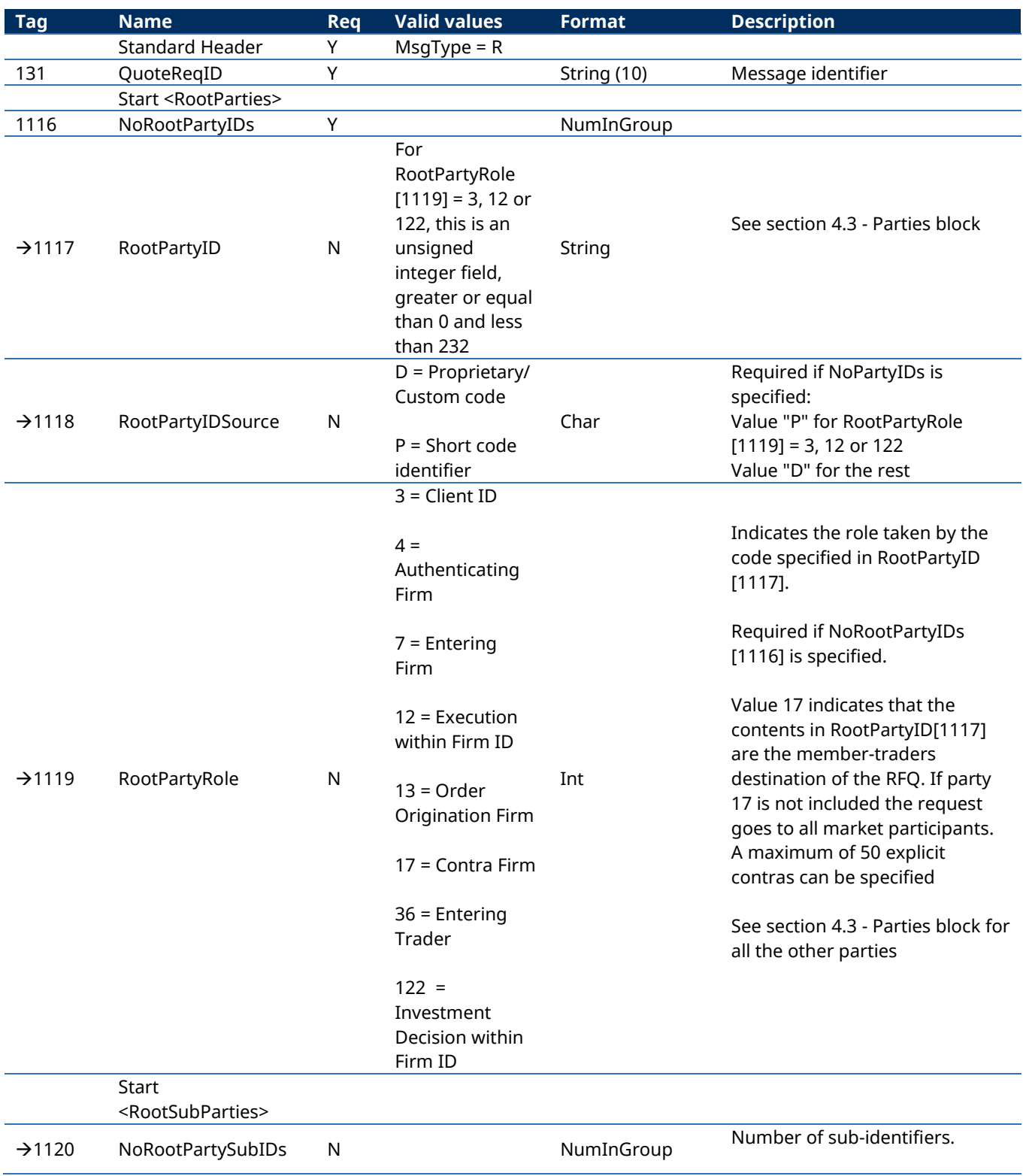

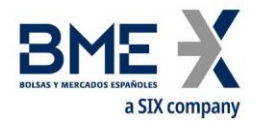

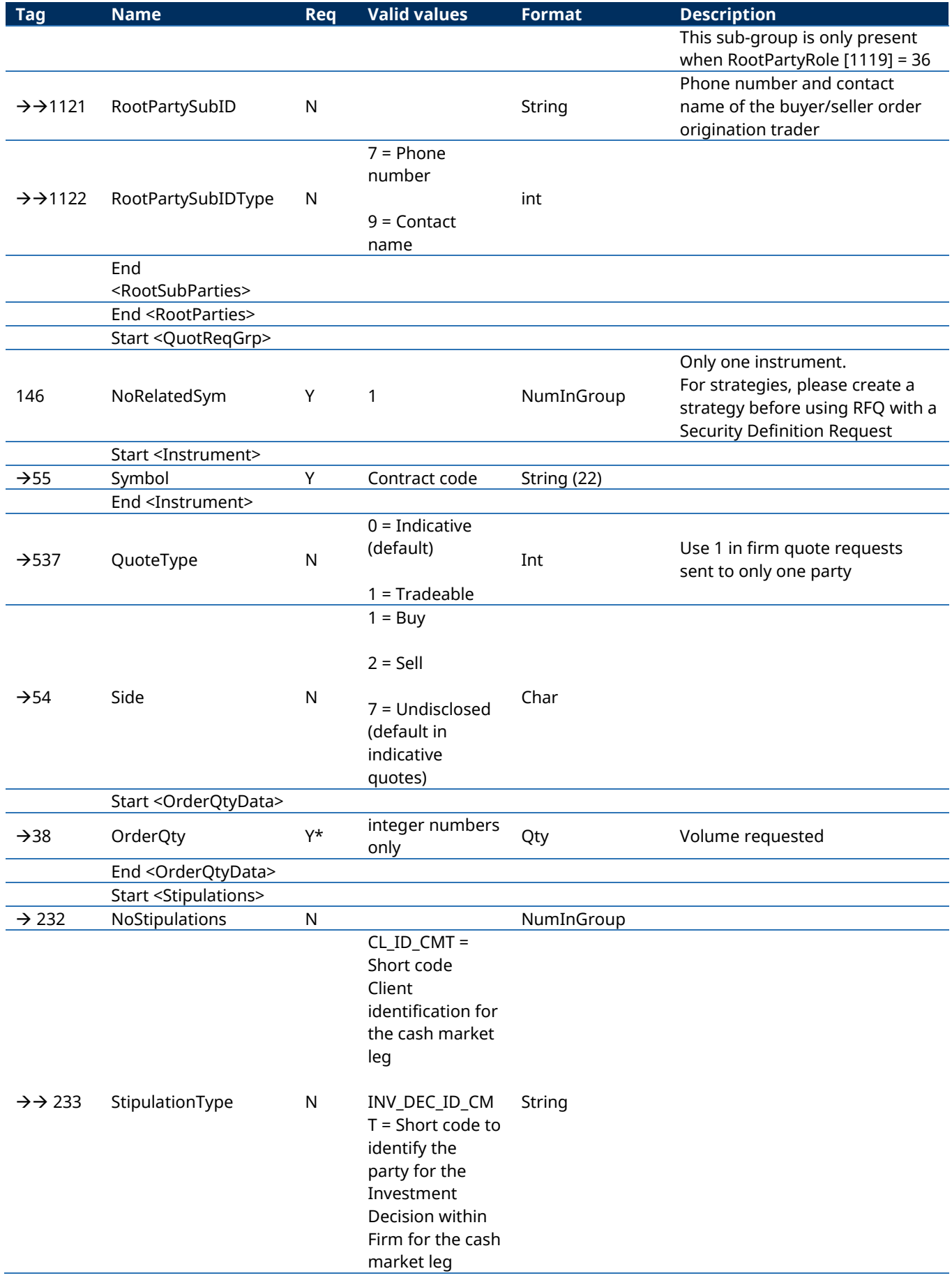

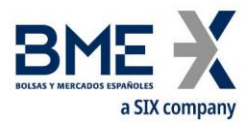

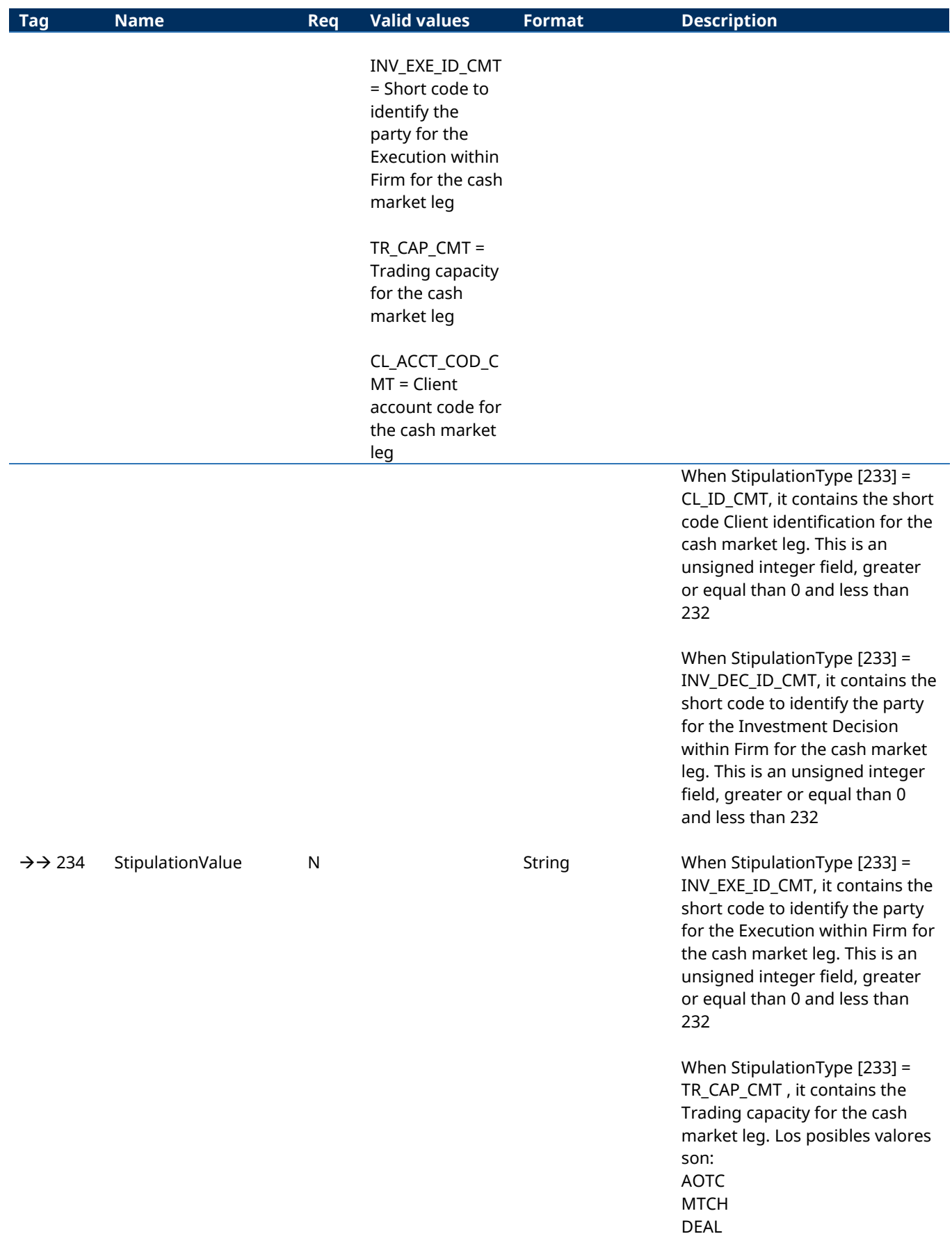

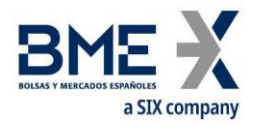

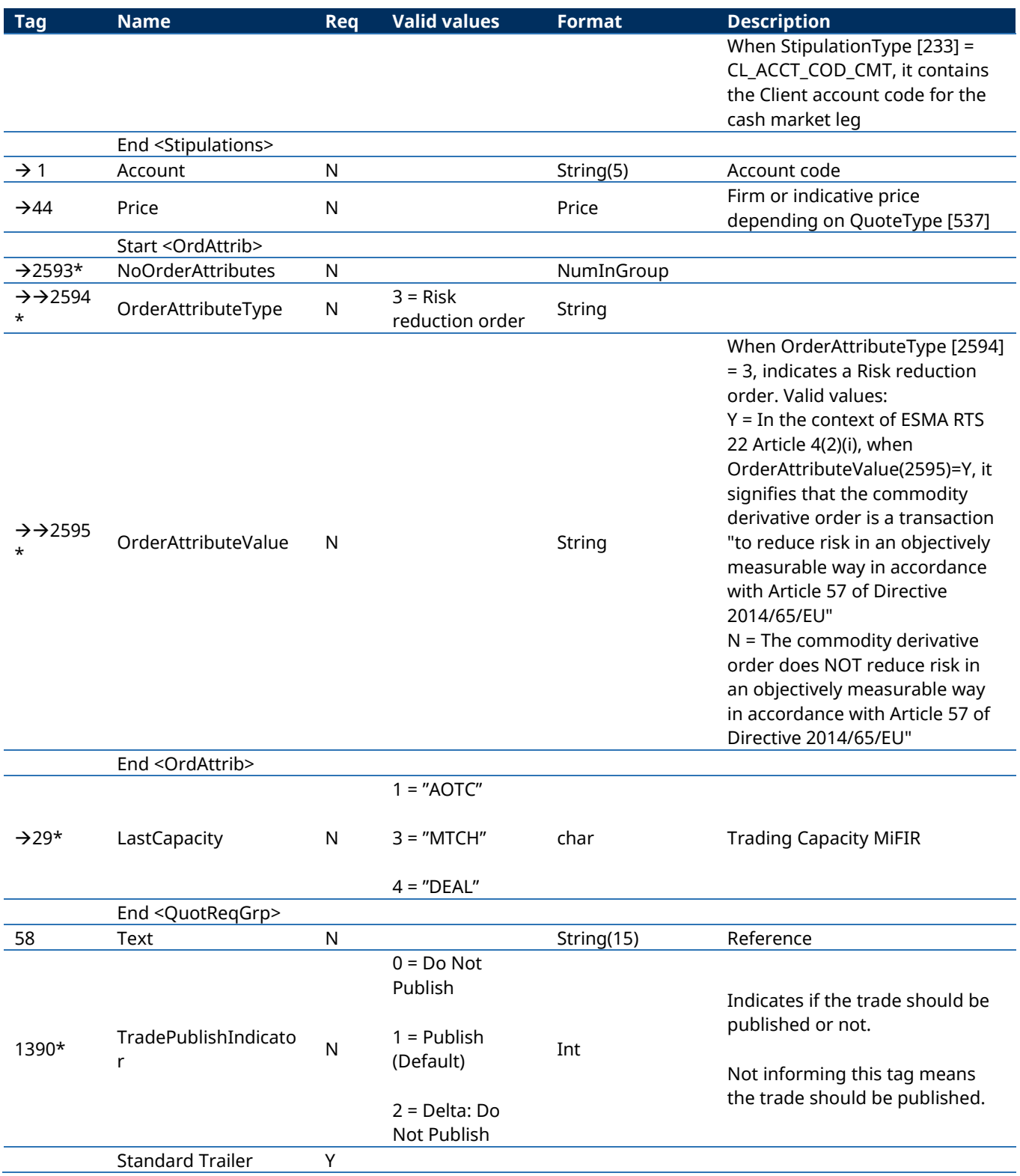

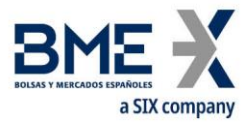

# **12.6.2 Quote Response sent by HF MEFFGate (RFQ status) (Msg Type = AJ)**

Message sent by HF MEFFGate to communicate to requester and destination the status of a RFQ.

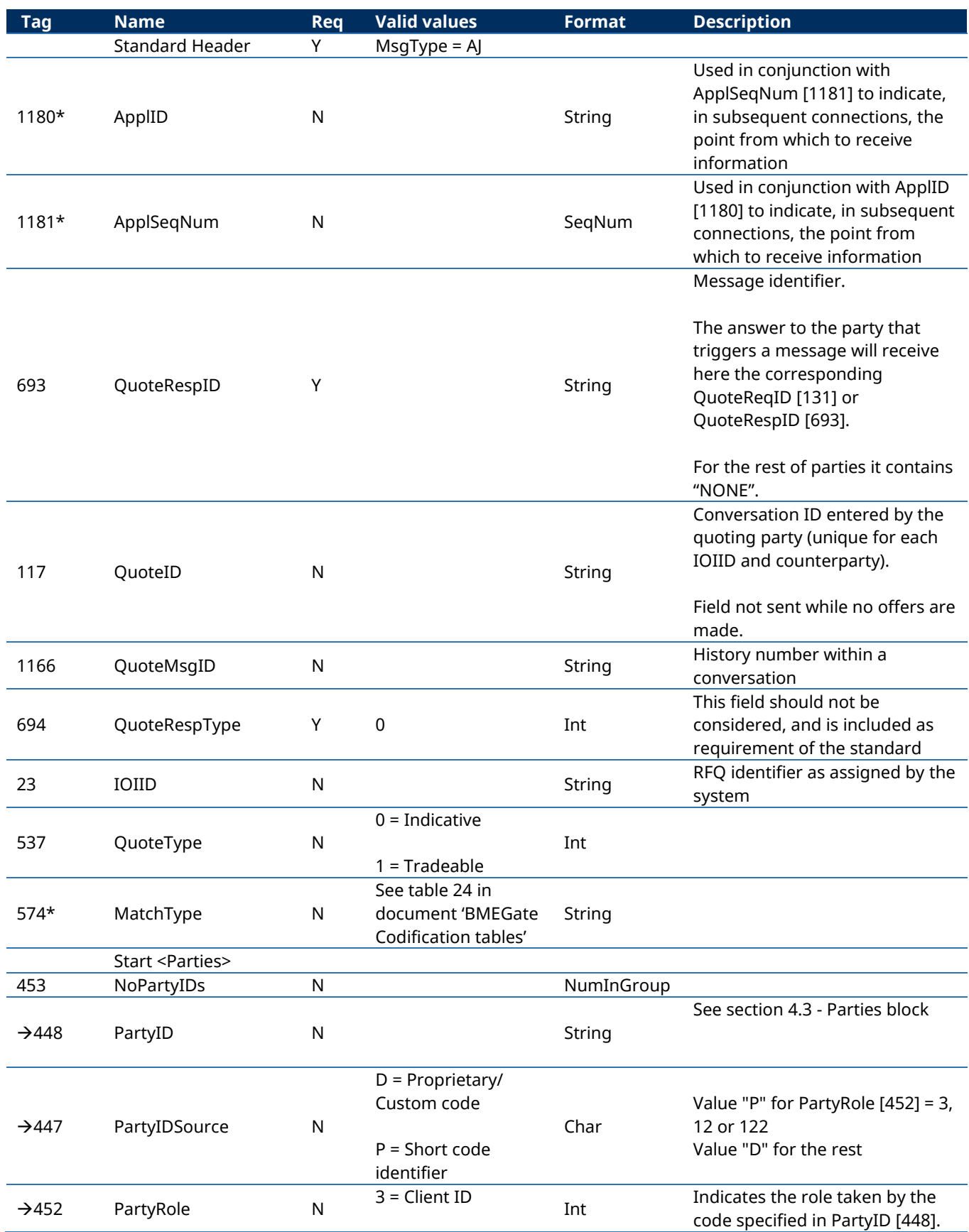

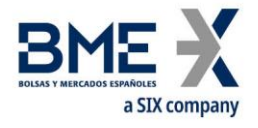

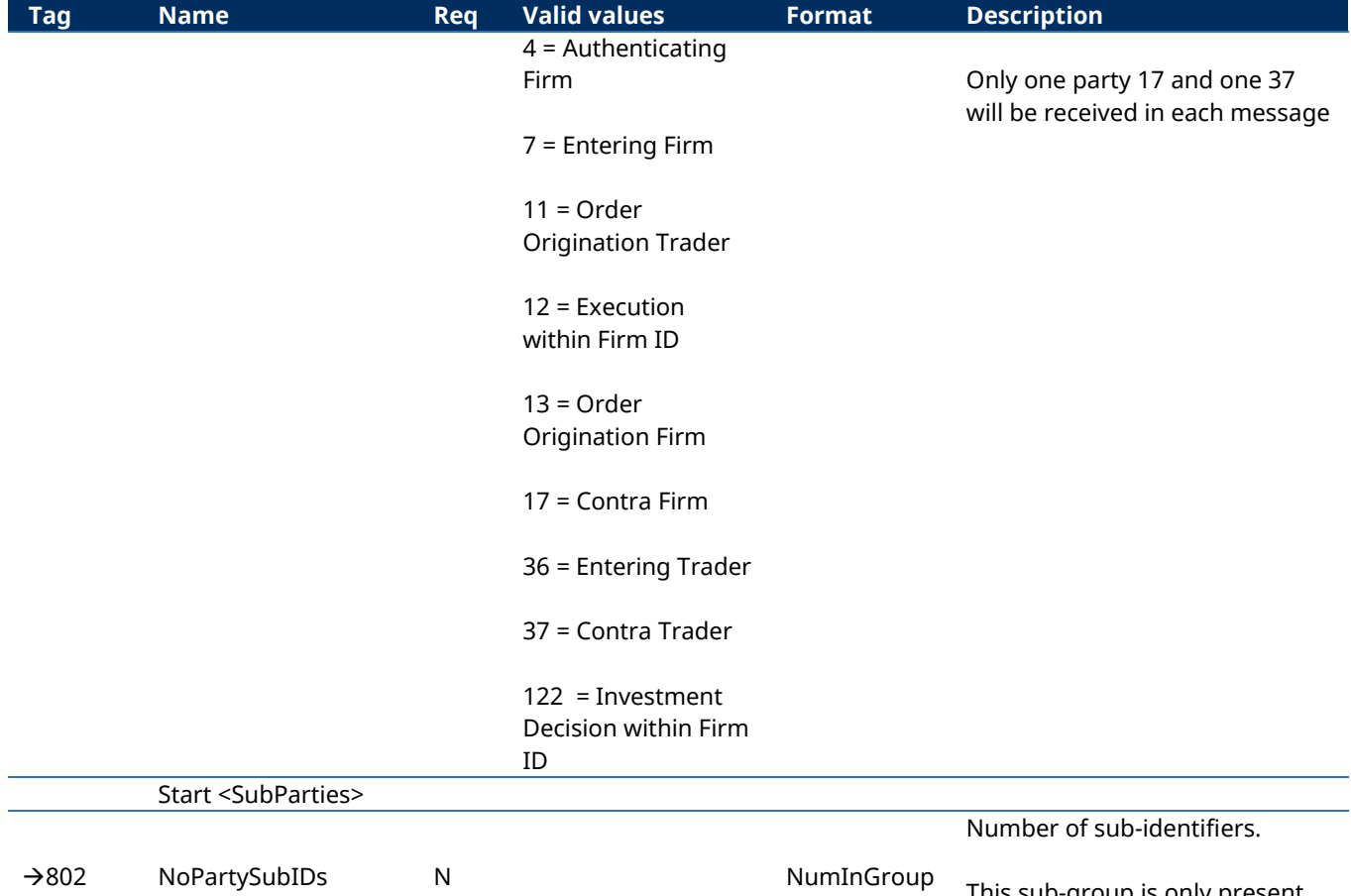

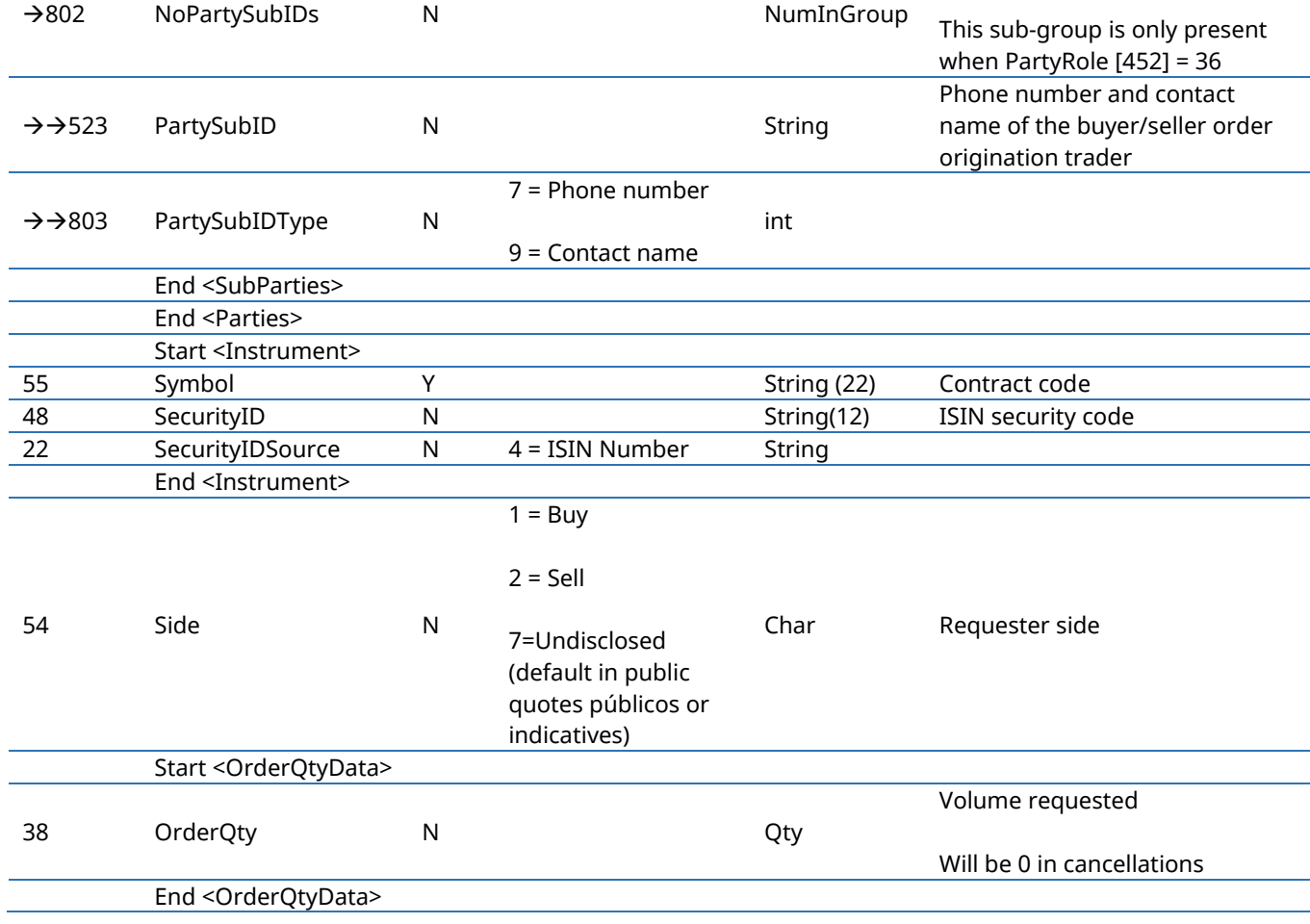

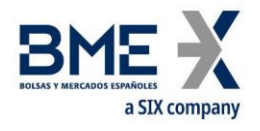

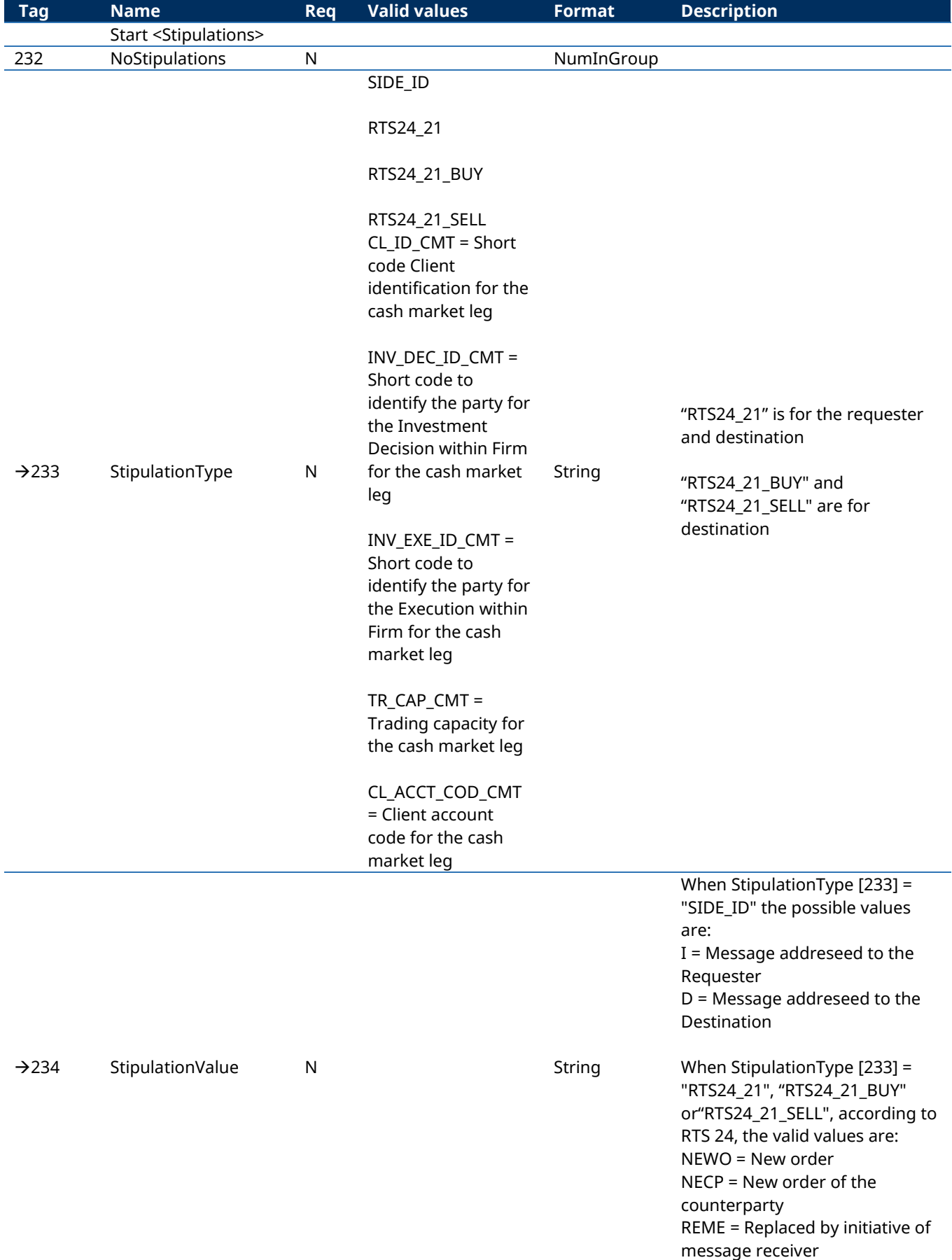

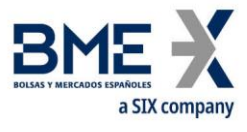

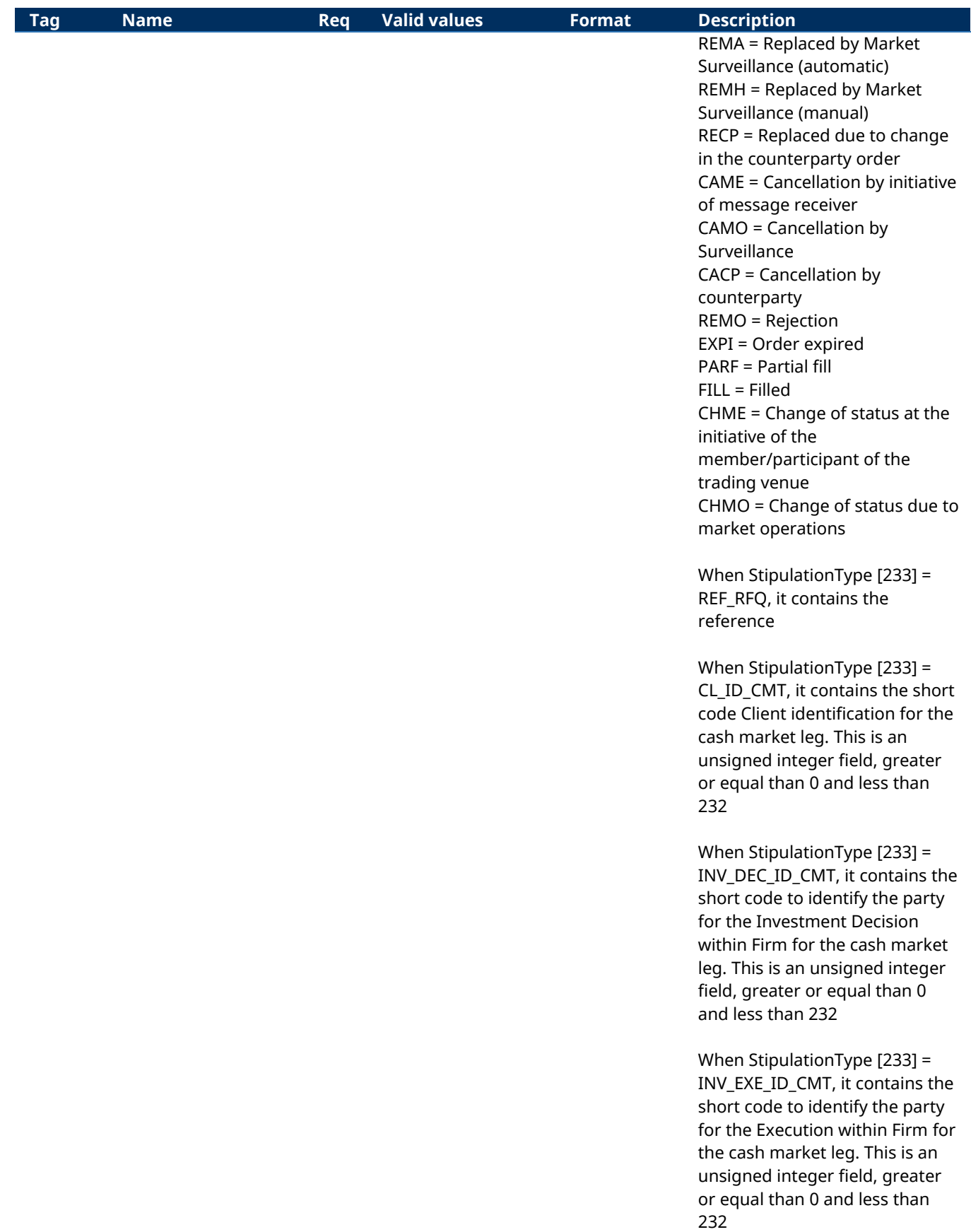

When StipulationType [233] = TR\_CAP\_CMT , it contains the

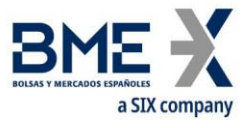

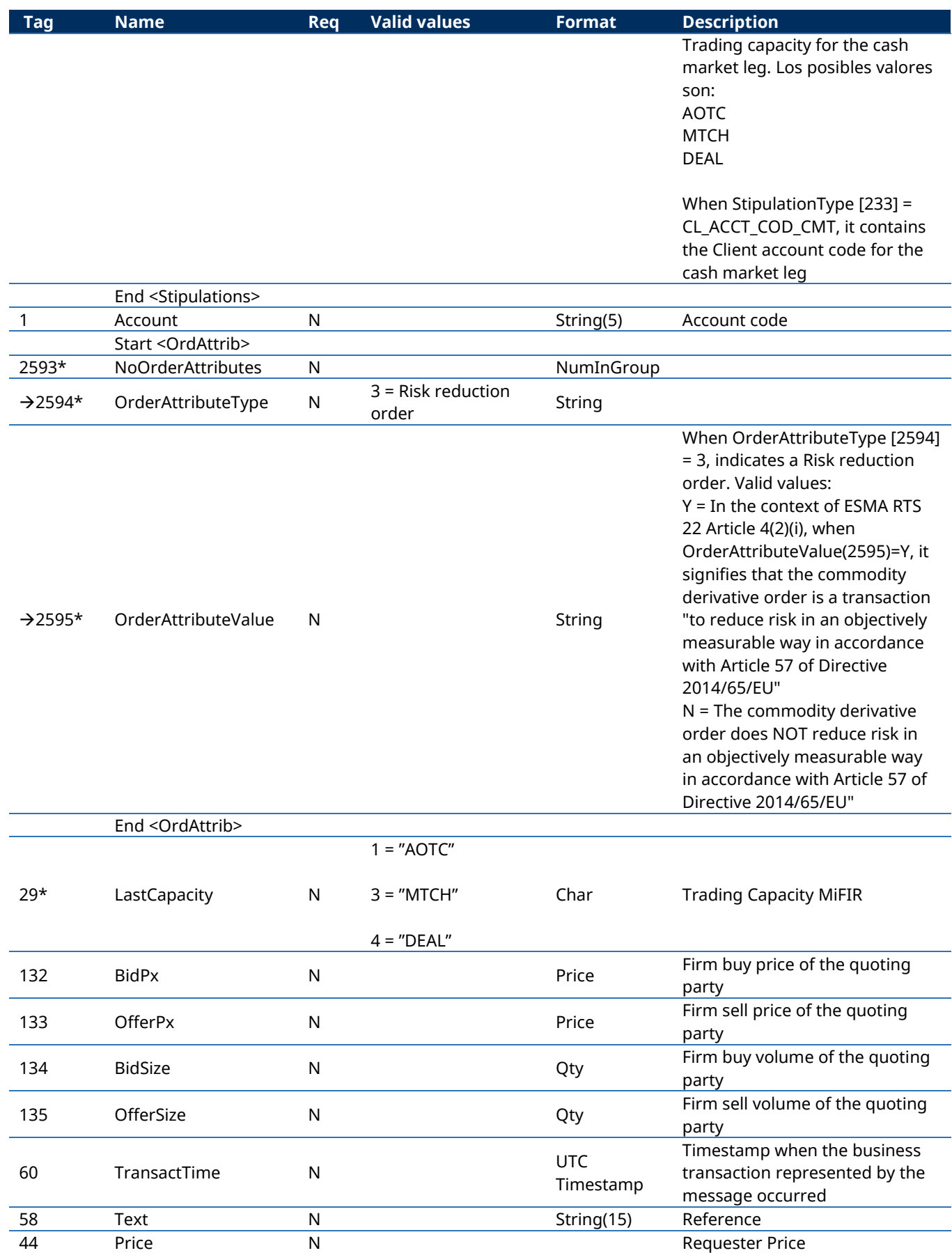

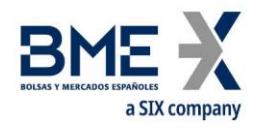

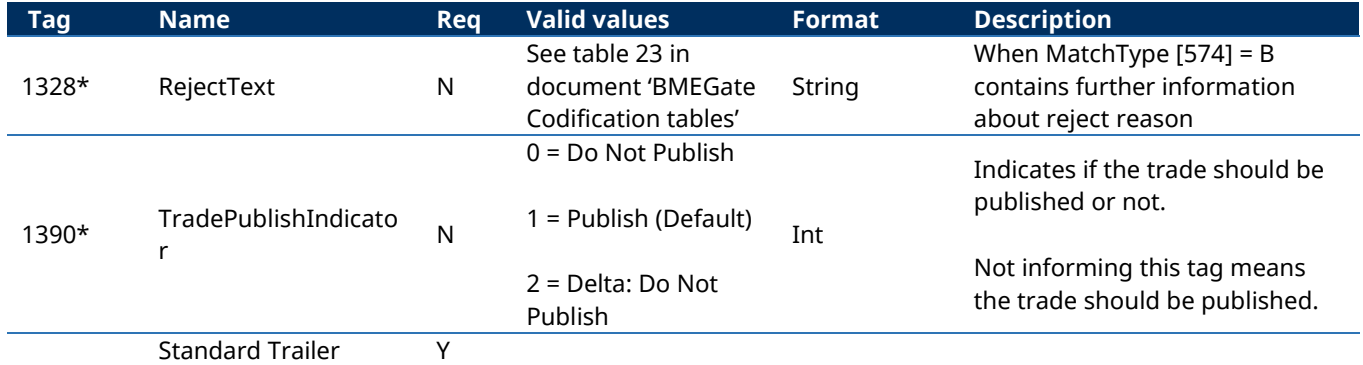

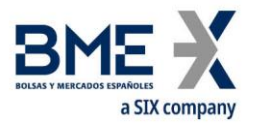

# **12.6.3 Quote Response sent to HF MEFFGate (Msg Type = AJ)**

Message sent by a HF MEFFGate client to answer or modify a RFQ.

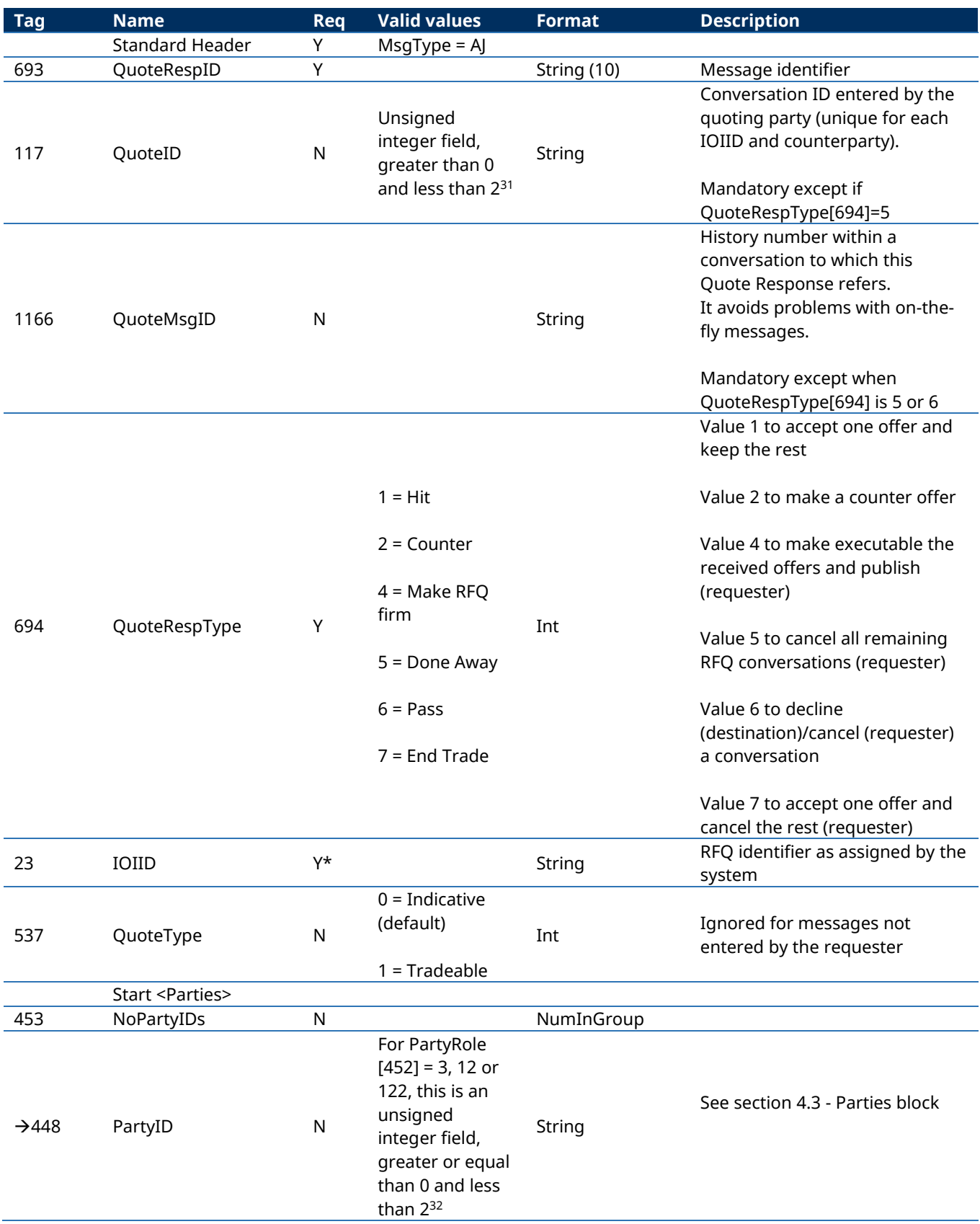

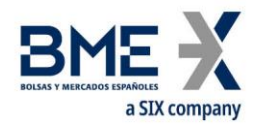

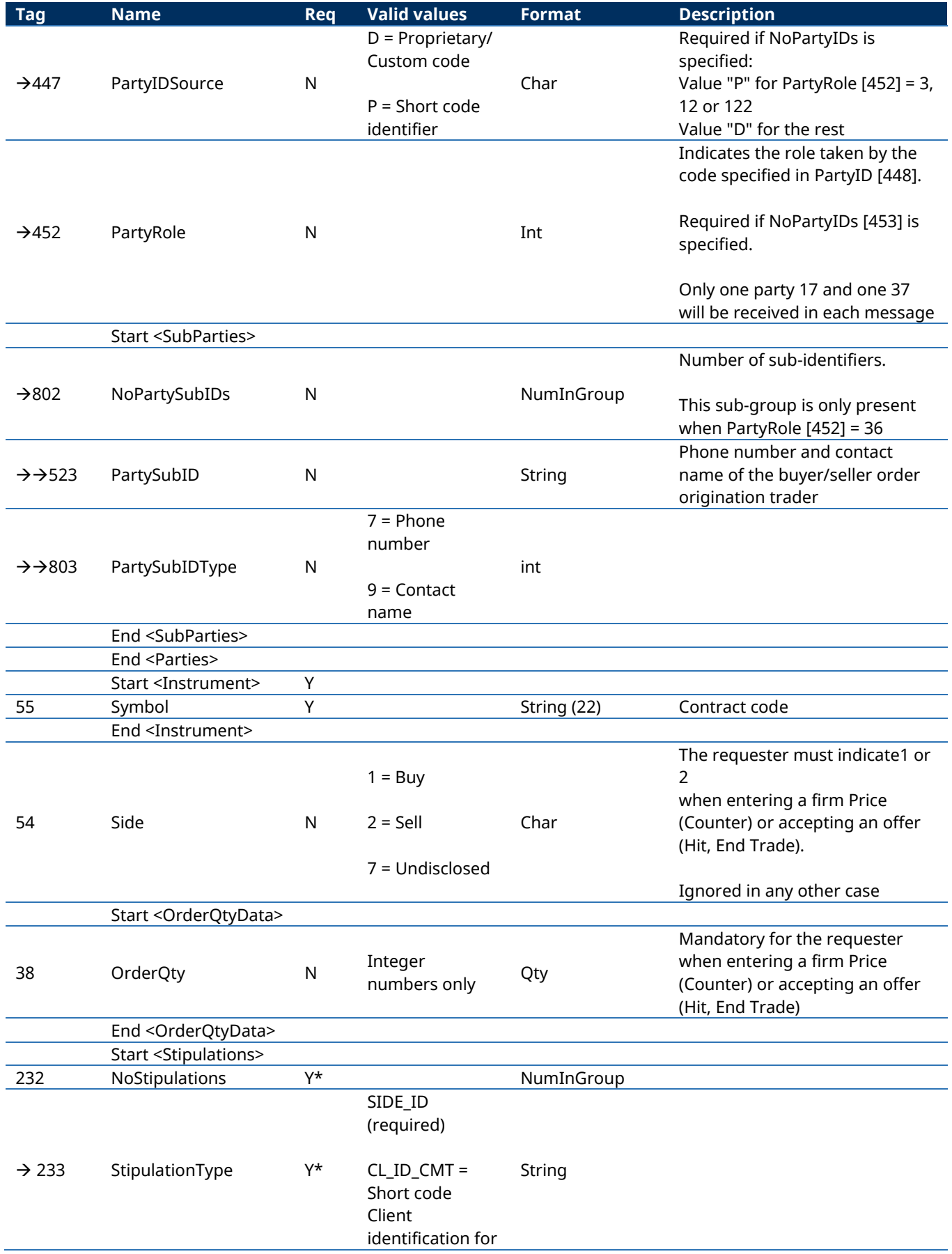

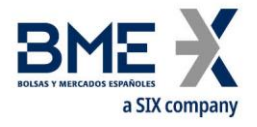

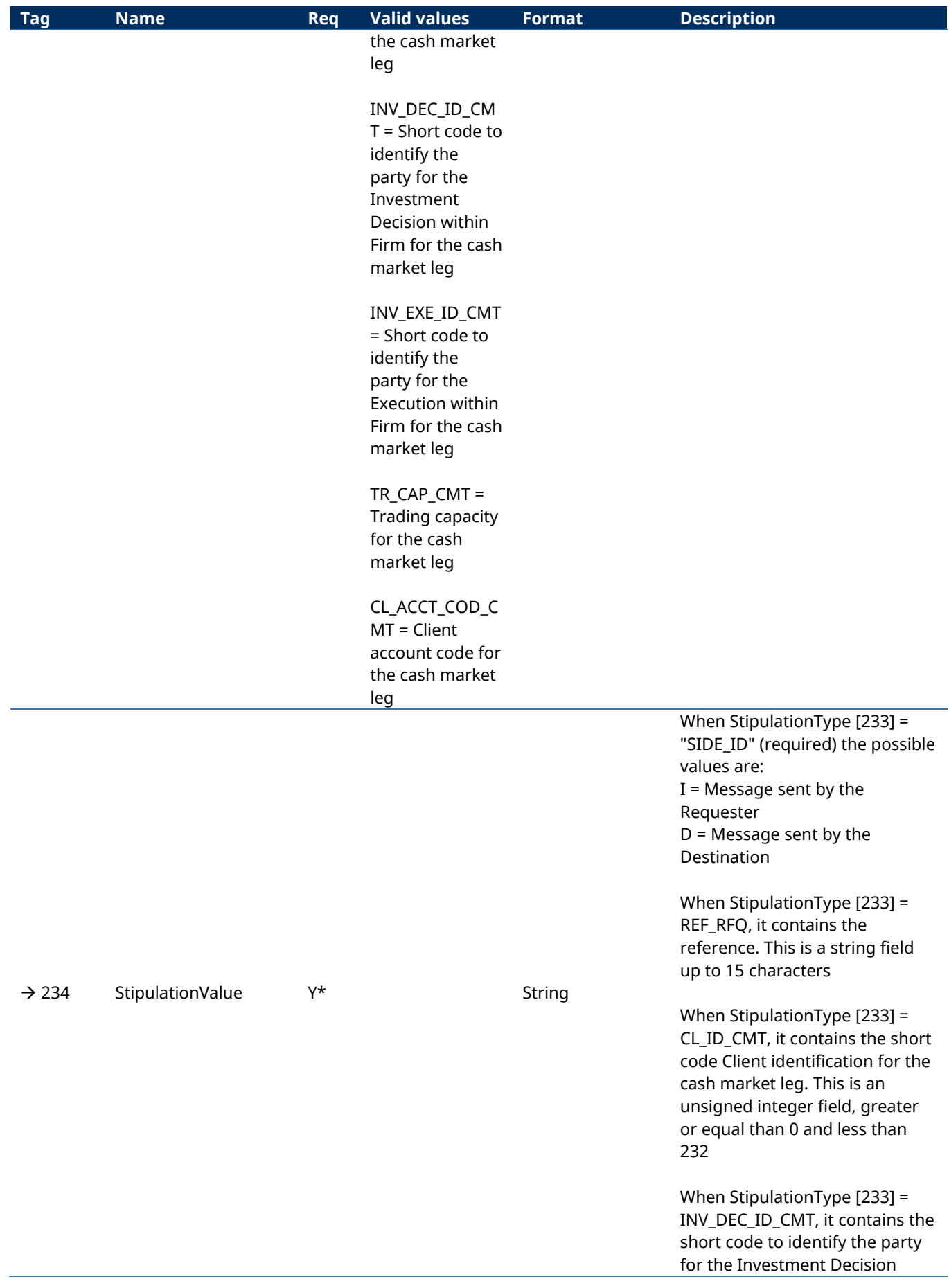

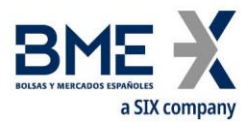

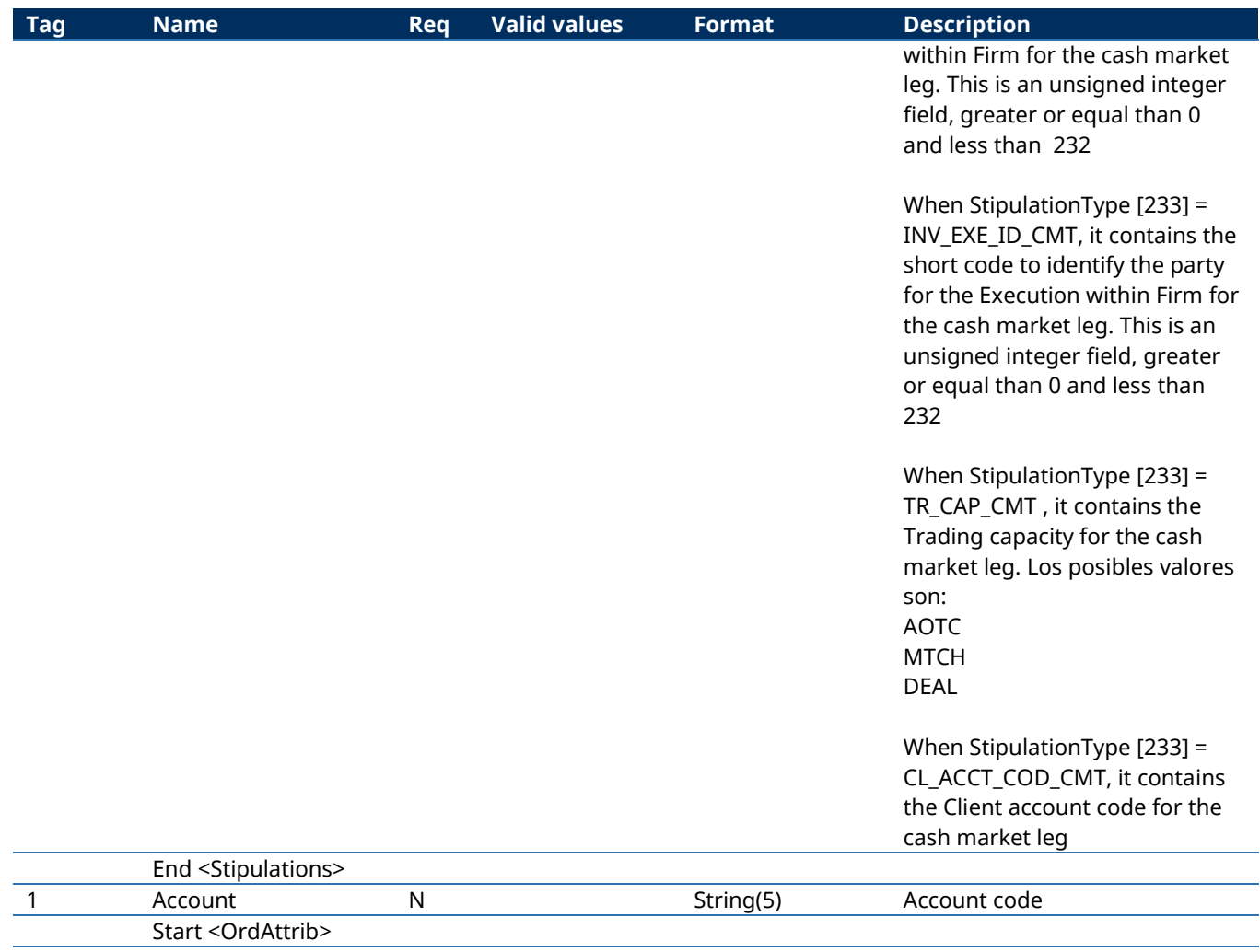

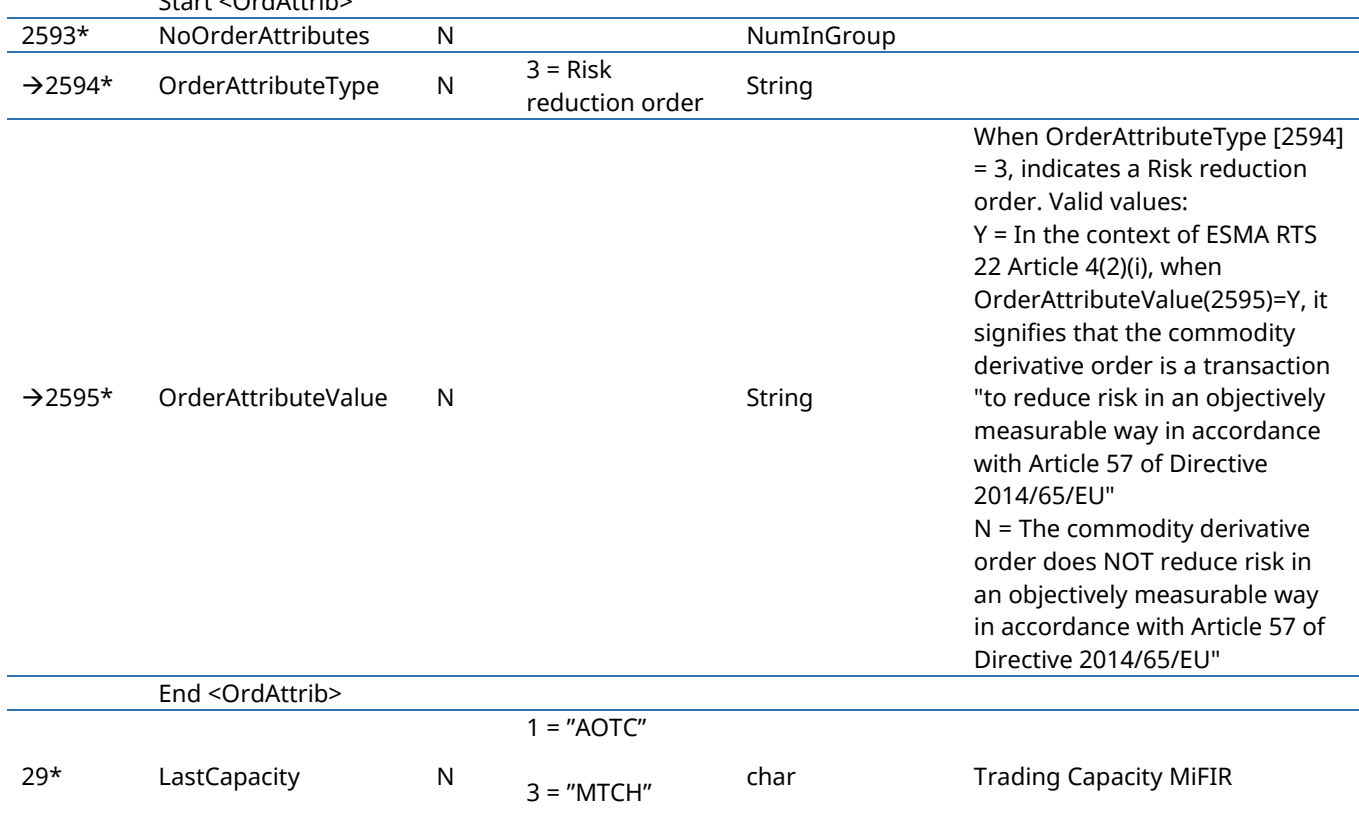

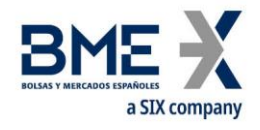

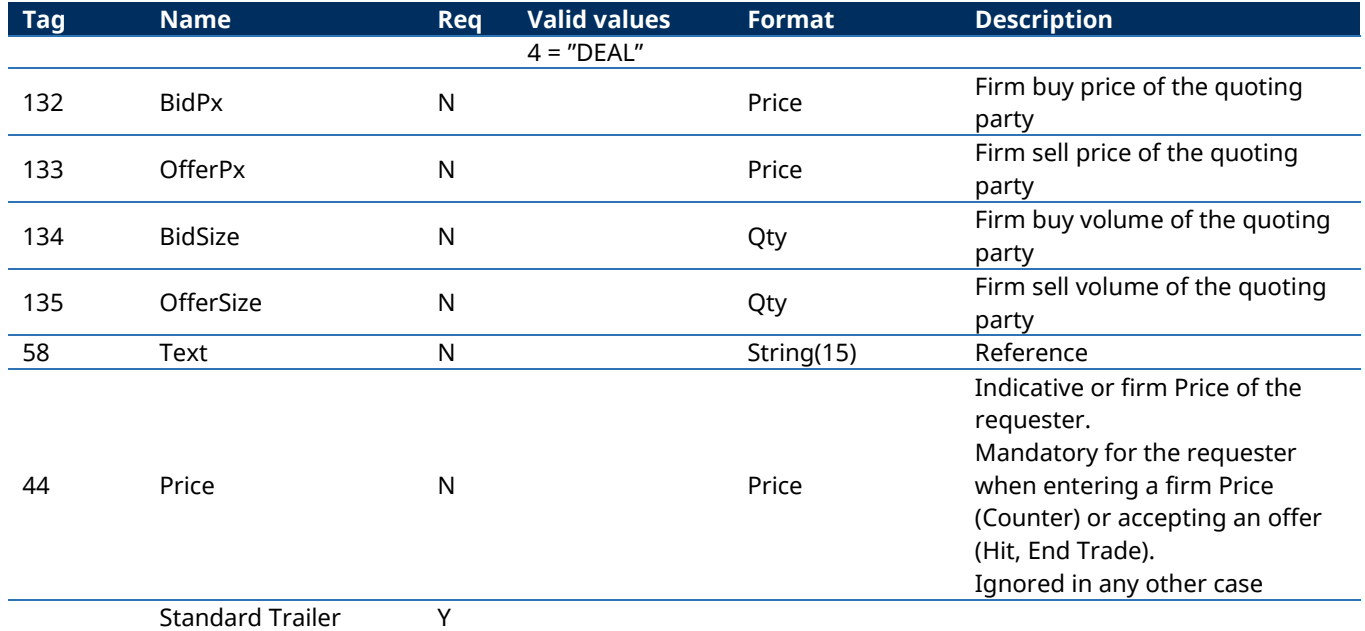

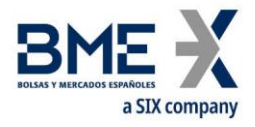

# **12.6.4 Quote Request Reject rejecting a Quote Request (Msg Type = AG)**

Message sent by HF MEFFGate to reject a Quote Request

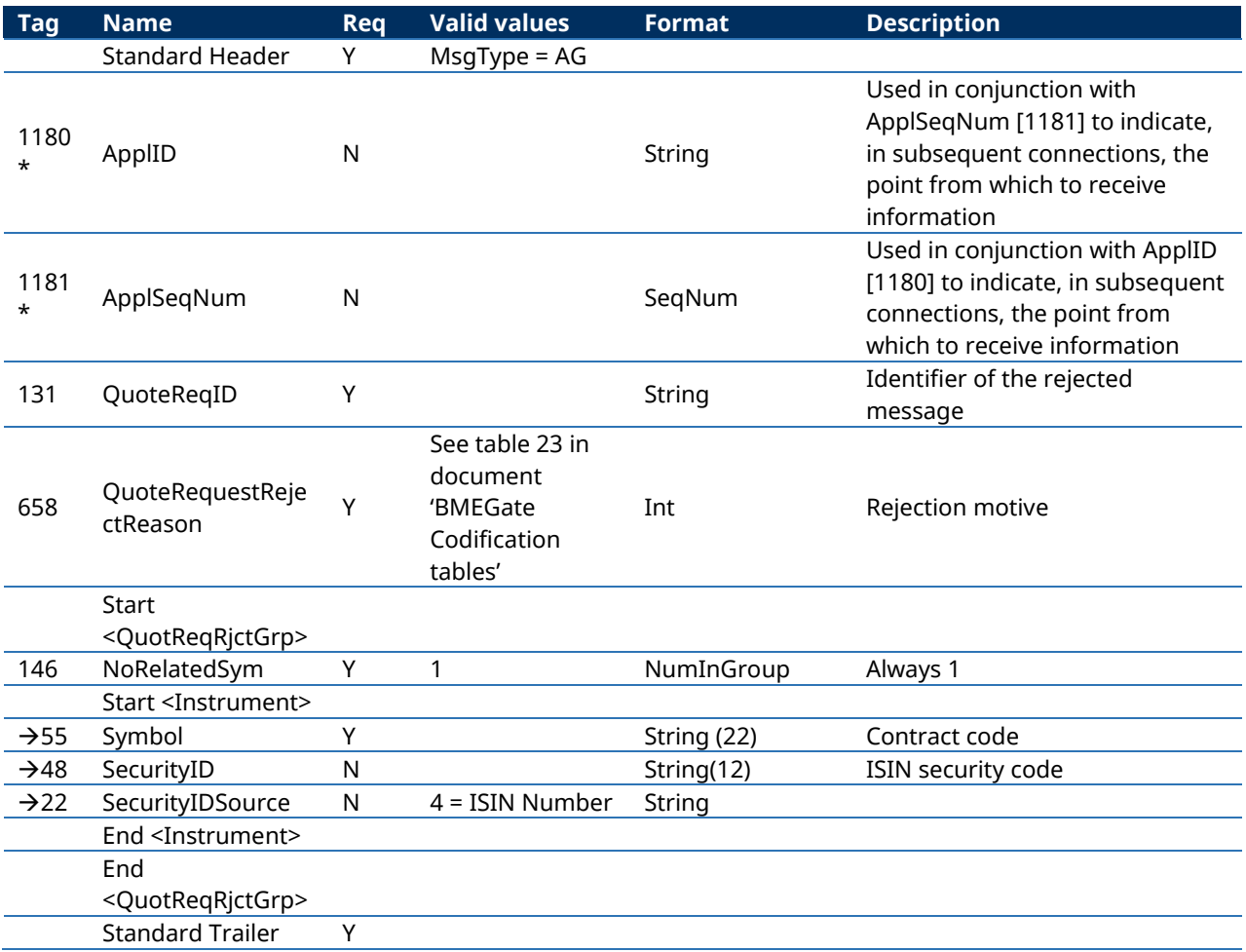

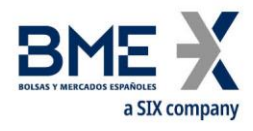

# **13xRolling RFQ modality**

## **13.1Introduction**

The xRolling Request for Quote modality allows HF MEFFGate clients to request to a subset of the market Liquidity Providers to initiate a buy or sell operation of a xRolling contract. In order to do that, the selected Liquidity Provider will buy or sell the corresponding Stock in the Stock Exchange. For each Stock bought or sold, the Liquidity Provider will sell or buy to the xRolling Requesting Party a xRolling contract at the same price, so that the Liquidity Provider is always covered in the xRolling underlying position.

## **13.2Description**

## **13.2.1 Standard xRolling RFQ transactions**

When a trader intends to buy or sell a xRolling, in the first place it has to obtain a Liquidity Provider to execute the corresponding stock transaction at the Stock Exchange.

In order to do so, the message Quote Request will be used informing a Liquidity Provider code, a list of Liquidity Provider codes (ordered following its preferences) or an asterisk (to indicate that the request has to be sent to all Liquidity Providers with a relationship with the requesting Member, without any special order of preference). In case the Liquidity Provider is preselected (just one Liquidity Provider), the Quote Request type will be QuoteType[537]=4 (InitiallyTradeable). Otherwise it will be QuoteType[537]=2 (RestrictedTradeable).

The Quote Request will include the selected contract, volume, size, and limit price (fields Symbol[55], OrderQty[38], Side[54], Price[44]). Since from the point of view of Regulation a RFQ has to be recorded as an order, all mandatory fields in an order must also be filled: client, decision ID, execution ID, trading capacity.

Quote Requests that don't result in the creation of an RFQ due to errors or any other cause will be answered with a Quote Request Reject.

The system will assign each valid RFQ a unique identification per session, which is included in the field IOIID[23] of the Quote Response messages that will be subsequently published with the status of each conversation. Within each RFQ, the system will assign a code (QuoteID[117]) to each conversation between a xRolling Requesting Party and a Liquidity Provider. Finally, within each conversation the system assigns a history number to each notification message (QuoteMsgID[1166]).

Every time the status of a xRolling RFQ conversation changes, the system publishes a pair of Quote Response messages (one for the Requesting Party and one for the Liquidity Provider). These messages contain the relevant data to each side, and the Member code and Trader code of the counterparty. The initial status of a xRolling RFQ conversation is MatchType[574]=N (Firm).

Any public information related to an RFQ (to be published as market data information or not according to MiFIR pre-transparency criteria and applicable waivers) will include the same identification in the IOIID [23] of the Indication Of Interest message and the MDStreamID [1500] in the Market Data Snapshot Full Refresh message.

The Liquidity Providers can accept or reject the request to handle the corresponding order at the Stock Exchange. In order to accept it, a Quote Response message with QuoteRespType[694]=2 (Counter) has to be used. The new status of the RFQ conversation will be MatchType[574]=T (Accepted by LP) in case there's several potential Liquidity Providers, or MatchType[574]=U (Liquidity Provider selected) in case there's only one Liquidity Provider in the original request, or

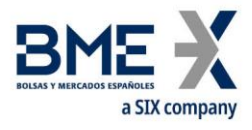

if the preferred Liquidity Provider accepts the request. The code QuoteRespType[694]=6 (Pass) is used to reject a request, resulting in a status MatchType[574]=P (Cancelled by destination).

When there's more than one potential Liquidity Provider, the system will select, among all LPs that have accepted the request, the one that will effectively be assigned. In case the requester has included an order of preference, the system will select the preferred one among the ones that have accepted it in a predetermined period of time. In case the requester hasn't established the order of preference, the system will select the Liquidity Provider corresponding to the first accepting Quote Response message processed. Once a Liquidity Provider has been selected, the system will publish a pair of Quote Response messages with QuoteType[537]=4 (InitiallyTradeable) and a MatchType[574]=U (Liquidity Provider selected) to indicate to the Liquidity Provider that it can proceed with the Stock Exchange transactions. The rest of conversations are cancelled.

From that moment, the Liquidity Provider will enter the corresponding order in the Stock Exchage, and will inform about the status of the order by using Execution Report messages, as included in section [13.6.5.](#page-223-0) The system publishes the implicit status of the xRolling orders based on the information received from the LP, by sending Execution Report Ack messages both to the xRolling Requesting Party and to the Liquidity Provider.

Any execution of the order in the Stock Exchange will be notified by the LP by using an Execution Report with type ExecType[150]=F (Trade). When this happens, the MEFF system will create the corresponding trade in the xRolling contract between the xRolling Requesting Party and the Liquidity Provider. It will be published with messages Execution Report [\(7.9.4\)](#page-80-0), as any other trade (but with trade type '4', specific for this type of transactions).

At any moment, even when the corresponding order is alive at the Stock Exchange, the xRolling Requesting Party can request the cancellation by using a Quote Response message with QuoteRespType[694]=5 (Done Away). If the request is entered once it is InitiallyTradeable, the cancellation cannot be considered as completed until the Liquidity Provider confirms that the order at the Stock Exchange has been cancelled. Then, the requester will receive the corresponding Execution Ack indicating that the QuoteID has been cancelled.

The Liquidity Provider can also cancel the request at any moment, by using a Quote Response with QuoteRespType[694]=6 (Pass). Once received this notification, no additional execution reports will be admitted.

All the RFQs are implicitly cancelled at the end of the trading session. Therefore the Liquidity Provider must send Day Limit orders to the Stock Exchange.

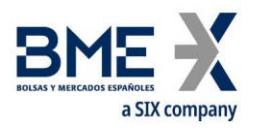

#### **13.2.2 State of RFQ conversations**

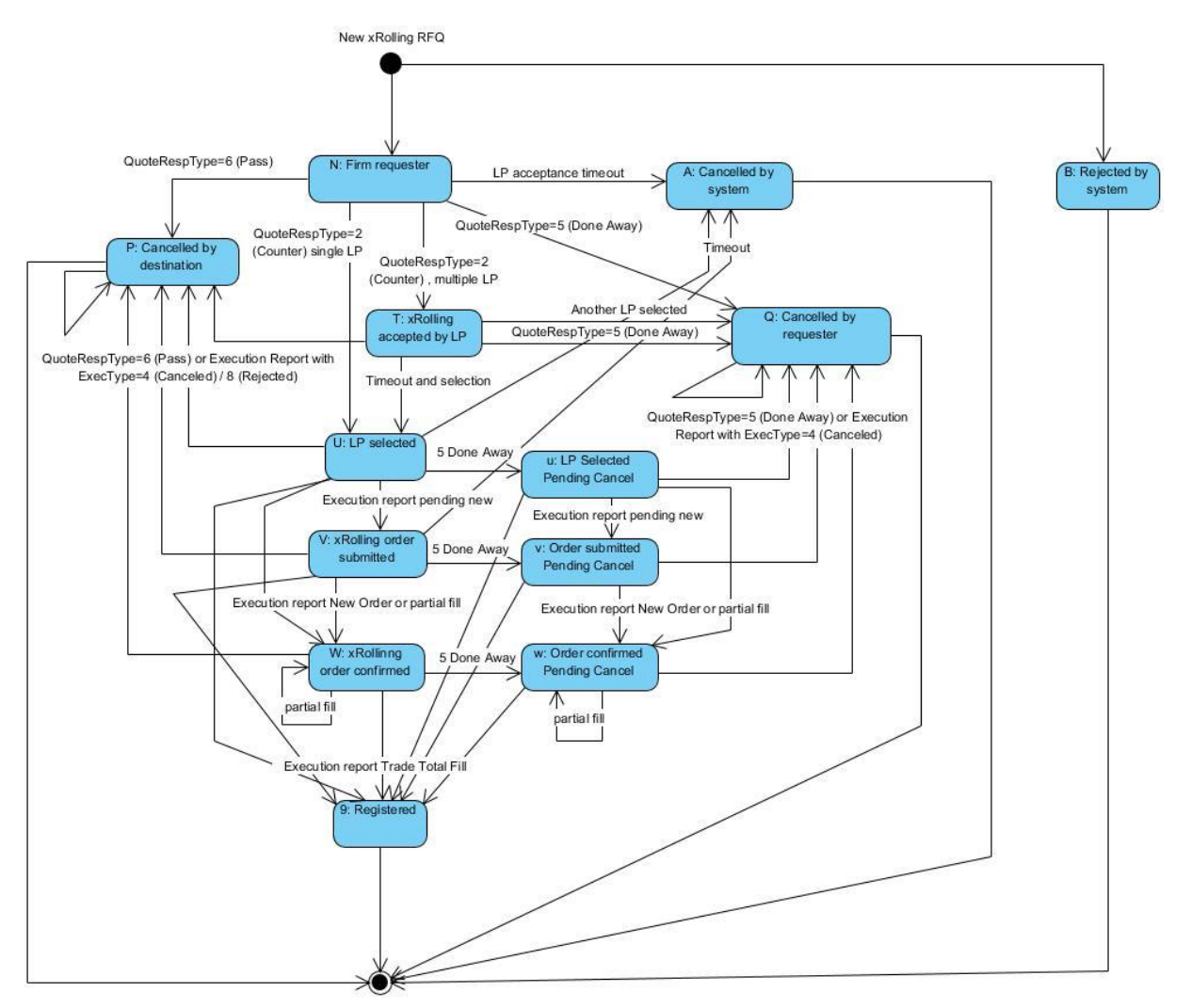

#### **13.2.3 Compatibility with order messages for xRolling Requesting Party**

The xRolling Requesting Partys that have a single Liquidity Provider can also use order messages to initiate and cancel a Stock xRolling RFQ. Modification messages are not allowed.

In order to do so, the Requesting Party can send a Limit Order on the xRolling contract. The system will automatically convert it into an RFQ. The field included as the ClOrdID will be copied into the QuoteReqID of the RFQ. The order message will be answered with all the sequence of Quote Response messages described in the previous sections, and no Execution Report will be used to confirm it. Nevertheless, the client application could decide to ignore them and base its behavior on the information received in the Execution Ack messages (implicit status of the order, based on the Order Status in the Stock Exchange) and in the Execution Reports (registered trades). The structure of the Execution Ack messages is very similar to the Execution Report structure.

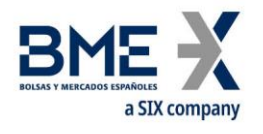

# **13.3Message list**

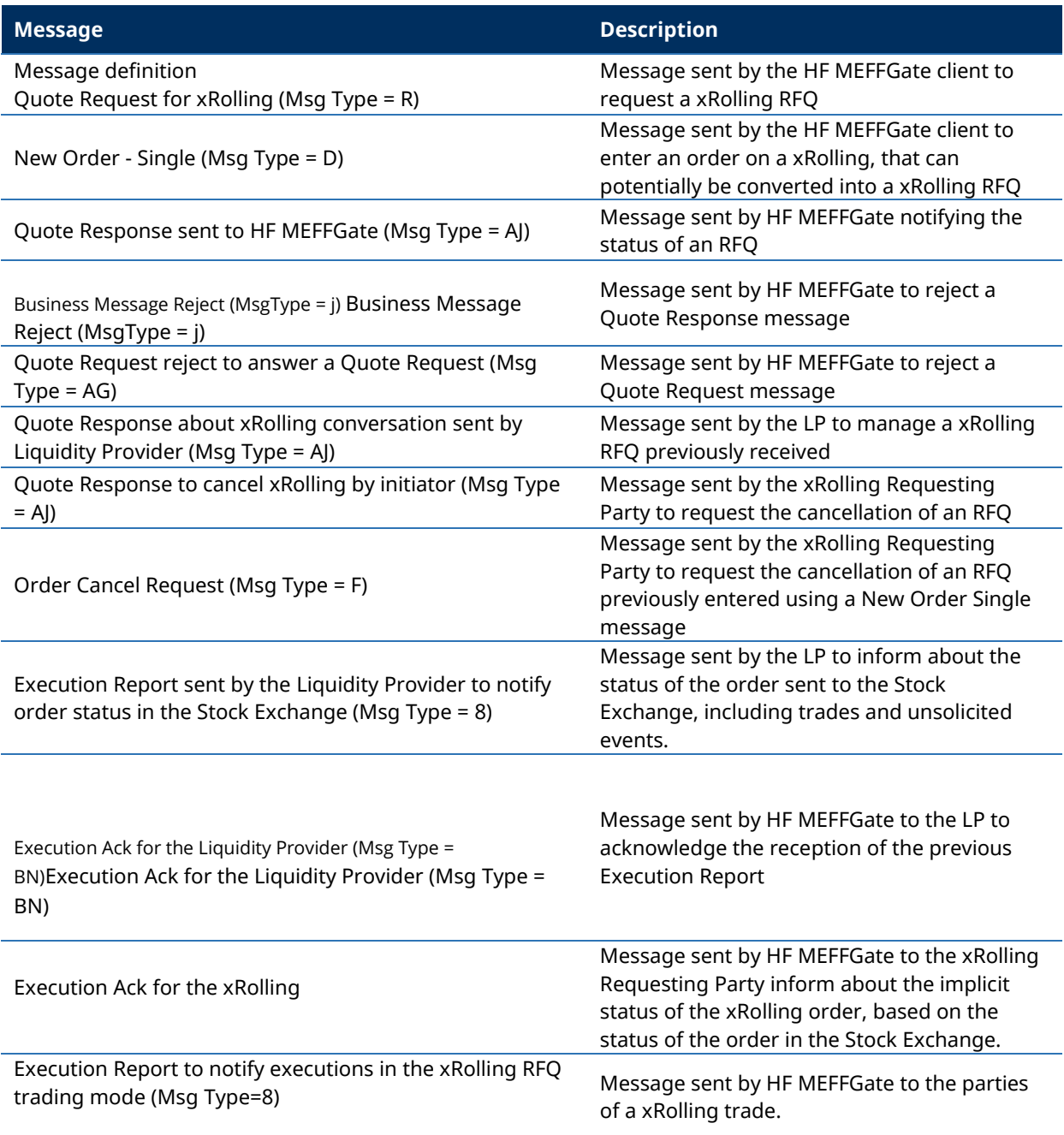

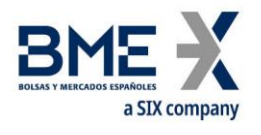

#### **13.4Message flow**

## **xRolling RFQ request to two Liquidity Providers, answer of one Liquidity Provider and trade execution in the Stock Exchange**

The initiator (DR1) sends a RFO to two Liquidity Providers (PL1, PL2). The system publishes these requests in status N (Firm), by using a couple of Quote Response messages to each pair of members (requester-destination). Therefore, the initiator (DR1) receives as many Quote Response messages as Liquidity Providers in the original request.

PL2 confirms its disposition to handle the orders, and therefore the conversation between DR1 and PL2 changes to status T (accepted by LP), and this fact is notified to both parties.

After a predetermined time, the system assigns the Liquidity Provider PL2. The conversation between DR1 and PL2 changes to status U (LP selected) and the conversation between DR1 and PL1 changes to status A (cancelled by system).

Then, PL2 send the order to the Stock Exchange, which is confirmed. PL2 sends the corresponding Execution Report message, which is answered by the system with an Execution Ack. Another Execution Ack is sent to the xRolling requester. The status of the xRolling is now W (xRolling order confirmed).

The order in the Stock Exchange is totally filled. PL2 sends the corresponding Execution Report message, which the system answers with an Execution Ack. Since the execution type is a trade, the system generates the xRolling trade and Execution Report messages are sent. Once the order is totally filled, the xRolling RFQ status is 9 (Registered) and ends its life.

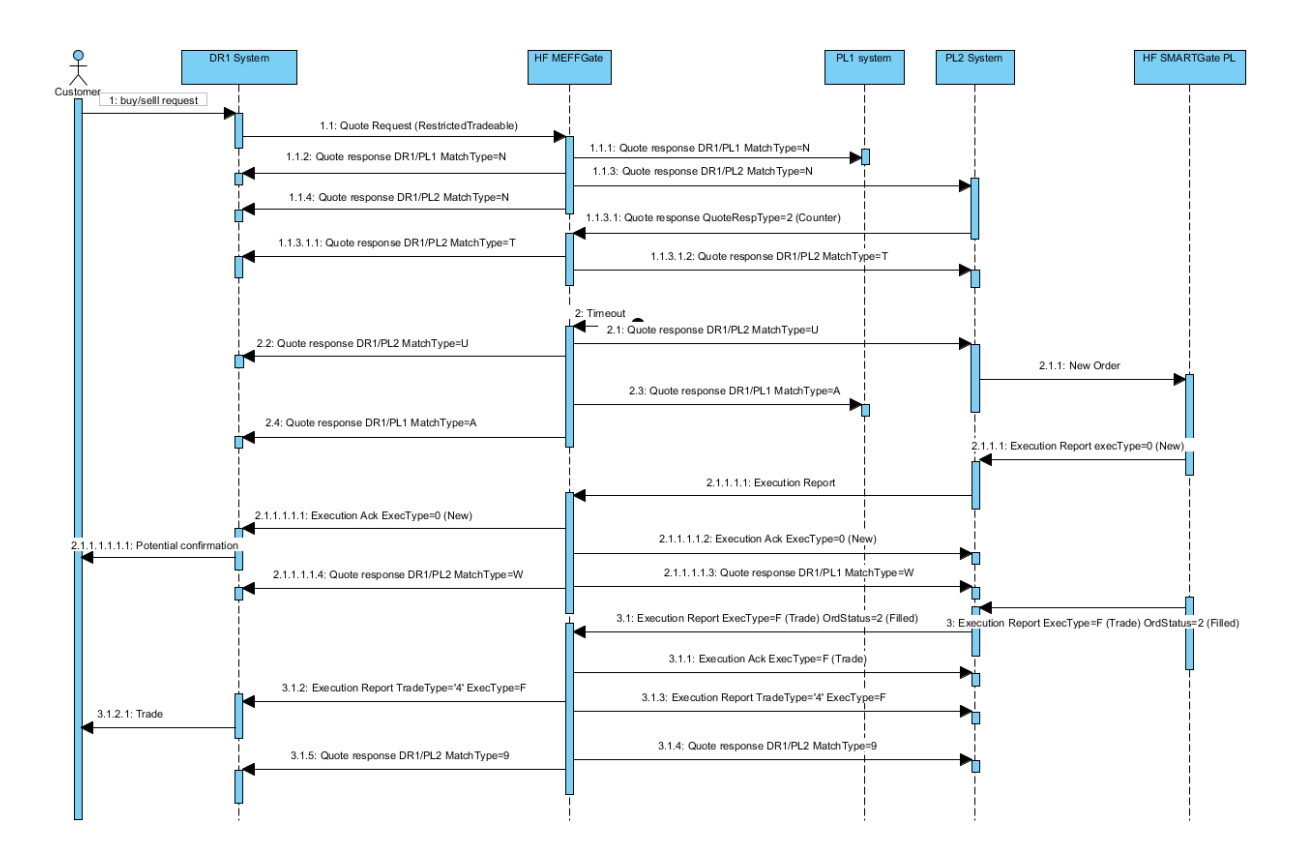

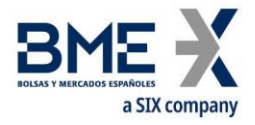

#### **xRolling order, partial execution and cancellation**

The initiator (DR1) sends an order on the xRolling contract. The system converts it automatically into an RFQ in status N (Firm) for its Liquidity Provider PL2. When PL2 accepts the RFQ, it changes directly to status U (LP selected).

Then, PL2 send the order to the Stock Exchange, which is confirmed. PL2 sends the corresponding Execution Report message, which is answered by the system with an Execution Ack. Another Execution Ack is sent to the xRolling requester. The status of the xRolling is now W (xRolling order confirmed).

The order in the Stock Exchange is partially filled. PL2 sends the corresponding Execution Report message, which the system answers with an Execution Ack. The system generates the xRolling trade and Execution Report messages are sent. The xRolling RFQ status remains as W (xRolling order confirmed).

Then the xRolling Requesting Party sends a Cancel Order message. The system converts it into a xRolling cancellation request. The final status Q (canceled by requester) is not achieved until the Liquidity Provider confirms that the order at the Stock Exchange has been canceled.

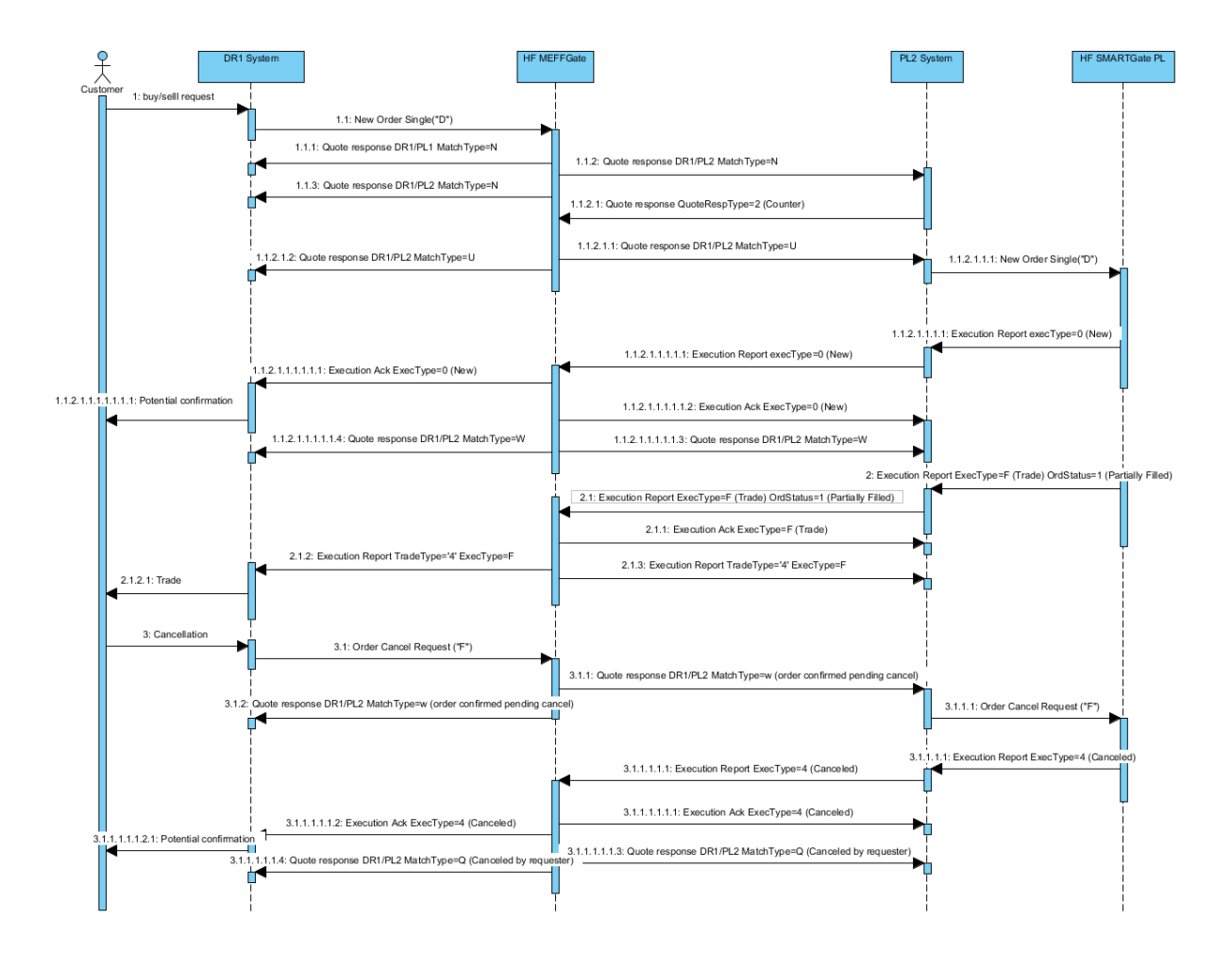

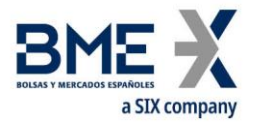

## **xRolling RFQ request to one Liquidity Provider, acceptance and cancellation request that cannot be completed due to the simultaneous trade execution in the Stock Exchange**

The initiator (DR1) sends a RFQ to one Liquidity Provider (PL2). The system publishes the request in status N (Firm), with Quote Response messages to requester and destination. When PL2 accepts the RFQ, it changes directly to status U (LP selected).

Then, PL2 sends the order to the Stock Exchange, which is confirmed. PL2 sends the corresponding Execution Report message, which is answered by the system with an Execution Ack. Another Execution Ack is sent to the xRolling requester. The status of the xRolling is now W (xRolling order confirmed).

DR1 requests the cancellation with a Quote Response message, but in the meantime, the order in the Stock Exchange is totally filled. PL2 sends the corresponding Execution Report message, which the system answers with an Execution Ack. Since the execution type is a trade, the system generates the xRolling trade and Execution Report messages are sent. Once the order is totally filled, the xRolling RFQ status is 9 (Registered) and ends its life.

The cancellation request is, therefore, rejected.

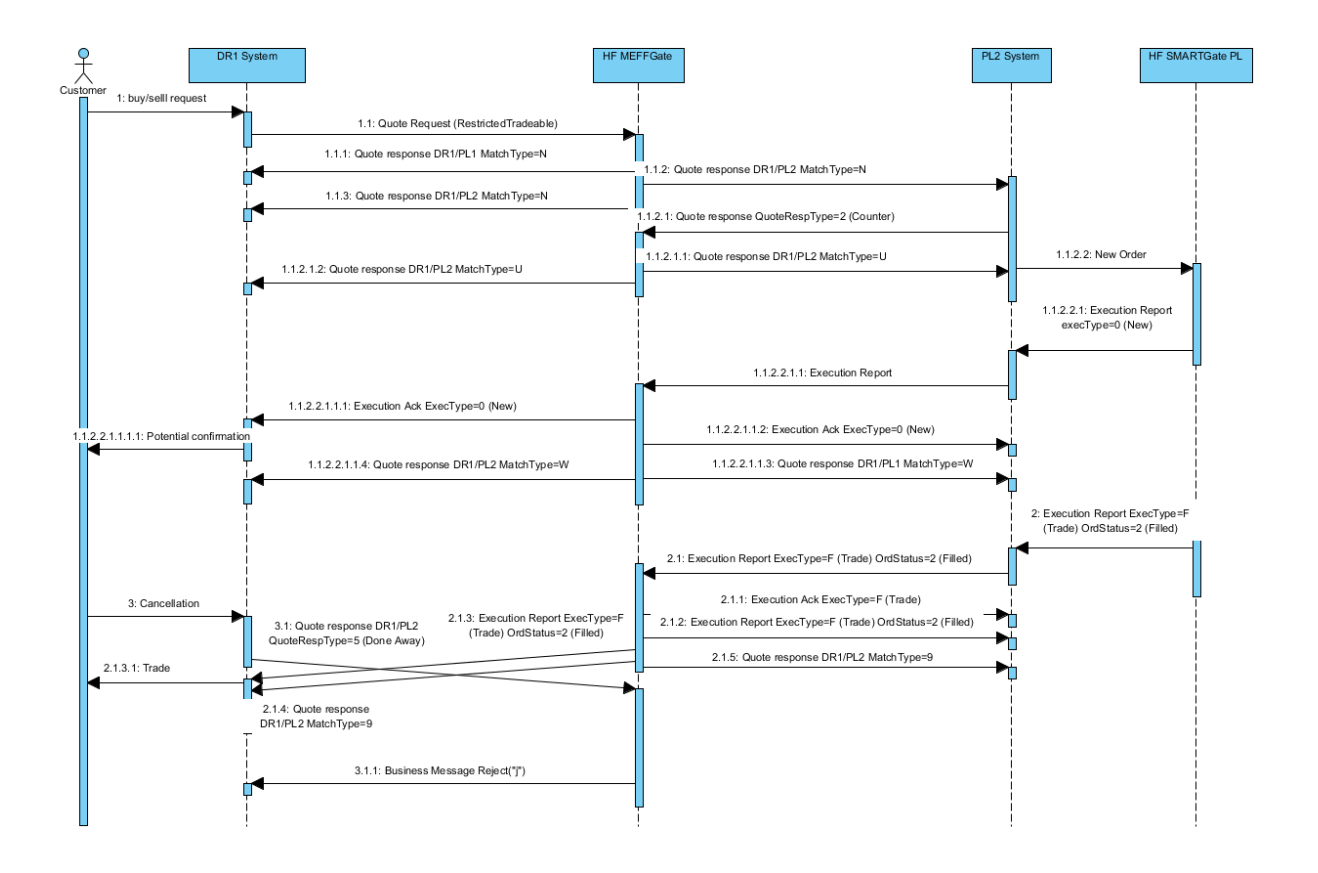

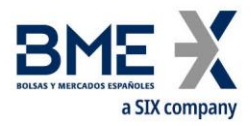

#### **Request for Quote rejected by HF MEFFGate**

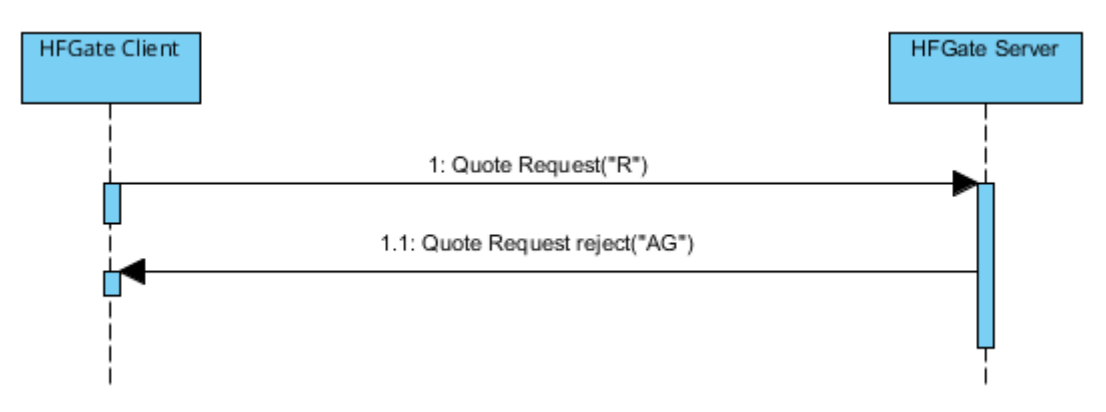

## **13.5Annotations and adaptations of FIX 5.0**

In message Quote Request, field OrderQty [38] is required

In message Quote Response sent to HF MEFFGate, fields IOIID [23] and StipulationValue [234] when StipulationType [233] = SIDE\_ID are required

In messages Quote Request, Quote Response sent by HF MEFFGate (RFQ status) and Quote Response sent to HF MEFFGate, the field LastCapacity [29] and the component block OrdAttrib are added.

In messages Quote Request and Quote Response sent by HF MEFFGate (RFQ status), the fields TradePublishIndicator [1390] is added

In message Quote Response sent by HF MEFFGate (RFQ status), the fields MatchType [574] and RejectText [1328] are added

In messages Quote Response sent by HF MEFFGate (RFQ status) and Quote Request Reject rejecting a Quote Request the fields ApplID [1180] and ApplSeqNum [1181] are added

In the Execution Ack message the blocks Parties and Stipulations, and the fields ExecType[150], OrdStatus[39], Price[44], TradingSessionID[336], LeavesQty[151], CumQty[14], TransactTime[60], Currency[15] have been included.

In Quote Response sent by HF MEFFGate (RFQ status) message, the fields MarketID [1301] and MarketSegmentID [1300] are added.

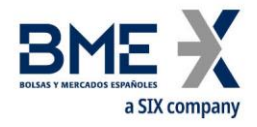

# **13.6Message definition**

# **13.6.1 Quote Request for xRolling (Msg Type = R)**

Message sent by the HF MEFFGate client to request a xRolling RFQ to a Liquidity Provider, a list of Liquidity Providers or to all of them.

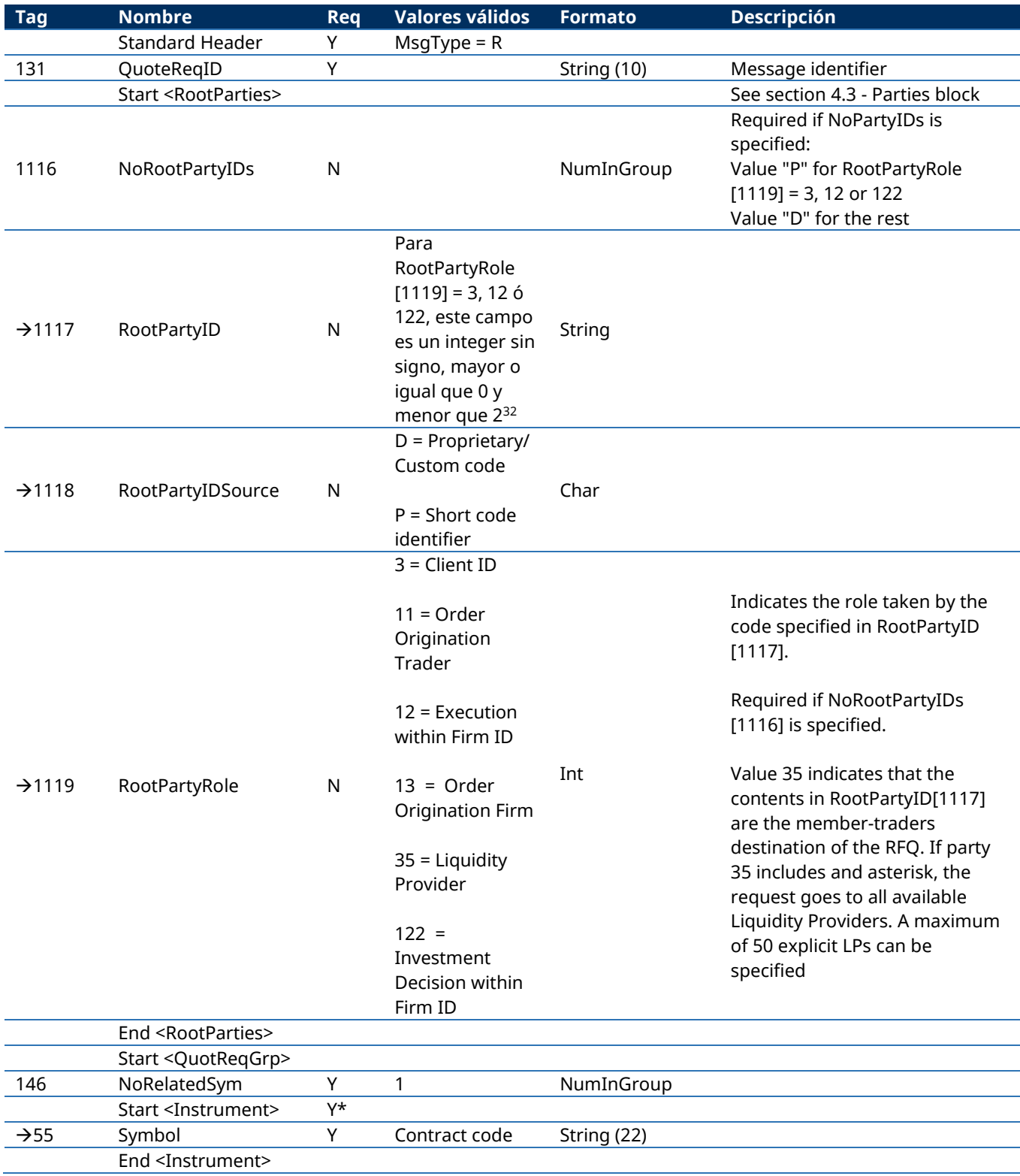

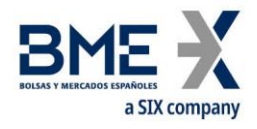

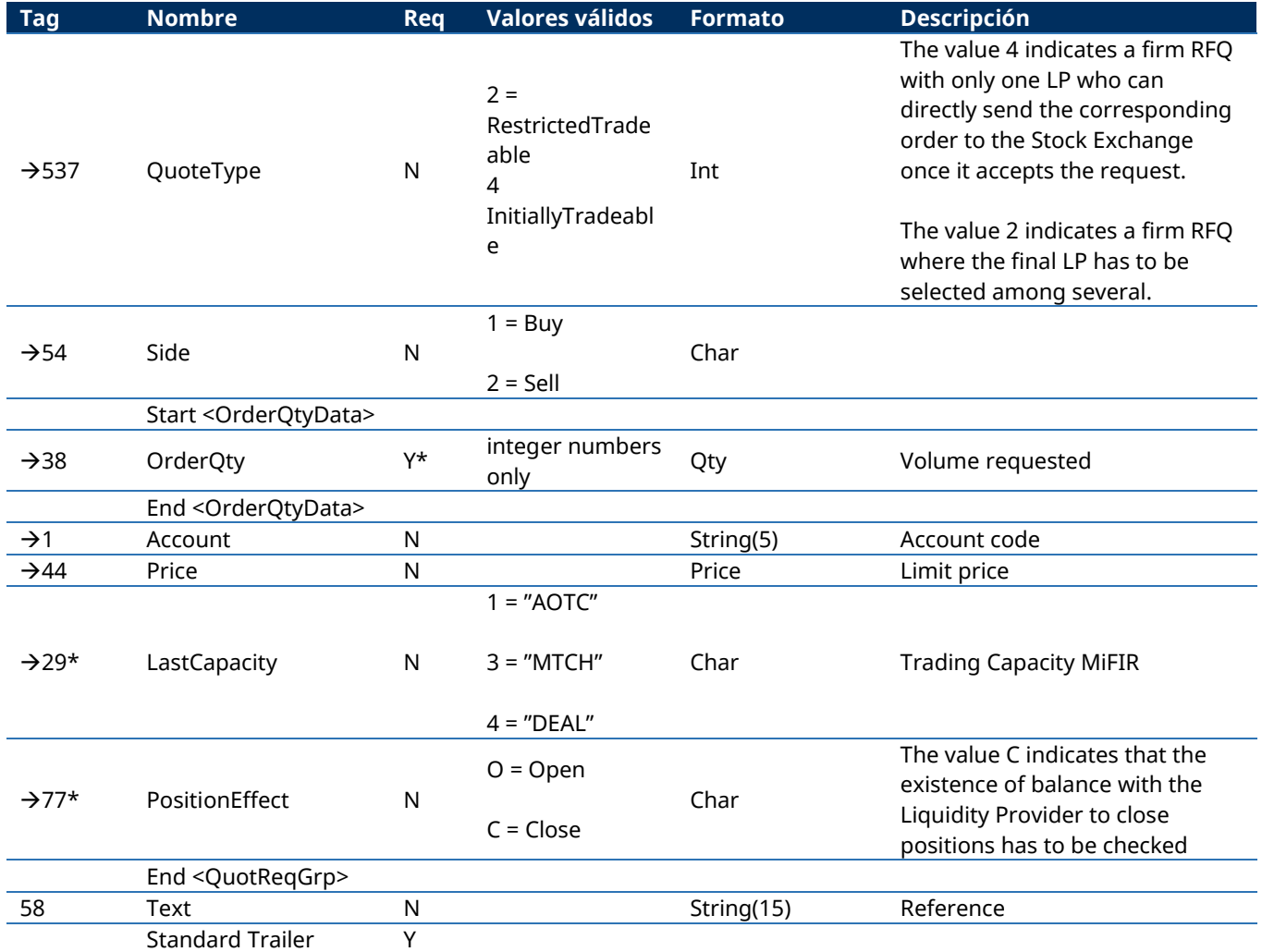
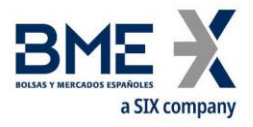

# **13.6.2 Quote Response to notify status of xRolling RFQ (Msg Type = AJ)**

# Message sent by HF MEFFGate notifying the status of an RFQ

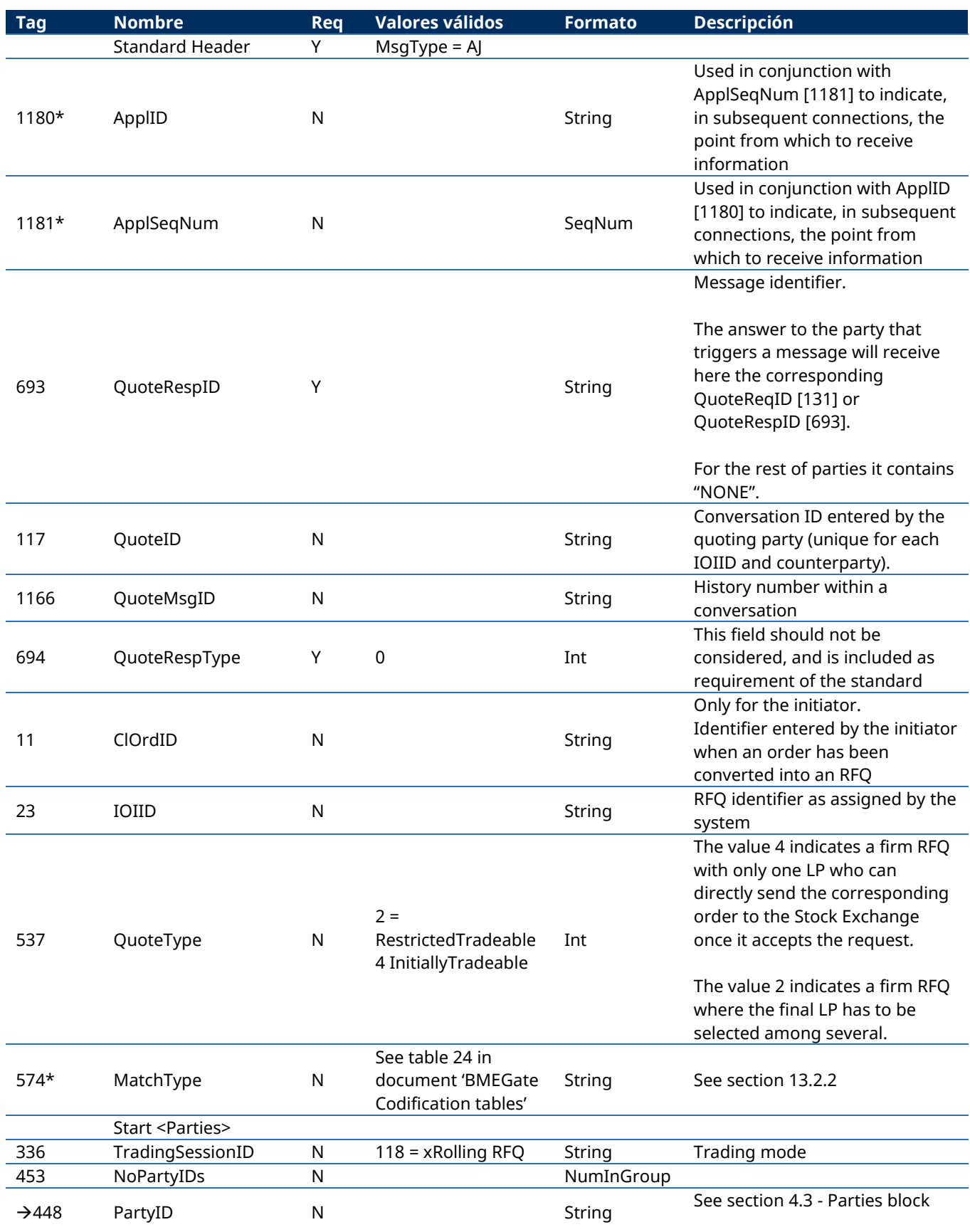

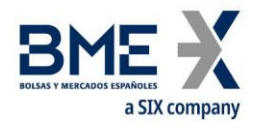

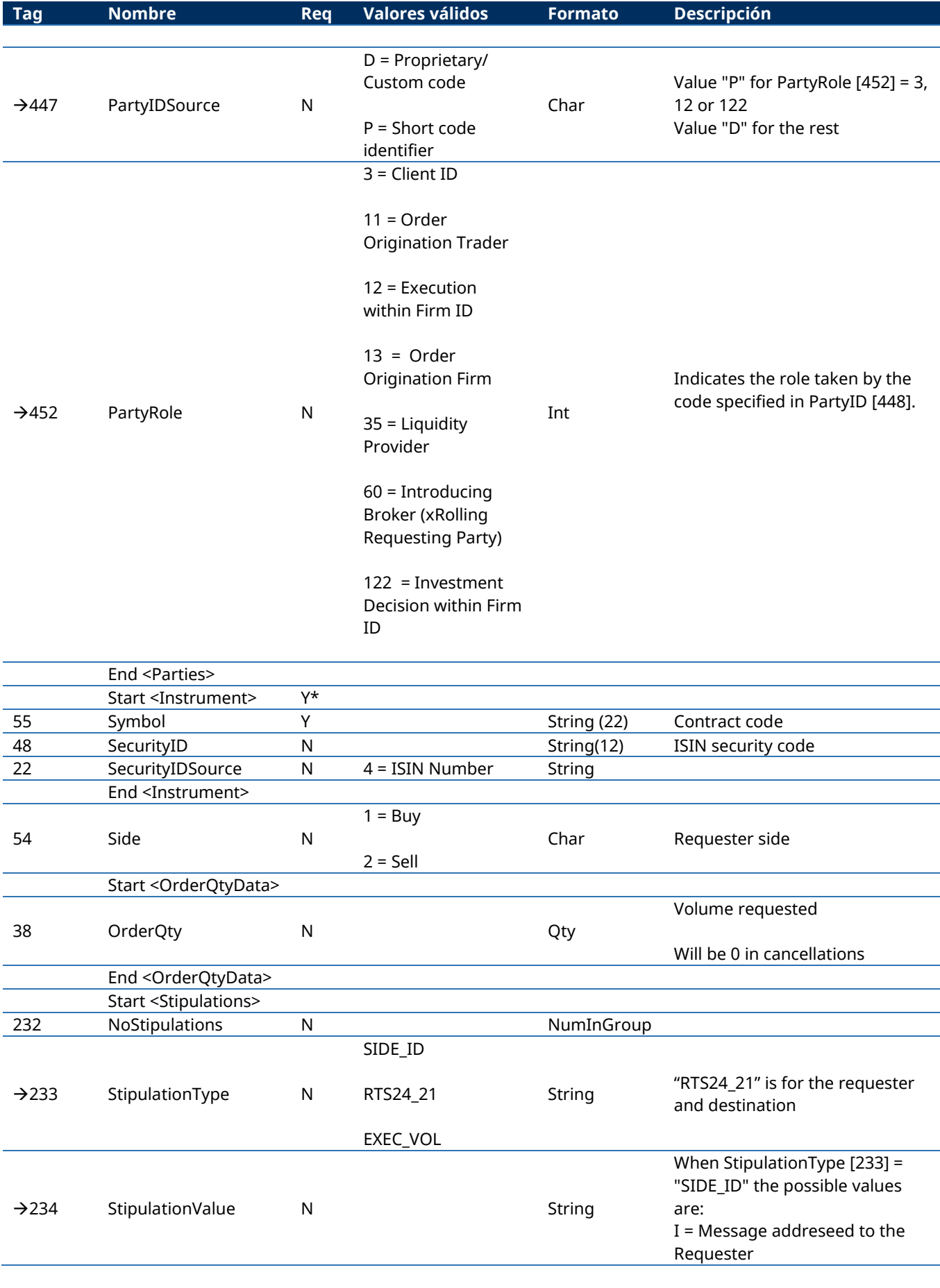

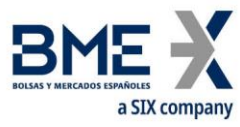

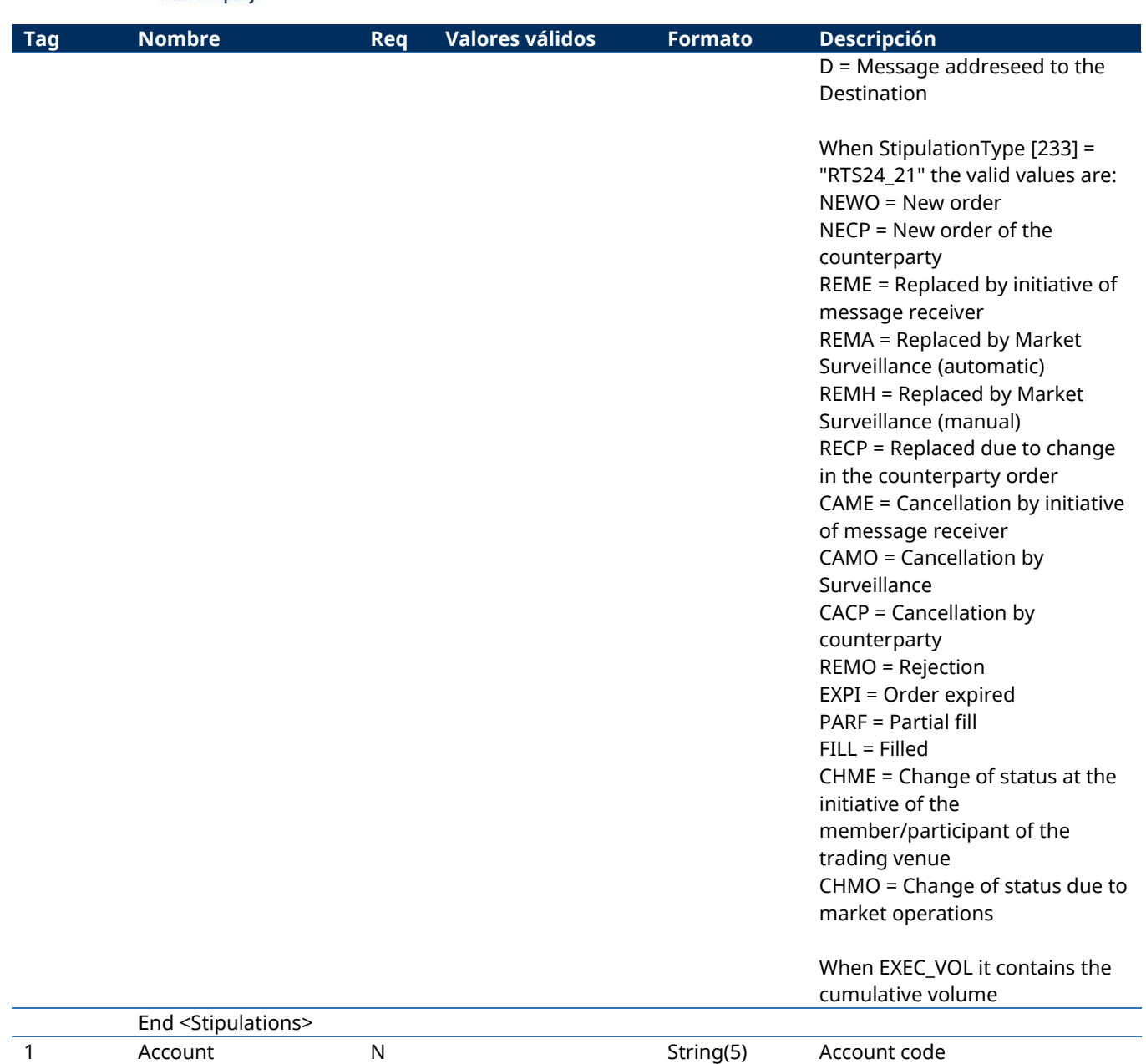

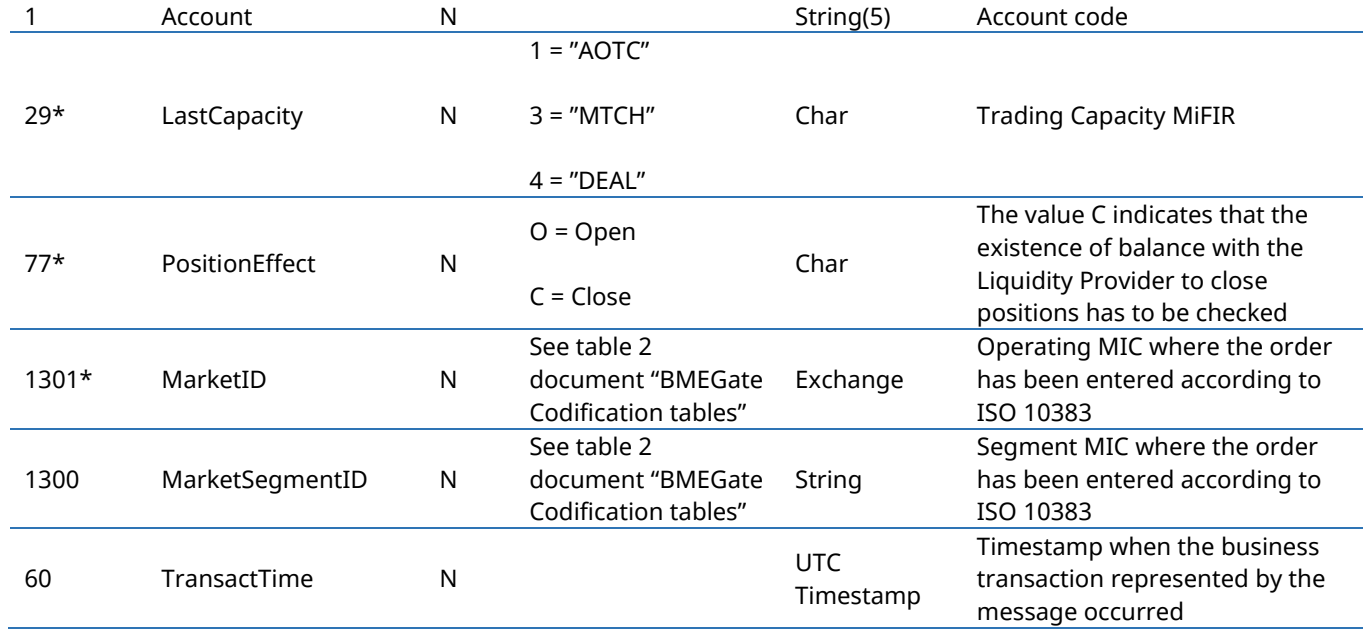

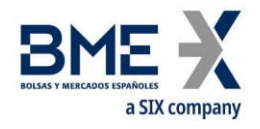

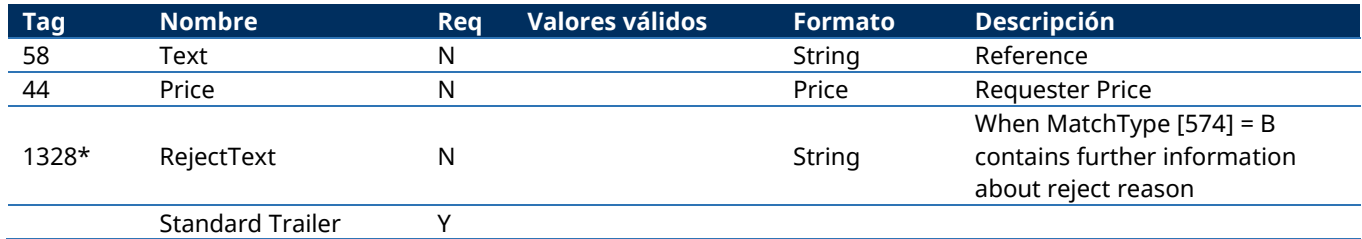

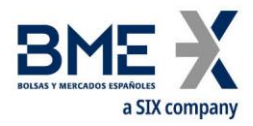

### **13.6.3 Quote Response about xRolling conversation sent by Liquidity Provider (Msg Type = AJ)**

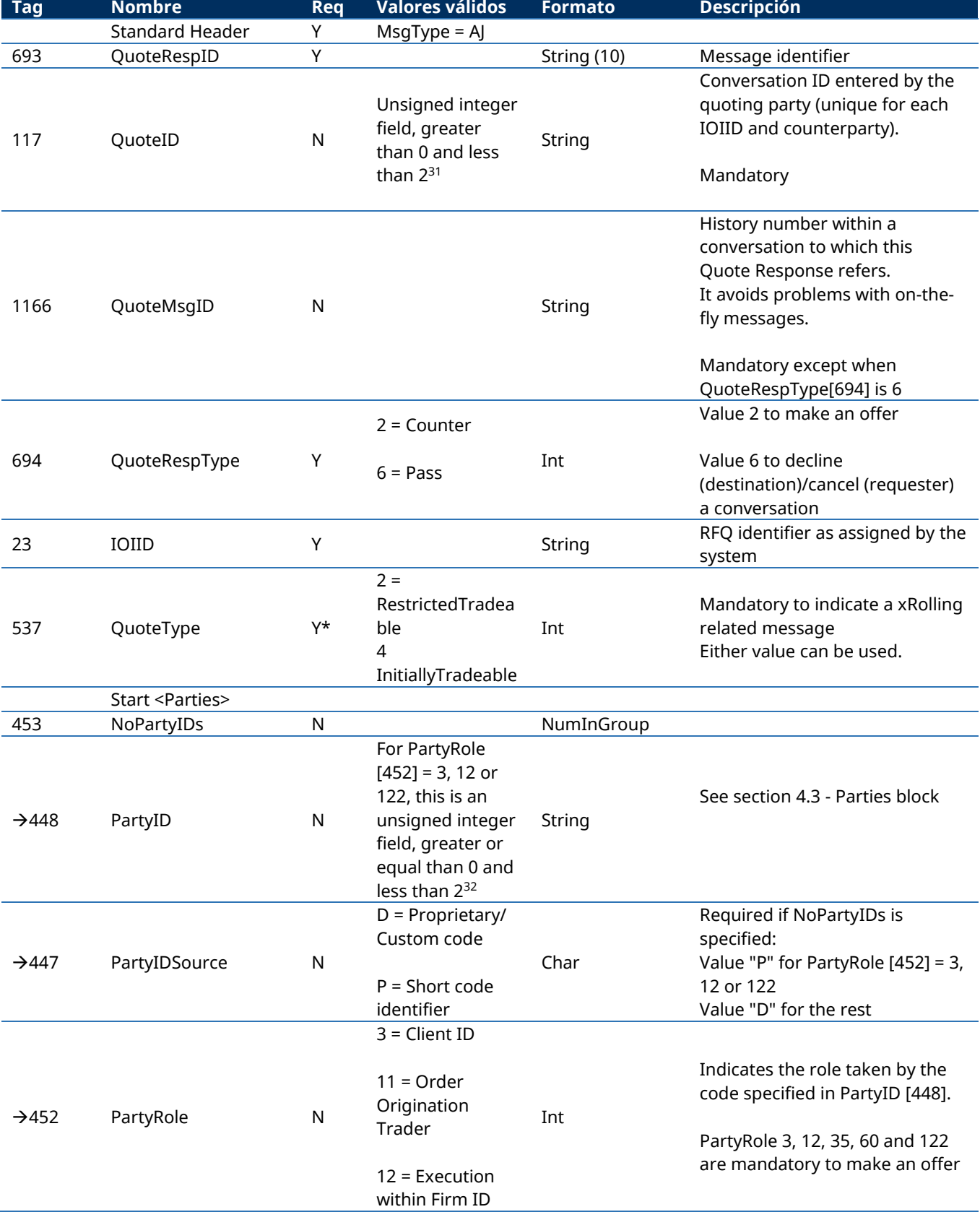

#### Message sent by the LP to manage a xRolling RFQ previously received

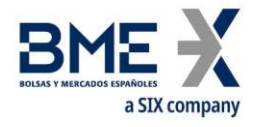

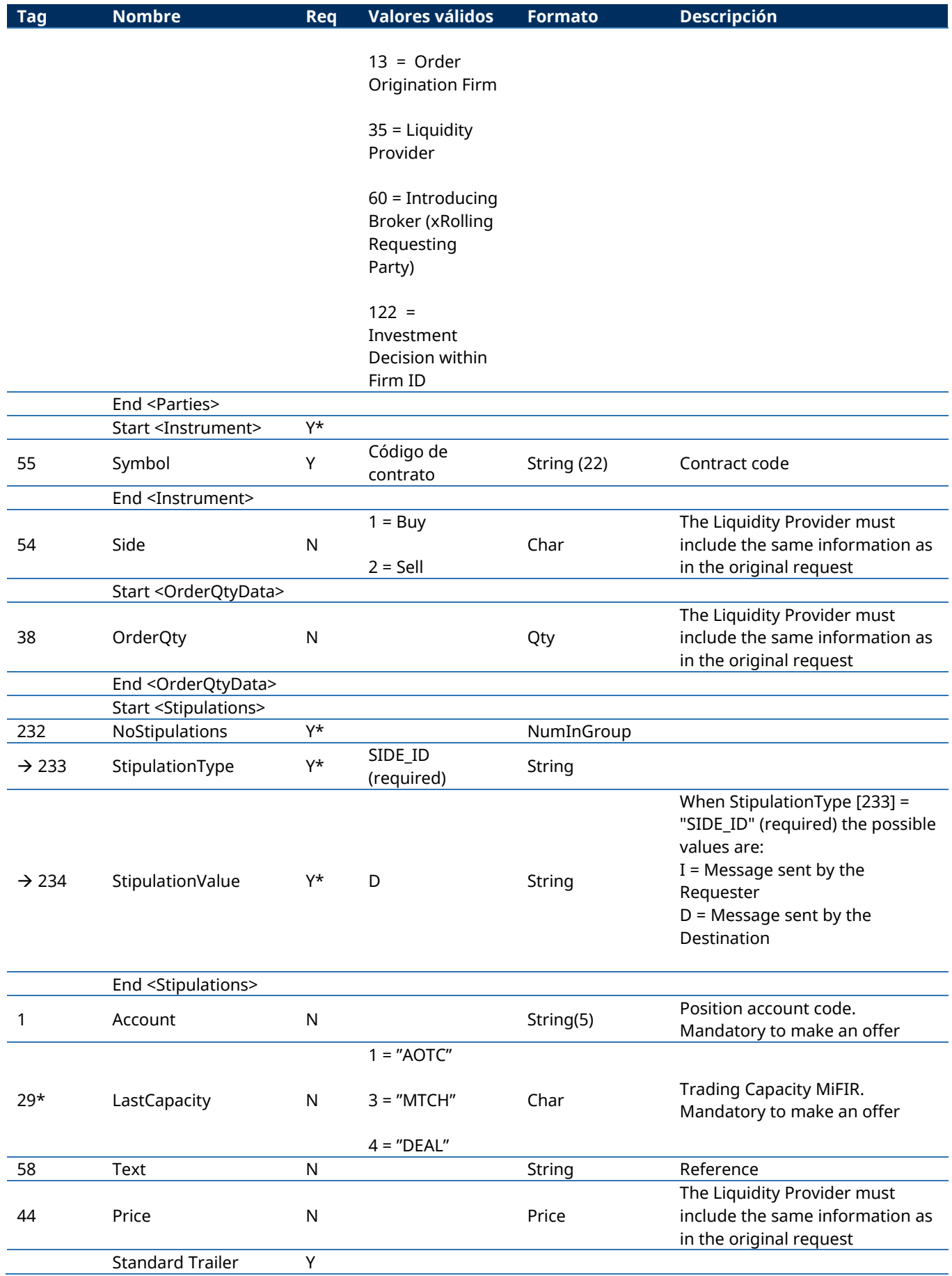

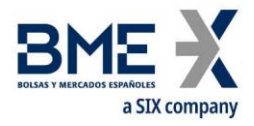

#### **13.6.4 Quote Response to cancel xRolling by initiator (Msg Type = AJ)**

Message sent by the xRolling Requesting Party to request the cancellation of an RFQ or an RFQ conversation. The relevant fields are detailed here. The rest of fields are ignored in a QuoteRespType=5 (Done Away) in this trading mode.

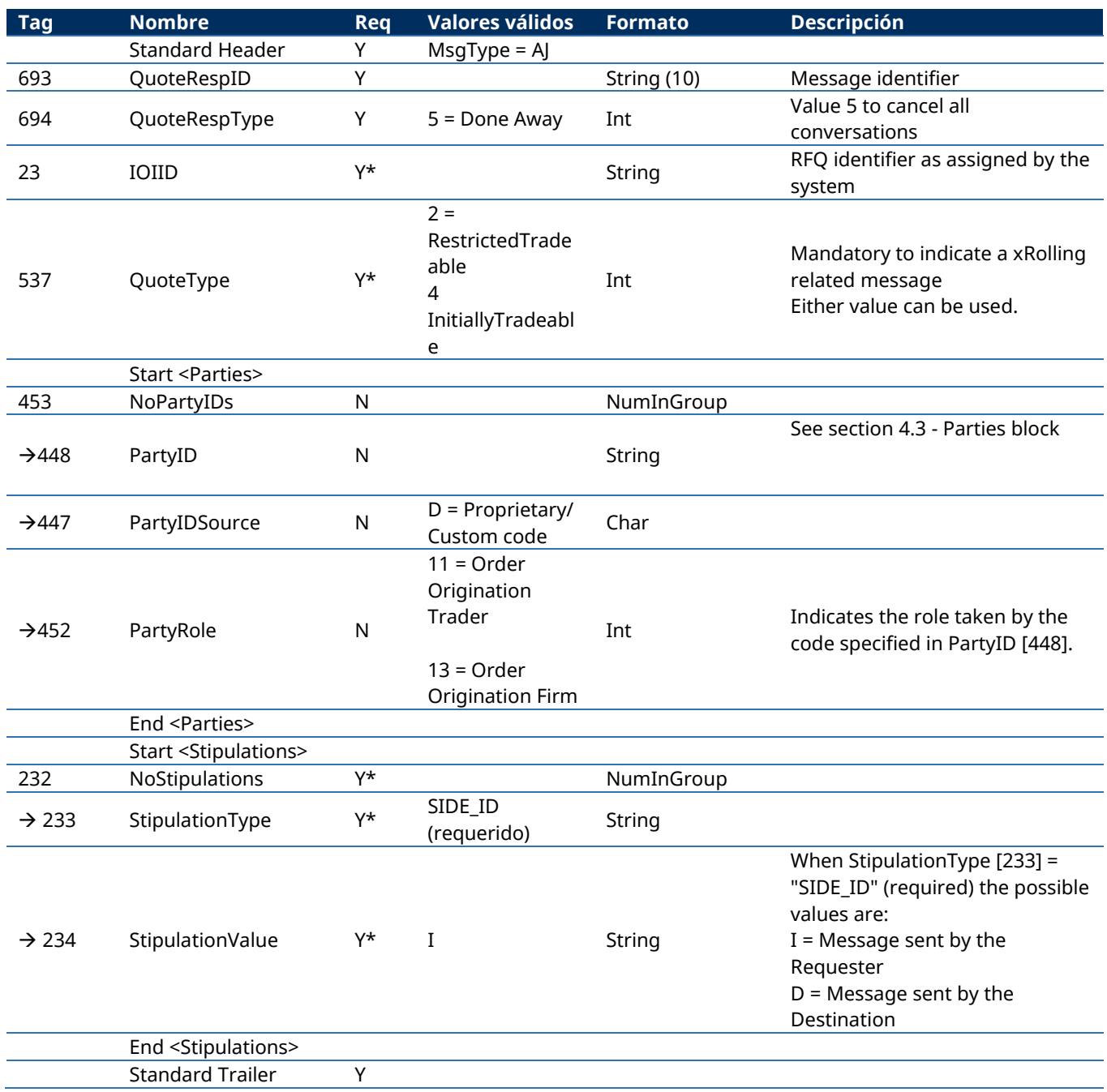

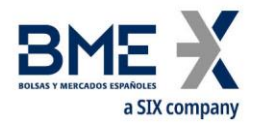

### **13.6.5 Execution Report sent by the Liquidity Provider to notify order status in the Stock Exchange (Msg Type = 8)**

Message sent by the LP to inform about the status of the order sent to the Stock Exchange, including trades and unsolicited events.

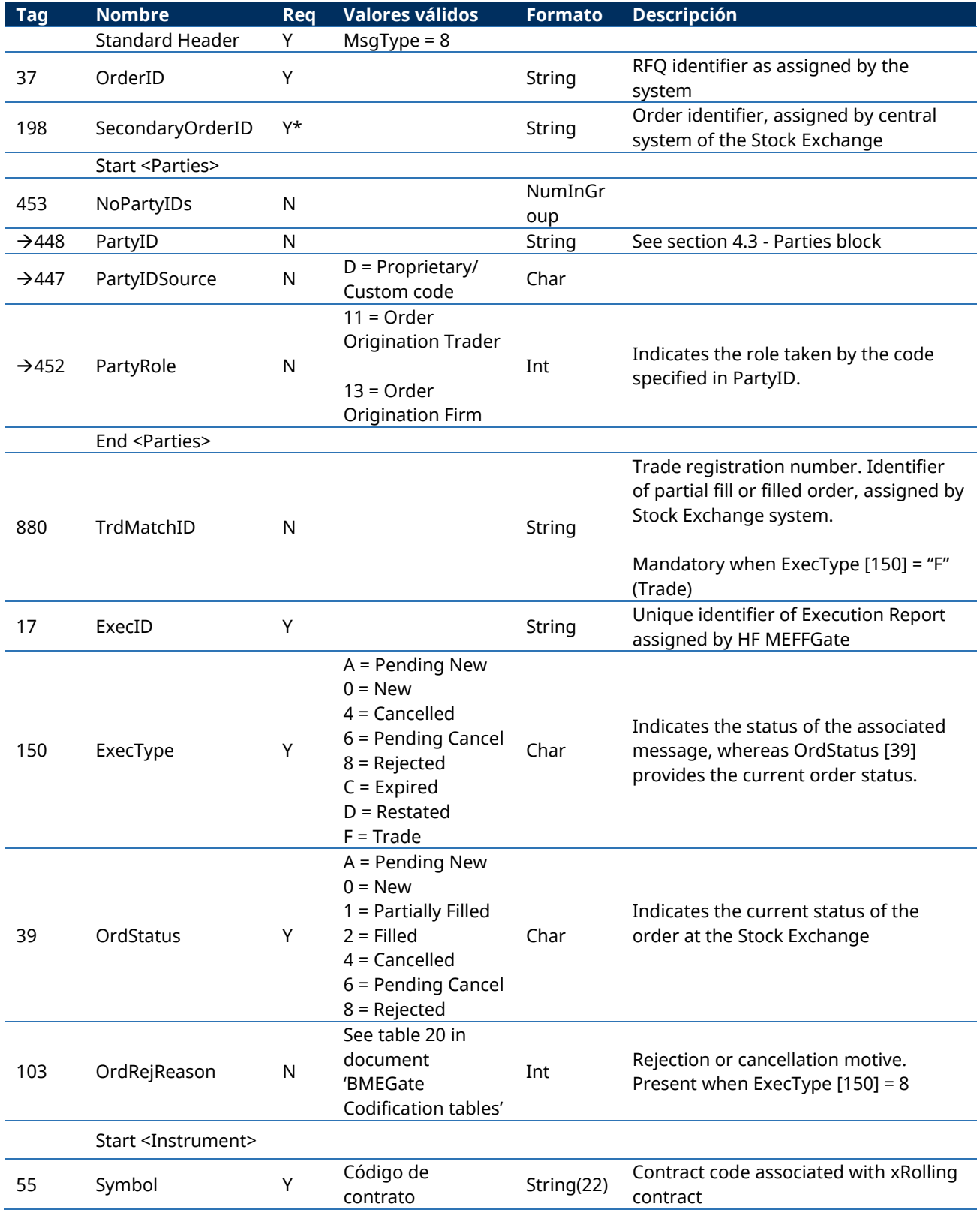

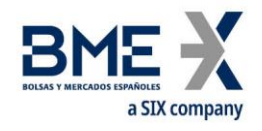

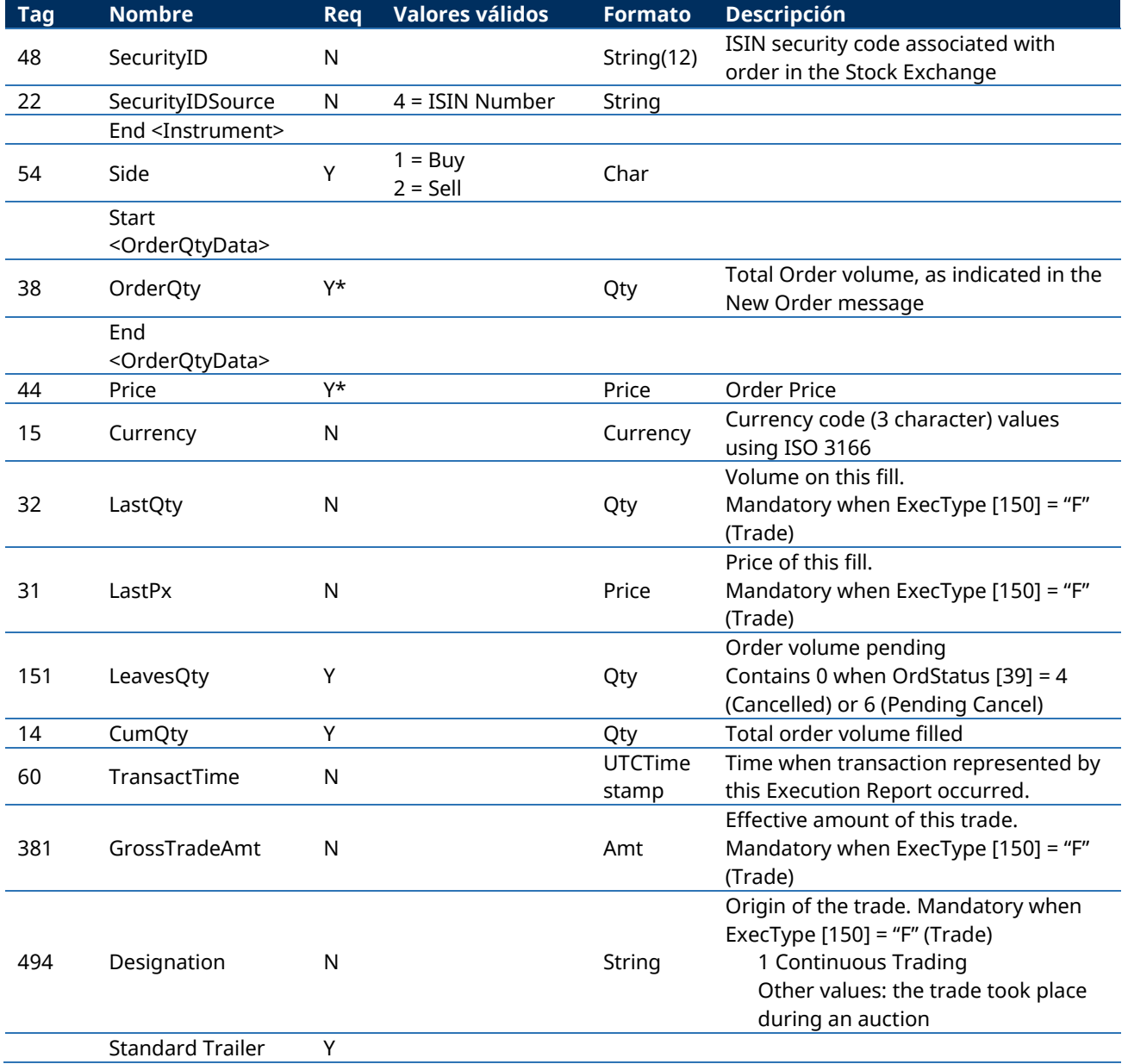

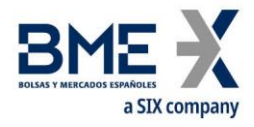

# **13.6.6 Execution Ack for the Liquidity Provider (Msg Type = BN)**

Message sent by HF MEFFGate to the LP to acknowledge the reception of the previous Execution Report

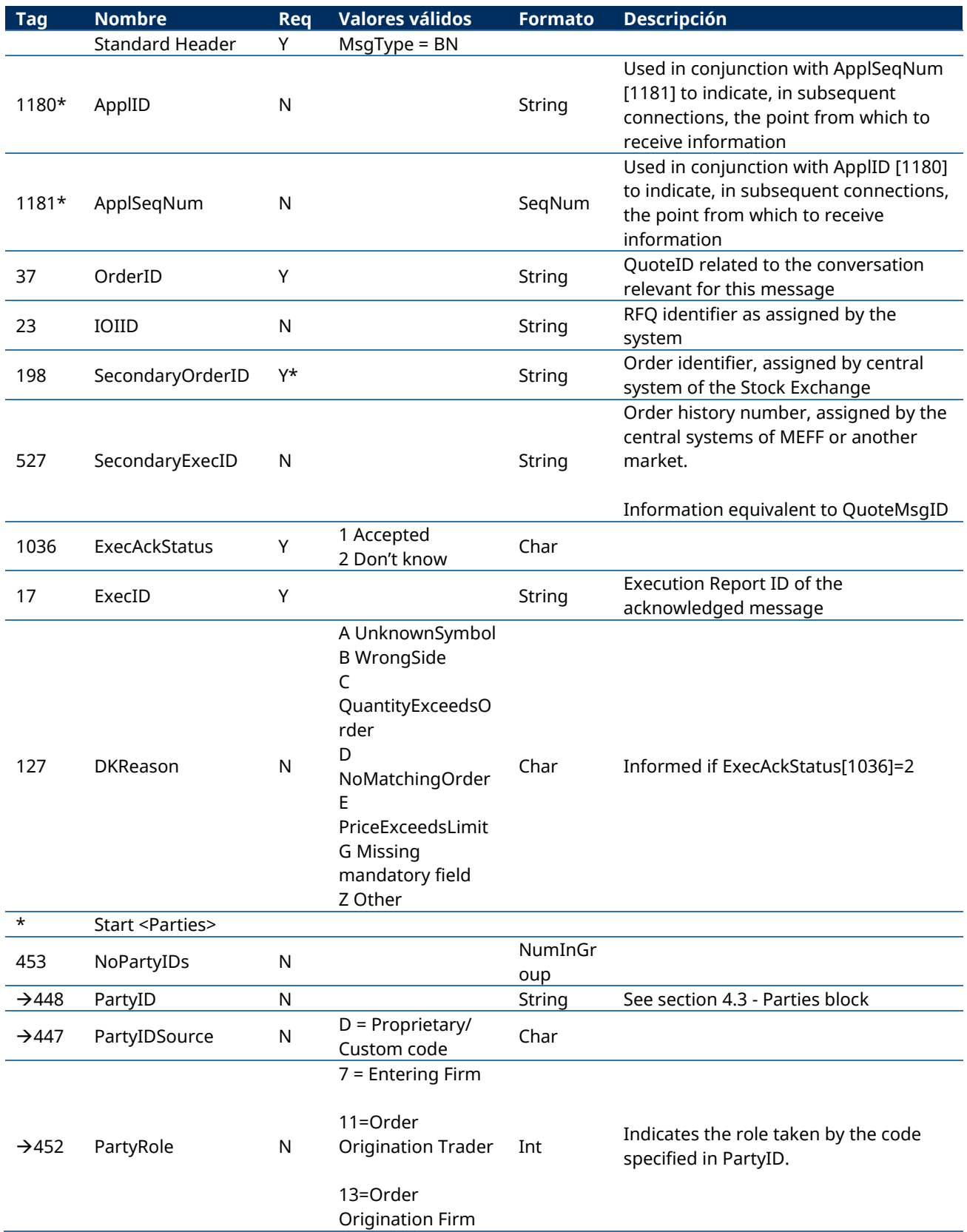

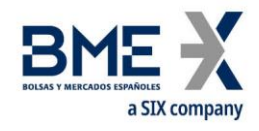

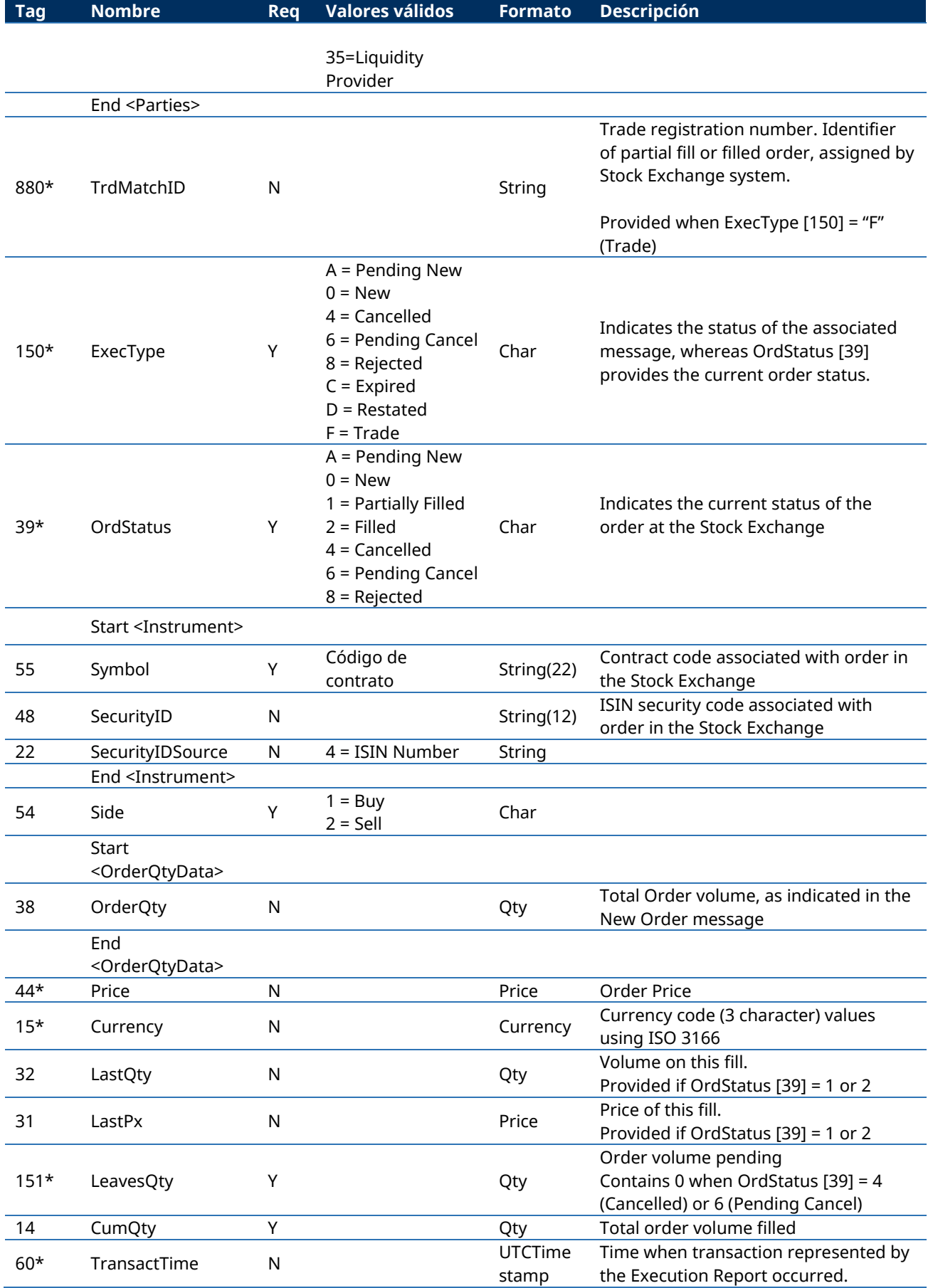

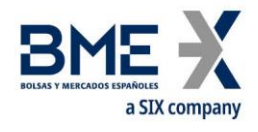

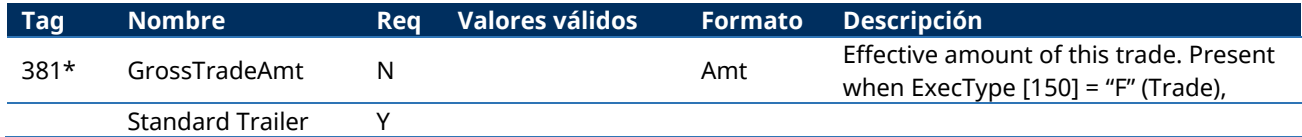

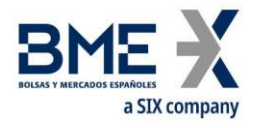

# **13.6.7 Execution Ack for the xRolling Requesting Party**

Message sent by HF MEFFGate to the xRolling Requesting Party inform about the implicit status of the xRolling order, based on the status of the order in the Stock Exchange.

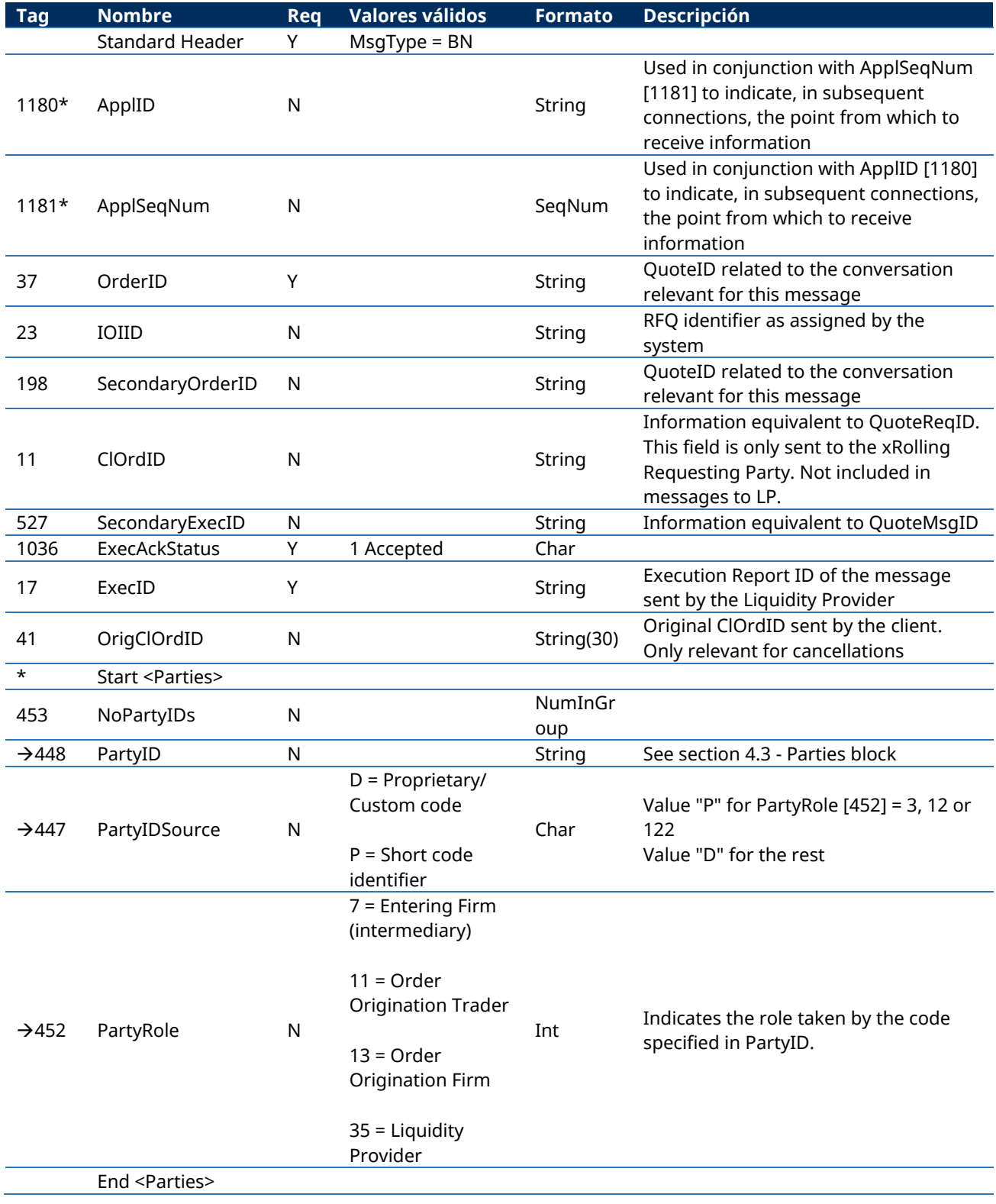

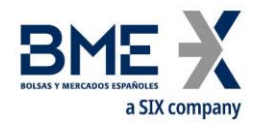

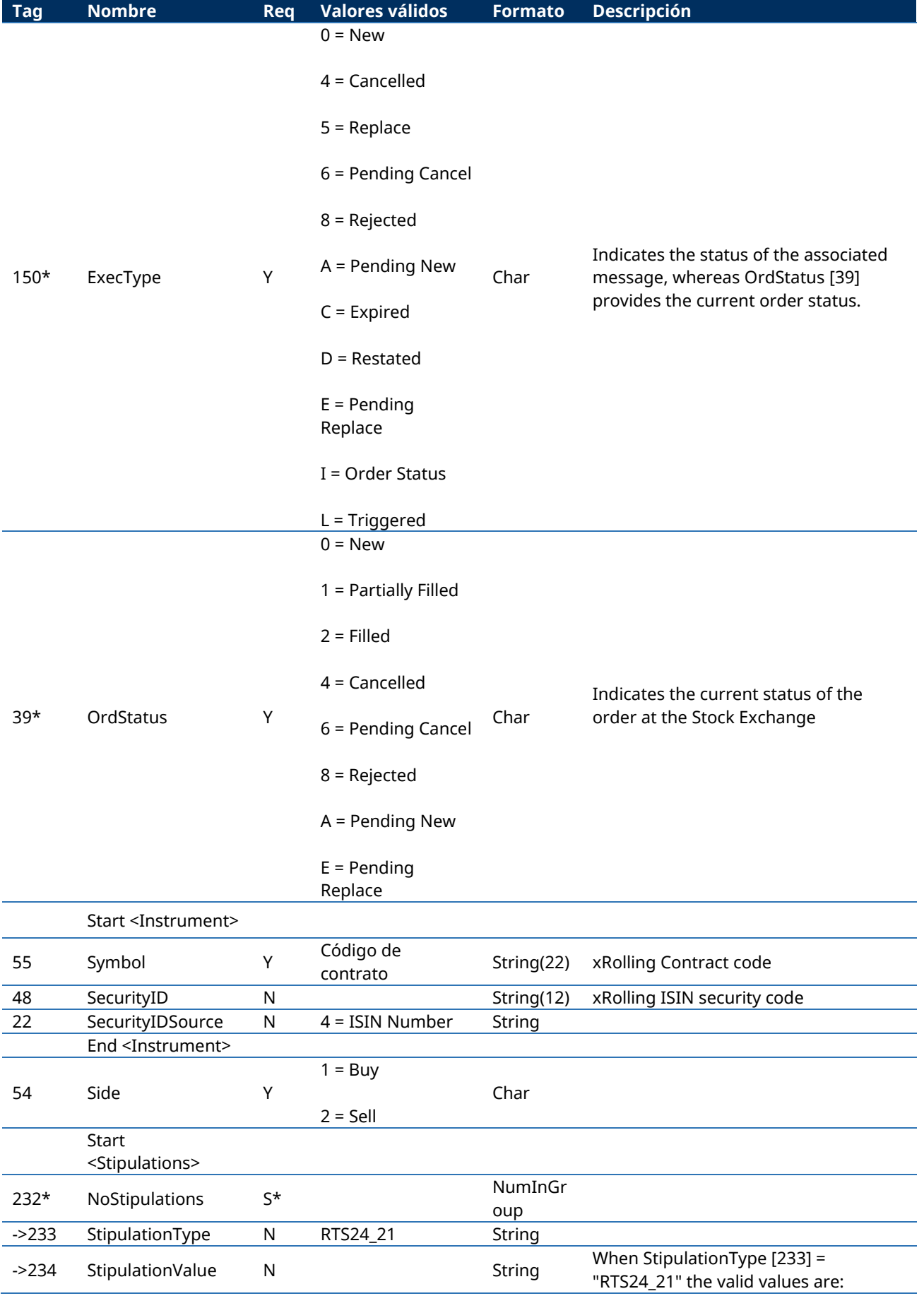

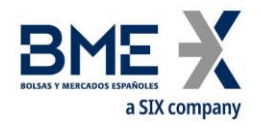

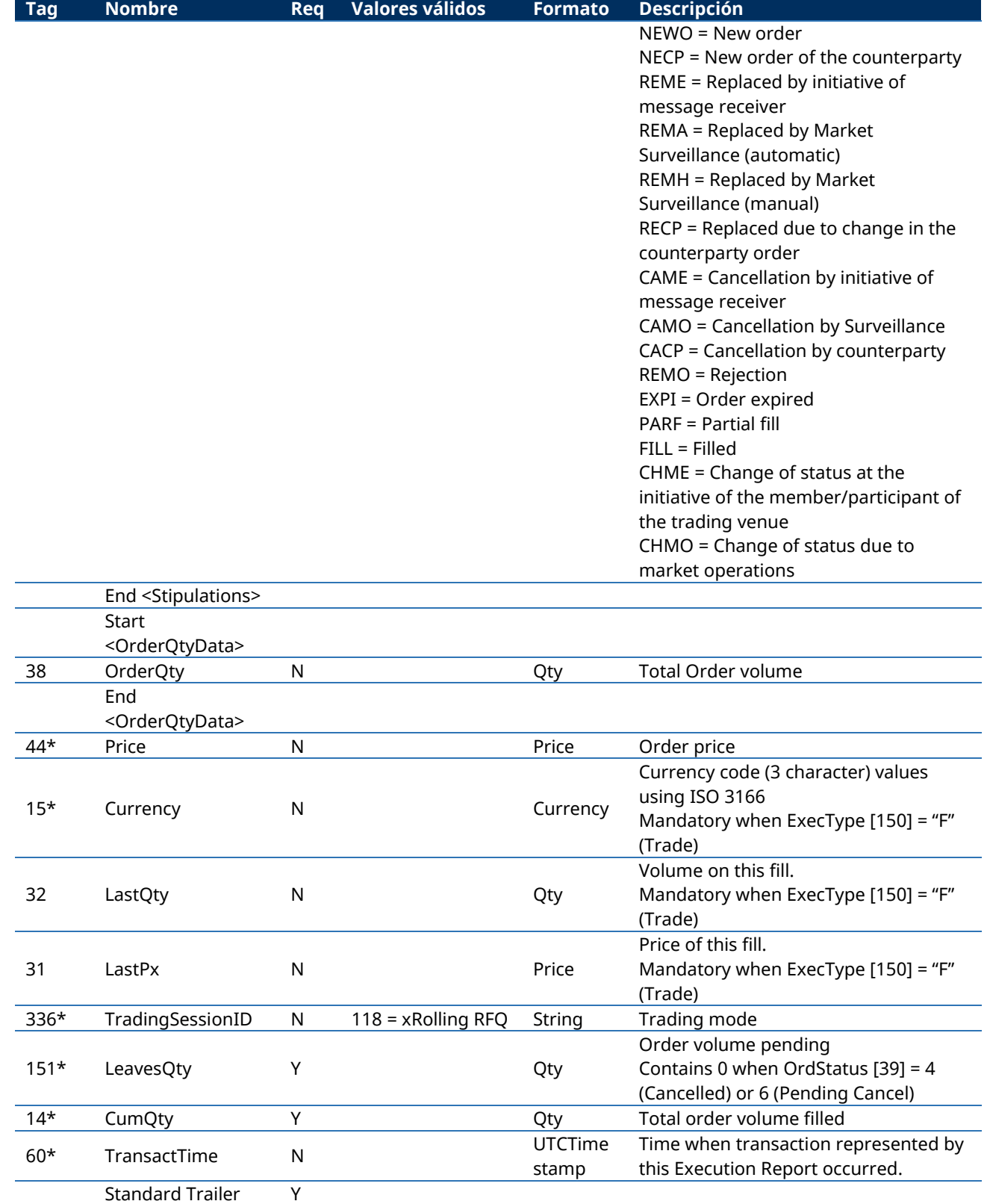

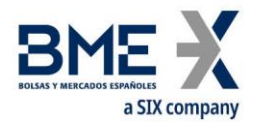

# **13.6.8 Execution Report to notify executions in the xRolling RFQ trading mode (Msg Type=8)**

Once the Liquidity Provider notifies a trade execution in the Stock Exchange, a trade on the xRolling contract will be automatically created between the xRolling Requesting Party and the Liquidity Provider. Both will receive an Execution Report as described in section [7.9.4.](#page-80-0)

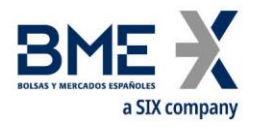

# **13.6.9 Quote Request reject to answer a Quote Request (Msg Type = AG)**

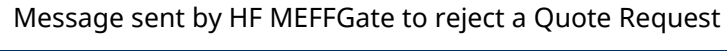

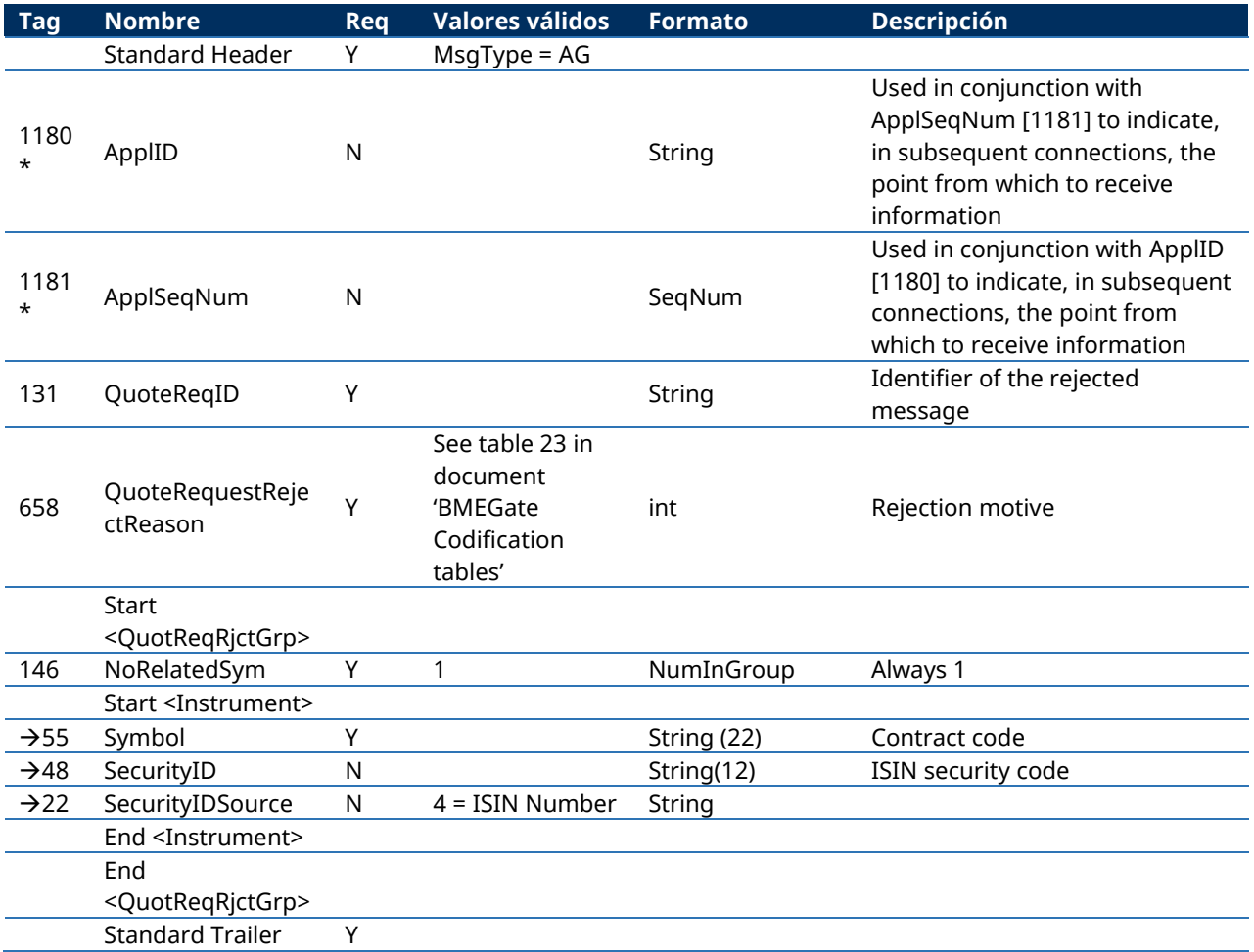

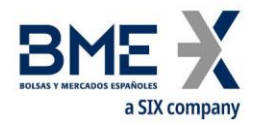

### **13.7Management of maximum position limit parameters set by LP**

This functionality allows the Liquidity Providers to communicate to xRolling Requesting Party members to which it provides a service the maximum aggregated position bought and sold available for the complete set of customers of the Requesting Party.

Any change to these figures will be immediately confirmed to the LP and notified to the affected Member. At the beginning of the session the current values of these parameters will be published to both parties. These values will remain valid until a modification by the LP.

The MEFF system keeps a control that is based on the open position at the beginning of the day in customer accounts, and increases or decreases these counters according to the daily transactions in the Trading System. Any order that may result in the total position going beyond the values configured in the system will be rejected by the system.

As mentioned in section [3.7Synchronisation at application level,](#page-16-0) when a client application starts a FIX protocol session, it receives the Registration Instructions Response messages with the maximum positions.

#### **13.7.1 Message list**

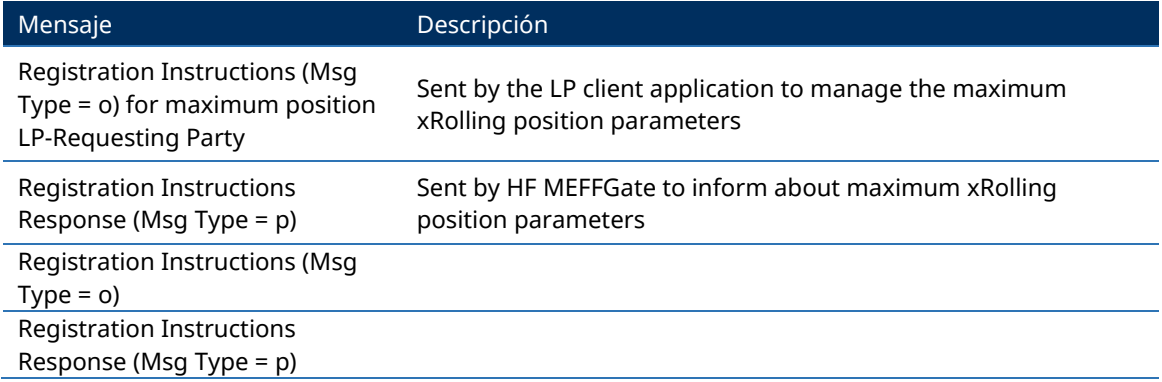

#### **13.7.2 Message flow**

#### **Correct request to manage maximum xRolling position by a LP**

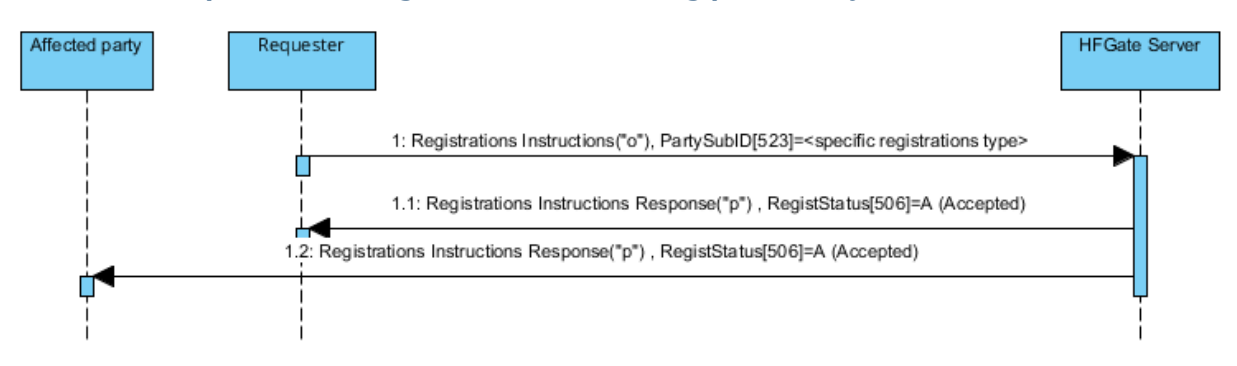

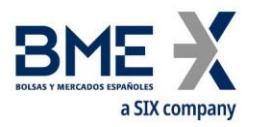

#### **Correct request by a LP to query current position consumed by a xRolling Requesting Party**

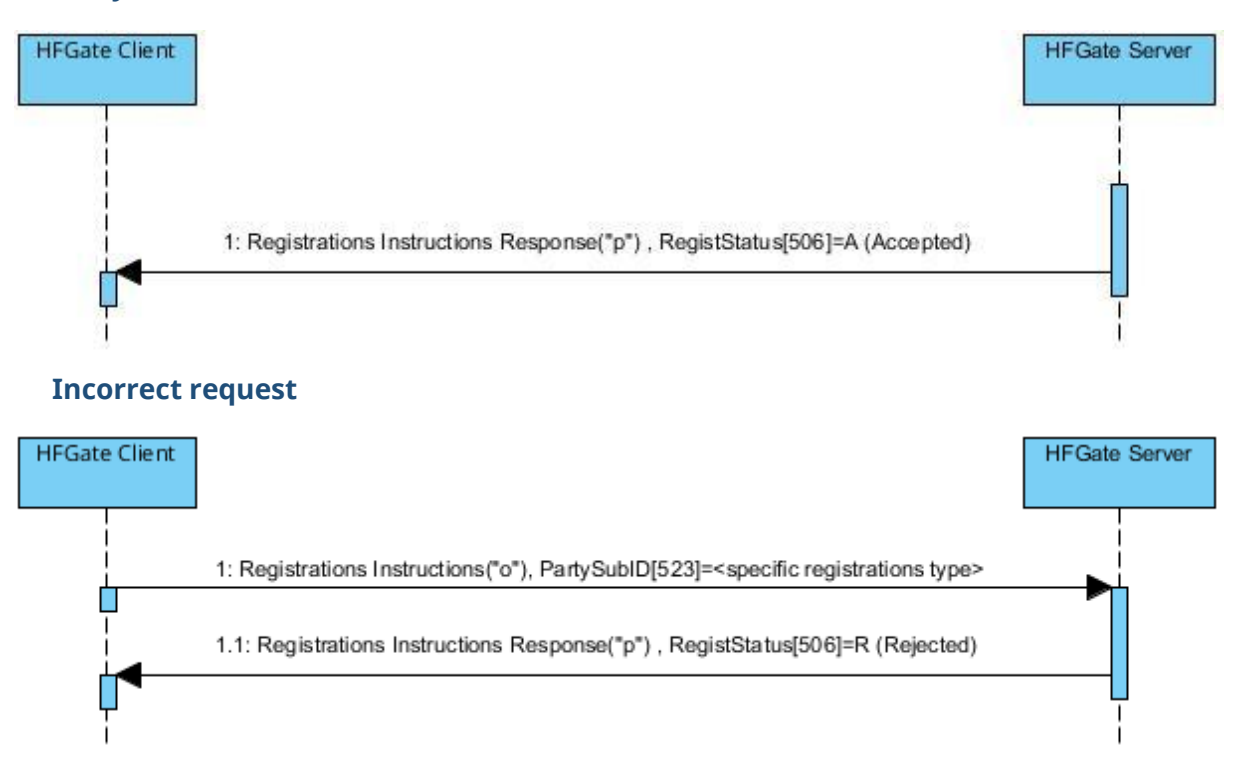

#### **13.7.3 Annotations and adaptations of FIX 5.0**

In the Registration Instructions message, the fields NoPartyIDs [453] and NoPartySubIDs [802] are now required

The field RejectText [1328] has been added to the Registration Instructions Response message

The blocks Instrument and Stipulations has been added as required to the Registration Instructions message

The blocks Instrument and Stipulations has been added to the Registration Instructions Response message

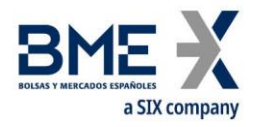

### **13.7.4 Registration Instructions (Msg Type = o) for maximum position LP-Requesting Party**

Message sent by the LP client application to manage the configuration parameters of xRolling maximum position for a Member acting as xRolling Requesting Party

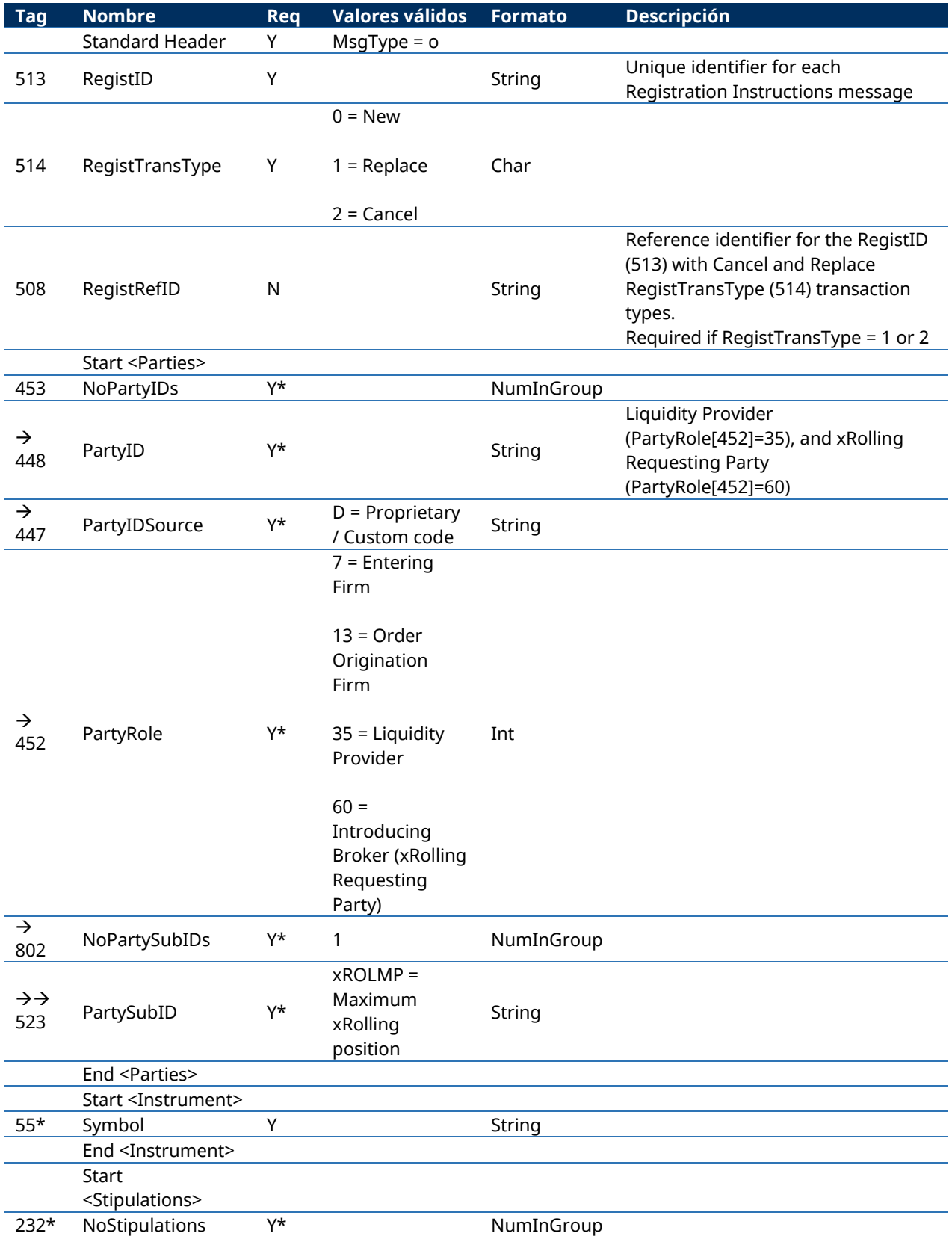

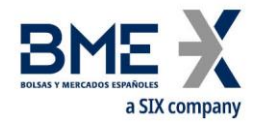

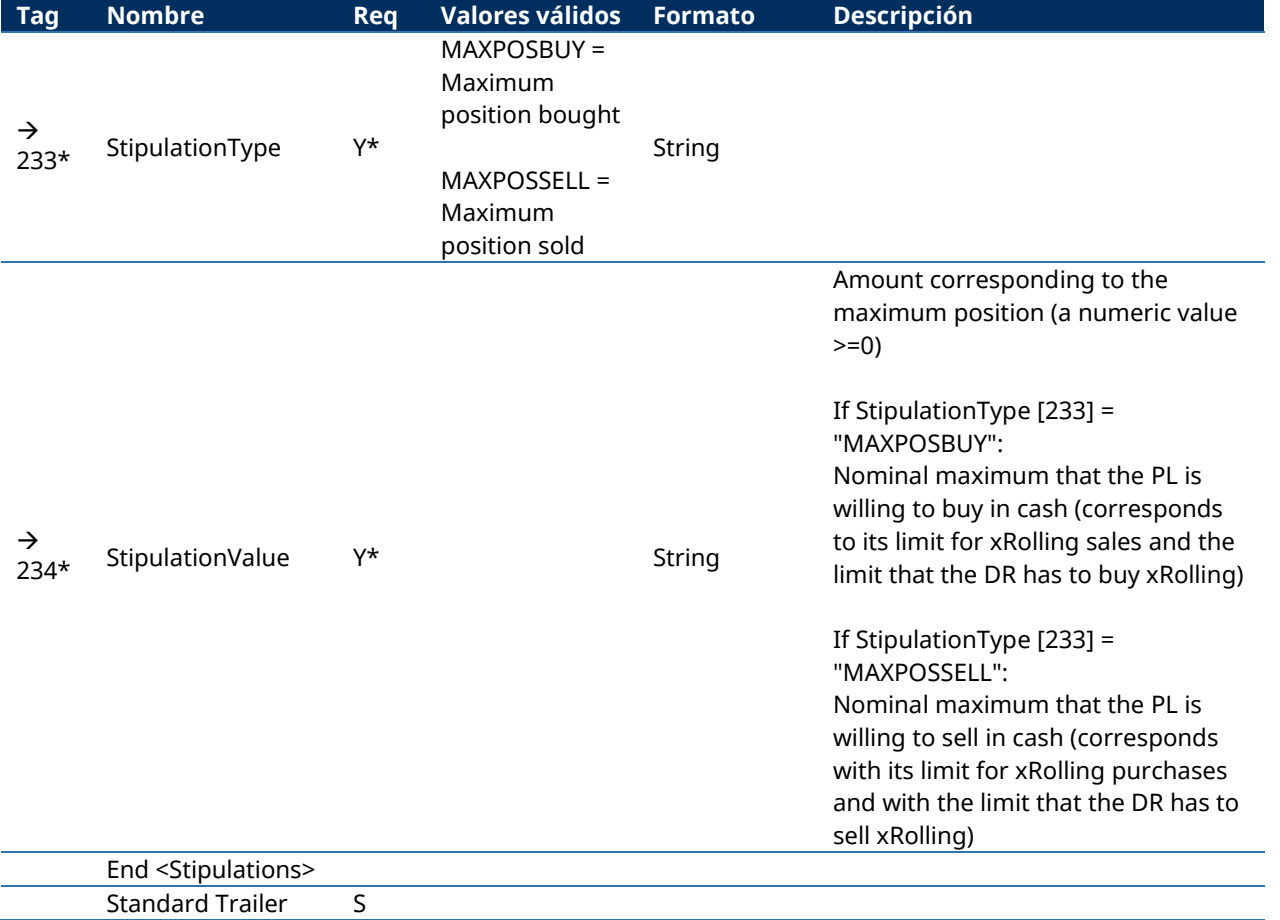

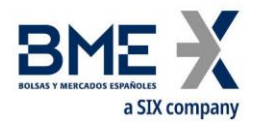

#### **13.7.5 Registration Instructions Response (Msg Type = p) for maximum position LP-Requesting Party**

Message sent by HF MEFFGate to inform the LP and the Member acting as xRolling Requesting Party about the values of the maximum xRolling position parameters.

This message is sent to the trader that made the request and to the affected traders.

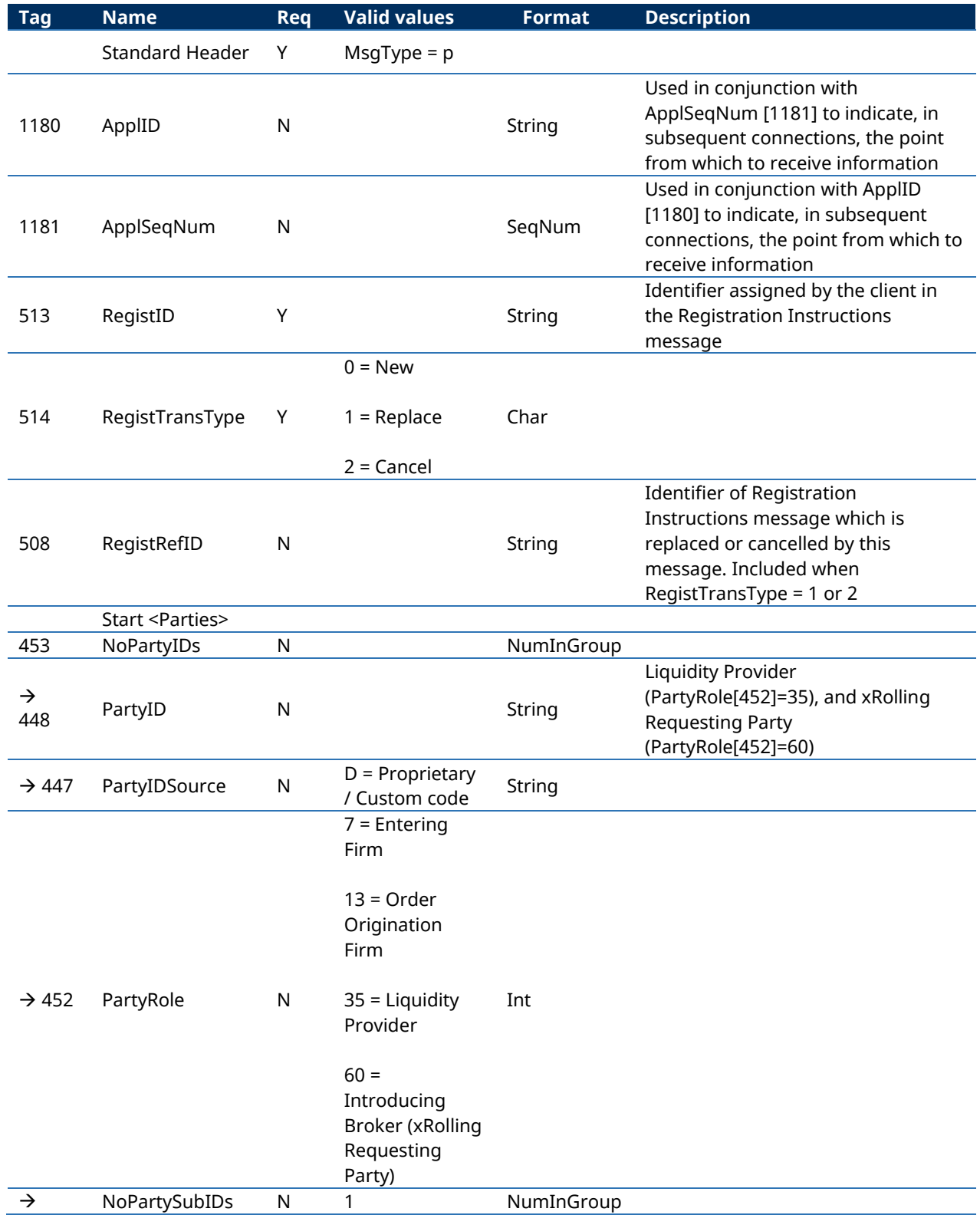

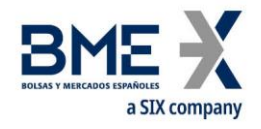

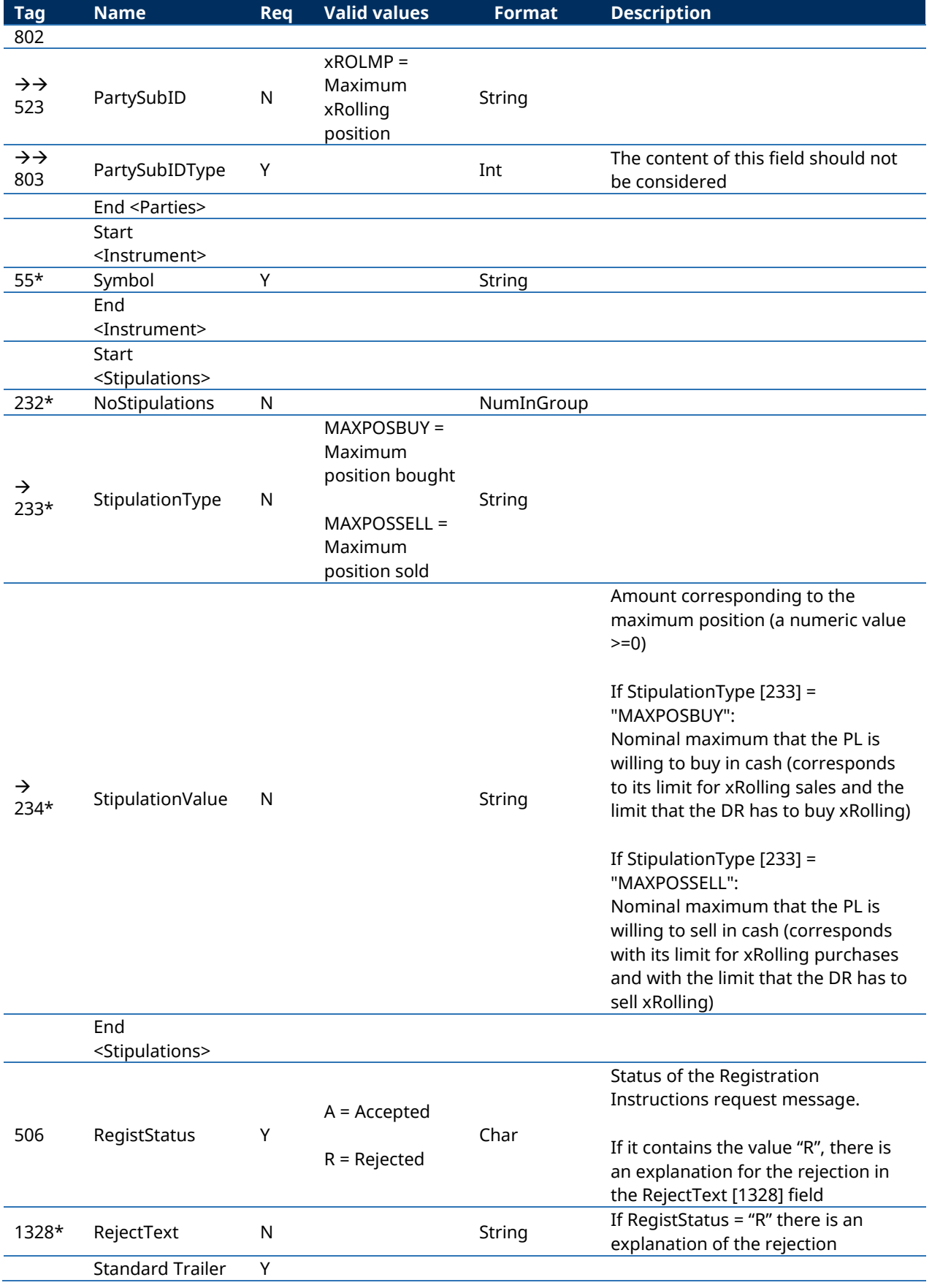

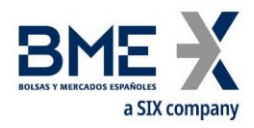

#### **13.7.6 Registration Instructions Response (Msg Type = p) to answer a query about current consumed position**

Message sent by HF MEFFGate to inform the LP and xRolling Requesting Party about the values of parameters and current consumption. This message is sent to the trader that made the original request.

The last valid value of these parameters will be communicated to both parties at the beginning of the session and in the event of any change in these figures.

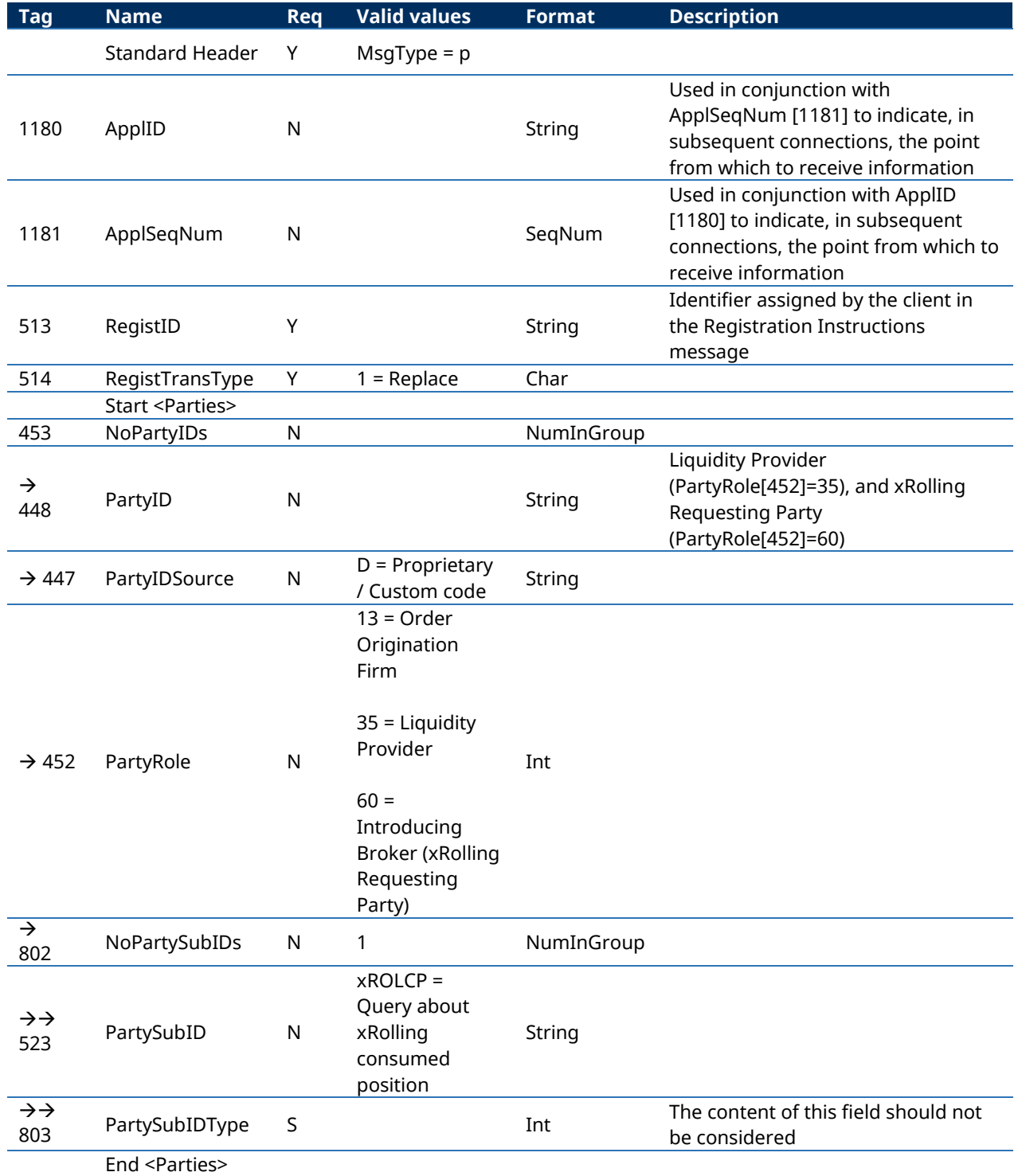

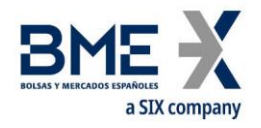

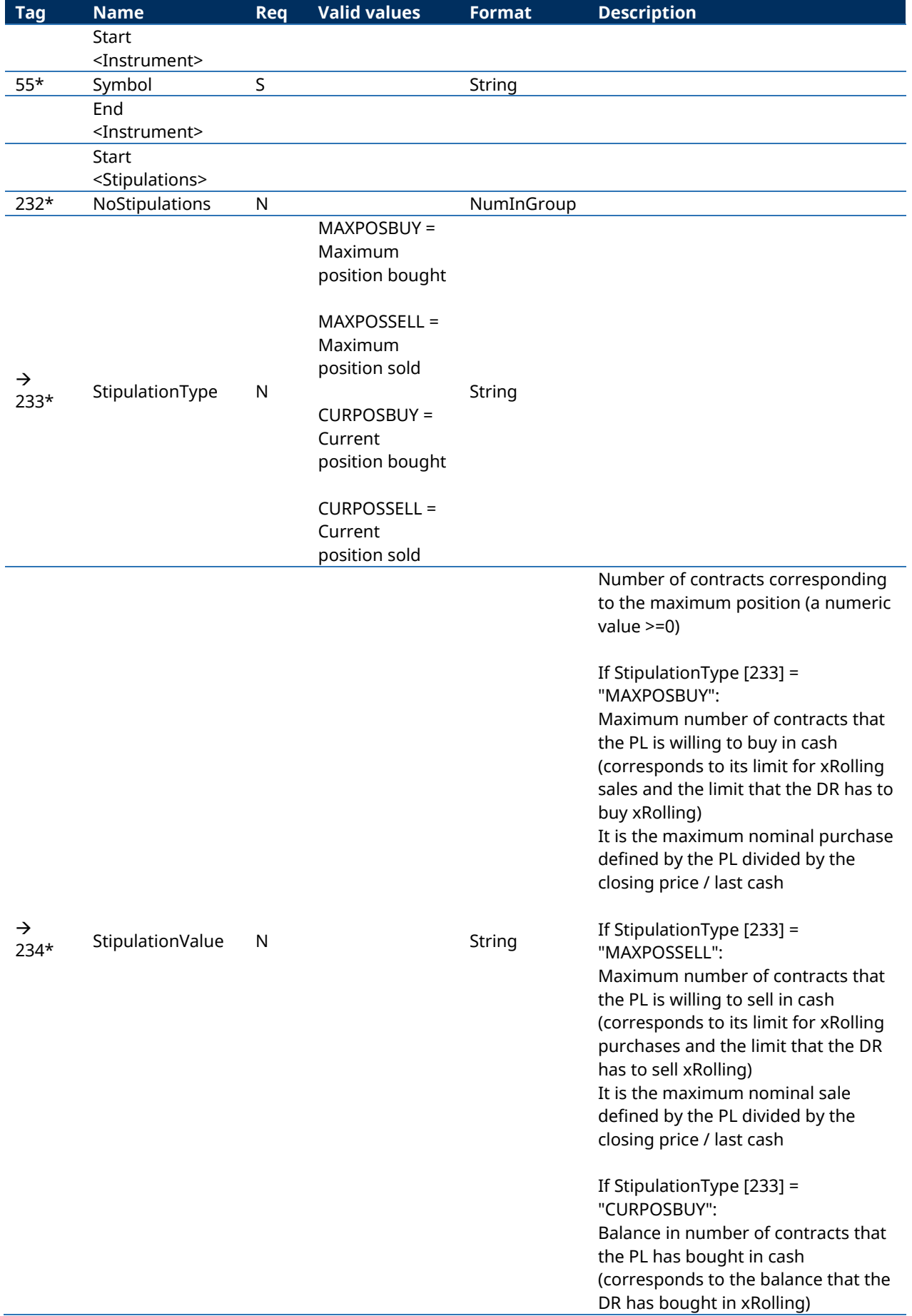

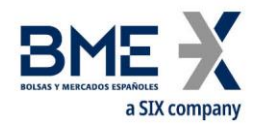

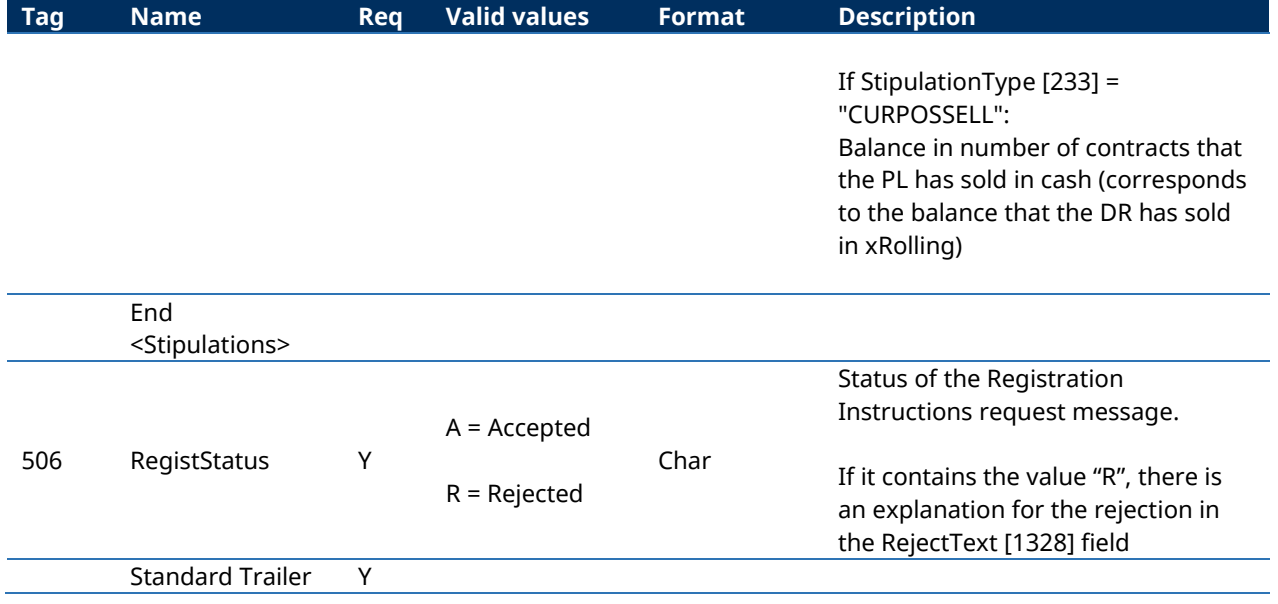

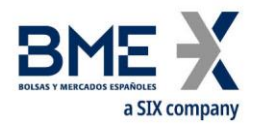

# **14Communication of Events**

### **14.1Introduction**

This chapter describes two functionalities based on the News message:

Relay information from the market supervisor to one or more traders

Send messages of a trader to the market supervisor

In both cases the information transferred has a free text format.

A client program does not need to subscribe to receive these messages. Every client is implicitly subscribed from the start of the session.

On establishing a communications connection, if the client continues the FIX session he will receive all the pending News messages from the time of disconnection. When the client opts to begin a new FIX session, he receives all the News messages addressed to him that have been generated from the start of the session.

#### **14.2List of messages**

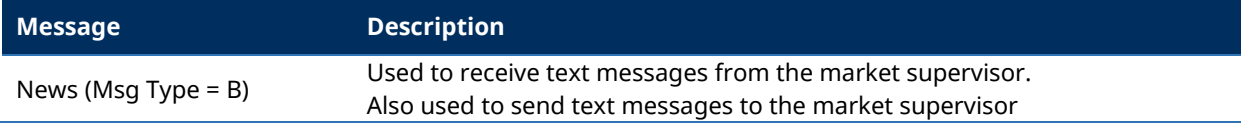

#### **14.3Message flow**

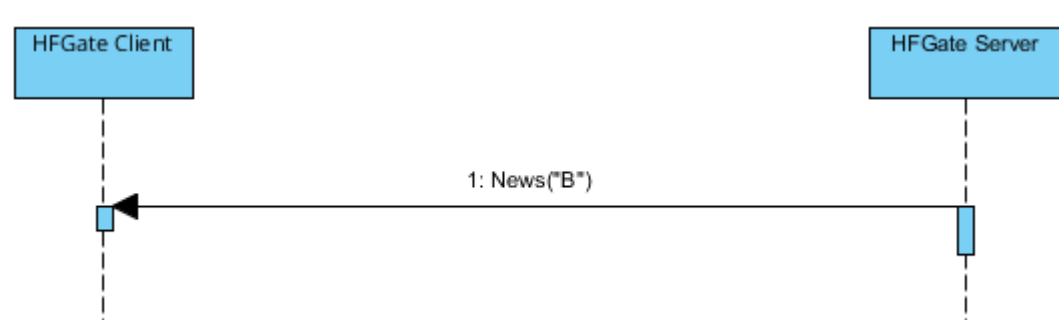

#### **Message reception**

#### **Sending message**

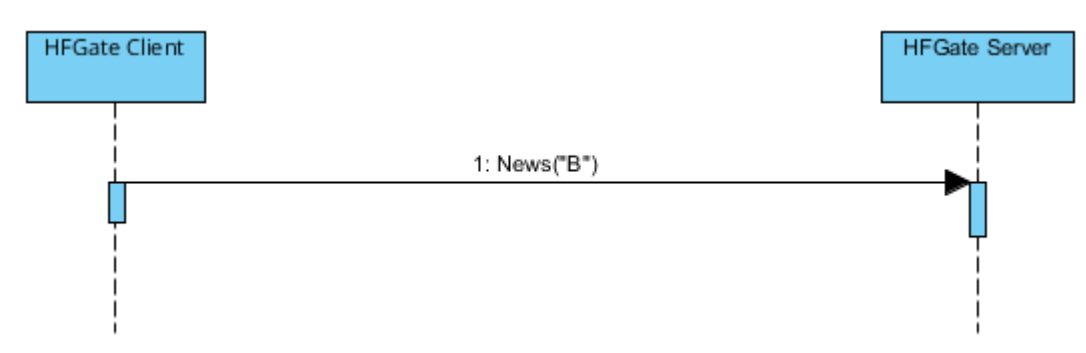

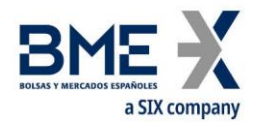

# **14.4Annotations and adaptations of FIX 5.0**

# Only one line of up to 78 characters per message is allowed

# **14.5Definition of messages**

# **14.5.1 News (Msg Type = B)**

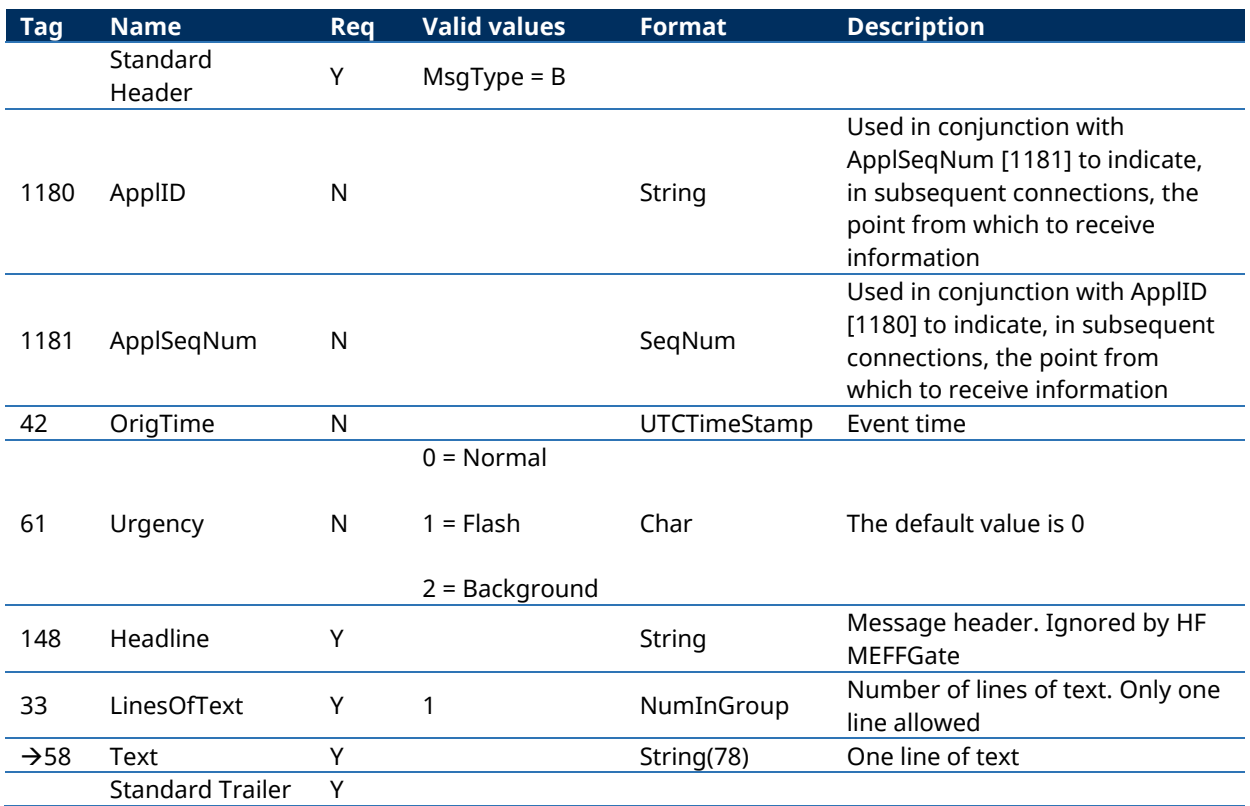

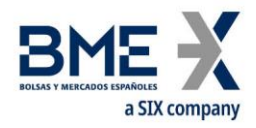

# **User Fields**

The following table shows the user fields that are found in the messages of this manual

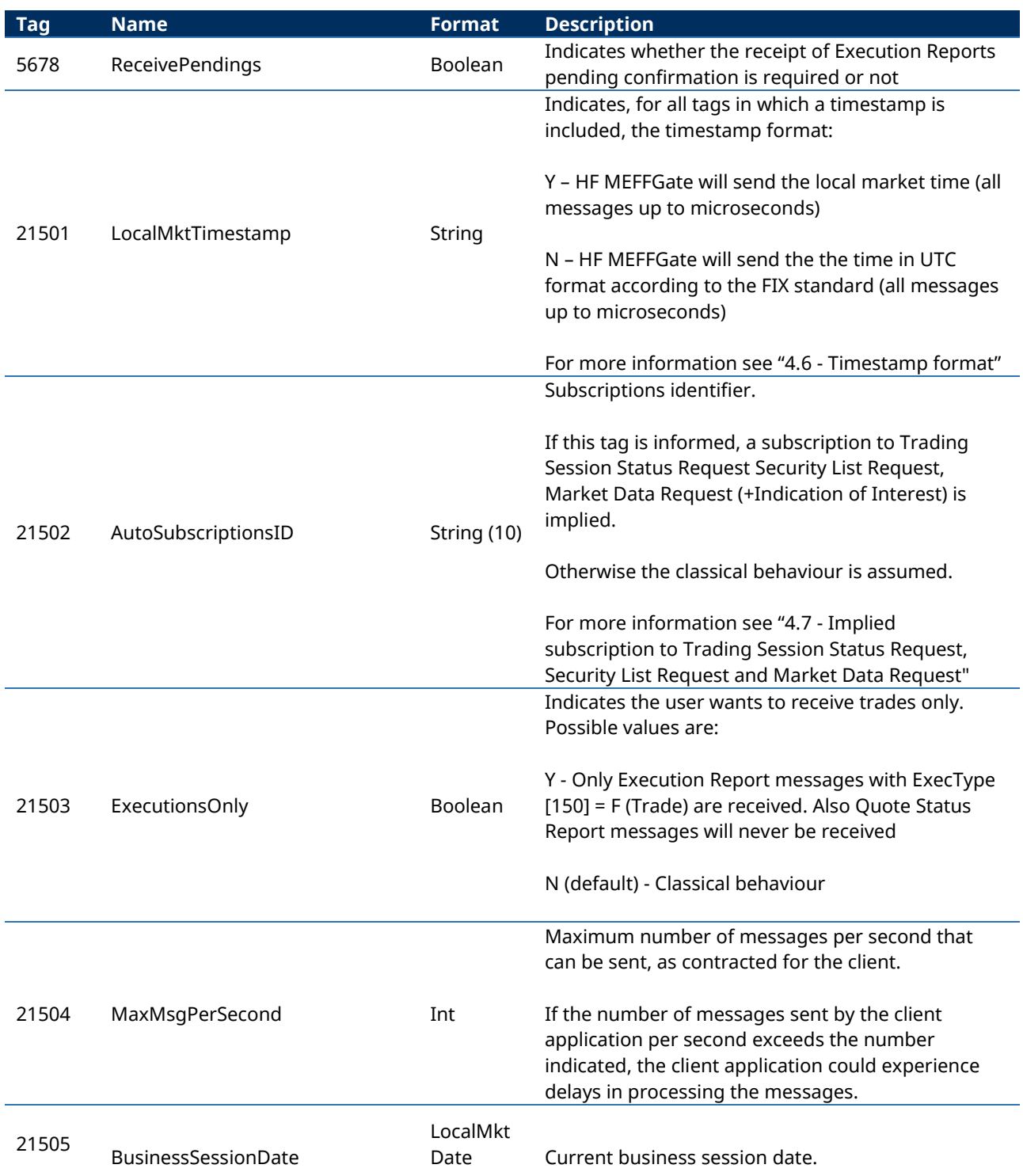

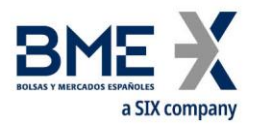

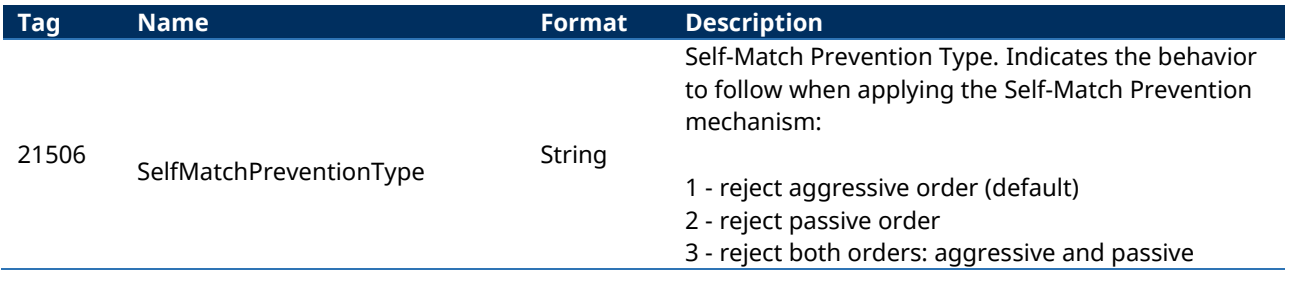

This material has been prepared by Bolsas y Mercados Españoles, Sociedad Holding de Mercados y Sistemas Financieros S. A. (BME), its subsidiaries, affiliates and/or their branches (together, "BME") for the exclusive use of the persons to whom BME delivers this material. This material or any of its content is not to be construed as a binding agreement, recommendation, investment advice, solicitation, invitation or offer to buy or sell financial information, products, solutions or services. The information does not reflect the firm positions (proprietary or third party) of the entities involved in the Spanish Securities Market. BME is under no obligation to update, revise or keep current the content of this material, and is subject to change without notice at any time. No representation, warranty, guarantee or undertaking – express or implied – is or will be given by BME as to the accuracy, completeness, sufficiency, suitability or reliability of the content of this material.

The opinions presented are theoretical and, therefore, the content hereof is intended for informational purposes only and should not be used for portfolio or asset valuations, or as the basis for any investment recommendations. Neither contributing Entities, nor Bolsas y Mercados Españoles, Sociedad Holding de Mercados y Sistemas Financieros S.A.(BME) nor any of its subsidiaries, accept responsibility for any financial loss or decision made based on the information contained in this material. In general, neither Bolsas y Mercados Españoles, Sociedad Holding de Mercados y Sistemas Financieros S. A. (BME) nor any of its subsidiaries, nor the contributing Entities, their directors, representatives, associates, subsidiaries, managers, partners, employees or advisors accept any responsibility for this information or unauthorised use of the same.

This material is property of BME and may not be printed, copied, reproduced, published, passed on, disclosed or distributed in any form without the express prior written consent of BME.

2025 Bolsas y Mercados Españoles, Sociedad Holding de Mercados y Sistemas Financieros S. A. All rights reserved.

BME Plaza de la Lealtad,1 Palacio de la Bolsa 28014 Madrid

[www.bolsasymercados.es](https://www.bolsasymercados.es/ing/Home)

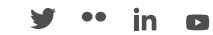